**А.В. Морозов**

## **Решение контрольных и самостоятельных работ по алгебре за 8 класс**

**к пособию «Дидактические материалы по алгебре для 8 класса / В.И. Жохов, Ю.Н. Макарычев, Н.Г. Миндюк. — 8-е изд. — М.: Просвещение, 2003».**

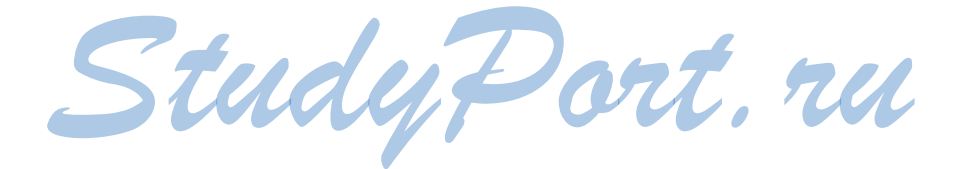

## САМОСТОЯТЕЛЬНЫЕ РАБОТЫ

## Вариант I

## $C-1$

1. 1) a)  $(3a-7) + (4-a) = 3a - 7 + 4 - a = 2a - 3$ ;  $(6)(8b+12)-(2-5b)=8b+12-2+5b=13b+10;$ 2) a)  $(6x^2-1)+(2-3x-x^2)=6x^2-1+2-3x-x^2=5x^2-3x+1$ ; 6)  $(10-12y^2)-(y^3-y^2+6)=10-12y^2-y^3+y^2-6=-y^3-11y^2+4$ .  $2.$ 1) a)  $7c^2 (2c-9) = 14c^3 - 63c^2$ ; 6)  $- 0.5a (4-2a) = a^2 - 2a$ ;  $\hat{B}$ ) 3x ( $\hat{x}^2 - 7x + 2$ ) = 3x<sup>3</sup> - 21x<sup>2</sup> + 6x; 2) a)(b+3)(b-5) = b<sup>2</sup> - 5b + 3b - 15 = b<sup>2</sup> - 2b - 15;  $(6)(4a-3)(2a+1) = 8a^2 + 4a - 6a - 3 = 8a^2 - 2a - 3;$ **a**)  $(c-2)(c^2-3c-1) = c^3-3c^2-c-2c^2+6c+2 = c^3-5c^2+5c+2$ .  $3<sub>1</sub>$ 1) a)  $5(2x-3) + 2(7-3x) = 10x - 15 + 14 - 6x = 4x - 1$ ; 6)  $6y(y^2-3y) - 3y(y^2-6y) = 6y^3 - 18y - 3y^3 + 18y = 3y^3$ ; 2)  $a)(3a-1)(2a+5)-6a^2 = 6a^2 + 15a - 2a - 5 - 6a^2 = 13a - 5;$  $(6)$   $12b^3 - (4b^2 - 1)(3b - 2) = 12b^3 - 12b^3 + 8b^2 + 3b - 2 = 8b^2 + 3b - 2$ .  $4.$ 1) a)(x-8)(x+8) =  $x^2$ <sup>-</sup>64; 6)(6 + y)(y-6) =  $y^2$  - 36;<br>
B)(3z<sup>2</sup> - 5)(5 + 3z<sup>2</sup>) = 9z<sup>4</sup> - 25;  $(6)(a-5)^2 = a^2 - 10a + 25;$ 2) a) $(y + 3)^2 = y^2 + 6y + 9$ ;  $(b)(2b-1)^2 = 4b^2 - 4b + 1$ ; r)  $(5 - 3c^2)^2 = 25 + 30c^2 + 9c^4$ . 3) a)(c+2)(c<sup>2</sup>-2c+4)=c<sup>3</sup>+2<sup>3</sup>=c<sup>3</sup>+8, 6)(y-3)(y<sup>2</sup>+3y+9)=y<sup>3</sup>-3<sup>3</sup>=y<sup>3</sup>-27. 5.  $(a-4)(a+8) - 4(a-9) = a^2 + 8a - 4a - 32 - 4a + 36 = a^2 + 36 > 0$  при любом а, что и требовалось доказать. 6.  $32y + (y-8)^2$ <sup>-2</sup> $y(y-16) = 32y + y^2 + 16y + 64 - y^2 + 16y = 32(y + 2)$  - кратно 32 при любом целом у. 7.  $(x^{2} + 2x - 3)(x - b) = x^{3} - bx^{2} + 2x^{2} - 2bx - 3x + 3b = 0$  $= x<sup>3</sup> + (2-b)x<sup>2</sup> - (2b+3)x + 3b$  не содержит  $x<sup>2</sup>$  при  $b = 2$ .  $C-2$  $\mathbf{1}$ . 1) a)  $12b - 48 = 12(b - 4)$ ; 6)  $x^2-2x = x(x-2)$ ; **a**)  $3y^3 + 15y = 3y(y^2 + 5)$ ; r)  $6z^3 - 2z^5 = 2z^3(3 - z^2)$ ; 2) a)  $ax - 3a + bx - 3b = a(x - 3) + b(x - 3) = (x - 3)(a + b)$ ; 6)  $x^2 - ax + bx - ab = x(x - a) + b(x - a) = (x - a)(x + b)$ ;

2. \n3) a) 
$$
x^2 - 9 = (y - 3)(y + 3)
$$
; 6)  $25c^2 - 1 = (5c - 1)(5c + 1)$ ; 8)  $0.49 - a^2x^4 =$   
\n $= (0.7 - ax^2)(0.7 + ax^2)$ ; 9)  $25c^2 - 1 = (5c - 1)(5c + 1)$ ; 8)  $0.49 - a^2x^4 =$   
\n $= (2m + 3)(2m + 3)$ ; 8)  $4 + 0.25x^2 - 2x = (0.5x - 2)^2 = (0.5x - 2)(0.5x - 2)$ ; 9)  $a^2 + 1 = (p + 1)(p^2 - p + 1)$ ; 6)  $a^3 - 8 = (a - 2)(a^2 + 2a + 4)$ ; 8)  $8q^3 + 27 =$   
\n $= (2q + 3)(4q^2 - 6q + 9)$ ; r)  $0.001x^6 - 1000y^3 = (0.1x^2 - 10y)(0.01x^4 + xy + 100y^2)$ .  
\n3. \n 1) a)  $3x^2 - 3y^2 = 3(x^2 - y^2) = 3(x - y)(x + y)$ ; 6)  $y^3 - y = y(y^2 - 1) = y(y - 1)(y + 1)$ ; 8)  $3x^3 - 3y^2 = 3(a^2 - 1)/a^2 + 1) = a(a - 1)(a + 1)(a^2 + 1)$ ; 9)  $a^3 - a = a(a^4 - 1) = a(a^2 - 1)(a^2 + 1) = a^2 + b^2$ ; 1)  $a^3 - 12b^2 + 36b = b(b^2 - 12b + 36) = b(b - 6)^2 = b(b - 6)(b - 6)$ ; 6)  $20a^3 - 60a^2 + 45a = 5a(4a^2 - 12a + 9) = 5a(2a - 3)^2 = 5a(2a - 3)(2a - 3)$ ; 3) a)  $x^2 - y^2 + x + y = (x - y)(x + y) + x + y = (x + y)(x - y + 1)$ ; 6)  $c^2 - 4c + 4$ 

**4.** 
$$
V_1 = 18 \, \text{km/s} - \text{exopocrb}
$$
 движения по мосе,  $V_2 = 18 \, \text{km/s} - 6 \, \text{km/s} = 12 \, \text{km/s} - \text{exopocrb}$  движения по проселочной дороге,  $S_1 = a \, \text{km} - \text{paccroSHHe}$  движения по моссе,  $S_2 = b \, \text{km} - \text{paccroSHHe}$  движения по просе,

 $\mathfrak{Z}$ 

 $t_1 = \frac{S_1}{V_1} = \frac{a}{18}$ ч – время движения по шоссе,  $t_2 = \frac{S_1}{V_2} = \frac{b}{12} u$  – время движения по проселочной дороге,  $t = t_1 + t_2 = \left(\frac{a}{18} + \frac{b}{12}\right)u$  – время затраченное на дорогу при а = 27 и b = 3,  $t = -(\frac{27}{18} + \frac{3}{12})u = (\frac{3}{2} + \frac{1}{4})u = \frac{7}{4}u = 14.45$ мин.  $5.$ 1) a)  $2x^2 - 8$ ,  $x - \ln 60e$ ; 6)  $\frac{3}{x-2}$ ,  $x \ne 2$ ; B)  $\frac{x^2}{x+3}$ ,  $x \ne -3$ ; 2) a)  $\frac{y-1}{y^2-4}$ ,  $y^2-4 \neq 0$ ,  $y \neq -2$ ,  $y \neq 2$ ; 6)  $\frac{y^2-1}{y^2+1}$ , y - любое; b)  $\frac{8}{y-5} + \frac{1}{y}$ , y  $\neq 5$  и y  $\neq 0$ . 6. 6)  $\frac{a-5}{8}$  = 1 при *a* – 5 = 8, a = 13; a)  $\frac{a-5}{2} = 0$  при  $a = 5$ ; B)  $\frac{a-5}{8}$  > при  $a-5$  > 8, a > 13; r)  $\frac{a-5}{8}$  < 1 при  $a-5$  < 8,  $a$  < 13. a)  $\frac{2x}{x^2-16}$ ;  $x^2-16 \neq 0, x \neq 4, x \neq -4$ ; 6),  $\frac{3}{x-1} + \frac{7}{x+2}, x \neq 1$   $\le x \neq -2$ .  $\frac{1}{x^{2}}\int_{y-x}^{x}e^{-x}y\sqrt{y^{2}-y^{2}}dy=\frac{1}{x^{2}}\int_{y-x}^{x}dx\sqrt{y^{2}-y^{2}}$ 

1.   
\n1) a) 
$$
\frac{5a}{15b} = \frac{a}{3b}
$$
; 6)  $\frac{3c}{8c} = \frac{3}{8}$ ; b)  $\frac{b}{12b} = \frac{1}{12}$ ; c)  $\frac{-6}{18x} = \frac{-1}{3x}$ ; d)  $\frac{ac}{bc} = \frac{a}{b}$ ; e)  $\frac{xy}{2y} = \frac{x}{2}$ ;  
\n2) a)  $\frac{3x^2}{7x} = \frac{3x}{7}$ ; 6)  $\frac{8y^3}{15y^4} = \frac{8}{15y}$ ; b)  $\frac{4z^2}{-8z^3} = \frac{1}{-2z}$ ;  
\n $\frac{2a^5}{a^4} = 2a$ ; a)  $\frac{-14b^2}{21b^4} = \frac{-2}{3b^2}$ ; e)  $\frac{27c^6}{45c} = \frac{3c^5}{5}$ ;

 $\overline{4}$ 

3) a) 
$$
\frac{a^2b^5}{ab^7} = \frac{a}{b^2}
$$
; 6)  $\frac{-63xy^5}{81xy^4} = \frac{-7y}{9}$ ; b)  $\frac{30a^2c^3}{48a^3c^2} = \frac{5c}{8a}$ ; c)  $\frac{111p^6q^6}{37p^4q^4} = 3p^2q^2$   
\n2.   
\n1) a)  $\frac{b}{a^2} = \frac{ba^2}{a^4}$ ; 6)  $\frac{x}{2y} = \frac{2xy^2}{4y^3}$ ;   
\n2) a)  $\frac{5}{3a^2b} = \frac{35ab}{21a^3b^2}$ ; 6)  $\frac{3c}{7y^5} = \frac{6cxy}{14xy^6}$ .  
\n3.   
\n1) a)  $\frac{2^4}{2^7} = \frac{1}{2^3} = \frac{1}{8}$ ; 6)  $\frac{3^5}{3^3} = 3^2 = 9$ ; b)  $\frac{5^2}{125} = \frac{5^2}{5^3} = \frac{1}{5}$ ; r)  $\frac{64}{2^5} = \frac{2^6}{2^5} = 2$ ;   
\n2) a)  $\frac{16^2}{8^3} = \frac{2^8}{2^9} = \frac{1}{2}$ ; 6)  $\frac{25^3}{125^2} = \frac{5^6}{5^6} = 1$ ; b)  $\frac{27^5}{81^4} = \frac{3^{15}}{3^{16}} = \frac{1}{3}$ .  
\n4.   
\na)  $\frac{5^5 \cdot 22^7}{110^6} = \frac{5^5 \cdot 22^7}{5^6 \cdot 22^6} = \frac{22}{5} = 4, 4$ ;  
\n6)  $\frac{21^5 \cdot 15^6}{3^{10} \cdot 35^5} = \frac{3^5 \cdot 7^5 \cdot 3^6 \cdot 5^6}{3^{10} \cdot 5^5 \cdot 7^5} = \frac{3^{11} \cdot 7^5 \cdot 5^6}{3^{10} \cdot 7^5 \cdot 5^5} = 3 \cdot 5 = 15$ .  
\n5.  $\frac{-3$ 

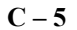

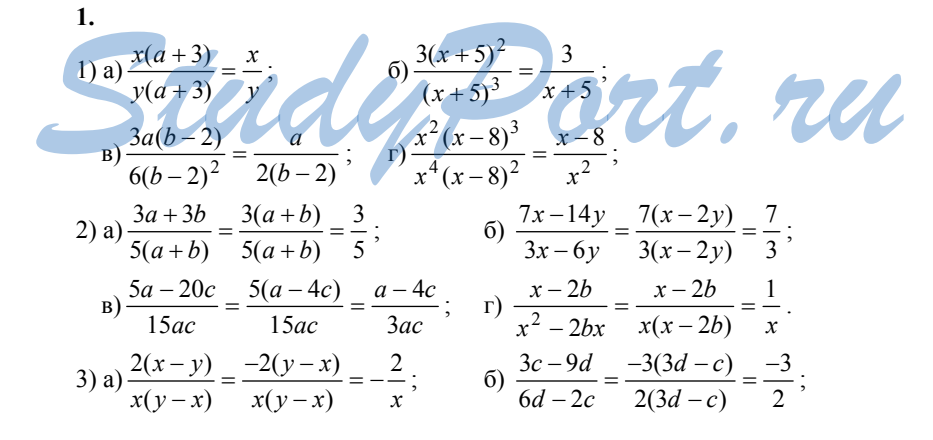

 $\mathfrak s$ 

$$
a) \frac{a^2 - 2ab}{6b - 3a} = \frac{-a(2b - a)}{3(2b - a)} = \frac{-a}{3}; \text{p } \frac{m^3 - 5m^2 n}{5n^3 - mn^2} = \frac{-m^2(5n - m)}{n^2} = \frac{-m^2}{n^2};
$$
  
\n4) a)  $\frac{5x - 10}{x^2 - 4} = \frac{5(x - 2)}{(x - 2)(x + 2)} = \frac{5}{x + 2}$  5)  $\frac{a^2 - 9}{15 + 5a} = \frac{(a - 3)(a + 3)}{(b + 3)} = \frac{a - 3}{5}$ ;  
\n
$$
a) \frac{x^2 - 4x + 4}{3x - 6} = \frac{(x - 2)^2}{3(x - 2)} = \frac{x - 2}{3}; \text{p } \frac{b^2 + 6b + 9}{b^2 - 9} = \frac{(b + 3)^2}{(b - 3)(b + 3)} = \frac{b + 3}{b - 3};
$$
  
\n5) a)  $\frac{y^2 - 16}{4y^2 - y^3} = \frac{(y - 4)(y + 4)}{y^2 - y^2(y - 4)} = \frac{y + 4}{y^2} = \frac{1}{y^2}$   
\n6)  $\frac{a^2 - 2a + 1}{1 - a^2} = \frac{(a - 1)^2}{(a - a)(1 + a)} = \frac{(1 - a)^2}{(1 - a)(1 + a)} = \frac{1 - a}{1 + a};$   
\n
$$
a) \frac{m^3 + 8}{m^2 - 2mn + 4} = \frac{(m + 2)(m^2 - 2mn + 4)}{m^2 - 2mn + 4} = m + 2;
$$
  
\n
$$
a) \frac{3 + 3n + 3n^2}{n^3 - 1} = \frac{3(n^2 + n + 1)}{(n - 1)(n^2 + n + 1)} = \frac{3}{n - 1}.
$$
  
\n2. a)  $\frac{7}{a^2 - 2} = \frac{35}{5a - 10}$  50  $\frac{7}{a - 2} = \frac{-21}{6 - 3a}$  3a)  $\frac{7}{a - 2} = \frac{7a}{a^2 - 2a}$  37

6.  
\n
$$
\frac{4,5a^2 + 0,5ab}{40,5a^2 - 0,5b^2} = \frac{0,5a(9a + b)}{0,5(81a^2 - b^2)} = \frac{a(9a + b)}{(9a - b)(9a + b)} = \frac{a}{9a - b}
$$
, 9.17.4.  
\n7.  $x + 3y = 8$ ,  $\text{forra}$   
\n
$$
\frac{2x - 6y}{0,25x^2 - 2,25y^2} = \frac{2(x - 3y)}{0,25(x^2 - 9y^2)} = \frac{4(x - 3y)}{(x - 3y)(x + 3y)} = \frac{4}{x + 3y} = \frac{4}{8} = \frac{1}{2}
$$
\n8.  $5a - 10b = 18$ ,  $\text{forra}$   
\n
$$
a) \frac{7,2}{a - 2b} = \frac{36}{5a - 10b} = \frac{36}{18}; 6) \frac{4b - 2a}{5} = \frac{2(5a - 10b)}{-15} = \frac{2 \cdot 18}{-15} = -\frac{12}{5};
$$
\n
$$
a) \frac{a^2 - 4b^2}{0,9a + 1,8b} = \frac{(a - 2b)(a + 2b)}{0,9(a + 2b)} = \frac{5a - 10b}{4,5} = \frac{18}{4,5} = 4.
$$

$$
\mathbb{C} - 6
$$

C-6  
\n1.  
\n1) a) 
$$
\frac{x}{7} + \frac{y}{7} = \frac{x+y}{7}
$$
; 6)  $\frac{m}{2} - \frac{n}{2} = \frac{m-n}{2}$ ; b)  $\frac{a}{b} + \frac{2a}{b} = \frac{3a}{b}$ ;  
\n $r = \frac{3x}{y} - \frac{x}{y} = \frac{2x}{y}$ ;  $n = \frac{a+5b}{15} + \frac{2a+4b}{15} = \frac{3a+9b}{15} = \frac{a+3b}{5}$ ;  
\ne)  $\frac{b+c}{3a} - \frac{b-2c}{3a} = \frac{b+c-b+2c}{3a} = \frac{c}{a}$ ;  
\n $ax - \frac{3x+2y}{xy} + \frac{2y-5x}{xy} = \frac{-3x-2y+2y-5x}{xy} = \frac{-8}{xy} = \frac{-8}{y}$ ;  
\n2) a)  $\frac{5x-7}{5x} - \frac{x-3}{5x} + \frac{2x-8}{5x} = \frac{6x-12}{5x} = \frac{x-2}{x}$ ;  
\n $\frac{6}{5} - \frac{8y-5}{7y} - \frac{2y-1}{7y} - \frac{10-y}{7y} = \frac{7y-14}{7y} = \frac{y-2}{y}$ ;  
\n $\frac{3x-8}{y^2-49} - \frac{4y}{x^2-49} = \frac{y(y-2)}{(x-7)(x+7)} = \frac{y}{x+7}$ ;  
\n $r = \frac{y^2+2y}{y^2-4y+4} - \frac{4y}{y^2-4y+4} = \frac{y(y-2)}{(y-2)^2} = \frac{y}{y-2}$ ;  
\n $xy - \frac{3z}{z^2-2z} - \frac{8-z}{z^2-2z} = \frac{4(z-2)}{z(z-2)} = \frac{4}{z}$ ;  
\n3) a)  $\frac{a+3}{a-1} - \frac{a}{1-a} = \frac{a+3}{a-1} + \frac{a}{a-1} = \frac{2a+3}{a-1}$ ;  
\n $6 \frac{3x+2y}{2x-3y} - \frac{x-8y}{3y-2x} = \frac{3x+2y}{2x-3$ 

B) 
$$
\frac{b^2}{2b-10} + \frac{25}{1-2b} = \frac{b^2}{2b-10} = \frac{(b-5)(b+5)}{2(b-5)} = \frac{b+5}{2}
$$
  
\n4) a)  $\frac{9y+1}{y^2-4} - \frac{y-8}{4-y^2} + \frac{1-7y}{y^2-4} = \frac{9y+1}{y^2-4} + \frac{y-8}{y^2-4} + \frac{1-7y}{y^2-4} =$   
\n $= \frac{3(y-2)}{(y-2)(y+2)} = \frac{3}{y+2};$   
\n6)  $\frac{3x}{x^3-1} - \frac{4x-1}{1-x^3} - \frac{x^2}{1-x^3} = \frac{3x}{x^3-1} + \frac{4x-1}{x^3-1} + \frac{x^2}{x^3-1} = \frac{x^2+7x-1}{x^3-1}$   
\n2.  $1) \frac{2y-7}{y^2-9} - \frac{y-10}{y^2-9} = \frac{y+3}{(y-3)(y+3)} = \frac{1}{y-3} = \begin{cases} \frac{1}{3,1-3} = 10, npu & y=3,1 \\ \frac{1}{-2-3} = \frac{1}{5}, npu & y=-2 \end{cases}$   
\n2)  $-\frac{3c-5}{4-c^2} + \frac{3-2c}{c^2-4} = \frac{3c-5}{c^2-4} + \frac{3-2c}{c^2-4} = \frac{c-2}{(c-2)(c+2)} = \frac{1}{c+2} =$   
\n $= \begin{cases} \frac{1}{3+2} = \frac{1}{5}, npu & c=3 \\ \frac{1}{-3+2} = \frac{1}{-1} = -1, npu & c=-3 \end{cases}$   
\n3.  $a) \frac{16-7x}{(x-3)^2} - \frac{13-6x}{(3-x)^2} = \frac{3-x}{(3-x)^2} = \frac{1}{3-x};$   
\n6)  $\frac{3(c^2+4)}{(c-2)^3} + \frac{12c}{(2-c)^3} = \frac{3(c^2-4c+4)}{(a-2)(b-3)} = \frac{3(c^2-4c+4)}{(a-2)b-3)} = \frac{a(a$ 

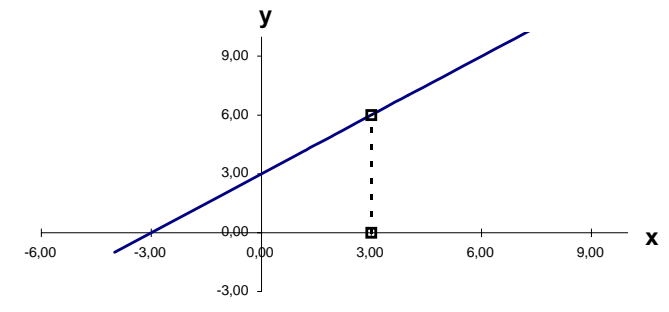

$$
P_{HC.} 1
$$

6.<br>a)  $\frac{x^3+8}{x} = x^2 + \frac{8}{x}$ ; 6)  $\frac{y^2+6y-1}{y+6} = y - \frac{1}{y+6}$ ; B)  $\frac{p^2 + 4p + 5}{p + 2} = \frac{(p + 2)^2 + 1}{p + 2} = (p + 2) + \frac{1}{p + 2}$ .  $C-7$ 

1.  
\n1) a) 
$$
\frac{x}{3} + \frac{x-2}{5} = \frac{5x}{15} + \frac{3x-6}{15} = \frac{5x+3x-6}{15} = \frac{8x-6}{15}
$$
;  
\n $6\frac{3y-2}{6} - \frac{y+1}{4} = \frac{6y-4}{12} - \frac{3y+3}{12} = \frac{3y-7}{12}$ ;  
\n $B) - \frac{b-c}{7} + \frac{3b-c}{14} = \frac{2c-2b}{14} + \frac{3b-c}{14} = \frac{b+c}{14}$ ;  
\n $r) \frac{1}{a^2} + \frac{a-2}{a} = \frac{1}{a^2} + \frac{a^2-2a}{a^2} = \frac{a^2-2a+1}{a^2} = \frac{(a-1)^2}{a^2}$ ;  
\n $m) \frac{3x-5}{x} - \frac{3y-2}{y} = \frac{3xy-5y}{xy} - \frac{3xy-2x}{xy} = \frac{2x-5y}{xy}$ ;  
\ne)  $\frac{b-a}{ab} - \frac{a-b}{b^2} = \frac{b^2-ab}{ab^2} - \frac{a^2-bb}{ab^2} = \frac{b^2-a^2}{ab^2}$ ;  
\n2) a)  $\frac{(x+y)^2}{6y} + \frac{(x-y)^2}{12y} - \frac{x^2-y^2}{4y} = \frac{2(x^2+2xy+y^2)+(x^2-2xy+y^2)-3(x^2-y^2)}{12xy} = \frac{2y(3y+x)}{12xy} = \frac{3y+x}{6x}$ ;

 $\overline{9}$ 

$$
6) \frac{3a+1}{7a} - \frac{7a+b}{14ab} - \frac{b-1}{2b} = \frac{2b(3a+1) - (7a+b) - 7a(b-1)}{14ab} = \frac{b-ab}{14ab} =
$$
\n
$$
= \frac{b(1-a)}{14ab} = \frac{1-a}{14a};
$$
\n3) a)  $\frac{a-1}{2(a-4)} + \frac{a}{a-4} = \frac{a-1+2a}{2(a-4)} = \frac{3a-1}{2a-4};$ \n
$$
6) \frac{x-1}{3x-12} - \frac{x-3}{2x-8} = \frac{2(x-1) - 3(x-3)}{6(x-4)} = \frac{7-x}{6(x-4)};
$$
\n
$$
a) \frac{3y}{4y-4} + \frac{2y}{5y-5} = \frac{15y+8y}{20(y-1)} = \frac{23y}{20(y-1)};
$$
\n4) a)  $\frac{a+1}{a^2-ab} - \frac{1-b}{b^2-ab} = \frac{a+1}{a(a-b)} + \frac{1-b}{b(a-b)} = \frac{b-a}{ab(a-b)} = -\frac{1}{ab};$ \n
$$
6) \frac{3x^2-8y^2}{x^2-2xy} - \frac{3xy-x^2}{xy-2y^2} = \frac{3x^2-8y^2}{x(x-2y)} - \frac{3xy-x^2}{y(x-2y)} =
$$
\n
$$
= \frac{y(3x^2-8y^2)-x(3xy-x^2)}{xy(x-2y)} = \frac{x^3-8y^3}{xy(x-2y)} = \frac{(x-2y)(x^2+2xy+4y^2)}{xy(x-2y)} =
$$
\n
$$
= \frac{x^2+2xy+4y}{xy};
$$
\n
$$
a) \frac{2}{y^2-4} - \frac{1}{y^2+2y} = \frac{2}{(y-2)(y+2)} - \frac{7}{y(y+2)} = \frac{2y-(y-2)}{y(y-2)(y+2)} =
$$
\n
$$
= \frac{y+2}{y(y-2)(y+2)} = \frac{1}{y(y-2)}
$$
\n2.

6)  $3x + \frac{3+4x-4x^2}{2x-3} + 1 = \frac{3x(2x-3)+3+4x-4x^2+2x-3}{2x-3} =$  $=\frac{2x^2-3x}{2x-3}=\frac{x(2x-3)}{2x-3}=\frac{x}{1}.$  $3.$  $\frac{(x-3)(x-7)}{12} - \frac{(x-7)(x-1)}{8} + \frac{(x-1)(x-3)}{24} =$  $\frac{2(x^2-10x+21)-3(x^2-8x+7)+(x^2-4x+3)}{24}=\frac{24}{24}=1, 4.7.7.4.$  $4.$  $\frac{3y+4}{5y-10} - \frac{y+4}{3y-6} = \frac{3(3y+4)-5(y+4)}{15(y-2)} = \frac{4y-8}{15(y-2)} = \frac{4(y-2)}{15(y-2)} = \frac{4}{15}$ не зависит от у, при  $v \neq 2$ 5.  $\frac{a}{b} = 10$ , тогда: a)  $\frac{a+b}{a} = 1 + \frac{b}{a} = 1 + \frac{1}{10} = 1 + \frac{1}{10} = \frac{11}{10}$ ;  $\frac{2a-3b}{b} = 2 \cdot \frac{a}{b} - 3 = 20 - 3 = 17$ ; B)  $rac{(a-b)^2}{ab} = \frac{a^2 - 2ab + b^2}{ab} = \frac{a}{b} - 2 + \frac{b}{a} = 10 - 2 + \frac{1}{10} = \frac{81}{10}$ . 6.  $3 + \frac{a}{x+5} = \frac{3x+15+a}{x+5} = \frac{3x}{x+5}$  при  $a = -15$ .

$$
C-8
$$

1.  
\n1) a) 
$$
\frac{2b^2 - 3b + 4}{(b-1)^2} - \frac{b-2}{b-1} = \frac{2b^2 - 3b + 4 - (b-2)(b-1)}{(b-1)^2} =
$$
\n
$$
= \frac{2b^2 - 3b + 4 - b^2 + 3b - 2}{(b-1)^2} = \frac{b^2 + 2}{(b-1)^2}
$$
\n6) 
$$
\frac{1 - 2c}{c^3 - 1} - \frac{c - 1}{c^2 + c + 1} = \frac{1 - 2c - (c-1)(c-1)}{c^3 - 1} = \frac{1 - 2c - c^2 + 2c - 1}{c^3 - 1} =
$$
\n
$$
= \frac{-c^2}{c^3 - 1}
$$
\n2) a) 
$$
\frac{2x - 1}{6 - 3x} + \frac{2x + 1}{2x - 4} - \frac{x + 3}{6x - 12} = \frac{-2(2x - 1) + 3(2x + 1) - (x + 3)}{6(x - 2)} =
$$
\n
$$
= \frac{x - 2}{6(x - 2)} = \frac{1}{6};
$$

$$
6) \frac{2a}{a-5} - \frac{5}{a+5} + \frac{2a^2}{25-a^2} = \frac{2a(a+5)-5(a-5)-2a^2}{a^2-25} = \frac{5a-25}{a^2-25} =
$$
\n
$$
= \frac{5}{a+5};
$$
\n
$$
3) a) \frac{3}{2y+6} + \frac{y^2-y-3}{y^2-9} - 1 = \frac{3(y-3)+2(y^2-y-3)-2(y^2-9)}{2(y+3)(y-3)} =
$$
\n
$$
= \frac{y+3}{2(y+3)(y-3)} = \frac{1}{2(y-3)};
$$
\n
$$
6) 1 - \frac{2b+1}{b^3+1} - \frac{b}{b+1} = \frac{b^3+1-(2b+1)-b(b^2-b+1)}{b^3+1} = \frac{b^2-3b}{b^3+1}.
$$
\n2. 
$$
a) b - \frac{b^3-24b-5}{b^2-25} = \frac{b(b^2-25)-(b^3-24b-5)}{b^2-25} = \frac{-(b-5)}{(b-5)(b+5)} =
$$
\n
$$
= -\frac{1}{b+5} = -\frac{1}{b+5} = -\frac{1}{-5,5+5} = \frac{1}{-0,5} = 2;
$$
\n
$$
6) \frac{2x^2+7x+9}{x^3-1} + \frac{4x+3}{x^2+x+1} - \frac{5}{x-1} =
$$
\n
$$
= \frac{2x^2+7x+9+(4x+3)(x-1)-5(x^2+x+1)}{x^3-1} = \frac{x^2+x+1}{(x-1)(x^2+x+1)} =
$$
\n
$$
= \frac{1}{x-1} = \frac{1}{1,1-1} = \frac{1}{0,1} = 10.
$$
\n3. 
$$
a) \frac{0,7}{0,5p-1,5} - \frac{0,4p-1,2}{p^2-6p+9} = \frac{1,4}{p-3} = \frac{0,4p-1,2}{(p-3)^2} =
$$
\n
$$
= \frac{1,4(p-3)-(0,4-1,2)}{3x(3x-0,5y)} - \frac{12x}{
$$

4.  
\na) 
$$
\frac{n+9}{n} = 1 + \frac{9}{n}
$$
; - ABJJACIGI HCHIM YUCIOM TIPM T = 1 UJUH T = 9;  
\n
$$
6\frac{n^2 - 7n + 4}{n} = \frac{n(n-7) + 4}{n} = (n-7) + \frac{4}{n}
$$
 - ABJACIGI HCHM TIPM T = 1 UJUH T = 4.  
\n5.  $\frac{a+2b}{b} = 7$ , TorJA:   
\na)  $\frac{a}{b} = \frac{a+2b}{b} - 2 = 5$ ;   
\nb)  $\frac{2a-b}{b} = 2 \cdot \frac{a}{b} - 1 = 9$ ;  
\nb)  $\frac{3a+4b}{a} = 3 + 4 \cdot \frac{b}{a} = 3 + \frac{4}{5} = \frac{19}{5}$ .

$$
C-9
$$

1. 
$$
C - 9
$$
  
\n1. 
$$
1) a) \frac{3a}{b} \cdot \frac{b}{6a} = \frac{3ab}{6ab} = \frac{1}{2}; \quad 6) - \frac{2x}{3y} \cdot \frac{y}{6x} = \frac{-2xy}{18xy} = -\frac{1}{9};
$$
\n
$$
B) \frac{a^2b}{12c} \cdot \frac{4c}{ab^2} = \frac{4a^2bc}{12ab^2c} = \frac{a}{3b}; \quad D) \frac{18m^3}{5n^2} \cdot \frac{25n}{12m^2} = \frac{18 \cdot 25nm^3}{12 \cdot 5n^2m^2} = \frac{15m}{2n};
$$
\n
$$
A) 6x \cdot \frac{a}{3x^2} = \frac{6ax}{3x^2} = \frac{2a}{x}; \quad e) \frac{7z^3}{z^2} \cdot z^3 = \frac{7y^3z^3}{z^2} = 7y^3z;
$$
\n2) 
$$
a) \frac{3}{x^2 - 2x} \cdot \frac{2x - 4}{x} = \frac{3 \cdot 2 \cdot (x - 2)}{x(x - 2) \cdot x} = \frac{6}{x^2};
$$
\n
$$
6) \frac{a - 2b}{12c} \cdot \frac{18c^2}{2b - a} = \frac{-18c \cdot (2b - a)}{12c(2b - a)} = \frac{-3c}{2};
$$
\n
$$
7) \frac{3z^2 - 16}{2y} \cdot \frac{4x}{x^2 + 4} = \frac{(x - 4)(x + 4) \cdot 4x}{8x^3(x + 4)} = \frac{2x^3}{2x^2};
$$
\n
$$
7) \frac{5 - y}{2y} \cdot \frac{3y^2}{y^2 - 25} = \frac{-(y - 5)5y^2}{2y(y - 5)(y + 5)} = \frac{-3y}{2(y + 5)};
$$
\n
$$
a) \frac{c^2 + 4c + 4}{2c - 6} \cdot \frac{c^2 - 9}{5c + 10} = \frac{(c + 2)^2 \cdot (c - 3)(c + 3)}{2(c - 3)(c + 2)} = \frac{(c + 2)(c + 3)}{10} = \frac{c^
$$

3) a) 
$$
\frac{x^2 - 6x + 9}{x^2 - 3x + 9} \cdot \frac{x^3 + 27}{3x - 9} = \frac{(x - 3)^2 \cdot (x + 3) \cdot (x^2 - 3x + 9)}{(x^2 - 3x + 9) \cdot 3 \cdot (x - 3)} =
$$
  
\t $= \frac{(x - 3)(x + 3)}{3} = \frac{x^2 - 9}{3}$ ;  
\t $6 \frac{-x^2 + 10ab + 20b^2}{5}(a^3 - 8b^3) = \frac{(a - 2b)(a^2 + 2ab + 4b^2)}{5(3a^2 + 2ab + 4b^2)} = \frac{a - 2b}{5}$ ;  
\t $8 \frac{x^2 - ax + bx - ab}{x^2 - ax - bx - ab} \cdot \frac{x^2 + 2ax + a^2}{x^2 - 2bx + b^2} = \frac{(x - a)(x + b)(x + a)^2}{(x + a)(x - b)(x - b)^2} =$   
\t $= \frac{(x - a)(x + a)(x + b)}{(x - b)^3}$ .  
\t2.  
\t1) a)  $\left(\frac{x}{y^2}\right)^2 = \frac{x^2}{y^4}$ ;  $6 \left(-\frac{2a^2}{c^2}\right)^3 = \frac{-8a^6}{c^6}$ ;  $8 \left(\frac{c^2}{b}\right)^3 \cdot \left(\frac{b^2}{c^4}\right)^2 = \frac{c^6 \cdot b^4}{b^3 \cdot c^8} = \frac{b}{c^2}$ ;  
\t $2 \left(3 \right) \left(-\frac{16x^2}{27y^3}\right)^2 \cdot \left(\frac{9y^2}{8x^2}\right)^3 = \frac{2^8 \cdot x^4 \cdot 3^6 \cdot y^6}{3^6 \cdot y^6 \cdot 2^9 \cdot x^6} = \frac{1}{2x^2}$ ;  
\t $6 \left(\frac{a - b}{a + b}\right)^3 \cdot \frac{a + 2ab + b^2}{a^2 - 2ab + b^2} = \frac{(a - b)^3 \cdot (a + b)^2}{(a + b)^3 \cdot (a - b)^2} = \frac{a - b}{a + b}$ .  
\t3.  
a)  $\frac{45xy}{7z^2} \cdot \frac{14xz^3}{81y^2} \cdot$ 

1) a) 
$$
\frac{2x^2}{y} : \frac{x}{y^2} = \frac{2x^2 \cdot y^2}{y \cdot x} = \frac{2xy}{1} = 2xy
$$
;  
\n
$$
6) - \frac{3a}{b^2} : \frac{12a^2}{b^3} = \frac{-3a \cdot b^3}{b^2 \cdot 12a^2} = \frac{-b}{4a}; \quad \text{B)} \frac{4a}{5b} : \frac{2a^2}{15b^2} = \frac{4a \cdot 15b^2}{5b \cdot 2a^2} = \frac{6b}{a};
$$
\n14

r) 
$$
10a^2 : \frac{5a}{b} = \frac{10a^2 \cdot b}{5a} = 2ab; \quad x_1 \frac{7x^3}{y^2} : (14x^2) = \frac{7x^3}{y^2 \cdot 14x^2} = \frac{x}{2y^2};
$$
  
\n2) a)  $\frac{a^2 - b^2}{a + 3b} : \frac{ab + b^2}{2a + 6b} = \frac{(a - b)(a + b) \cdot 2(a + 3b)}{(a + 3b) \cdot b(a + b)} = \frac{2(a - b)}{b};$   
\n6)  $\frac{5x - 25}{3y + 5} : \frac{x^2 - 25}{6y + 10} = \frac{5(x - 5) \cdot 2(3y + 5)}{(3y + 5) \cdot (x - 5)(x + 5)} = \frac{10}{x + 5};$   
\n $\Rightarrow \frac{k + 4}{k - 4} : \frac{k^2 - 8k + 16}{k^2 - 16} = \frac{(k + 4) \cdot (k - 4)(k + 4)}{(k - 4) \cdot (k + 4)^2} = \frac{(k + 4)^2}{(k - 4)^2};$   
\n $r) \frac{c + d}{3 - 2c} : \frac{c^2 + 2cd + d^2}{2c^2 - 3c} = \frac{-c}{c + d};$   
\n3) a)  $\frac{9 + 6y + 4y^2}{2y - 1} : \frac{27 - 8y^3}{4y^2 - 1} = \frac{(9 + 6y + 4y^2) \cdot (2y - 1)(2y + 1)}{(2y - 1) \cdot (3 - 2y)(9 + 6y + 4y^2)} = \frac{2y + 1}{3 - 2y};$   
\n $6 \frac{8 + p^3}{16 - p^4} : \frac{p^2 - p^2 + 4}{p^2 + 4} = \frac{(2 + p)(4 - 2p + p^2)(p^2 + 4)}{(4 - p^2)(4 + p^2) \cdot (p^2 - 2p + 4)} = \frac{2 + p}{(2 - p)(2 + p)} = \frac{1}{2 + p}.$   
\n2. a)  $(\frac{x}{4})^2 : (\frac{x}{2})^3 = \frac{x^2}{16} \cdot \frac{8}{x^3} = \frac{1}{2x};$ 

6.  
\n
$$
\frac{0,2y+1,6}{0,2y^2+y+5} \cdot \frac{0,5y^2-32}{0,5y^3-62,5} = \frac{0,2(y+8)\cdot 0,5(y^3-125)}{0,2(y^2+5y+25)\cdot 0,5(y^2-64)} = \frac{(y+8)(y-5)(y^2+5y+25)}{(y^2+5y+25)(y-8)(y+8)} = \frac{y-5}{y-8}.
$$
\nC-11

 $\overline{1}$ .

1) a) 
$$
\left(\frac{2a}{b^2} - \frac{1}{2a}\right): \left(\frac{1}{b} + \frac{1}{2a}\right) = \left(\frac{4a^2 - b^2}{2ab^2}\right): \left(\frac{2a + b}{2ab}\right) =
$$
  
\t $= \frac{(2a - b)(2a + b) \cdot 2ab}{2ab^2 \cdot (2a + b)} = \frac{2a - b}{b};$   
\t $6\left(\frac{2m}{2m - 1} + 1\right) \cdot \frac{6m - 3}{4m^2 - m} = \left(\frac{2m + 2m - 1}{2m - 1}\right) \cdot \frac{3(2m - 1)}{m(4m - 1)} =$   
\t $= \frac{(4m - 1) \cdot 3(2m - 1)}{(2m - 1) \cdot m(4m - 1)} = \frac{3}{m};$   
\nb)  $\frac{y - 3}{y + 3} \cdot \left(y + \frac{y^2}{3 - y}\right) = \frac{(y - 3)}{y + 3} \cdot \left(\frac{(3 - y)y + y^2}{3 - y}\right) =$   
\t $= \frac{(y - 3)(3 - y)}{(y + 3)(3 - y)} = \frac{-3y}{y + 3};$   
\t $r \left(x - \frac{5x}{x + 2}\right): \frac{x - 3}{x + 2} = \left(\frac{x^2 + 2x - 5x}{x + 2}\right) \cdot \frac{x + 2}{x - 3} = \frac{x(x - 3)(x + 2)}{(x + 2)(x - 3)} = x;$   
\t $7\left(\frac{6x + y}{x + 2}\right): \frac{x - 3}{x + 2} = \frac{6x + y}{x + 2} \cdot \frac{5xy^2}{x^2} \cdot \frac{x}{15y} = \frac{6x + y}{3x} \cdot \frac{y}{3x}$   
\t $= \frac{6x + y - y}{3x} = \frac{6x}{3x} = 2;$   
2) a)  $\frac{a^2 - x^2}{b^2 - 16} \cdot \frac{b + 4}{a - x} + \frac{x}{4 - b} = \frac{(a - x)(a + x)(b + 4)}{(b - 4)(b + 4)(a - x)} + \frac{x}{4 - b} = \frac{a}{b - 4};$   
\t $6\left(\frac{$ 

$$
B\left(\frac{2a^2-a}{a^2-a+1}-2\right): \left(\frac{1}{a+1}-\frac{a-1}{a^2-a+1}\right) = \left(\frac{2a^2-a-2a^2+2a-2}{a^2-a+1}\right):
$$
\n
$$
\left(\frac{a^2-a+1-a^2+1}{a^3+1}\right) = \frac{(a-2)\cdot(a+1)(a^2-a+1)}{(a^2-a+1)(2-a)} = -a-1.
$$
\n2. 
$$
B\left(\frac{x+y}{x-y} - \frac{x-y}{x+y}\right): \frac{xy}{x^2y^2} = \left(\frac{(x+y)^2-(x-y)^2}{x^2-y^2}\right): \frac{xy}{x^2-y^2} =
$$
\n
$$
= \frac{4xy\cdot(x^2-y^2)}{(x^2-y^2)\cdot xy} = \frac{4}{1};
$$
\n
$$
C\left(\frac{a}{a-5}-\frac{a}{a+5}-\frac{a+25}{25-a^2}\right)\cdot\frac{a-5}{a^2+10a+25} =
$$
\n
$$
= \left(\frac{a(a+5)-a(a-5)+a+25}{a^2-25}\right)\cdot\frac{a-5}{(a+5)^2} = \frac{(11a+25)\cdot(a-5)}{(a-5)(a+5)(a+5)^2} = \frac{11a+25}{(a+5)^3}
$$
\n3. 
$$
\left(\frac{2a-0.5b}{4a^2+ab+0.25b^2}+\frac{24ab}{64a^3-b^3}+\frac{1}{2a-0.5b}\right)\cdot\frac{4a-b}{4} =
$$
\n
$$
= \left(\frac{8a-2b}{16a^2+4ab+b^2}+\frac{24ab}{64a^3-b^3}+\frac{2}{4a-b}\right)\cdot\frac{4a-b}{4} =
$$
\n
$$
\left(\frac{2(4a-b)^2+24ab+2(16a^2+4ab+b^2)}{64a^3-b^3}\right)\cdot\frac{4a-b}{4} =
$$
\n
$$
= \frac{64a^2+16ab+4b^2}{64a^3-b^3}\cdot\frac{4a}{4} - \frac{a}{4}(4a-b)(16a^2+4ab+b^2)\cdot4} = 1, \text{ y.T.A.}
$$
\n4.  $$ 

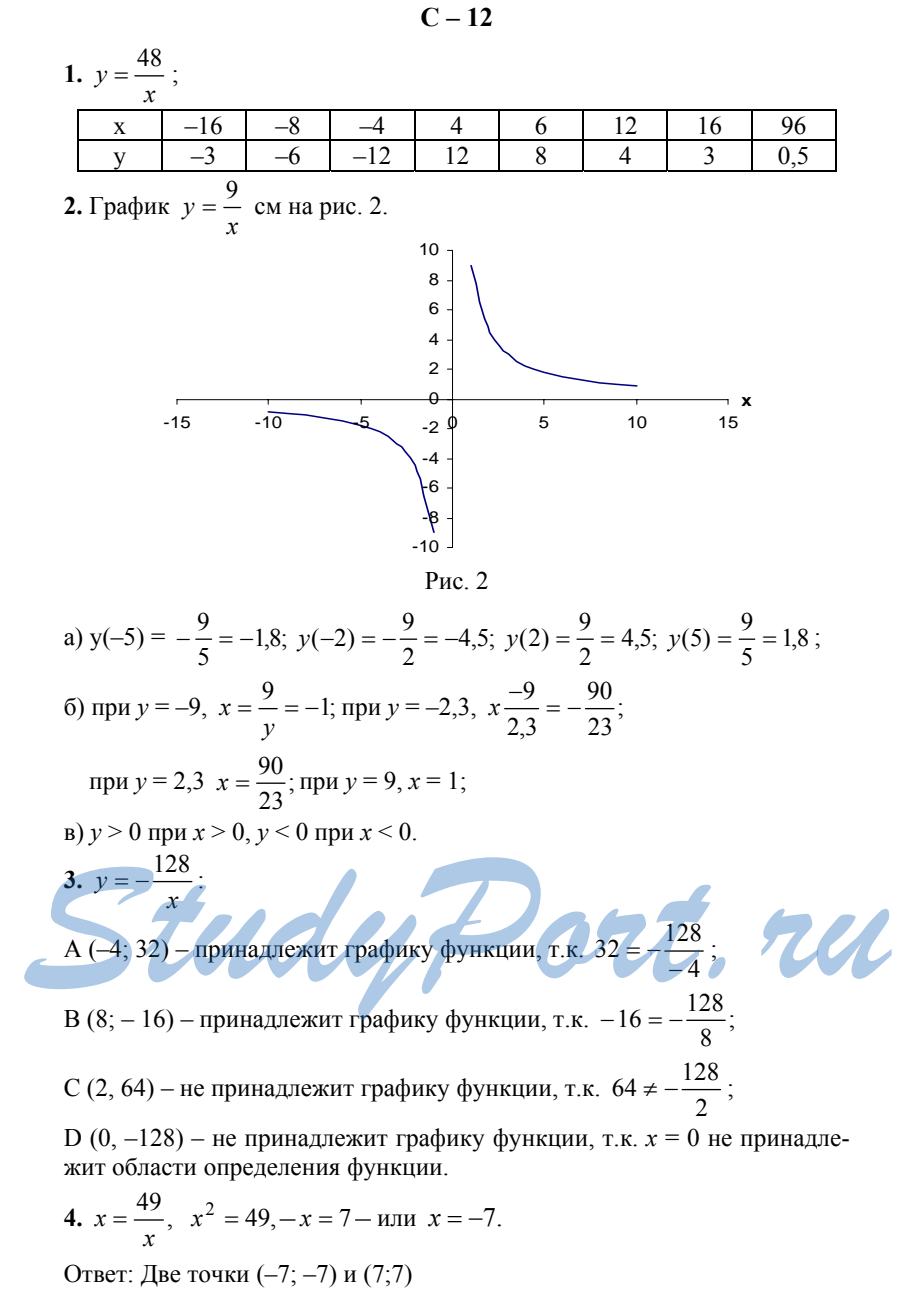

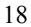

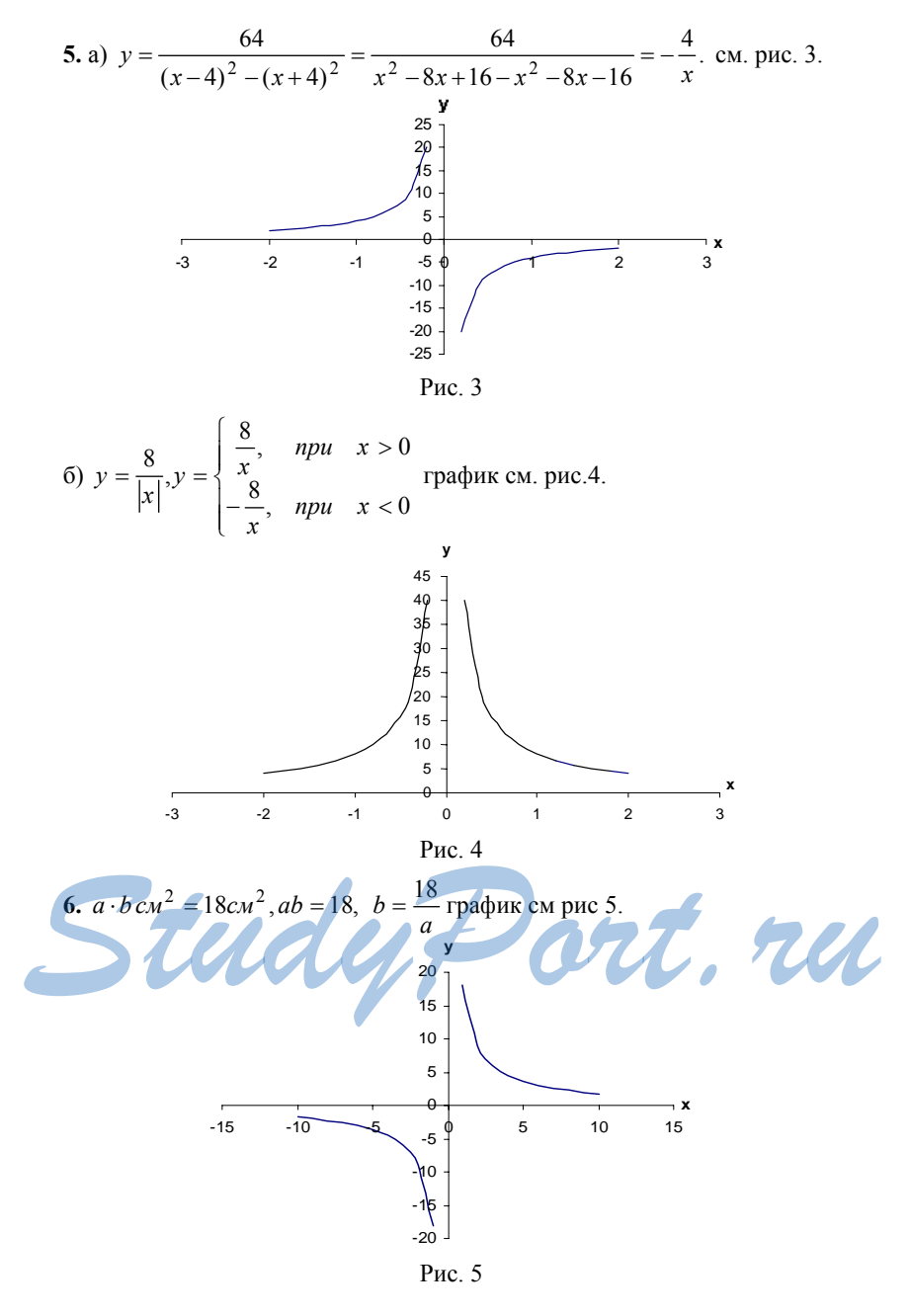

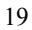

1.  
\n1) a) 
$$
\sqrt{16} = \sqrt{4^2} = 4
$$
; 6)  $\sqrt{100} = \sqrt{10^2} = 10$ ;  
\n
$$
B) \sqrt{49} = \sqrt{7^2} = 7 \text{ r} \sqrt{81} = \sqrt{9^2} = 9
$$
;  
\n2) a)  $\sqrt{0,25} = \sqrt{0,5^2} = 0.5$ ; 6)  $\sqrt{3600} = \sqrt{60^2} = 60$ ;  
\n
$$
B) \sqrt{0,09} = \sqrt{0,3^2} = 0,3 \text{ r} \sqrt{400} = \sqrt{20^2} = 20
$$
;  
\n3) a)  $\sqrt{\frac{1}{64}} = \sqrt{\frac{1}{8^2}} = \frac{1}{8}$ ; 6)  $\sqrt{5\frac{4}{9}} = \sqrt{\frac{49}{9}\sqrt{49}} = \frac{7}{3}$ ;  
\n
$$
B) \sqrt{3\frac{6}{25}} = \sqrt{\frac{81}{25}} = \frac{\sqrt{81}}{\sqrt{25}} = \frac{9}{5}
$$
; r)  $\sqrt{1\frac{9}{16}} = \sqrt{\frac{25}{16}} = \frac{\sqrt{25}}{\sqrt{16}} = \frac{5}{4}$ .

2.<br>a) верно, т.к.  $12^2 = 144$ ; б) неверно, т.к.  $\sqrt{a} \ge 0$ ; в) верно, т.к.  $0^2 = 0$ ;<br>r) неверно, т.к. 0,2<sup>2</sup> = 0,04; д) верно, т.к 0,9<sup>2</sup> = 0,81; е) неверно, т.к. 70<sup>2</sup> = 4900.

**3.** Сторона квадрата *а*, а площадь  $S = a^2$ ,  $a = \sqrt{S}$ ;

a) 
$$
S=25\omega n^2
$$
;  $a = \sqrt{25\omega n^2} = 5\omega n$ ; 6)  $a = \sqrt{64\omega n^2} = 8\omega n$ ;  
\nB)  $a = \sqrt{0.49n^2} = 0.7n$ ; r)  $a = \sqrt{\frac{9}{16}n^2} = \frac{3}{4}n$ .  
\n4.   
\na) 9; 6) 10; b) 0; r) 0.64;  $\pi$   $\frac{1}{16}$ ; e) 0.01;  $\pi$   $\times$   $2\frac{7}{9}$ ; 3) 1.21.  
\n5.   
\n1) a)  $\sqrt{25} - \sqrt{49} = 5 - 7 = -2$ ; 6)  $\sqrt{16} \cdot \sqrt{9} = 4 \cdot 3 = 12$ ;  
\n8)  $3\sqrt{4} - \sqrt{36} = 3 \cdot 2 - 6 = 0$ ; r)  $\sqrt{64}$ ;  $\sqrt{900} = 8 \cdot 30 = \frac{4}{15}$ ;  
\n9)  $\sqrt{0.36} + \sqrt{0.01} = 0.6 + 0.1 = 0.7$ ;  
\n10)  $\frac{1}{8} \sqrt{0.64} - 1 = \frac{1}{8} \cdot 0.8 - 1 = 0.1 - 1 = -0.9$ ;  
\n11)  $0.4 \cdot \sqrt{0.94} = 0.4 \cdot 0.2 = 0.08$ ;  
\n13) a)  $(\sqrt{4})^2 - 1.5 = 4 - 1.5 = 2.5$ ; 6)  $7 \cdot (\sqrt{\frac{2}{7}})^2 - 7 \cdot \frac{2}{7} = 2$ ;  
\n15)  $(\sqrt{0.9})^2 - 0.3 = 0.9 = 0.3 = 0.6$ ; r)  $\frac{1}{6} \cdot (\sqrt{12})^2 = \frac{1}{6} \cdot 12 = 2$ ;

 $21\,$ 

 $C - 14$ 

4) a) 
$$
\sqrt{4^2 + 33} = \sqrt{16 + 33} = \sqrt{49} = 7
$$
;  
\n6)  $\sqrt{4 \cdot 5^2 - 6^2} = \sqrt{4 \cdot 25 - 36} = \sqrt{64} = 8$ ;  
\na)  $\sqrt{300,4^2 + 0.11} = \sqrt{300,16 + 0.11} = \sqrt{3 \cdot 0.27} = \sqrt{0.81} = 0.9$ ;  
\nr)  $\sqrt{0.5^2 - 0.3^2} = \sqrt{0.25 - 0.09} = \sqrt{0.16} = 0.4$ .  
\n6.   
\n1) a)  $\sqrt{169} = \sqrt{13^2} = 13$ ; 6)  $\sqrt{324} = \sqrt{18^2} = 18$ ;  
\na)  $\sqrt{441} = \sqrt{21^2} = 21$ ; r)  $\sqrt{676} = \sqrt{26^2} = 26$ ;  
\n2) a)  $\sqrt{2,25} = \sqrt{1,5^2} = 1,5,6$   $\sqrt{3,61} = \sqrt{1,9^2} = 1.9$ ;  
\na)  $\sqrt{5,76} = \sqrt{2,4^2} = 2,4$ ; r)  $\sqrt{7,84} = \sqrt{2,8^2} = 2,8$ ;  
\n3) a)  $\sqrt{11,56} = \sqrt{3,4^2} = 3,4$ ; 6)  $\sqrt{48400} = \sqrt{220^2} = 220$ ;  
\na)  $\sqrt{88,89} = \sqrt{8,3^2} = 8,3$ ; r)  $\sqrt{72900} = \sqrt{270^2} = 270$ .  
\n7.   
\na)  $\sqrt{37 + c} = \sqrt{37 + 12} = \sqrt{49} = 7$ , rpp  $c=12$ ;  
\n $\sqrt{37 + c} = \sqrt{37 + 12} = \sqrt{64} = 8$ , rpp  $c=27$ ;  
\n $\sqrt{37 + c} = \sqrt{37 + 12} = \sqrt{64} = 8$ , rpp  $c=27$ ;  
\n<

3) a) 
$$
x = \frac{1}{49}
$$
; 6) heверno *HH* rarkom x; b)  $\frac{16}{9}$ ; r) heверno *HH* rarkom x.  
\n9.  
\n1) a)  $\sqrt{1369} - \sqrt{1681} = 37 - 41 = -4$ ;  
\n6)  $2\sqrt{0,1156} - \sqrt{0,4761} = 0,68 - 0,69 = 0,01$ ;  
\n
$$
a) 0,4\sqrt{441} + \sqrt{2,56} = 8,4 + 1,6 = 10
$$
;  
\n2) a)  $\frac{5}{\sqrt{4225}} - \sqrt{\frac{25}{169}} = \frac{5}{65} - \frac{5}{13} = -\frac{20}{65} = -\frac{4}{13}$ ;  
\n
$$
6) \frac{1}{\sqrt{361}} + \sqrt{6,25} = \frac{1}{19} + \frac{5}{2} = \frac{97}{38} = 2\frac{23}{38}
$$
;  
\n
$$
a) \sqrt{1369 - 2 \cdot 37 \cdot 29 + 841} = \sqrt{(37 - 29)} = 8
$$
.  
\n10.  
\n1) a)  $6\sqrt{x} = 5$ ;  $\sqrt{x} = \frac{5}{6}$ ;  $x = \frac{25}{36}$ ; 6)  $\sqrt{7x} = 1$ ;  $7x = 1, -x = \frac{1}{7}$ ;  
\n
$$
a) \frac{1}{3\sqrt{x}} = 3, \sqrt{x} = 1, x = 1
$$
;  $r) (\sqrt{x})^2 = 9$ ;  $x = 9$ ;  
\n2) a)  $\sqrt{x+1} = 2$ ;  $x+1 = 4$ ,  $x = 3$ ;  
\n
$$
6) \frac{3}{\sqrt{x-5}} = 4, \sqrt{x-5} = \frac{3}{x}, x-5 = \frac{9}{16}, x = 5\frac{9}{16}
$$
;  
\n
$$
a) \frac{15}{\sqrt{x-5}} = 3
$$
;  $\sqrt{x-3} = 5, \sqrt{x} = 2, x = 4$ ;  
\n
$$
a) \sqrt{2 +
$$

a) имеет  $x = 4$  или  $x = -4$ ; 6) имеет 0;<br>
в) имеет  $x = \pm \sqrt{26}$ ; г) не имеет, т.к.  $x^2 \ge 0$ , для любых *x*. 2.<br>a)  $\approx$ 1,6; 6)  $\approx$ 2,4; B)  $\approx$ 2,8.

3.   
\n1) a) 
$$
x^2 = 25
$$
,  $x = \pm x\sqrt{25}$ ,  $= \pm 5$ ;  $6)x^2 = 0,36$ ,  $x = \pm \sqrt{0,36}$ ,  $x = \pm 0,6$ ;   
\na)  $x^2 = 169$ ,  $x = \pm \sqrt{169}$ ,  $x = \pm 13$ ;  $r$ )  $x^2 = \frac{9}{49}$ ,  $x = \pm \sqrt{\frac{9}{49}}$ ,  $x = \pm \frac{3}{7}$ ;   
\n2) a)  $x^2 = 3$ ,  $x = \pm \sqrt{3}$ ;  $6$ )  $x^2 = 12$ ,  $x = \pm \sqrt{3,6}$ ;   
\n $x^2 = 3,6$ ,  $x = \sqrt{3,6}$ ;  $r$ )  $x^2 = 8,1$ ,  $x = \pm \sqrt{8,1}$ ;   
\n3) a)  $x^2 - 0,1 = 0,06$ ;  $x^2 = 0,16$ ;  $x = \pm \sqrt{0,16}$ ;  $x = \pm 0,4$ ;   
\n $6$ )  $30 + x^2 = 31$ ,  $x^2 = 1$ ,  $x = \pm 1$ ;   
\n $\Rightarrow 10 + y^2 = 0$ ;  $y^2 = -49$  — penenini her;   
\n $r$ )  $\frac{1}{6a}a^2 = 5$ ,  $a^2 = 30$ ,  $a = \pm \sqrt{30}$ ;   
\n4)  $a(x-1)^2 = 36$ ,  $x-1 = \pm 6$ ,  $x = 7$   $u$   $u$   $x = -5$ ;   
\n $6$ )  $(y+5)^2 = 4$ ,  $y + 5 = \pm 2$ ,  $y = -3$   $u$   $y = -7$ ;   
\n $p(y-\frac{1}{9})^2 = \frac{4}{81}$ ,  $y - \frac{1}{9} = \frac{2}{9}$ ,  $y = \frac{3}{9}$ ,  $u$   $y = -\frac{1}{9}$ .  
\n4.   
\n1)  $x^2$ 

Если бы  $\sqrt{10m-3} = n$ , где  $m, n \in \mathbb{N}$ , тогда  $10m - 3 = n^2$ ,  $10 m = n^2 + 3$ , тогда  $(n^2+3)$  заканчивается на 0, тогда  $n^2 -$  заканчивается на 7, чего не может быть при  $n \in N$ .

 $C-16$ 

 $1.$ 1) a)  $3 \times 4$ ; 6)  $6 \times 7$ ;  $\frac{1}{2}$  10  $\frac{1}{1}$ ; r)  $2 \times 3$ ; 2) a) 0  $\pi$  1; 6) 1  $\pi$  2;  $\pi$ ) -3  $\pi$  -2;  $\pi$ ) -5  $\pi$  -4.  $2.$ 1) a)  $\approx$ 1,7; 6)  $\approx$ 2,4; b)  $\approx$ 2,8;<br>2) a)  $\approx$ 1,9; 6)  $\approx$ -2,6; b)  $\approx$ -3,2.  $3.$ 1) a)  $\approx$ 2,65; 6)  $\approx$ 5,29; B)  $\approx$ 0,95; r)  $\approx$ -2,74;  $\pi$ )  $\approx$ 0,71; e) 22,07; 2) a)  $\approx$ 5,24; 6)  $\approx$ 0,78; b)  $\approx$ 5,22;  $\approx$ 18,38;<br>3) a)  $\approx$ 2,77; 6)  $\approx$ 1,5; b)  $\approx$ 1,02. 4)  $\approx$ 0,71 при a=3,5;  $\approx$ 1,48 при a=5,2;  $\approx$ 4,88 при a=26,8;  $\approx$ 24,2 при a=588,6.  $\overline{4}$ .  $\left[\left[\frac{1}{2}\left[\frac{1}{2}\right]\right]\left[\frac{1}{2}\left[\frac{1}{2}\right]\right]\right]$  — набрав это на калькуляторе подставляя вместо *а* и *b* значения чисел мы получим значение *c*.

```
a) \approx 9,2; 6) \approx 29,3.
```
 $C-17$ 

**7.**  а) пересекает; б) пересекает; в) не пересекает; г) пересекает; д) пересекает; е) не пересекает. **8.**  a) 2; 3; 4; 6) 8; в) никакие; г) –1; д) –3; e) –4; –3; –2; –1; 0; 1.  $C - 18$ **1.**  1) a)  $\sqrt{9.36} = \sqrt{9} \cdot \sqrt{36} = 3.6 = 18$ ;  $\sqrt{9.36} = 3.6 = 18$ ;  $\sqrt{25.81} = \sqrt{25} \cdot \sqrt{81} = 5.9 = 45$ ;  $\mathbf{B}$ )  $\sqrt{16 \cdot 900} = \sqrt{16} \cdot \sqrt{900} = 4 \cdot 30 = 120$ ;  $(\text{r}) \sqrt{2500 \cdot 49} = \sqrt{2500} \cdot \sqrt{49} = 50 \cdot 7 = 350$ ; 2) a)  $\sqrt{0.64 \cdot 25} = \sqrt{0.64} \cdot \sqrt{25} = 0.8 \cdot 5 = 4$ ;  $(6)$   $\sqrt{0.49 \cdot 16} = \sqrt{0.49} \cdot \sqrt{16} = 0.7 \cdot 4 = 2.8$ ;  $\mathbf{B}$ )  $\sqrt{9.1,21} = \sqrt{9} \cdot \sqrt{1,21} = 3.1,1 = 3,3;$  $(\text{r}) \sqrt{400 \cdot 0.36} = \sqrt{400} \cdot \sqrt{0.36} = 20 \cdot 0.6 = 12$ ; 3) a)  $\sqrt{0.09 \cdot 0.25} = \sqrt{0.09} \cdot \sqrt{0.25} = 0.3 \cdot 0.5 = 0.15$ ;  $(6)$   $\sqrt{0.81 \cdot 0.04}$  =  $\sqrt{0.81} \cdot \sqrt{0.04}$  = 0.9  $\cdot$  0.2 = 0.18;  $\mathbf{B}$ )  $\sqrt{6,25 \cdot 0,16} = \sqrt{6,25} \cdot \sqrt{0,16} = 2,5 \cdot 0,4 = 1;$  $\Gamma$ )  $\sqrt{0,36 \cdot 1,44} = \sqrt{0,36} \cdot \sqrt{1,446} = 0,6 \cdot 1,24 = 0,72;$ 4) a)  $\sqrt{25 \cdot 16 \cdot 0,36} = \sqrt{0,64} \cdot \sqrt{25} \cdot \sqrt{0,36} = 5 \cdot 5 \cdot 0,6 = 12;$  $(6)$   $\sqrt{196 \cdot 2{,}25 \cdot 0{,}09} = \sqrt{196} \cdot \sqrt{2{,}25} \cdot \sqrt{0{,}09} = 14 \cdot 1{,}5 \cdot 0{,}3 = 6.3;$ B)  $\sqrt{1,69 \cdot 0,04 \cdot 0,0001} = \sqrt{1,69 \cdot \sqrt{0,04 \cdot \sqrt{0,0001}} = 1,3 \cdot 0,2 \cdot 0,01$  $= 0,0026;$ **2.**  1) a)  $\sqrt{40.490} = \sqrt{400.49} = \sqrt{400} \cdot \sqrt{49} = 20 \cdot 7 = 140$ ;  $(6)$   $\sqrt{10 \cdot 640} = \sqrt{100 \cdot 64} = \sqrt{100} \cdot \sqrt{64} = 10 \cdot 8 = 80;$  $\overline{B}$ )  $\sqrt{18 \cdot 32} = \sqrt{36 \cdot 16} = \sqrt{36} \cdot \sqrt{16} = 6 \cdot 4 = 24$ ;  $(\text{r}) \sqrt{8 \cdot 800} = \sqrt{16 \cdot 400} = \sqrt{16} \cdot \sqrt{400} = 4 \cdot 20 = 80;$  $\pi$ )  $\sqrt{12 \cdot 27} = \sqrt{36 \cdot 9} = \sqrt{36} \cdot \sqrt{9} = 6 \cdot 3 = 18$ ; 2) a)  $\sqrt{2,5\cdot 40} = \sqrt{0,25\cdot 400} = \sqrt{0,25\cdot \sqrt{400}} = 0,5\cdot 20 = 10;$  $(6)$   $\sqrt{6,4.90} = \sqrt{0,64.900} = \sqrt{0,64} \cdot \sqrt{900} = 0,8.30 = 24;$  $B)$   $\sqrt{4.9 \cdot 0.9}$  =  $\sqrt{49 \cdot 0.09}$  =  $\sqrt{49} \cdot \sqrt{0.09}$  = 7  $\cdot 0.3$  = 2,1;  $\Gamma$ )  $\sqrt{12,1\cdot 0.4} = \sqrt{1,21\cdot 4} = \sqrt{1,21} \cdot \sqrt{4} = 1,1\cdot 2 = 2,2;$  $\pi$ )  $\sqrt{5.45} = \sqrt{25.9} = \sqrt{25} \cdot \sqrt{9} = 5.3 = 15$ . **2.**<br> **(1)** a)  $\sqrt{40 \cdot 490} = \sqrt{400 \cdot 49} = \sqrt{400} \cdot \sqrt{49} = 20 \cdot 7 = 140;$ <br> **(6)**  $\sqrt{10 \cdot 640} = \sqrt{100 \cdot 64} = \sqrt{100} \cdot \sqrt{64} = 10 \cdot 8 = 80;$ <br> **(8)**  $\sqrt{18 \cdot 32} = \sqrt{36 \cdot 16} = \sqrt{36} / \sqrt{16} = 6 \cdot 4 = 24;$ <br> **(8)**  $\sqrt{8 \cdot 800} = \sqrt{16$ 

3.   
\n1) a) 
$$
\sqrt{2} \cdot \sqrt{18} = \sqrt{2 \cdot 18} = \sqrt{36} = 6
$$
;  
\n6)  $\sqrt{3} \cdot \sqrt{48} = \sqrt{3 \cdot 48} = \sqrt{144} = 12$ ;  
\n $\sqrt{13} \cdot \sqrt{52} = \sqrt{13 \cdot 52} = \sqrt{169 \cdot 4} = \sqrt{169 \cdot \sqrt{4}} = 13 \cdot 2 = 26$ ;  
\n $r) \sqrt{12} \cdot \sqrt{75} = \sqrt{12 \cdot 75} = \sqrt{36 \cdot 25} = \sqrt{36} \cdot \sqrt{25} = 6 \cdot 5 = 30$ ;  
\n2) a)  $\sqrt{4.5} \cdot \sqrt{72} = \sqrt{4.5 \cdot 72} = \sqrt{9 \cdot 36} = \sqrt{9} \cdot \sqrt{36} = 3 \cdot 6 = 18$ ;  
\n6)  $\sqrt{12.5} \cdot \sqrt{98} = \sqrt{12.5 \cdot 98} = \sqrt{25 \cdot 49} = \sqrt{25} \cdot \sqrt{49} = 5 \cdot 7 = 35$ ;  
\n $\sqrt{9} \sqrt{9.4} \cdot \sqrt{3.6} = \sqrt{4 \cdot 0.36} = \sqrt{4 \cdot 0.36} = \sqrt{4} \cdot \sqrt{0.36} = 2 \cdot 0.6 = 1.2$ ;  
\n $r) \sqrt{200} \cdot \sqrt{0.18} = \sqrt{200 \cdot 0.18} = \sqrt{100 \cdot 0.36} = \sqrt{100} \cdot \sqrt{0.36} = 10 \cdot 0.6 = 6$ ;  
\n3) a)  $\sqrt{17} \cdot \sqrt{2} \cdot \sqrt{34} = \sqrt{17 \cdot 2 \cdot 34} = \sqrt{34^2} = 34$ ;  
\n6)  $\sqrt{\frac{1}{11}} \cdot \sqrt{\frac{11}{13}} \cdot \sqrt{\frac{13}{25}} = \sqrt{\frac{1}{11}} \cdot \frac{11}{13} \cdot \frac{13}{25} = \sqrt{\frac{1}{25}} = \frac{1}{5}$ ;  
\nb)  $\sqrt{\frac{3}{7}} \cdot \sqrt{3} \cdot \sqrt{\frac$ 

 $C-19$ 

1. a) 
$$
\sqrt{\frac{49}{64}} = \frac{\sqrt{49}}{\sqrt{64}} = \frac{7}{8}
$$
; 6)  $\sqrt{\frac{81}{100}} = \frac{\sqrt{81}}{\sqrt{100}} = \frac{9}{10}$ ;  
\na)  $\sqrt{\frac{9}{25}} = \frac{\sqrt{9}}{\sqrt{25}} = \frac{3}{5}$ ;   
\nb)  $\sqrt{\frac{36}{25}} = \sqrt{\frac{81}{25}} = \frac{\sqrt{81}}{\sqrt{25}} = \frac{9}{5} = 1\frac{4}{5}$ ;  
\n2) a)  $\sqrt{3\frac{6}{25}} = \sqrt{\frac{81}{25}} = \frac{\sqrt{81}}{\sqrt{25}} = \frac{9}{5} = 1\frac{4}{5}$ ;  
\n6)  $\sqrt{2\frac{46}{49}} = \sqrt{\frac{144}{49}} = \frac{\sqrt{144}}{\sqrt{49}} = \frac{12}{7} = 1\frac{5}{7}$ ;  
\na)  $\sqrt{11\frac{1}{9}} = \sqrt{\frac{100}{9}} = \frac{\sqrt{100}}{\sqrt{9}} = \frac{10}{3} = 3\frac{1}{3}$ ;  
\n $r) \sqrt{3\frac{13}{36}} = \sqrt{\frac{121}{36}} = \frac{\sqrt{121}}{\sqrt{36}} = \frac{11}{6} = 1\frac{5}{6}$ .  
\n2. a)  $\sqrt{\frac{7}{19}} = \frac{\sqrt{7}}{\sqrt{19}}$ ; 6)  $\sqrt{\frac{6}{13}} = \frac{\sqrt{6}}{\sqrt{13}}$ ; a)  $\sqrt{\frac{b}{10}} = \frac{\sqrt{b}}{\sqrt{10}}$ ;  $r) \sqrt{\frac{8}{y}} = \frac{\sqrt{8}}{\sqrt{y}}$ .  
\n3. b) a)  $\frac{\sqrt{8}}{\sqrt{50}} = \sqrt{\frac{8}{50}} = \sqrt{\frac{4}{25}} = \frac{2}{5}$ ; 6)  $\frac{\sqrt{99}}{\sqrt{11}} = \sqrt{\frac{99}{11}} = \sqrt{9} = 3$ ;  
\nb)  $\frac{\sqrt{7}}{\sqrt{112}} = \sqrt{\frac{7}{112}} = \sqrt{\frac{1}{16}} = \frac{1}{16}$ ;   
\n $r) \frac{\sqrt{22$ 

5.  
\na) 
$$
\sqrt{\frac{a}{y}} = \frac{\sqrt{a}}{\sqrt{y}}
$$
; 6)  $\sqrt{\frac{a}{y}} = \frac{\sqrt{-a}}{\sqrt{-y}}$ .  
\n6.  
\n $S_1 = \pi R_1^2$ ,  $S_2 = \pi R_2^2$ ,  $\frac{S_1}{S_2} = \frac{1}{9}$ ,  $R_2 = 9\partial M$ ;  
\n $\frac{\pi R_1^2}{\pi R_2^2} = \frac{S_1}{S_2} = \frac{1}{9}$ ;  $\frac{R_1}{R_2} = \sqrt{\frac{1}{9}} = \frac{1}{3}$ ,  $R_1 = \frac{1}{3}R_2 = 3\partial M$ . Ofrøer: 3  $\pi M$ .

$$
C-20
$$

1.   
\n1) a) 
$$
\sqrt{(3,8)^2} = 3,8; 6) \sqrt{(-1,3)^2} = 1,3;
$$
  
\n b)  $\sqrt{(0,4)^2} = 0,4; r) \sqrt{(-6,19)^2} = 6,19;$   
\n2) a)  $3\sqrt{(-17)^2} = 3 \cdot 17 = 51; 6) 5\sqrt{(4,2)^2} = 5 \cdot 4,2 = 21;$   
\n b)  $0,1\sqrt{(-73)^2} = 0,3 \cdot 73 = 7,3; r) -0,4\sqrt{22^2} = -0,4 \cdot 22 = -8,8;$   
\n3) a)  $\sqrt{10^4} = 10^2 = 100; 6) \sqrt{5^6} = 5^3 = 125;$   
\n b)  $\sqrt{3^8} = 3^4 = 81; r) \sqrt{2^{10}} = 2^5 = 32;$   
\n4) a)  $\sqrt{(-6)^4} = 6^2 = 36; 6) \sqrt{(-3)^8} = +3^4 = 81;$   
\n b)  $\sqrt{(-10)^6} = 10^3 = 1000; r) \sqrt{(-3)^{10}} = 3^5 = 243;$   
\n5) a)  $\sqrt{(1,2)^4} = (1,2)^2 = 1,44; 6) \sqrt{(-0,2)^6} = (0,2)^3 = 0,008;$   
\n b)  $\sqrt{3^4 \cdot 6^2} = 3^2 \cdot 6 = 54; r) \sqrt{2^8 \cdot 5^2} = 2^4 \cdot 5 = 80.$   
\n2.   
\n1) a)  $\sqrt{b^2} = |b|; 6) \sqrt{m^2} = |m|; 8) 2,3\sqrt{x^2} = 2,3|x|; r) - 0,5\sqrt{a^2} = -0,5|a|;$   
\n2) a)  $\sqrt{c^4} = c^2; 6) \sqrt{x^6} = |x^3|; 8) \sqrt{a^8} = a^4; r) \sqrt{p^{10}} = |p5|.$   
\n3.   
\n1) a)  $\sqrt{m^2} = |m| = m; \text{ rpm} \cdot m > 0; 6) \sqrt{c^2$ 

2) a) 
$$
-3\sqrt{\frac{1}{9}n^2} = -3\frac{1}{3}n| = 3 \cdot \frac{1}{3}n = n
$$
,  $\text{npu } n < 0$ ; 6)  $\sqrt{x^4} = x^2$ ;  
\na)  $\sqrt{a^6} = |a^3| = a^3$ ,  $\text{npu } a \ge 0$  r)  $\sqrt{c^{10}} = |c^5| = -c^5$ ,  $\text{npu } c \le 0$ ;  
\n $\pi$ )  $\sqrt{p^{16}} = p^8$ ; e)  $\sqrt{m^{22}} = |m^{11}| = m^{11}$ ,  $\text{npu } m > 0$ ;  
\n3) a)  $-\sqrt{0.64y^6} = -|0.8y^3| = 0.8y^3$ ,  $\text{npu } y < 0$ ;  
\n $0-10\sqrt{0.90c^{14}} = 10 \cdot |0.3c^7| = 10 \cdot 0.3c^7 = 3c^7$ ,  $\text{npu } c > 0$ .  
\n $\text{a) } 2.3\sqrt{100x^{12}} = 2.3 \cdot 10x^6 = 23x^6$ ;  
\n $\text{r}) - 0.1\sqrt{16a^{18}} = -0.1|4a^9| = 0.1 \cdot 4a^9 = 0.4a^9$ ,  $\text{npu } a \le 0$   
\n4.  
\na)  $\sqrt{38416} = \sqrt{2^4 \cdot 7^4} = 2^2 \cdot 7^2 = 4 \cdot 49 = 196$ ;  
\n6)  $\sqrt{13689} = \sqrt{3^4 \cdot 13^2} = 3^2 \cdot 13 = 9 \cdot 13 = 117$ ;  
\n $\text{a) } \sqrt{104976} = \sqrt{2^4 \cdot 3^8} = 2^2 \cdot 3^4 = 4 \cdot 81 = 324$ .  
\n5.  
\n1) a)  $\sqrt{\frac{a^8b^{12}}{c^2}} = \frac{a^4b^6}{|c|} = -\frac{a^4b^6}{c}$ ,  $\text{npu } c < 0$ ;  
\n $$ 

 $\mathbf{1}$ . 1) a)  $\sqrt{28} = \sqrt{4 \cdot 7} = \sqrt{4} \cdot \sqrt{7} = 2\sqrt{7}$ ;  $(6)\sqrt{99} = \sqrt{9.11} = \sqrt{9} \cdot \sqrt{11} = 3\sqrt{11}$ :  $\mathbf{B}$ )  $\sqrt{160} = \sqrt{16 \cdot 10} = \sqrt{16} \cdot \sqrt{10} = 4\sqrt{10}$ ; r)  $\sqrt{147} = \sqrt{3.49} = \sqrt{49} \cdot \sqrt{3} = 7\sqrt{3}$ ; 2) a)  $0.2\sqrt{50} = 0.2\sqrt{25 \cdot 2} = 0.2 \cdot 5\sqrt{2} = \sqrt{2}$ ;  $(6) - \frac{1}{2}\sqrt{8} = -\frac{1}{2}\sqrt{4\cdot 2} = -\frac{1}{2}\cdot 2\sqrt{2} = -\sqrt{2}$ ;  $B) \frac{3}{5} \sqrt{175} = \frac{3}{5} \cdot \sqrt{25 \cdot 7} = \frac{3}{5} \cdot 5\sqrt{7} = 3\sqrt{7}$ ; r) - 0,01 $\sqrt{30000}$  = -0,01 $\cdot \sqrt{10000 \cdot 3}$  = -0,01 $\cdot 100\sqrt{3}$  = - $\sqrt{3}$ ; 3) a)  $\sqrt{5^2 \cdot 3} = 5\sqrt{3}$ ;  $\sqrt{3^4 \cdot 5} = 3^2 \cdot \sqrt{5} = 9\sqrt{5}$ .  $(3)$   $\sqrt{7^2 \cdot 3^3}$  =  $7\sqrt{3^2 \cdot 3}$  =  $7 \cdot 3\sqrt{2}$  =  $21\sqrt{3}$ ;  $\sqrt{2^3 \cdot 3^5} = \sqrt{2^2 \cdot 3^4 \cdot 6} = 2 \cdot 3^2 \sqrt{6} = 18\sqrt{6}$ 4) a)  $\sqrt{11a^2} = |a|\sqrt{11} = a\sqrt{11}$ , при  $a \ge 0$ ; 6)  $\sqrt{c^3} = \sqrt{c^2 \cdot c} = c\sqrt{c}$ ; B)  $\sqrt{5x^4} = x^2 \sqrt{5}$ ;  $\Gamma \sqrt{3b^5} = \sqrt{3b \cdot b^4} = b^2 \sqrt{3b}$ ; 5) a)  $\sqrt{36a^7} = \sqrt{6^2 \cdot a^6} = 6a^3\sqrt{a}$ ; 6)  $\sqrt{45x^6}$  =  $\sqrt{5 \cdot 3^2 \cdot x^6}$  =  $3|x^3|\sqrt{5} = -3x^3\sqrt{5}$ , при  $x \le 0$ ; **B**)  $\sqrt{300m^9} = \sqrt{3 \cdot 10^2 \cdot m \cdot m^8} = 10m^4 \sqrt{3m}$ ; ort.ra  $\sqrt{\frac{7c^{10}}{64}} = \frac{|c^5|}{8}\sqrt{7} = \frac{c^5}{8}\sqrt{7}$ , upu  $c > 0$ .  $\mathfrak{D}$ 1) a)  $6\sqrt{2} = \sqrt{6^2 \cdot 2} = \sqrt{72}$ ; 6)  $5\sqrt{6} = \sqrt{5^2 \cdot 6} = \sqrt{150}$ ;  $B - 3\sqrt{2} = -\sqrt{3^2 \cdot 2} = -\sqrt{18}$ ;  $\Gamma - 8\sqrt{10} = -\sqrt{8^2 \cdot 10} = -\sqrt{640}$ ; 2) a)  $2\sqrt{a} = \sqrt{2^2 \cdot a} = \sqrt{4a}$ ;  $6) \frac{1}{2} \sqrt{8x} = \sqrt{(\frac{1}{2})^2 \cdot 8x} = \sqrt{2x}$ ;  $\mathbf{B} - 10\sqrt{0,2p} = -\sqrt{10^2 \cdot 0,2p} = -\sqrt{20p};$   $\mathbf{r}$ )  $6\sqrt{\frac{1}{6}m} = \sqrt{6^2 \cdot \frac{1}{6}m} = \sqrt{6m}$ . 31

3.  
\n1) a) 
$$
3\sqrt{2} = \sqrt{18} < \sqrt{20}
$$
; 6)  $\sqrt{14} > 2\sqrt{3} = \sqrt{12}$ ; b)  $7\sqrt{3} = \sqrt{147} > 3\sqrt{7} = \sqrt{63}$ ;  
\n2) a)  $\frac{2}{3}\sqrt{63} = \sqrt{28} > \frac{1}{2}\sqrt{104} = \sqrt{21}$ ; 6)  $\frac{3}{5}\sqrt{75} = \sqrt{27} < 10\sqrt{\frac{3}{5}} = \sqrt{60}$ ;  
\n $\Rightarrow$  9)  $0.7\sqrt{1\frac{3}{7}} = \sqrt{0.7} > 0.9\sqrt{\frac{2}{3}} = \sqrt{0.54}$ ;  
\n3) a)  $3\sqrt{7} = \sqrt{63} > \sqrt{28}$ ; 6)  $2\sqrt{75} = \sqrt{300} < 3\sqrt{48} = \sqrt{432}$ ;  
\n $\Rightarrow$  1)  $10\sqrt{54} = 30\sqrt{6} > 3\sqrt{96} = 12\sqrt{6}$ .  
\n4.  
\na)  $\sqrt{25x^2y^5} = 5|x|y^2\sqrt{y} = -5xy^2\sqrt{y}$ ,  $\text{npu } x < 0$ ;  
\n $0\sqrt{32a^3b^{10}} = 4a|b^5\sqrt{2a} = -4ab^5\sqrt{2a}$ ,  $\text{npu } b \le 0$ ;  
\n $0\sqrt{32a^3b^{10}} = 4a|b^5\sqrt{2a} = -4ab^5\sqrt{2a}$ ,  $\text{npu } b \le 0$ ;  
\n $\Rightarrow$   $\sqrt{27(a-b)^5} = 3(a-b)^2\sqrt{3(a-b)}$ .  
\n5.  
\na)  $x\sqrt{5} = -\sqrt{(-x)^2 \cdot 5} = -\sqrt{5x^2}$ ,  $\text{npu } x < 0$ ; 6)  $a^3\sqrt{2} = -\sqrt{2a^6}$ ,  $\text{npu } a \le 0$ ;  
\n $\text{B) } x\sqrt{x} = \sqrt{x^3}$ ;  $\text{r) } y\sqrt{-y} = \sqrt{-$ 

$$
C-2i
$$

1. \n1) a) 
$$
3\sqrt{c} = 8\sqrt{c} - 9\sqrt{c} = 2\sqrt{c}
$$
;  
\n $6) 5\sqrt{a} - 2\sqrt{b} + \sqrt{a} = 6\sqrt{a} - 2\sqrt{b}$ ;  
\n $B) \sqrt{4x} + \sqrt{64x} - \sqrt{81x} = 2\sqrt{x} + 8\sqrt{x} - 9\sqrt{x} = \sqrt{x}$ ;  
\n $\Gamma) \sqrt{27} + \sqrt{48} - \sqrt{75} = 3\sqrt{3} - 4\sqrt{3} + 5\sqrt{3} = 4\sqrt{3}$ ;  
\n2) a)  $\sqrt{12y} - 0.5\sqrt{48y} + 2\sqrt{108y} - 2\sqrt{3y} - 2\sqrt{3y} + 12\sqrt{3y} = 12\sqrt{3y}$ ;  
\n32

6) 
$$
2\sqrt{8a} + 0.3\sqrt{45c} - 4\sqrt{18a} + 0.01\sqrt{500c} = 4\sqrt{2a} + 0.9\sqrt{5c} -
$$
  
\n $-12\sqrt{2a} + 0.1\sqrt{5c} = \sqrt{5c} - 8\sqrt{2a}$ ;  
\n3) a)  $\sqrt{3}(\sqrt{27} - \sqrt{48}) = \sqrt{3}(3\sqrt{3} - 4\sqrt{3}) = \sqrt{3}(-\sqrt{3}) = -3$ ;  
\n6)  $(5\sqrt{7} - \sqrt{63} + \sqrt{14}) \cdot \sqrt{7} = (5\sqrt{7} - 3\sqrt{7} + \sqrt{14}) \cdot \sqrt{7} =$   
\n $= (2\sqrt{7} + \sqrt{2 \cdot 7}) \cdot \sqrt{7} = 2 \cdot 7 + \sqrt{2} \cdot 7 = 14 + 7\sqrt{2}$ ;  
\n $= (2\sqrt{7} + \sqrt{2 \cdot 7}) \cdot \sqrt{7} = 2 \cdot 7 + \sqrt{2} \cdot 7 = 14 + 7\sqrt{2}$ ;  
\n $= (2\sqrt{7} + \sqrt{2 \cdot 7}) \cdot \sqrt{7} = 2 \cdot 7 + \sqrt{2} \cdot 7 = 14 + 7\sqrt{2}$ ;  
\n $= 120$ ;  
\n $\Gamma$ )  $\sqrt{12} - (\sqrt{15} - 3\sqrt{5}) \cdot \sqrt{5} = 2\sqrt{3} - \sqrt{75} + 3 \cdot 5 = 2\sqrt{3} - 5\sqrt{3} + 15 = 15 - 3\sqrt{3}$ .  
\n2.  $1) a) (2 + \sqrt{3})(1 - \sqrt{3}) = 2 - 2\sqrt{3} + \sqrt{3} - \sqrt{9} = -1 - \sqrt{3}$ ;  
\n $6) (\sqrt{2} - \sqrt{5})(2\sqrt{2} + \sqrt{5}) = 2\sqrt{4} + \sqrt{10} - 2\sqrt{10} - \sqrt{25} = -1 - \sqrt{10}$ ;  
\n $\beta) (\sqrt{7} - \sqrt{12})(\sqrt{7} - 3\sqrt{3}) = \sqrt{49} - 3\sqrt{21} - 2\sqrt{21} + 3\sqrt{36} = 25 - 5\sqrt{21}$ 

3) a) 
$$
7 - \sqrt{7} = \sqrt{7}(\sqrt{7} - 1)
$$
; 6)  $13 + 3\sqrt{13} = \sqrt{13}(\sqrt{13} + 3)$ ;  
\na)  $\sqrt{y} + y = \sqrt{y}(1 + \sqrt{y})$ ; r)  $\sqrt{2a} - \sqrt{5 \cdot a} = \sqrt{a}(\sqrt{2} - \sqrt{5a})$ .  
\n4.   
\na)  $\frac{a^2 - 3}{a + \sqrt{3}} = \frac{(a - \sqrt{3})(a + \sqrt{3})}{a + \sqrt{3}} = a - \sqrt{3}$ ;  
\nb)  $\frac{\sqrt{7} - y}{7 - y^2} = \frac{\sqrt{7} - y}{(\sqrt{7} - y)(\sqrt{7} + y)} = \frac{1}{\sqrt{7} + y}$ ;  
\nb)  $\frac{5 - \sqrt{5}}{\sqrt{5}} = \frac{\sqrt{5}(\sqrt{5} - 1)}{\sqrt{5}} = \sqrt{5} - 1$ ;  
\n $\Gamma$ )  $\frac{\sqrt{b} - \sqrt{c}}{b - c} = \frac{\sqrt{b} - \sqrt{c}}{(\sqrt{b} - \sqrt{c})(\sqrt{b} + \sqrt{c})} = \frac{1}{\sqrt{b} + \sqrt{c}}$ .  
\n5.   
\na)  $\frac{a}{\sqrt{3}} = \frac{a \cdot \sqrt{3}}{\sqrt{3} \cdot \sqrt{3}} = \frac{a\sqrt{3}}{3}$ ; 6)  $\frac{2}{\sqrt{y}} = \frac{2\sqrt{y}}{y}$ ; b)  $\frac{7}{3\sqrt{2}} = \frac{7\sqrt{2}}{6}$ ;  
\n $\Gamma$ )  $\frac{6}{5\sqrt{3}} = \frac{6\sqrt{3}}{15} = \frac{2\sqrt{3}}{5}$ ; a)  $\frac{1}{\sqrt{5}} = \frac{\sqrt{5}}{5}$ ; c)  $\frac{7}{2\sqrt{7}} = \frac{\sqrt{7} \cdot \sqrt{7}}{2\sqrt{7}} = \frac{\sqrt{7}}{2}$ ;  
\n2) a)  $\frac{3}{\sqrt{x} - a} = \frac{3(\sqrt{x} + a)}{(\sqrt{x} - a)(\sqrt{x} + a)} = \frac{3\sqrt{x} + 3a}{x - a^2}$ ;  
\n6)  $\frac{10}{\sqrt{6} + 1} = \frac{10$ 

7.  
\na) 
$$
\sqrt{3+3\sqrt{5}} \cdot \sqrt{\sqrt{3}\sqrt{5}-3} = \sqrt{(3+3\sqrt{5})(3\sqrt{5}-3)} = \sqrt{45-9} = \sqrt{36} =
$$
  
\n= 6 e N, 470 n The060RanOCE A0Kaa34T5;  
\n6)  $\sqrt{((\sqrt{3}+1)\cdot 2\sqrt{2} \cdot \sqrt{((\sqrt{3}-1)\cdot 2\sqrt{2}})} = \sqrt{(\sqrt{3}+1)(\sqrt{3}-1) \cdot \sqrt{2\sqrt{2} \cdot 2\sqrt{2}}}} =$   
\n=  $\sqrt{3}-1\cdot 2\sqrt{2} = \sqrt{2}\cdot 2\sqrt{2} = 4$  e N, 4T0 n The060RanOCE A0Kaa34T5.  
\n8.  
\na)  $\frac{\sqrt{15}-5}{3-\sqrt{15}} = \frac{\sqrt{5}(\sqrt{3}-\sqrt{5})}{\sqrt{3}(\sqrt{3}-\sqrt{5})} = \frac{\sqrt{5}}{\sqrt{3}} = \frac{\sqrt{15}}{3}$ ;  
\n6)  $\frac{3\sqrt{3}-a\sqrt{a}}{\sqrt{a}-\sqrt{3}} = \frac{(\sqrt{3}-\sqrt{a})(3+\sqrt{3a}+a)}{\sqrt{a}-\sqrt{3}} = -(3+a+\sqrt{3a});$   
\n $\frac{x\sqrt{x}+y\sqrt{x}-x\sqrt{y}}{x\sqrt{x}+y\sqrt{y}} = \frac{\sqrt{x}(x+y-\sqrt{xy})}{(\sqrt{x}+\sqrt{y})(x+y-\sqrt{xy})} = \frac{\sqrt{x}}{\sqrt{x}+\sqrt{y}}.$   
\n $\therefore$  C-23  
\n1.  
\na) 2x-7=8, a=7,5-3BJABCTC3 RODHEM4;  
\nb) x<sup>2</sup> - x-20=0, a =5-3BJABCTC4 RODHEM4;  
\n $\Rightarrow$  12x<sup>2</sup> - 25 = -29, 5, a =-3-3BJABCTC5R AODHEM4;  
\n $\Rightarrow$  12x<sup>3</sup> + 2x<sup>2</sup> = 12, a =2-3BJABCTC6R AODHEM4;  
\n $\Rightarrow$  12x<sup>3</sup> + 12x<sup>2</sup> = 12, a =2-3BJABCTC

4.<br>
a)  $5x - 7 = 0$  и  $1,4 - x = 0$  – равносильны;<br>
6)  $(6x-18)(\sqrt{x}-11) = 0$  и  $(121-x)(\sqrt{x}-3) = 0$  – неравносильны; в)  $x^2 + 7 = 0$  и  $\sqrt{x} + 49 = 0$  – равносильны

 $C-24$ 

1.  
\na) 
$$
3x^2 + 7x - 6 = 0
$$
; 6)  $2x^2 - 5x + 1 = 0$ ;  
\nb)  $5x^2 - x + 9 = 0$ ;  $5x^2 - 1x + 9 = 0$ ;  $5x^2 - 1x + 2 = 0$ ;  $x^2 + 7 - 4x = 0$ ;  $1x^2 - 4x + 7 = 0$ ;  
\n $x = 0$ ;  $2x^2 - 11 = 0$ ;  $2x^2 + 9 = 0$ ;  $2x - 11 = 0$ ;  $2x^2 + 11 = 0$ ;  $2x^2 + 19 = 0$ ;  $-1x^2 + 19 = 0$ ;  $-1x^2 + 19 = 0$ .

2.<br>Уравнения д), е), ж) – неполные, так как или коэффициент или свободный член равны нулю.

3.  
\na) 
$$
3x^2 - 12 = 0
$$
,  $3(x - 2)(x + 2) = 0$ ,  $x = 2$   $x = -2$ ;  
\n $6 \n2x^2 + 6x = 0$ ,  $2x(x + 3) = 0$ ,  $x = 0$   $x = -3$ ;  
\n $x = 0$ ,  $x = 0$ ;  $x = 0$ ;  $x = 0$   $x = 0$ ;  
\n $2x^2 - 14 = 0$ ,  $7(x - \sqrt{2})(x + \sqrt{2}) = 0$ ,  $x = \sqrt{2}$   $x = -\sqrt{2}$ ;  
\n $x = -\sqrt{2}$ ;  
\n $x = \sqrt{2}$ ,  $x = \sqrt{2}$   $x = -\sqrt{2}$ ;  
\n $x = \sqrt{2}$ ;  
\n $x = \sqrt{2}$ ;  
\n $x = \sqrt{2}$ ;  
\n $x = \sqrt{2}$ ;  
\n $x = \sqrt{2}$ ;  
\n $x = \sqrt{2}$ ;  
\n $x = \sqrt{2}$ ;  
\n $x = \sqrt{2}$ ;  
\n $x = \sqrt{2}$ ;  
\n $x = \sqrt{2}$ ;  
\n $x = \sqrt{2}$ ;  
\n $x = \sqrt{2}$ ;  
\n $x = \sqrt{2}$ ;  
\n $x = \sqrt{2}$ ;  
\n $x = \sqrt{2}$ ;  
\n $x = \sqrt{2}$ ;  
\n $x = \sqrt{2}$ ;  
\n $x = \sqrt{2}$ ;  
\n $x = \sqrt{2}$ ;  
\n $x = \sqrt{2}$ ;  
\n $x = \sqrt{2}$ ;  
\n $x = \sqrt{2}$ ;  
\n $x = \sqrt{2}$ ;  
\n $x = \sqrt{2}$ ;  
\n $x = \sqrt{2}$ ;  
\n $x = \sqrt{2}$ ;  
\n $x = \sqrt{2}$ ;  
\n $x = \sqrt{2}$ ;  
\n $x = \sqrt{2}$ ;  
\n $x = \sqrt{2}$ ;  
\n $x = \sqrt{2}$ ;  
\n $x = \sqrt$
$B(1-4y^2 = 0; (1-2y)(1+2y) = 0, y = \pm \frac{1}{2};$ Проверка:  $1-4\left(\pm \frac{1}{2}\right)^2 = 1-1 = 0$  верно; r)  $8y^2 + y = 0$ ;  $y(8y + 1) = 0$ ,  $y = 0$   $\mu$   $y = -\frac{1}{8}$ ; Проверка:  $8.0^2 + 0 = 0$ ,  $8\left(-\frac{1}{8}\right)^2 - \frac{1}{8} = \frac{1}{8} - \frac{1}{8} = 0$  верно;  $\mu$ )  $6y = y^2 = 0$ ,  $y(6 - y) = 0$ ,  $y = 0$   $\mu$   $y = 6$ ; Проверка:  $6 \cdot 0 - 0^2 = 0$ ,  $6 \cdot 6 - 6^2 = 0$  верно; e)  $0.1y^2 - 0.5 = 0$ ,  $y(0.1y - 0.5) = 0$ ,  $y = 0$   $y = 5$ ; Проверка:  $0.1 \cdot 0^2 - 0.5 \cdot 0 = 0.01 \cdot 5^2 - 0.5 \cdot 5 = 0$  верно. 5. a)  $(x+1)(x-2) = 0$ ,  $x = -1$   $\pi x = 2$ ; 6)  $x(x+0.5) = 0$ ,  $x = 0$   $\pi x = -0.5$ ; B)  $x^2 - 2x = 0$ ,  $x(x-2) = 0$ ,  $x = 0$   $\pi x = 2$ ; r)  $x^2 - 16 = 0$ ,  $x = \pm 4$ ;  $\alpha$ ) 9x<sup>2</sup> -1 = 0,  $x = \pm \frac{1}{3}$ ; e) 3x - 2x<sup>2</sup> = 0, x(3 - 2x) = 0, x = 0 u x =  $\frac{3}{2}$ ;  $f(x)$   $x^2 = 3x$ ,  $x(x-3) = 0$ ,  $x = 0$   $x = 3$ ; 3)  $x^2 + 2x - 3 = 2x + 6$ ,  $x^2 = 9$ ,  $x = \pm 3$ ;<br>
41)  $3x^2 + 7 = 12x + 7$ ,  $3x(x-4) = 0$ ,  $x = 0$   $u = 4$ . The set 6. a)  $(x-0,3)(x+\frac{1}{7})(x+2,1) = 0$ ,  $x = 0,3; x = -\frac{1}{7}$   $\pi$   $x = -2,1;$ 6)  $3x(2x-0,1) = 0, x = 0$   $\mu$   $x = 0,05$ ; B)  $0.2x^2 - 1.8x = 0.02x(x-9) = 0, x = 0$   $\alpha x = 9$ ;  $\int \frac{1}{3}a^2 - \frac{4}{27} = 0, a^2 = \frac{4}{9}, a = \pm \frac{2}{3};$   $\int \ln(1.2y^2 - 3.6) = 0, y^2 = 3, y = \pm \sqrt{3};$ e)  $6z - 0.3z^2 = 0$ ,  $z(6-0.3z) = 0$ ,  $z = 0$   $\mu z = 20$ .

7.  
\na), 6), b), r).  
\n8.  
\n
$$
\begin{cases}\na b = \frac{a+b}{2}, \left\{b(b+1) = \frac{b+1+b}{2}, \left\{b^2 + b = b + \frac{1}{2}\right\}, \left\{b^2 = \sqrt{\frac{1}{2}}, \left\{b = -\sqrt{\frac{1}{2}}\right\}, \left\{b = -\sqrt{\frac{1}{2}}\right\}, \left\{b = -\sqrt{\frac{1}{2}}\right\}, \left\{b = -\sqrt{\frac{1}{2}}\right\}, \left\{b = -\sqrt{\frac{1}{2}}\right\}, \left\{c = b + 1\right\}, \left\{c = b + 1\right\}, \left\
$$

7.   
\na) 
$$
10x^2 + 5x - 0, 6 = 0, D = 49, x = \frac{-5 \pm 7}{20}, x = -\frac{3}{5}
$$
  $x = -\frac{3}{5}$ ;  
\n6)  $7x^2 + 8x + 1 = 0, D = 36, x = \frac{-8 \pm 6}{14}, x = -\frac{1}{7}$   $x = -1$ ;  
\n**a**)  $2x^2 - 3x + 2 = 0, D = -7$  -  $x = -\frac{5 \pm 1}{2}$ ;  $x = 3$   $x = 2$ ;  
\n**b**)  $5x^2 + 6 = 5x, x^2 - 5x + 6 = 0, D = 1, x = \frac{5 \pm 1}{2}$ ;  $x = 3$   $x = 2$ ;  
\n**c**)  $2 - 3 = 5x^2, 5x^2 + 3x - 2 = 0, D = 49, x = \frac{-3 \pm 7}{10}, x = \frac{2}{5}$   $x = -1$ .  
\n8.   
\na)  $x^2 - 6x + 9 = (x - 3)^2 = (x - 3)(x - 3)$ ;  
\n $6) 4x^2 - \frac{9}{121} = \left(2x - \frac{3}{11}\right)\left(2x + \frac{3}{11}\right)$ ;  
\n**a**)  $x^2 + 5x + 6 = (x + 2)(x + 3)$ ;  $x^2 + x - 2 = (x - 1)(x + 2)$ ;  
\n**b**)  $3y^2 - 5 = (\sqrt{3y} - \sqrt{5})(\sqrt{3y} + \sqrt{5})$ ;  $y = \frac{y^2 - 3y - 4}{y^2 - 3y - 4} = \frac{y + 1}{y - 4}$ .  
\n9.   
\na)  $x = 6$   $x = -6$ ; 6)  $y = 0, x = -3$ .

$$
C-26
$$

1.   
\n1) a) 
$$
(x-2)^2 = 3x-8, x^2-7x+12 = 0, D = 1, x = \frac{7 \pm 1}{2}, x = 4
$$
  $x = 3$ ;  
\n6)  $(x-1)^2 = 29 - 5x, x^2 + 3x - 28 = 0, D = 121, x = \frac{3 \pm 11}{2}, x = 4, x = -7$ ;  
\n $x = 4, x = -7$ ;  
\n $x = 4, x = -7$ ;  
\n $x = 2, x = 4, x = -7$ ;  
\n $x = 10 \pm 2, x = 2$   $x = \frac{4}{3}$ ;  
\n $x = 2$   $x = \frac{4}{3}$ ;  
\n2) a)  $(x-2)(x+2) = 7x-14; x^2 - 7x+10 = 0, D = 9, x = \frac{7 \pm 3}{2}, x = 5$   $x = 2$ ;  
\n $x = \frac{7}{5} \pm \frac{\sqrt{69}}{5}$ ;  
\n $x = \frac{7}{5} \pm \frac{\sqrt{69}}{5}$ ;

B) 
$$
-x(\frac{1}{3} - x) = (x - 1)(x + 1), -\frac{1}{3}x = -1, x = 3;
$$
  
\n $r) 5(x - 2) = (3x + 2)(x - 2), 3x^2 - 9x + 6 = 0, D = 9, x = \frac{9 \pm 3}{6}, x = 2$   $n = 1$ .  
\n3) a)  $\frac{x^2 - x}{3} = \frac{2x - 4}{5}, 5x^2 - 11x + 12 = 0, D = -119$  - Her kopneti;  
\n $6\frac{x^2 - 3}{2} - 6x = 5, x^2 - 12x - 13 = 0, D = 196, x = \frac{12 \pm 14}{2}, x = 13$   $n = -1;$   
\n $p) \frac{x^2 + 2x}{2} = \frac{x^2 + 24}{7}, 5x^2 + 14x - 48 = 0, D = 1156, x = \frac{-14 \pm 34}{10}, x = 2$   $n = -\frac{24}{5};$   
\n $r) \frac{3x^2 + x}{4} - \frac{2 - 7x}{5} = \frac{3x^2 + 17}{10}; 9x^2 + 33x - 42 = 0, 3x^2 + 11x - 14 = 0,$   
\n $D = 289, x = \frac{-11 \pm 17}{6}, x = 1$   $n = -\frac{14}{3}.$   
\n2.  
\na)  $y^2 - 11y + 2, 4 = 0, 5y^2 - 55y + 12 = 0, D = 2785, y = \frac{55 \pm \sqrt{2785}}{10};$   
\n $6) 1, 5y^2 + 0, 5 = 3y - 2, 5y^2; 4y^2 - 3y + 0, 5 = 0, D = 1, y = \frac{3 \pm 1}{8}, y = \frac{1}{2}$   $n = \frac{1}{3}.$   
\n $p) 2 + y - 0, 5y^2 = 2y^2 - 3y; 2, 5y^2 - 4y - 2 = 0$   $50, y = \frac{4 \pm 6}{5}, y = 2$ 

$$
x < 0: -x2 + x + 3 = 0, x2 - x - 3 = 0, x = \frac{1 \pm \sqrt{13}}{2}, x = \frac{1 - \sqrt{13}}{2};
$$
  
Order:  $\frac{1 - \sqrt{13}}{2}$ ;  
6)  $3x2 + \frac{x2}{|x|} - 4 = 0$ ,  $\text{npu}$   $x > 0: 3x2 + x - 4 = 0$ ,  $x = \frac{-1 \pm \sqrt{47}}{6}, x = 1$ ;  
 $\text{npu}$   $x < 0: 3x2 - x - 4 = 0, x = \frac{1 \pm 7}{6}, x = -1$ . Order:  $x = -1$   $u$   $x = 1$ .

$$
C-27
$$

1. (a) 
$$
x_1 + x_2 = 16
$$
,  $x_1x_2 = 28$ ; (b)  $x_1 + x_2 = 12$ ,  $x_1x_2 = -45$ ; (c)  $y_1 + y_2 = -17$ ,  $y_1y_2 = 60$ ; (d)  $y_1 + y_2 = -3$ ,  $y_1y_2 = -40$ ; (e)  $y_1y_1 + y_2 = 27$ ,  $x_1x_2 = 0$ ; (f)  $y_1 + y_2 = 0$ ,  $y_1y_2 = -12$ ; (g)  $z_1 + z_2 = -60$ ,  $z_1z_2 = 0$ ; (h)  $y_1 + y_2 = 4.5$ ;  $y_1y_2 = 0$ ; (i)  $z_1 + z_2 = 2$ ,  $x_1x_2 = -\frac{7}{3}$ ; (j)  $y_1 + y_2 = -\frac{1}{5}$ ,  $y_1y_2 = -\frac{3}{5}$ ; (k)  $x_1 + x_2 = 4$ ,  $x_1 + x_2 = -\frac{3}{2}$ ; (l)  $y_1 + y_2 = \frac{5}{4}$ ,  $y_1y_2 = 0$ .  
2. (a)  $x^2 - 7x + 10$ ; (b)  $x^2 - 2x - 3 = 0$ ; (c)  $y_1 + y_2 = \frac{5}{4}$ ,  $y_1y_2 = 0$ .  
3. (a)  $x^2 - 7x + 10$ ; (b)  $x^2 - 2x - 3 = 0$ ; (c)  $y_1 + y_2 = \frac{5}{4}$ ,  $y_1y_2 = 0$ .  
4. (a)  $x_1 = 2$ ,  $x_2 = 19$ ; (b)  $x = -3$ ,  $y = -5$ ; (c)  $y_1 = -5$ ,  $y_2 = 15$ ; (d)  $ax_1 = 14$ ,  $ax = 3$ ; (e)  $y_1 = -5$ ,  $ay_2 = 0$ .  
2)  $ay_1 = 0$ ,  $ax_2 = 0$ ; (f)  $ay_1 = 2$ ,

6) 
$$
x_1^2 + x_2^2 = (x_1 + x_2)^2 - 2x_1x_2 = 49 + 22 = 71
$$
;  
\n**a**)  $(x_1 - x_2)^2 = (x_1 + x_2)^2 - 4x_1x_2 = 49 + 44 = 93$ ;  
\n**b**)  $\frac{x_1}{x_2} + \frac{x_2}{x_1} = \frac{x_1^2 + x_2^2}{x_1x_2} = \frac{71}{-11} = -\frac{71}{11}$ ;  
\n**a**)  $x_1^3 + x_2^3 = (x_1 + x_2)(x_1^2 - x_1x_2 + x_2^2) = (x_1 + x_2)((x_1 + x_2)^2 - 3x_1x_2) =$   
\n**b** = (-7) \cdot (49 + 33) = -7 \cdot 82 = -574 ;  
\n**c**)  $\frac{1}{x_1} + \frac{1}{x_2} = \frac{7}{11}$ ;  $\frac{1}{x_1x_2} = -\frac{1}{11}$ ;  $x^2 - \frac{7}{11}x - \frac{1}{11} = 0$ ,  $11x^2 - 7x - 1 = 0$ .

$$
C-28
$$

$$
\begin{cases}\n(7+n^2)^2 + n_2(7+n_2) + n_2^2 = 229, & n_1 = 7+n_2 \\
n_1 = 7+n_2 & 3n_2^2 + 21n_2 - 180 = 0\n\end{cases}
$$
\n
$$
\begin{cases}\n n^1 = 7+n_2 & n_1 = 7+n_2 \\
 n_2^2 + 7n_2 - 60 = 0 & n_2 = -12, n_2 = 5\n\end{cases}
$$
\n
$$
\begin{cases}\n \text{rank} \text{ rank} \text{ valman} \text{ argnormal} \text{ argnormal} \text{ arginal} \text{ arginal} \text{
$$

$$
C-29
$$

1.  
\n1) a) 
$$
x^2 - 6x = 8 = (x-2)(x-4)
$$
;  $6x^2 + 4x - 12 = (x-2)(x+6)$ ;  
\n $x^2 + 8x + 15 = (x+3)(x+5)$ ;  $1x^2 + 4x - 21 = (x-3)(x+7)$   
\n2) a)  $5x^2 - 3x - 26 = 5(x+2)(x-\frac{13}{5})$ ;  $6) 7x^2 - 8x + 1 = 7(x-1)(x-\frac{1}{7})$ ;  
\n $x^2 - 7x + 1 = 12(x-\frac{1}{3})(x-\frac{1}{4})$ ;  $x^2 - 2x - 1 = (x-1-\sqrt{2})(x-1+\sqrt{2})$ .  
\n2.  
\n1) a)  $\frac{x^2 + x - 12}{x - 3} = \frac{(x-3)(x+4)}{x-3} = x+4$ ;  
\n $6) \frac{x+2}{x^2 + 7x + 10} = \frac{x+2}{(x+2)(x+5)} - \frac{1}{x+5}$ ;  
\n $2) a) \frac{6x^2 + 29x - 5}{x+5} = \frac{6(x+5)(x-\frac{1}{6})}{3(x-4)(x-\frac{2}{3})} = \frac{6x}{3x-2}$ ;  
\n3) a)  $\frac{2x^2 + 5x - 3}{x^2 - 9} = \frac{2(x+3)(x-\frac{1}{2})}{(x-3)(x+3)} = \frac{2x-1}{x-3}$ ;  
\n $6) \frac{4x^2 - 1}{2x^2 - 7x - 4} = \frac{(2x-1)(2x+1)}{2(x+\frac{1}{2})(x-4)} = \frac{2x-1}{x-4}$ .

3. (a) 
$$
x^4 - 26x^2 + 25 = 0
$$
,  $(x^2 - 1)(x^2 - 25) = 0$ ,  $x^2 = 1$   $x^2 = 25$ ,  $x = \pm 1$   $x = \pm 5$ ;  
\n5)  $x^4 - 20x^2 + 64 = 0$ ,  $(x^2 - 4)(x^2 - 16) = 0$ ,  $x^2 = 4$   $x^2 = 16$ ,  $x = \pm 2$   $x = \pm 4$ ;  
\n(a)  $9x^4 - 37x^2 + 4 = 0$ ,  $9(x^2 - \frac{1}{9})(x^2 - 4) = 0$ ,  $x^2 = \frac{1}{9}$   $x^2 = 4$ ,  $x = \pm \frac{1}{3}$   $x = \pm 2$ ;  
\n $x = 10$ ,  $16x^4 - 25x^2 + 9 = 0$ ,  $16(x^2 - \frac{9}{16})(x^2 - 1) = 0$ ,  $x^2 = \frac{9}{16}$   
\n $x^2 = 1$ ,  $x = \pm \frac{3}{4}$   $x = \pm 1$ .  
\n2) a)  $x^4 + 15x^2 - 16 = 0$ ,  $(x^2 - 1)(x^2 + 16) = 0$ ,  $x^2 = 1$ ,  $x = \pm 1$ ;  
\n5)  $9x^4 - 32x^2 - 16 = 0$ ,  $9(x^2 - \frac{4}{9})(x^2 - 4) = 0$ ,  $x^2 = 4$ ,  $x = \pm 2$ ;  
\n3) a)  $x^4 - 10x^2 + 25 = 0$ ,  $(x^2 - 5)^2 = 0$ ,  $x^2 = 5$ ,  $x = \pm \sqrt{5}$ ;  
\n5)  $x^4 - 3x^2 + 9 = 0$ ,  $(x^2 - 3)^2 + \frac{27}{4} = 0$  - pemeaníh her.  
\n4.

6) 
$$
\frac{3x^2 + 11x - 4}{3x - 1} = 3, \begin{cases} 3x^3 + 11x - 4 = 3(3x - 1), \begin{cases} 3x^2 + 2x - 1 = 0 \\ x \neq \frac{1}{3} \end{cases}
$$
  
\n
$$
\begin{cases} x = \frac{-2 \pm \sqrt{16}}{6} & x = -1; \\ x \neq \frac{1}{3} \end{cases}
$$
  
\n
$$
B) \frac{3y^2 + y - 24}{9 - y^2} = -2, \begin{cases} 3y^2 + y - 24 = -2(9 - y^2), \begin{cases} y^2 + y - 6 = 0 \\ y \neq \pm 3 \end{cases}, y = 2;
$$
  
\n
$$
B) \frac{9}{x + 3} = 2x - 1, \begin{cases} 9 = (2x - 1)(x + 3), \begin{cases} 2x^2 + 5x - 12 = 0 \\ x \neq -3 \end{cases}, x = -4, x = \frac{3}{2}; \end{cases}
$$
  
\n
$$
\begin{cases} x = \frac{-5 \pm \sqrt{121}}{4}, & x = -4, x = \frac{3}{2}; \\ x \neq -3 \end{cases}
$$
  
\n
$$
D) \frac{4x + 2}{1 + 2x} = x - 6, \begin{cases} 4x + 2 = (x - 6)(1 + 2x), \begin{cases} 2x^2 - 15x - 8 = 0 \\ x \neq -0, 5 \end{cases}, x = 8.
$$
  
\n2.

r) 
$$
\frac{2y-2}{y+3} - \frac{18}{y^2-9} = \frac{y-6}{y-3}, \{(2y-2)(y-3)-18 = (y-6)(y+3) \}
$$
  
\r) 
$$
\int \frac{y^2-5y+6=0}{y+3}, y=2
$$
  
\r) 
$$
y = \frac{4}{y+3} - \frac{2}{y} = \frac{3-y}{y^2-2y}, \{(4y-2)(y-2)=3-y \}
$$
  
\r) 
$$
\int \frac{3y-1}{y+2} + \frac{y}{y+3} = \frac{3}{y^2-2y}, \{4y-2(y-2)=3-y \}
$$
  
\r) 
$$
\int \frac{3y-1}{y+2} + \frac{y}{y+3} = \frac{3}{y^2-2y}, \{4y-2(y-2)=3-y \}
$$
  
\r) 
$$
\int \frac{3y-1}{y+2} + \frac{y}{y+3} = \frac{3}{(x-1)(x+3)}, \{(x-1)(x+3)+x \}
$$
  
\r) 
$$
\int \frac{x^2+2x-3=0}{x+1, x \neq -3}, \text{ are }\text{ne } y
$$
  
\r) 
$$
\int \frac{x^2+2x-3=0}{x^2-6x+9}, \frac{7}{x-3} + 1 = \frac{18}{(x-3)^2} + 1,
$$
  
\r) 
$$
\int (7(x-3)+(x-3)^2) = 18, \int x^2+x-30, x=-6 \quad u \quad x=5;
$$
  
\r) 
$$
\int \frac{13x-4}{x-3} = 4, \int \frac{13x-4}{x+1} = 4, \int \frac{1}{2x-1}, \frac{13x-4}{(2x-1)^2} = 4,
$$
  
\r) 
$$
\int \frac{2x-1-13x+4=4(2x-1)^2}{2x-1+0}, \int \frac{16x^2-5x+1=0}{x+2} - \text{peu} = \text{p} = \text{p} = \text{p} = \text{p} = \text{p} = \text{p} = \text{p} = \text{p} = \text{p} = \text{p} = \text{p} = \text{p}
$$
  
\r) 
$$
\int \frac{1}{(x-2)^
$$

**3.**  <sup>а</sup>) , <sup>2</sup> 1 2 4 5 8 14 <sup>3</sup> <sup>2</sup> <sup>−</sup> <sup>−</sup> <sup>+</sup> <sup>+</sup> <sup>=</sup> <sup>−</sup> − *y y y y <sup>y</sup>* ( ) ( ) , <sup>8</sup> <sup>0</sup> 14 5 2 2 4 3 2 ⎪⎩ ⎪ ⎨ ⎧ − ≠ − = − − + + *y <sup>y</sup> <sup>y</sup> <sup>y</sup> <sup>y</sup>* , 0 ; 2 2 0 <sup>2</sup> <sup>=</sup> ⎪⎩ ⎪ ⎨ ⎧ ≠ <sup>−</sup> <sup>=</sup> *<sup>y</sup> y <sup>y</sup> <sup>y</sup>* <sup>б</sup>) , <sup>2</sup> <sup>1</sup> 2 8 1 6 4 2 1 8 3 <sup>2</sup> <sup>3</sup> <sup>+</sup> <sup>=</sup> <sup>+</sup> <sup>+</sup> <sup>−</sup> <sup>+</sup> − *c c c c <sup>c</sup>* ( )( ) ( ), <sup>8</sup> <sup>1</sup> <sup>0</sup> 8 3 2 1 6 2 4 2 1 3 2 ⎪⎩ ⎪ ⎨ ⎧ + = − + + = − + *c c c c c* 4 <sup>1</sup> , 2 1 16 6 2 , 2 1 8 6 1 0 <sup>2</sup> = − ⎪ ⎩ ⎪ ⎨ ⎧ ≠ − <sup>−</sup> <sup>±</sup> <sup>=</sup> ⎪⎩ ⎪ ⎨ ⎧ ≠ − <sup>+</sup> <sup>+</sup> <sup>=</sup> *<sup>c</sup> c c c <sup>c</sup> <sup>c</sup>* ; <sup>в</sup>) ( )( ) ( )( ) <sup>=</sup> <sup>+</sup> <sup>−</sup> <sup>−</sup> <sup>+</sup> <sup>+</sup> <sup>−</sup> <sup>=</sup> <sup>+</sup> <sup>−</sup> <sup>+</sup> <sup>−</sup> <sup>−</sup> <sup>3</sup> 1 1 9 <sup>14</sup> , <sup>3</sup> <sup>1</sup> 7 3 1 9 9 14 <sup>3</sup> <sup>2</sup> <sup>2</sup> *x x x x x x x x x* ( )( ) 3 1 7 <sup>−</sup> <sup>+</sup> <sup>=</sup> *<sup>x</sup> <sup>x</sup>* , ( )( ) ( ) ( )( )( ) , 1, <sup>3</sup> <sup>5</sup> <sup>4</sup> <sup>0</sup> , <sup>1</sup> <sup>3</sup> <sup>3</sup> <sup>0</sup> 14 1 3 7 3 <sup>2</sup> ⎪⎩ ⎪ ⎨ ⎧ ≠ − ≠ ± + + = ⎩ ⎨ ⎧ + − + ≠ − + − = + *x x x x x x x <sup>x</sup> <sup>x</sup> <sup>x</sup>*<sup>4</sup> *<sup>x</sup>* <sup>=</sup> <sup>−</sup> ; <sup>г</sup>) <sup>0</sup> , <sup>16</sup> 4 4 1 4 1 <sup>3</sup> <sup>3</sup> <sup>4</sup> <sup>=</sup> <sup>−</sup> <sup>−</sup> <sup>+</sup> <sup>+</sup> *<sup>x</sup>* <sup>−</sup> *<sup>x</sup> <sup>x</sup> <sup>x</sup> <sup>x</sup>* <sup>⎪</sup> ( ) <sup>⎩</sup> ⎪ ⎨ ⎧ − ≠ <sup>+</sup> <sup>+</sup> <sup>−</sup> <sup>−</sup> <sup>=</sup> , <sup>16</sup> <sup>0</sup> 4 4 4 0 4 2 2 *x x x x x* ( ) , <sup>4</sup> 0, 2 <sup>4</sup> <sup>0</sup> <sup>=</sup> ⎩ ⎨ ⎧ ≠ ≠ ± <sup>−</sup> <sup>=</sup> *<sup>x</sup> <sup>x</sup> <sup>x</sup> <sup>x</sup> <sup>x</sup>* . **4.**  а) ( )( ) 3 <sup>2</sup> 0, <sup>1</sup> 4 <sup>1</sup> <sup>3</sup> <sup>2</sup> <sup>=</sup> <sup>=</sup> <sup>−</sup> <sup>=</sup> <sup>−</sup> <sup>+</sup> <sup>−</sup> *<sup>x</sup> <sup>и</sup> <sup>x</sup> <sup>x</sup> <sup>x</sup> <sup>x</sup>* Ответ: ( ) <sup>⎟</sup> ⎠ <sup>⎞</sup> <sup>⎜</sup> ⎝ <sup>⎛</sup> <sup>−</sup> ; <sup>0</sup> 3 <sup>2</sup> 1; <sup>0</sup> , . б) 0, 5 3 2 15 <sup>2</sup> <sup>=</sup> <sup>=</sup> <sup>+</sup> <sup>−</sup> <sup>−</sup> *<sup>x</sup> <sup>x</sup> <sup>x</sup> <sup>x</sup>* . Ответ: (5; 0). <sup>в</sup>) ( )( ) ( ) 0, <sup>2</sup> <sup>2</sup> <sup>4</sup> <sup>16</sup> 0, <sup>2</sup> <sup>2</sup> <sup>1</sup> <sup>2</sup> <sup>14</sup> , <sup>2</sup> <sup>14</sup> <sup>2</sup> <sup>1</sup> 2 <sup>=</sup> <sup>+</sup> <sup>+</sup> <sup>−</sup> <sup>=</sup> <sup>+</sup> − + − − + <sup>−</sup> <sup>−</sup> <sup>=</sup> *<sup>x</sup> x x x x x x x <sup>x</sup> <sup>x</sup>* 2 *x* − 4 *и x* = ; <sup>г</sup>) ( ) ( ) 0, <sup>1</sup> <sup>5</sup> <sup>11</sup> <sup>2</sup> 0, <sup>1</sup> <sup>5</sup> <sup>1</sup> <sup>6</sup> <sup>1</sup> <sup>4</sup> , 1 <sup>4</sup> <sup>5</sup> <sup>6</sup> 2 <sup>=</sup> <sup>−</sup> <sup>−</sup> <sup>+</sup> <sup>=</sup> <sup>−</sup> − − − − <sup>−</sup> <sup>=</sup> <sup>+</sup> *<sup>x</sup> x x x x x x <sup>x</sup> <sup>x</sup>* 5 <sup>1</sup> *<sup>x</sup>* <sup>=</sup> <sup>2</sup> *<sup>и</sup> <sup>x</sup>* <sup>=</sup> . Ответ: ( ) <sup>⎟</sup> ⎠ <sup>⎞</sup> <sup>⎜</sup> ⎝ ⎛ ;1 5 <sup>1</sup> 2;10 *<sup>и</sup>* . *StudyPort.ru*

5.  
\na) 
$$
\frac{x\sqrt{5}}{x\sqrt{5}-\sqrt{3}} = \frac{x\sqrt{3}}{\sqrt{5}-x\sqrt{3}} \int \frac{x\sqrt{5}(\sqrt{5}-x\sqrt{3})}{(x\sqrt{5}-\sqrt{3})(\sqrt{5}-x\sqrt{3})}x\sqrt{5}(\sqrt{5}-\sqrt{3})
$$
  
\n $\int 2\sqrt{15}x^2-8x=0$   
\n $\int x^2\frac{\sqrt{3}}{\sqrt{5}}, x \neq \frac{\sqrt{5}}{\sqrt{3}} \int x \neq \frac{\sqrt{3}}{\sqrt{5}}, x \neq \frac{\sqrt{5}}{\sqrt{3}}, x = 0$   $u = x = \frac{4}{\sqrt{15}}$ ;  
\n6)  $\frac{x\sqrt{7}+\sqrt{2}}{x\sqrt{7}-\sqrt{2}} = \frac{x\sqrt{7}-\sqrt{2}}{x\sqrt{5}+\sqrt{2}} = \frac{x}{7x^2-2} \int \frac{(x\sqrt{7}+\sqrt{2})^2}{7x^2-2} = (x\sqrt{7}-\sqrt{2})^2$   
\n $\int \frac{14x^2-x+4}{x^2+x+1} = 0$   
\n6.  
\na)  $x^2 + x + 1 = \frac{15}{x^2+x+3}, y = x^2 + x + 1, y = \frac{15}{y+2} = 0, \frac{y^2+2y-15}{y+2} = 0,$   
\n $y=-5$   $u = y=3$   $x^2 + x + 1 = -5$   $u = x^2 + x + 1 = 3, x^2 + x + 6 = 0$   $u = x^2 + x - 2 = 0$ ,  
\n $x = -2$   $u = 1$ ;  
\n6)  $x(x+1) = \frac{24}{(x-1)(x+2)}, x^2 + x = \frac{24}{x^2+x-2}, x^2 + x = y, y = \frac{24}{y-2},$   
\n $\frac{y^2-2y-24}{y-2} = 0, y = 6$   $u = -4, x^2 + x = 6$   $u = x^2 + x = -4$ ,  
\n $x^2 + x - 6 = 0$   $u = x^2 + x + 4 = 0, x = -3$   $$ 

$$
\frac{x}{y} = \frac{-84}{-80} = \frac{-84}{80}
$$
 T.e.  $\text{Mpo6s}$  сократима; при  $y = 7$ ,  $x = 3$   $u$   $\frac{x}{y} = \frac{3}{7}$ .

**Ответ:**  $\frac{3}{7}$  2.  $x -$  скорость течения реки,  $x \ge 0, x < 18$ ;  $t_1$  – время пути по течению  $t_1 = \frac{30}{x + 18}$  $t_1 = \frac{50}{x+18}$ ;  $t_2$  – время пути против течения  $t_2 = \frac{6}{x-18}$  $t_2 = \frac{8}{x-18}$ ;  $\frac{8}{18-x} = 3;$  $\frac{50}{x+18} + \frac{8}{18-x} = 3$ ;  $50(18-x) + 8(x+18) = 3(324-x^2)$  $3x^{2} - 42x + 72 = 0$ ,  $x^{2} - 14x + 24 = 0$ ,  $x = 2$  *x*  $x = 12$ . Ответ: 2км/ч или 12 км/ч. **3.** 

Пусть S – площадь поля, V<sub>1</sub> – скорость уборки первого комбайна, V<sub>2</sub>– скорость уборки второго комбайна.

$$
\begin{cases}\n\frac{S}{V_1 + V_2} = 4 \\
\frac{S}{V_1 - \frac{S}{V_2}} = 6\n\end{cases}; \begin{cases}\nV_1 = \frac{S}{4} - V_2 \\
\frac{S}{4} - V_2 = 6\n\end{cases}; \begin{cases}\nV_2 = \frac{S^2}{4} + SV_2 - \frac{6S}{4}V_2 + 6V_2^2}{\frac{6S}{4} - V_2 + 6V_2} = 0\n\end{cases};
$$
\n
$$
\begin{cases}\nV_1 = \frac{S}{4} - V_2 \\
12V_2^2 + SV_2 - \frac{S^2}{2} = 0\n\end{cases}; \begin{cases}\nV_1 = \frac{S}{4} - V_2 \\
V_2 = \frac{-S \pm \sqrt{25S^2}}{24} \\
\frac{-S \pm \sqrt{25S^2}}{24} \\
\frac{12V_2^2}{24} = 0\n\end{cases}
$$
\n
$$
\begin{cases}\n\text{To } V2 = \frac{S}{6}, \quad V1 = \frac{S}{12}, \text{for } V1 = \frac{S}{12}, \text{for } V2 = \frac{S}{12} \\
\frac{S}{V_1 - \text{exopof} \cdot \text{B}} = 12 \text{ if } \frac{S}{V_2} = 6\n\end{cases}
$$
\n
$$
\begin{cases}\n\text{or } V2 = \frac{S}{6}, \quad V1 = \frac{S}{12}, \text{for } V2 = \frac{S}{V_1} = 12 \text{ if } \frac{S}{V_2} = 6 \\
\frac{S - \text{of} \cdot \text{Be}}{\text{of} \cdot \text{acce } \text{H} \cdot \text{H}} = \frac{S}{V_1 - \text{exopof} \cdot \text{H}} = 12 \text{ if } V_2 = \frac{S}{V_2 - \text{H}} = 6\n\end{cases}
$$

V1– скорость наполнения через 1-ую трубу;  $V_2$ – скорость наполнения через 2-ую трубу; V3– скорость наполнения через 3-ую трубу;

$$
\begin{cases}\n\frac{S}{V_1} = \frac{S}{V_2 + V_3} \\
\frac{S}{V_2} = 4 + \frac{S}{V_1} \\
\frac{S}{V_3} = 16 + \frac{S}{V_1}\n\end{cases}\n\begin{cases}\nV_1 = V_2 + V_3 \\
V_2 = \frac{SV_1}{4V_1 + S} \\
\frac{SV_1}{4V_1 + S}\n\end{cases}\n\begin{cases}\nV_1 = \frac{SV_1}{4V_1 + S} + \frac{SV_1}{16V_1 + S} \\
V_2 = \frac{SV_1}{4V_1 + S} \\
\frac{S}{4V_3} = \frac{SV_1}{16V_1 + S}\n\end{cases}
$$

$$
\begin{cases}\n(4V_1 + S)(16V_1 + S) = S(16V_1 + S) + S(4V_1 + S) & 64V_1^2 = S^2 \\
V_2 = \frac{SV_1}{4V_1 + S} & V_3 = \frac{SV_1}{16V_1 + S} \\
\end{cases}
$$
\n
$$
V_3 = \frac{SV_1}{16V_1 + S}
$$
\n
$$
V_4 = \frac{SV_1}{16V_1 + S}
$$
\n
$$
V_5 = \frac{S}{12}, V_2 = \frac{S}{12}, V_3 = \frac{S}{24}, \text{for } S = \frac{S}{12}, V_4 = \frac{S}{12} = 8, \frac{S}{V_2} = 12
$$
\n
$$
V_1 = 8, \frac{S}{V_2} = 12, \quad V_3 = 24.
$$
\n
$$
\text{Orbert: } 3a \text{ 8 vacob, } 3a \text{ 12 vacob } u \text{ 3a 24 vaca.}\n\end{cases}
$$

**С – 32** 

**1.** 

а) Строим графики функций  $y = x^2$  и  $y = x + 6$  (см. рис.6); они пересекаются в точках *х* = +3 и в точке *х* = –2 Проверка:  $x^2 = x + 6$ ,  $x^2 - x + 6 = 0$ ,  $x = -2$  *и*  $x = 3$  верно;

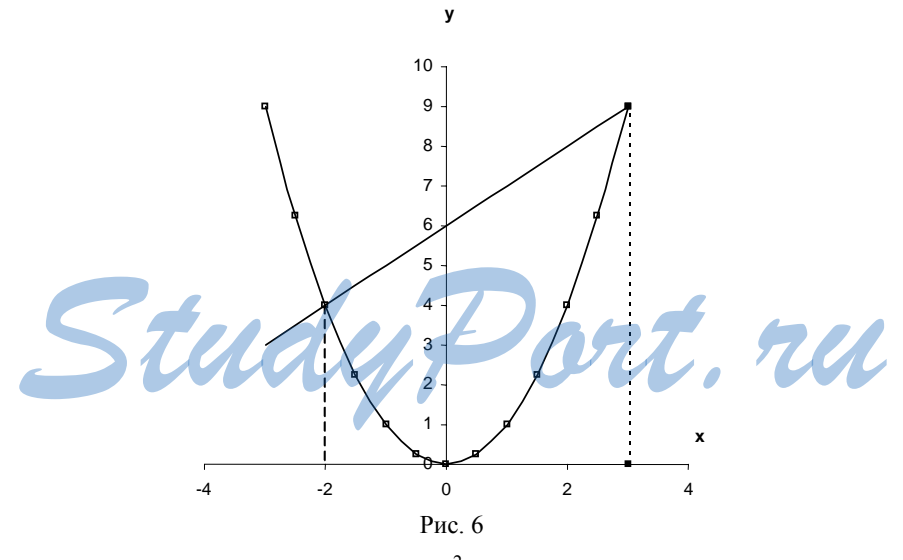

б) Строим график функции  $y = 2x^2 + x - 1$  (см. рис.7). Он пересекает ось абсцисс в точках  $x = -1$  *u*  $x = 0.5$ .

Проверка  $2x^2 + x + 1 = 0$ ,  $x = \frac{-1 \pm 3}{4}$ ,  $x = -1$   $u \quad x = 0.5$  - верно.

51

,

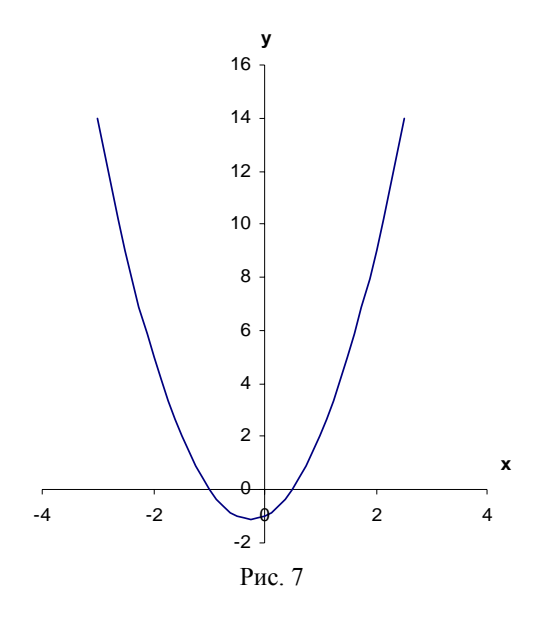

**2.** 

а) Строим графики функций  $y = x^2$  *и*  $y = \frac{6}{x}$ , они пересекаются в точке  $x \approx 1.8$  (см. рис. 8);

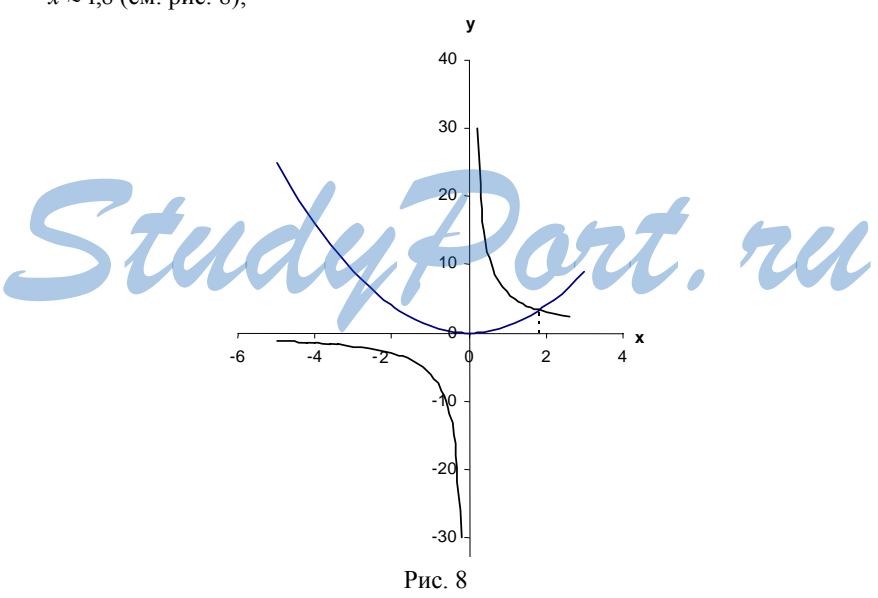

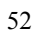

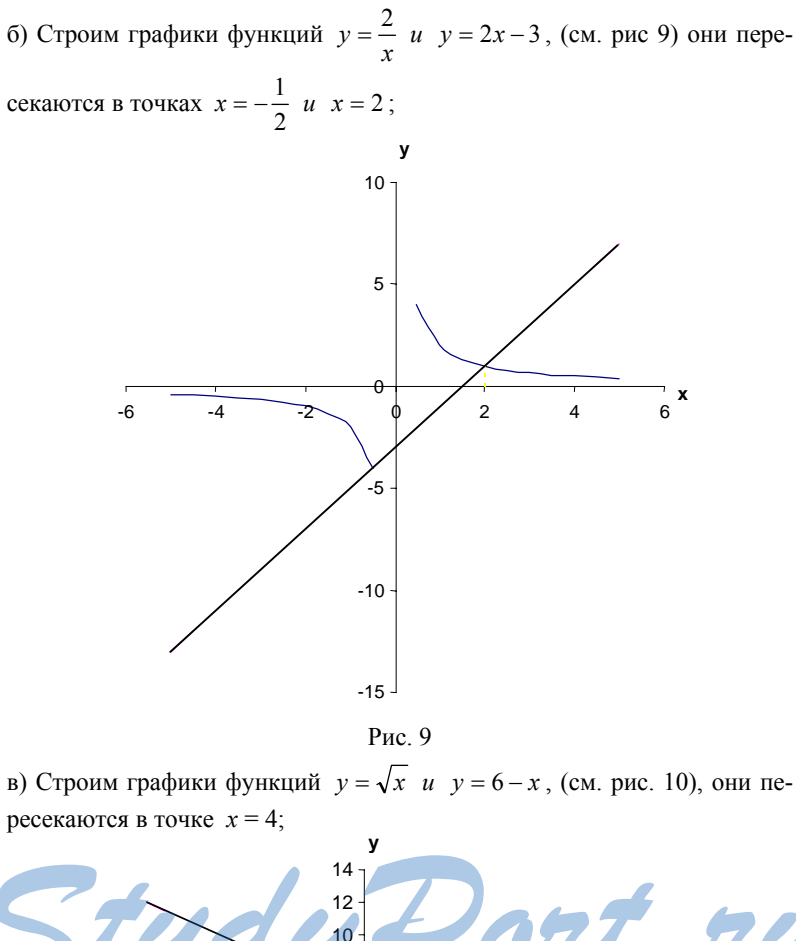

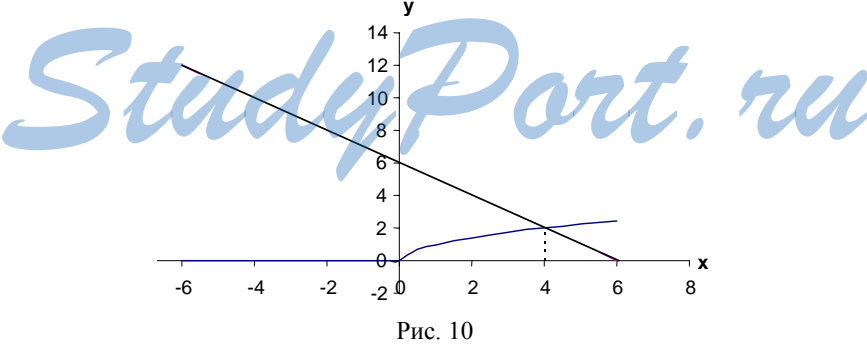

г) Строим графики функций  $y = \sqrt{x}$  *и*  $y = \frac{1}{x}$  (см. рис.11), они пересекаются в точке *х* = 1.

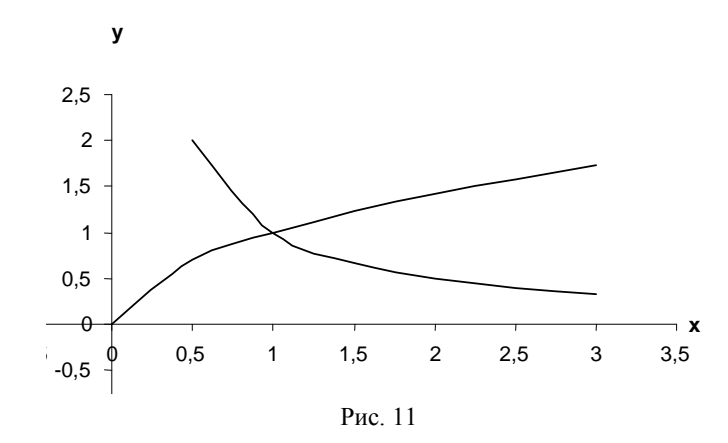

**3.** 

54

а) при *b* > 0, прямая  $y = \frac{x}{b}$  пересекает график функции  $y = \frac{3}{x}$  в 2-х точках, а при *b* < 0 не пересекает (см. рис 12). Значит уравнение имеет 2 корня при *b* > 0 и не имеет корней при *b* < 0;

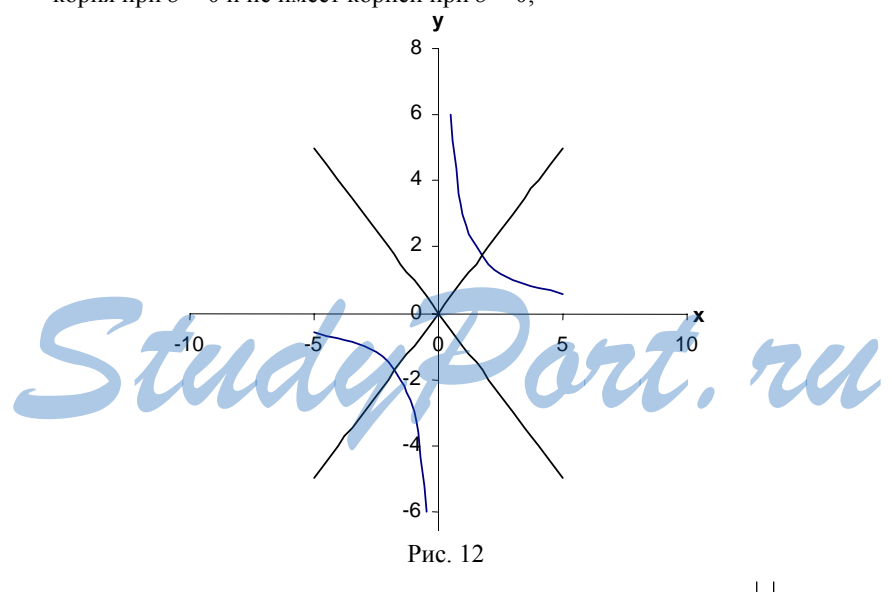

б) При *b* > 0, прямая  $y = \frac{x}{b}$  пересекает график функции  $y = \frac{|x|}{x}$ в 2-х точках, а при *b* < 0 не пересекает (см. рис.13).

Значит, уравнение имеет 2 корня при *b* > 0 и не имеет корней при *b* < 0;

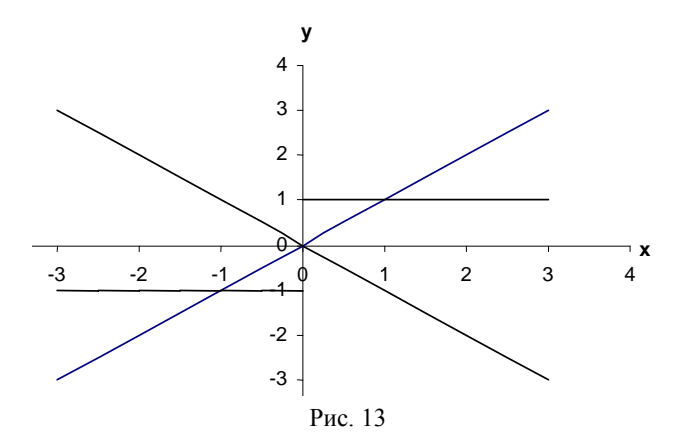

в) при  $b > 0$ , прямая  $y = \frac{x}{b}$  пересекает график функции  $y = x^3$  в 2-х точках, а при *b* < 0 пересекает в одной точке (см. рис. 14). Значит уравнение имеет 2 корня при *b* > 0 и имеет один корень при *b* < 0;

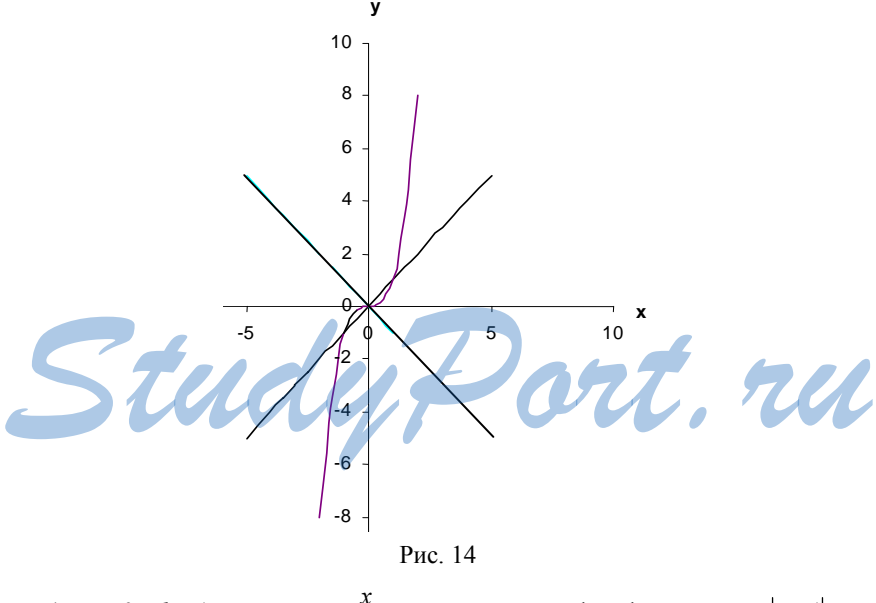

 $f(x)$  при 0 < *b* ≤ 1, прямая  $y = \frac{x}{b}$  не пересекает график функции  $y = |x + 1|$ при *b* > 1 и −1 ≤ *b* < 0 пересекает в 1-ой точке, и при *b* < −1 –пересекает в 2-х точках (см. рис. 15). Значит уравнение имеет 2 корня при *b* < -1, один корень при −1 ≤ *b* < 0 *и b* > 1, и не имеет корней при  $0 < b \le 1$ .

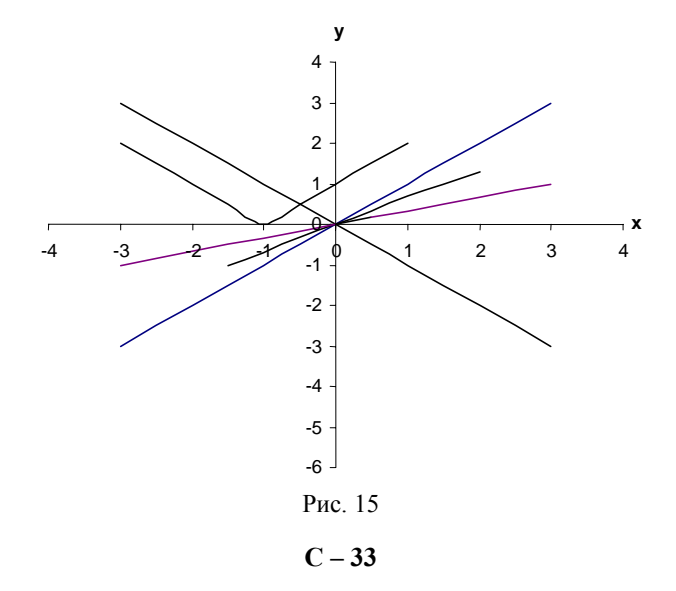

1.   
\n1) a) 
$$
\frac{3}{4} < \frac{7}{8}
$$
; 6) 1,25 =  $1\frac{1}{4}$ ; b) 0,6 >  $\frac{3}{7}$ ; r) 1,08  $\lt 1\frac{1}{7}$ ;  
\n2) a)  $-\frac{1}{2} < -\frac{1}{3}$ ; 6)  $-\frac{1}{7} > -0,26$ ; b)  $-\frac{5}{8} = -0,625$ ; r)  $-0,07 < -\frac{3}{50}$ .  
\n2.   
\na) -6, -5,7; 6) -7; -6,5.  
\n3.   
\n1) a) 12,08 : 0,04 = 302 < 303 = 101 :  $\frac{1}{3}$ ;  
\n6) 24,48 : 24 = 1,02 = 102 \cdot 0,01;  
\n2) a) -3,16 : 8,4 = -26,544 > -30,1 = 24,08 : (-0,8);  
\n6) 9,1 : (-3,5) = -2,6 < -2,2 = 11 \cdot (-\frac{1}{5}).  
\n4.   
\na) heевpho; 6) hebepho; b) bepho; r) bepho.  
\n5.   
\n1) a) (-6,3)<sup>3</sup> < 0; 6) (-2,1)<sup>4</sup> > 0; b) 0<sup>5</sup> = 0; r)  $\left(-\frac{2}{3}\right)^7 < 0$ ; a)  $\left(-\frac{1}{9}\right)^6 > 0$ ;  
\n2) a) 2,6<sup>3</sup> · (-1,3)<sup>5</sup> < 0; 6) (-3,8)<sup>5</sup> · 0<sup>7</sup> = 0;  
\n2) a) 2,6<sup>3</sup> · (-1,3)<sup>5</sup> < 0; 6) (-3,8)<sup>5</sup> · 0<sup>7</sup> = 0;

$$
B\big(-(11,4)^4\cdot(-1,2)^6>0;\ r\big(-(1,8)^9\cdot(-2,4)^3>0\,;
$$

6.  
\n
$$
1\frac{1}{9}
$$
; 1,2;  $1\frac{2}{7}$ ;  $1\frac{1}{3}$ ; 1,4.  
\n7.  
\na) 1463  $\cdot \frac{5}{7} < 1463 \cdot \frac{6}{7}$ ; 6) 2862  $\cdot \frac{2}{3} < 2862 \cdot \frac{2}{3}$ ;  
\na) 5417  $\cdot \frac{1}{7} = 5417 \cdot 7$ ; r) 13,64 : 0,5 > 13,64  $\cdot$  0,5.  
\n8.  
\na) 15,1 < 15,15 < 15,2; 6) 0 < 0,05 < 0,1;  
\nb) -2,6 < -2,55 < -2,5; r)  $\frac{1}{3} < \frac{5}{12} < \frac{1}{2}$ .  
\n9.  
\na) cyniecrisyer; 6) ne cyniecrisyer.

$$
C-34
$$

 $1.$ a)  $-3 < -1$ ; 6)  $-10 < 3$ ; b)  $48 > -8$ ;  $-30 < 5$ ; r)  $1 < 3$ ;  $-3 > -9$ ;  $-9 > -27$ .  $2.$ 1) a)  $a-4 < b-4$ ; 6)  $10,5a < 10,5$ ; B)  $-3,2a > -3,2b$ ; 2) a)  $b+6 > a+6$ ; 6)  $12-a > 12-b$ ; B)  $-\frac{a}{3} > -\frac{b}{3}$ .  $3.$  $a < d$ ;  $b > c$ . 4. a)  $b > 0$ ,  $a > 0$ ;  $\overline{0}$ )  $a > 0$ ,  $b > 0$ ;  $\overline{B}$ )  $b < 0$ ,  $a < 0$ ;  $\overline{C}$ )  $b < 0$ ,  $a < 0$ . 5.  $b-4; b-1; b; a; a+3; a+8.$  $b-4; b-1; b, u, u \ldots$ <br>
6.<br>
a)  $5+a > b;$  6)  $b-8 < a;$  B)  $-a < 8-b;$  P)  $-(a+4) < -b$ <br>
2.  $-2b$ <br>
2.  $-2b$ 8. а) верно; б) верно.

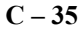

1) a) 22 > 12; 6) -1 < 14;   
2) a) 0 > -2,2; 6) -3
$$
\frac{1}{2}
$$
 < -2 $\frac{1}{6}$ .  
2.  
1) a) 32 > 14; 6) 1010 < 2060;   
2) a)  $\frac{3}{8}$  >  $\frac{1}{8}$ ; 6) 0,014 < 0,16.

 $1.$ 

 $3.$ 1) а) верно; б) верно; в) неверно; 2) а) верно; б) верно; в) верно; 3) неверно.  $\boldsymbol{4}$ . 1) a)  $a > 8, b > 2$ , тогда  $3a > 24$  u  $3a + b > 26$ ; б)  $a > 8$ ,  $b > 2$ , тогда  $5a > 40$ ,  $3b > 6 u 5a + 3b > 46$ ; 2) a)  $a > 8$ ,  $b > 2$ , тогда  $12a > 96$ ,  $2b > 4u12a + 2b > 100 > 97$ ; б)  $a > 8, b > 2$ , тогда  $20a > 160, 11b > 22u$   $20a + 11b > 182 > 180$ . 5. 1) a)  $a > 4$ ,  $b < -3$ , тогда  $2a > 8$ ,  $-b > 3u$   $2a - b > 11$ ; б)  $a > 4$ ,  $b < -3$ , тогда  $3a > 12$ ,  $-4b > 12$  и  $3a - 4b > 24$ ; B)  $a > 4$ ,  $b > -3$ , тогда  $5b < -15$ ,  $-a < -4u$   $5b - a < -19$ ; 2) a)  $a > 4, b < -3$ , тогда  $-6b > 18 u a - 6b > 22 > 20$ ;  $(6)$  a > 4, b < -3, тогда 12a > 48u - 15b > 45u 12a - 15b > 93 > 92; B)  $a > 4$ ,  $b < -3$ , тогда  $6b < -18u - 11a < -44u$   $6b - 11a < -62 < -60$ . 6. a)  $0 < a < 12u$   $0 < b < 5$ , тогда  $0 < 6a < 72$ ,  $0 < 3b < 15$ ,  $u \ 0 < 6a + 3b < 87$ , значит  $6a + 3b < 90$ ; 6)  $0 < a < 12u$   $0 < b < 5$ , тогда  $0 < ab < 60u$  ab + 11 < 71 < 72.  $7.$ a)  $5a + b > 12$ , при  $a > 2 u b > 4$ ; 6)  $b - 3a < 0$  при  $a > 8 u b < 6$ ; p в)  $b - 5a$  и 1 нельзя сравнить при  $a < 11u$   $b < 0$ ;  $r(a-4b < 9$  при  $a > 8 u b > 1$ . 1.  $a > 0$  u  $b < 0$ , rorna:<br>
1)2a > 0,3b < 0, -5a < 0, -4b > 0, -a < 0, -b > 0;<br>
2)  $a^2 > 0$ ,  $b^4 > 0$ ,  $a^3 > 0$ ,  $b^5 < 0$ ,  $a^2b < 0$ ,  $ab^2 > 0$ ,  $(ab)^6 > 0$ ; 3)  $\frac{a}{3} > 0$ ,  $-\frac{2}{b} > 0$ ,  $\frac{a}{b} < 0$ ,  $\frac{a}{b^2} > 0$ ,  $\left(\frac{b}{a}\right)^2 > 0$ ,  $\frac{a^4}{b^3} < 0$ . 1)  $a^2 > 0$ ,  $-a^2 < 0$ ,  $(-a)^2 > 0$ ,  $3a^2 > 0$ ,  $-12a^2 < 0$ ,  $(-4a)^2 > 0$ ; 2)  $a^2+8>0$ ,  $-a^2-6<0$ ,  $(a-12)^2 \ge 0$ ,  $(a-3)^2+1>0$ ,  $a^2-4a+4\ge 0$ .  $3<sub>1</sub>$  $(a-5)^2 \ge 0$ ,  $a^2 + 10 > 0$ .

4.  
\n1) a) 
$$
a(a+10)+2>10a
$$
,  $\tan x \tan a(a+10)+2-10a = a^2+2>0$ ;  
\n6)  $(b-3)(b+3)+13=b^2+4>0$ ,  $\tan 0.000000$   $(b-3)(b+3)+13>0$ ;  
\n**a**)  $(a+2)^2 > 4a$ ,  $\tan x \tan x (a+2)^2 - 4a = a^2 + 4>0$ ;  
\n2) a)  $(x+4)(x-1) > (x-7)(x+10)$ ,  $\tan x \tan x$   
\n $(x+4)(x-1) - (x-7)(x+10) = 66>0$ ;  
\n6)  $a(a-6) < (a-3)^2$ ,  $\tan x \tan x (a-6) - (a-3)^2 = -9 < 0$ ;  
\n**b**)  $x(x-12) \ge -36$ ,  $\tan x \tan x (x-12)+36 = (x-6)^2 \ge 0$ ;  
\n3) a)  $\frac{(3b+1)^2}{6} > b$ ,  $\tan x \tan x \frac{(3b+1)^2}{6} - b = \frac{9b^2+1}{6} > 0$ ;  
\n6)  $\frac{(b+2)^2}{4} \ge b+1$ ,  $\tan x \tan x \frac{(b+2)^2}{4} - (b+1) = \frac{b^2}{4} \ge 0$ .  
\n5.  $a > 0$   $u b < 0$ ,  $\tan \tan x \frac{(b+2)^2}{4} - (b+1) = \frac{b^2}{4} \ge 0$ .  
\n6.  $a) 11 + a^2 > 0$ ;  $6) - a < 0$  ;  $a) 2a - 3b > 0$ ;  $r) 7b - 9a < 0$ ;  $x) \frac{a}{5a-b} > 0$ ;  
\ne)  $\frac{b}{b-a} > 0$ .  
\n6.  $a) 11 + a^2 > 0$ ;  $6) - 3 - a^2 < 0$ ;  $a) - 5 - (a-1)^2 < 0$ ;  
\n $r) (-3)^6 + (a-5)^2 > 0$ ;  $r) (1-a)^2$ 

Пусть намеченная скорость – V. Тогда время до поезда –  $\frac{18}{V}$ . Время туphcros  $\frac{9}{V-1} + \frac{9}{V+1} = \frac{18V}{V^2-1}$ ;  $\frac{18V}{V^2-1} - \frac{18}{V} = \frac{18}{V(V^2-1)} > 0$ , tak kak V > 1. Значит туристы не успеют на поезд.  $C-37$ 

1.  
\n1) a) 
$$
-24 < 2a < 20
$$
; 6)  $60 > -5a > -50$ ; b)  $12 > -a > -10$ ;  
\n $r)-3 < \frac{a}{4} < \frac{5}{2}$ ;  $a) -7 < a + 5 < 15$ ;  
\n2) a)  $20 > 8 - a > -2$ ;  $6 \frac{1}{a} \neq 0$ ;  $b \frac{3}{a} \neq 0$ ;  
\n $r)-23 < 2a + 1 < 21$ ;  $a) 41 < 5 - 3a < -25$ .  
\n2.  
\na)  $2 < x + y < 4$ ; 6)  $5 < x - y < 7$ ;  $b) -10 < xy < -4$ ;  $r) - 5 < \frac{x}{y} < -2$ .  
\n3.  
\n4,  $4 < a < 4, 5$ ; 6,  $3 < b < 6, 4$ ,  $r$  or  $r$  a  
\n21,  $4 < P = 2(a + b) < 21, 8$  a  $27, 72 < S = ab < 28, 8$ .  
\n4.  
\na)  $4, 2 < 2\sqrt{2} + \sqrt{6} < 5, 6$ ; 6)  $3, 36 < \sqrt{12} < 3, 9$ ;  
\n $b, 6, 2 < \sqrt{24} + \sqrt{2} < 6, 7$ ;  $r) 6, 6 < \sqrt{18} + \sqrt{6} < 7, 1$   
\n5.  
\n2.  $5 < a < 2, 6$  a  $2 < b < 2, 1$ ,  $r$  or  $r$  a  $10, 25 < a^2 + b^2 < 11, 17$ .  
\n6.  
\na)  $-15 < 2a + 3b < -10$ ,  $r$  p p a  $0 < a < 1$  a  $-5 < b < -4$ ;  
\n $60 < \frac{1}{3} - b < 2$ ,  $r$  p p a  $0 < a < 1$  a  $-5 < b < -4$ ;  
\n $r$  b)  $-3, 7 < \frac{b}{2 -$ 

 $10.$ 

15,2 ≤ a ≤ 15,6, 10,4 ≤ b ≤ 10,8, rora 12,8 ≤ 
$$
\frac{a+b}{2}
$$
 ≤ 13,2.  
\nC - 38  
\n1. 1)  
\na) cM. puc. 15.a;  
\n9nc. 15a;  
\n9nc. 15a  
\n9nc. 15b;  
\n100. 1900. 15b;  
\n11. 1  
\n12. 1  
\n13. 2  
\n14. 1  
\n15. 1  
\n16. 15b  
\n17. 15c;  
\n18. 121; (-4, 0); (11, 4x); (-x, 15].  
\n20  
\n30. 14, 5; 4x) eM, puc. 17a;  
\n15. 1  
\n15. 1  
\n15. 1  
\n15. 1  
\n15. 1  
\n15. 1  
\n15. 1  
\n15. 1  
\n15. 1  
\n15. 1  
\n15. 1  
\n15. 1  
\n15. 1  
\n16. 17  
\n17. 1  
\n18. 1(-x; 7,5] cM puc. 17.a;  
\n19. 17.a;  
\n10. 17 a;  
\n11. 1  
\n15. 1  
\n16. 17 a  
\n17 b  
\n18. 1  
\n19. 1  
\n10. 17 a;  
\n11. 1  
\n12. 1  
\n13. 1  
\n14. 1  
\n15. 1  
\n16. 1  
\n17. 1  
\n18. 1  
\n19. 1  
\n10. 17 a;  
\n11. 1  
\n11. 1  
\n12. 1  
\n13. 1  
\n14. 1  
\n15. 1  
\n16. 1  
\n17. 1  
\n18. 1  
\n19. 1  
\n10. 1  
\n11. 1  
\n12. 1  
\n13. 1  
\n14. 1  
\n15. 1  
\n16. 1  
\n17. 1  
\n18. 1  
\n19. 1  
\n10. 1  
\n11. 1  
\n12. 1  
\n13. 1

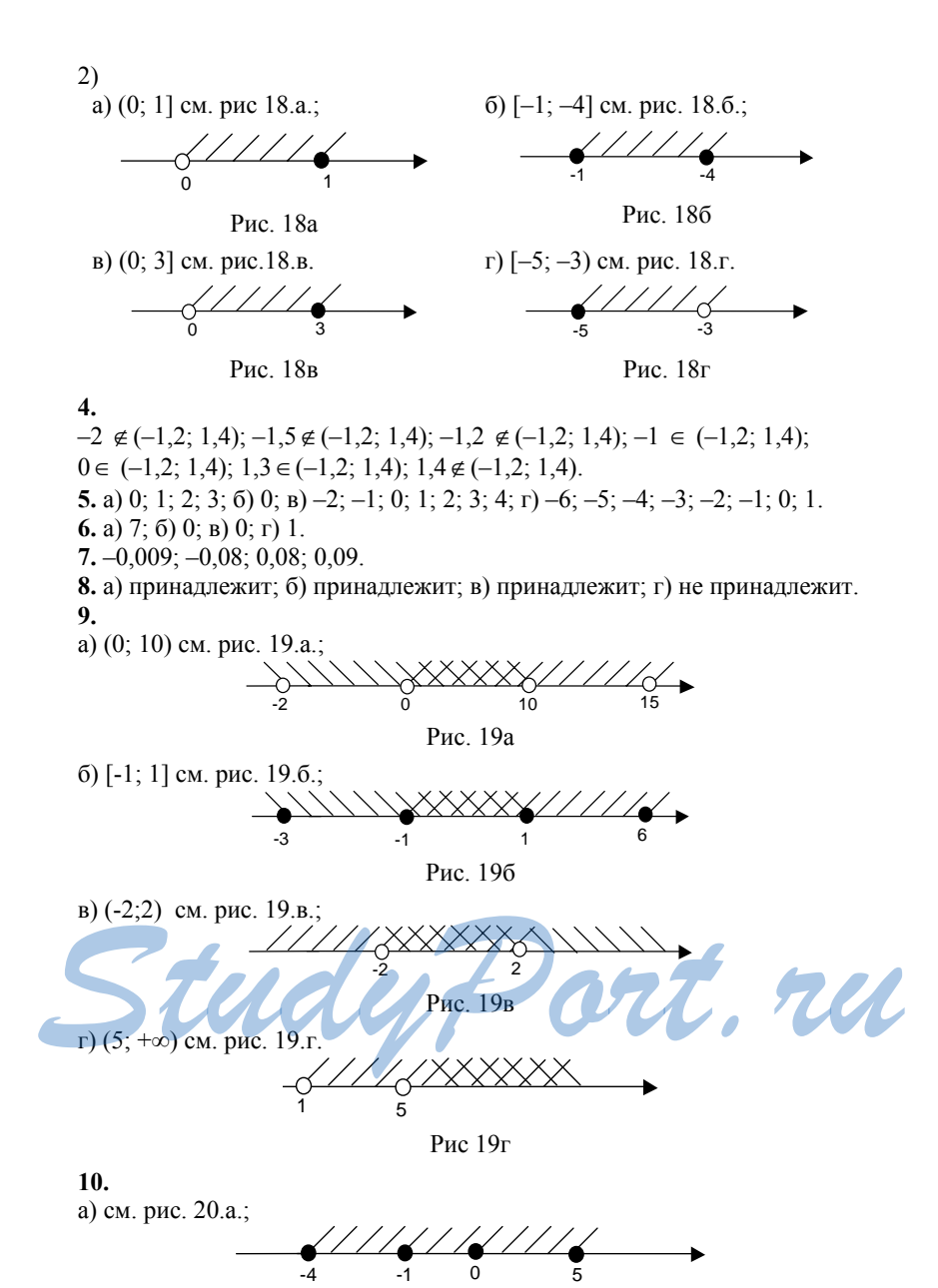

Рис. 20а

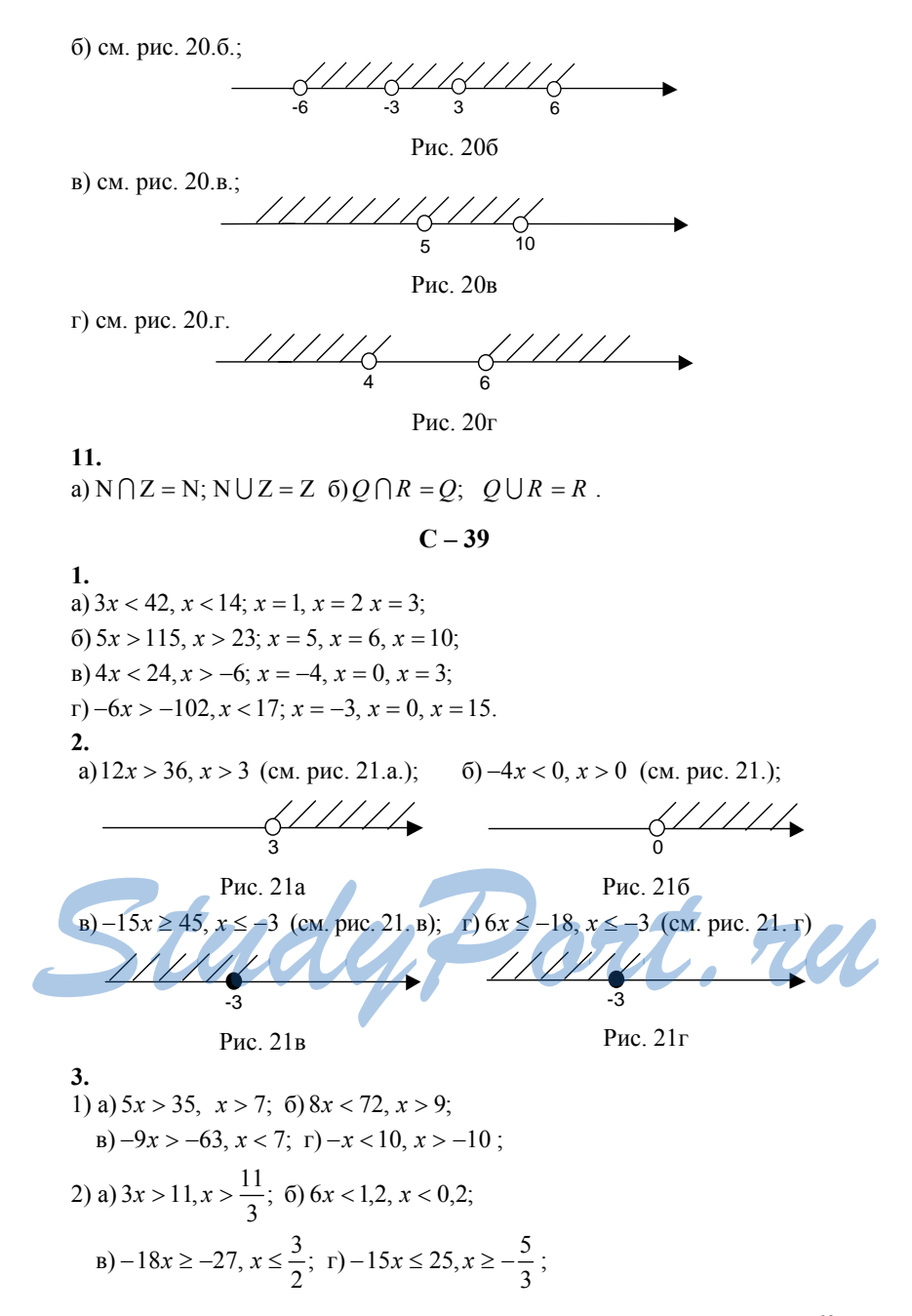

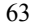

3) a) 
$$
\frac{1}{6}x < 3, x < 18
$$
;  $6) -\frac{3}{8}x < -12, x > 32$ ;  
\na)  $\frac{2}{3}x > 18, x > 27$ ;  $r) -1\frac{1}{6}x > 42, x - 36$ ;  
\n4) a) 0,4x > 2, x > 5;  $6) -0,3x < -9, x > 30$ ,  
\n8) 0,1x < 10, x < 100; r) -3x > 1,1, x < -\frac{11}{30}.  
\n4,   
\na)  $npp - 3x > 21$ , to  $q = 16$ ;  $p + 3x < -7$ ;  $p = 10$ ;  $p = 3x < -15$ , to  $q = 15$ ,  $r = 5$ .  
\n5. a)  $x = 5$ ;  $6) x = 4$ ;  $n) x = -16$ ;  $r) x = -7$ .  
\n6. a)  $3x > 9$ ;  $6) -5x > 10$ .  
\n7.  $np + a < 0$ .  
\n1.  $2x - 7 > 8$ ,  $2x > 15, x > 7, 5$ ;  $3x = 7$ ,  $5x - 16$ ,  $x = 2$ ;  
\n10,  $312 + x > 18, x > 6$ ;  $6) 6 - x \le 4, x \ge 2$ ;  
\n11,  $212 + x > 18, x > 6$ ;  $6) 6 - x \le 4, x \ge 2$ ;  
\n12,  $212 + 32 + 22$ ,  $27$ ;  $212 + 26$ ,  $212 + 29, x \le \frac{8}{3}$ ;  
\n13,  $90 - 5x \le 2, -5x \le -4, x \ge \frac{4}{5}$ ;  $199 - 12x \ge 0$ ,  $12x \le 9, x \le \frac{3}{4}$ ;  
\n15)  $6 - 5x \le 2, -5x \le -4, x \ge \frac{4}{5}$ ;  $1$ 

7) a) 
$$
\frac{2x}{5} - x > 3, -\frac{3x}{5} > 3, x < -5
$$
; 6)  $x + \frac{x}{4} \ge 2, \frac{5x}{4} \ge 2, x \ge \frac{8}{5}$ ;  
\na)  $\frac{3x}{2} - x < 0, \frac{x}{2} < 0, x < 0$ ; r)  $\frac{x-1}{3} - 2x > \frac{3x+1}{2}, -\frac{19x}{6} > \frac{5}{6}$ ;  $x < -\frac{5}{19}$ .  
\n3.  
\na)  $\frac{2}{2} - x < 0, \frac{x}{2} < 0, x < 0$ ; r)  $\frac{x-1}{3} - 2x > \frac{3x+1}{2}, -\frac{19x}{6} > \frac{5}{6}$ ;  $x < -\frac{5}{19}$ .  
\n3.  
\na)  $\frac{2}{3} - 2x < 0, \quad \text{for } \text{ecrb } \text{rph } b > -\frac{11}{2}$ ;  
\n6)  $\frac{5a-1}{3} < 3 - 2a$ ,  $\text{ro } \text{ecrb } \text{rph } u > 22$ ;  
\n9)  $\frac{5a-1}{3} < 3 - 2a$ ,  $\text{ro } \text{ecrb } \text{rph } u > 22$ ;  
\n10)  $\frac{5a}{3} - 1 < 0, \quad \text{ro } \text{ecrb } \text{rph } u > 22$ ;  
\n20)  $\frac{5a}{3} - 1 < 0, \quad \text{ro } \text{ecrb } \text{rph } u < 22$ ;  
\n30)  $\frac{5a}{4} - 1 - 5a(a + 2) > 3, -10a > 8, a < -0, 8$ ;  
\n4)  $5(3a^2 - 1) - 5a(a + 2) > 3, -10a > 8, a < -0, 8$ ;  
\n5)  $8x^2 - 2x(4x + 1) \le x, -3x \le 0, x \ge 0$ ;  $\frac{a}{3} - \frac{x}{6} + \frac{x+2}{2} \ge 0, \quad x \ge -\frac{7}{6}$ ;  
\n7)  $x - \frac{x-3}{4$ 

1) a) 
$$
\begin{cases} x > 2 \\ x < 11 \end{cases}
$$
,  $2 < x < 11$ ; 6) 
$$
\begin{cases} x < -1 \\ x > 0 \end{cases}
$$
 peme
$$
B = \begin{cases} x > 1.5 \\ x > 2.7 \end{cases}
$$
,  $x > 2.7$ ;  $\Gamma$  
$$
\begin{cases} x < -5 \\ x < -4 \end{cases}
$$
,  $x < -5$ ;

2) a) 
$$
\begin{cases} 3x > -3 \ -5x < 10 \end{cases}
$$
 
$$
\begin{cases} x > -1 \ -5x < 10 \end{cases}
$$
 
$$
\begin{cases} x > -2 \ -2 & x > -1; 5 \end{cases}
$$
 
$$
\begin{cases} 0,5x < 2 \ -3x \ge -9 \end{cases}
$$
 
$$
\begin{cases} x < 4 \ -6x > -12 \end{cases}
$$
 
$$
\begin{cases} x > -2 \ -2 < x < 2;
$$

$$
1) \begin{cases} \frac{1}{7}x < 2 \ -5x \le -75 \end{cases}
$$
 
$$
\begin{cases} x < \frac{2}{7} \ -\text{penumini her}; \\ x > 1 \end{cases}
$$
 
$$
3) a) \begin{cases} 5x < 3x + 1 \ 0,6x > 5, 2 - 2x \end{cases}
$$
 
$$
\begin{cases} 2,5x > 1 \ 2,2x > 1 \ -2,5x > 1 \end{cases}
$$
 
$$
\begin{cases} x < \frac{1}{2} \ -\text{penumini her}; \\ 0,6x > 5, 2 - 2x \end{cases}
$$
 
$$
\begin{cases} 2,6x > 5, 2 \end{cases}
$$
 
$$
\begin{cases} x > 1 \ -2,2x > 1 \ -2,2x > 1 \end{cases}
$$
 
$$
\begin{cases} x < 2 \ -2,2x > 1 \ -2,2x > 1 \end{cases}
$$
 
$$
\begin{cases} x < 2 \ -2,2x > 1 \ -2,2x > 1 \end{cases}
$$
 
$$
\begin{cases} x < 2 \ -2,2x > 1 \ -2,2x > 1 \end{cases}
$$
 
$$
\begin{cases} x < 2 \ -2,2x > 1 \ -2,2x > 1 \end{cases}
$$
 
$$
\begin{cases} x < 2 \ -2,2x > 1 \ -2,2x > 1 \end{cases}
$$
 
$$
\begin{cases} x < 2 \ -2,2x > 1 \ -2,2x > 1 \end{cases}
$$
 
$$
\begin{cases} x < 2 \ -2,2x > 1 \ -2,2x > 1 \end{cases}
$$
 
$$
\begin{cases} x < 2 \ -2,2
$$

3. 
$$
\[\Pi p_H \begin{cases} 0, 3x-3>0 \\ -0, 1x+5>0 \end{cases}, \begin{cases} 0, 3x>3 \\ 0, 1x<5 \end{cases}, \begin{cases} x>10 \\ x<50 \end{cases}, \text{ to each } pH \text{ in } 10 < x < 50.\]
$$
  
\n4.  $\[\begin{cases} 6x-1>3-x \\ 2x-44 \\ x<4 \end{cases}, \begin{cases} x>4 \\ x<4 \end{cases}, \begin{cases} 4 \\ -x<4 \end{cases}, \begin{cases} x>1 \\ -x<4 \end{cases}, \begin{cases} x>4 \\ x<4 \end{cases}, \begin{cases} x>2 \\ -x<4 \end{cases}, \begin{cases} x>1 \\ x>1 \end{cases}, \begin{cases} x>2 \\ x<4 \end{cases}, \begin{cases} x>2 \\ x<4 \end{cases}, \begin{cases} x>2 \\ x<4 \end{cases}, \begin{cases} x>2 \\ x<4 \end{cases}, \begin{cases} x>2 \\ x<4 \end{cases}, \begin{cases} x>2 \\ x<4 \end{cases}, \begin{cases} x>2 \\ x<4 \end{cases}, \begin{cases} x>2 \\ x<4 \end{cases}, \begin{cases} x>2 \\ x<4 \end{cases}, \begin{cases} x>2 \\ x<4 \end{cases}, \begin{cases} x>2 \\ x<4 \end{cases}, \begin{cases} x>2 \\ x<4 \end{cases}, \begin{cases} x>2 \\ x<4 \end{cases}, \begin{cases} x>2 \\ x>1 \end{cases}, \begin{cases} x=1 \\ 2 \end{cases}, \begin{cases} x=1 \\ 2 \end{cases}, \begin{cases} x=1 \\ 2 \end{cases}, \begin{cases} x=1 \\ 2 \end{cases}, \begin{cases} x=1 \\ 2 \end{cases}, \begin{cases} x=1 \\ 0,4(1+x)-0,3x<4,0,5 \end{cases}, \begin{cases} x=1 \\ 0,1,5 \end{cases}, \begin{cases} x=1 \\ 0,1,5 \end{cases}, \begin{cases} x>1 \\ x>1 \end{cases}, \begin{cases} x>1 \\ x>1 \end{cases}, \begin{cases} x>1 \\ 0,1 \\ x>1 \end{cases}, \begin{cases} x>1 \\ x>1 \end{cases}, \begin{cases} x>1 \\ 0,1 \\ x>1 \end{cases}, \begin{cases} x>$ 

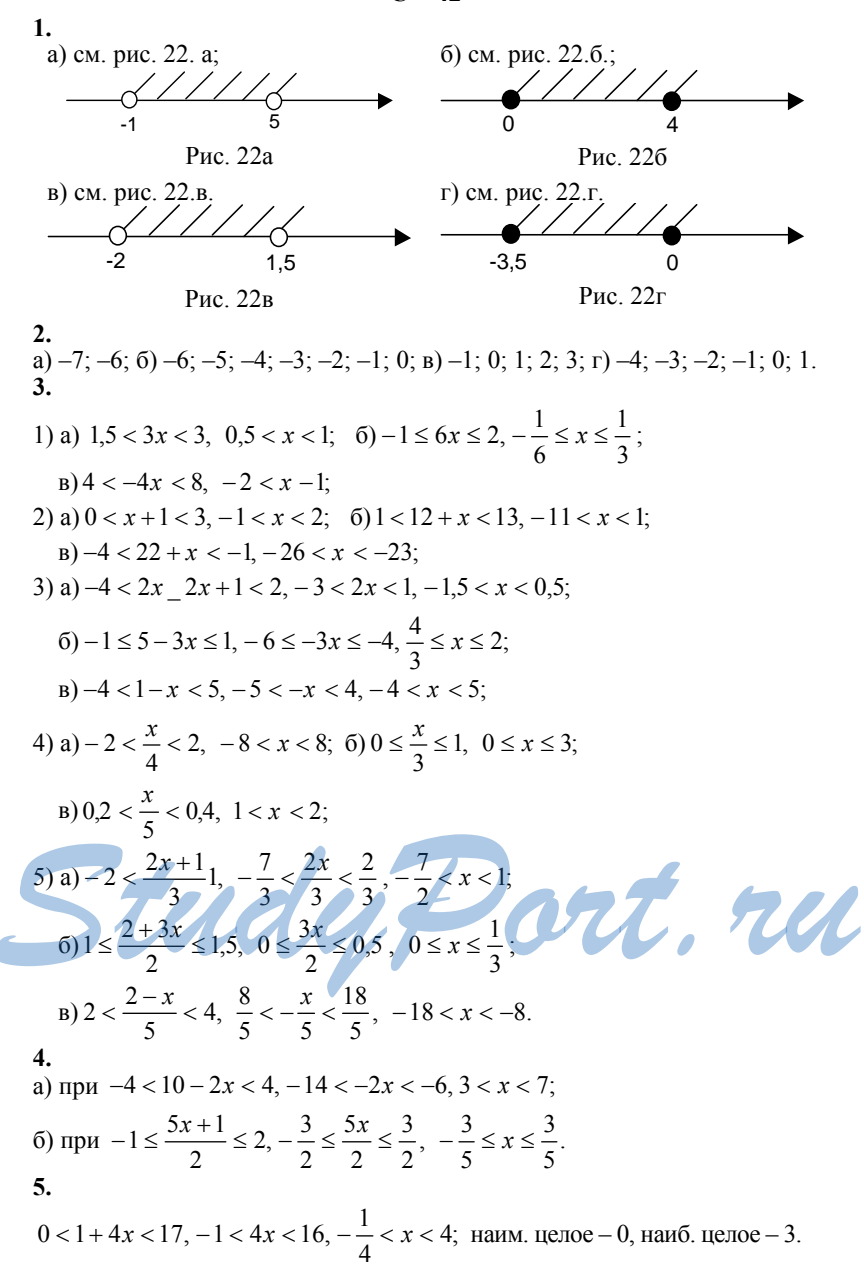

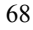

6.  
\na) 
$$
\begin{cases}\n3x-2 < 0 & x < \frac{2}{3} \\
1 < 5x < 5\n\end{cases}, \frac{1}{5} < x < \frac{2}{3};
$$
\n
$$
6) \begin{cases}\n6x > 0 & x > 0 \\
-2 < x + 4 < 2\n\end{cases}, \frac{x > 0}{-6 < x < -2}
$$
 - pecm (a) Her;  
\n
$$
8) \begin{cases}\n4 + 3x > 10 & x > \frac{1}{3} \\
-1 < -3x < 1\n\end{cases}, \frac{x > 2}{3 < x < \frac{1}{3}}
$$
 - pecm (a) Her.  
\n7.  
\na)  $|a| < 3$  mpu -3 < a < 3;  
\n6)  $|a + 12| < 5$  mpu -5 < a + 12 < 5, -17 < a < -7;  
\na)  $|4 - a| < 2$  mpu -2 < 4 - a < 2, -6 < -a < -2, 2 < a < 6.

$$
C-43
$$

1. а)имеет 2 корня; б) имеет один корень; в) не имеет корней; г)имеет бесконечно много корней.  $2.$ 1)  $|x| = 2.6$ ,  $x = \pm 2.6$ ; 6)  $|x| = 1.5$ ,  $x = \pm 1.5$ ; b)  $|x| = -3$  – нет решений; 2) a)  $|x+5| = 3$ ,  $x + 5 = \pm 3$ ,  $x = -2$   $u \, x = -8$ ; 6)  $|4-x| = 2.5$ ,  $4-x = \pm 2.5$ ,  $x = 1.5$ ,  $x = 6.5$ ; B |x -7| = 0, x -7 = 0, x = 7;<br>
3) a)  $|3x-5| = 7, 3x-5 = 17, x = 4$  u  $x = -\frac{2}{3}$ <br>
6)  $|5x+1| = 4, 5x+1 = \pm 4, x = \frac{3}{5}$  u  $x = -1$ ;  $B\left|6-2x\right|=8, 6-2x=\pm 8, x=-1 u x=7.$  $3.$ a)  $|x| < 4, -4 < x < 4$ 6)  $|x| \le 3, -3 \le x \le 3$ (CM. puc. 23.a);<br>
4 4 3 Рис. 23б Рис. 23а

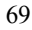

2) a) 
$$
|x+4| = |x-2|, \begin{cases} x+4=x-2 \\ x \le -4 \le x \le 2 \end{cases}
$$
   
  $\text{with } x \ge 2$ 

первая система решений не имеет, так что  $\begin{cases} x = -1 \\ -4 < x < 2 \end{cases}$ ,  $x = -1$ ;

6) 
$$
|6-x| = |2+x|, \begin{cases} 6-x = 2+x \\ -2 \le x \le 6 \end{cases}
$$
   
with  $\begin{cases} 6-x = -(2+x) \\ x < -2 \end{cases}$    
  $x > 6$ 

вторая система решений не имеет, так что  $\begin{cases} 2x = 4 \\ -2 \le x \le x6 \end{cases}$ ,  $x = 2$ ;

вторая система решений не имеет, так что  $\begin{cases} 2x = 3 \\ 0 \le x \le 3 \end{cases}$ ,  $x = 1, 5$ .

8.  
\n
$$
|x+2| = |x-5|, \begin{cases} x+2 = x-5 \\ x \le -2 \ u \ x \ge 5 \end{cases} \text{ with } \begin{cases} x+2 = -(x-5) \\ -2 < x < 5 \end{cases}.
$$

первая система решений не имеет, так что  $\begin{cases} x = -1.5 \\ -4 < x < 2 \end{cases}$ ,  $x = -1.5$ ;

Order: (1,5; 3,5).

\n9.

\na) 
$$
|x| = -2x = 3
$$
,  $\begin{cases} x - 2x = 3 \\ x \ge 0 \end{cases}$   $\text{HJIH}$   $\begin{cases} x = -3 \\ x < 0 \end{cases}$ 

\n10 eech  $\begin{cases} x = -3 \\ x \ge 0 \end{cases}$   $\text{HJIH}$   $\begin{cases} x = -1 \\ x < 0 \end{cases}$ ,  $x = -1$ ;

\n11  $x + 5 + 5$ ,  $x = 6$ 

\n12  $x + 1 + 5x = 5$ ,  $x = 1$ 

\n13  $x = 1$ 

\n14  $x = 1$ 

\n15  $x = 1$ 

\n16  $x \ge 1$   $\text{HJIH}$   $\begin{cases} x = 1 \\ x < 1 \end{cases}$ ,  $x = 1$ .

\n17  $x = 1$ 

\n18  $x = 1$ 

\n19  $x = 1$ 

\n10  $x = 1$ 

\n10  $x = 2$ 

\n11  $x = 1$ 

\n11  $x = 1$ 

\n12  $x = 1$ 

\n13  $x = 1$ 

\n14  $x = 1$ 

\n15  $x = 1$ 

\n16  $x = 2$ 

\n17  $x = 1$ 

\n18  $x = 1$ 

\n19  $x = 1$ 

\n10  $x = 2$ 

\n11  $x = 1$ 

\n12  $x = 1$ 

\n13  $x = 1$ 

\n14  $x = 1$ 

\n15  $x = 1$ 

\n16  $x = 2$ 

\n17  $x = 1$ 

\n18  $x = 1$ 

\n19  $x = 1$ 

\n10  $x$ 

\n
$$
\text{6) } |x - 2| + x > 4, \n \begin{cases} \n x - 2 + x > 4 \\ \n x \geq 2 \n \end{cases}
$$
\n

\n\n
$$
\text{70 eC} \quad \text{6C} \quad \text{8.2} \quad \text{8.3} \quad \text{9.4} \quad \text{10.5} \quad \text{11.}
$$
\n

\n\n
$$
\text{8.4} \quad \text{9.5} \quad \text{12.5} \quad \text{13.6} \quad \text{14.6} \quad \text{15.6} \quad \text{16.7} \quad \text{17.6} \quad \text{18.8} \quad \text{19.8} \quad \text{19.8} \quad \text{10.8} \quad \text{10.8} \quad \text{11.8} \quad \text{13.8} \quad \text{14.8} \quad \text{16.8} \quad \text{17.8} \quad \text{18.9} \quad \text{18.9} \quad \text{19.8} \quad \text{19.8} \quad \text{19.8} \quad \text{19.8} \quad \text{19.8} \quad \text{10.8} \quad \text{10.8} \quad \text{10.8} \quad \text{11.8} \quad \text{12.8} \quad \text{13.8} \quad \text{14.8} \quad \text{16.8} \quad \text{17.8} \quad \text{18.8} \quad \text{18.8} \quad \text{18.8} \quad \text{18.8} \quad \text{18.8} \quad \text{18.8} \quad \text{18.8} \quad \text{18.8} \quad \text{18.8} \quad \text{18.8} \quad \text{18.8} \quad \text{18.8} \quad \text{18.8} \quad \text{19.8} \quad \text{19.8} \quad \text{19.8} \quad \text{10.8} \quad \text{10.8} \quad \text{10.8} \quad \text{10.8} \quad \text{10.8} \quad \text{11.8} \quad \text{12.8} \quad \text{13.8} \quad \text{13.8} \quad \text{14.8} \quad \text{15.8} \quad \
$$

$$
C-44
$$

 $\overline{\phantom{a}}$ 

1.  
\na) 
$$
\frac{1}{2^5} = 2^{-5}
$$
; 6)  $\frac{1}{10} = 10^{-1}$ ;  $\frac{1}{10} = x^{-6}$ ;  $r = \frac{1}{a} = a^{-1}$ ;  $\frac{1}{10} = 23^{-4}$ .  
\n2.  
\na)  $7^{-3} = \frac{1}{7^3}$ ; 6)  $2^{-1} = \frac{1}{2}$ ;  $\frac{1}{10} = \frac{1}{y^{10}}$ ;  $r = \frac{1}{b}$ ;  $\frac{1}{10}(3a)^{-4} = \frac{1}{(3a)^4}$ .  
\n3.  
\n1)  $a = 3^{-2} = \frac{1}{3^2} = \frac{1}{9}$ ;  $6 = 5^{-2} = \frac{1}{(3^2)} = \frac{1}{25}$ ;  
\n $b = 6^{-1} = \frac{1}{6} = -\frac{1}{6}$ ;  $c = 6 = 6^{-1} = \frac{1}{25}$ ;  $c = 2$   
\n2)  $a = \left(\frac{1}{3}\right)^{-1} = 3$ ;  $6 = \left(\frac{2}{5}\right)^{-2} = \frac{5^2}{2^2} = \frac{25}{4}$ ;  
\n $b = \frac{1}{2}$   
\n3)  $a = 8^{-1} + 6^{-2} = \frac{1}{8} + \frac{1}{36} = \frac{11}{72}$ ;  $b = 2.4^{-1} + 5^{\circ} = \frac{5}{12} + 1 = \frac{17}{12}$ ;  $c = 7$ .  
\n4.  
\n5)  $a = 1453 - 1000 = 453$ ;  $c = 18 - 25 = -7$ .  
\n6)  $a = 1453 - 1000 = 453$ ;  $c = 18 - 25 = -7$ .  
\n7)  $a = \frac{7}{m^6}$ ;  $b = 2(ab)^{-1} = \frac{2}{ab}$ ;  
\n8)  $11(x + y) - 3 = \frac{11}{(x + y)^3}$ ;  $y = 9a^3b^{-4}c^{\circ} = \frac{9a^3}{b^4}$ ;
2) a) 
$$
a^{-2} + b^{-1} = \frac{1}{a^2} + \frac{1}{b} = \frac{b+a^2}{a^2b}
$$
; 6)  $x^0 + x^{-3} = 1 + \frac{1}{x^3} = \frac{x^3+1}{x^3}$ ;  
\n
$$
a + b^{-3} = a + \frac{1}{b^3} = \frac{ab^3+1}{b^3}
$$
; r)  $xy^{-3} - x^{-1}y^2 = \frac{x}{y^3} - \frac{y^2}{x} = \frac{x^2 - y^5}{xy^3}$ .  
\n5. 
$$
1) a) (1+a)^{-3} (a+1)^{-2} = \left(1 + \frac{1}{a^3}\right) \frac{1}{(a+1)^2} = \frac{a^3+1}{a^3(a+1)^2}
$$
;  
\n
$$
6) (x^{-2} - y^{-2}) \cdot (x^{-1} - y^{-1}) = \left(\frac{1}{x^2} - \frac{1}{y^2}\right) \cdot \left(\frac{1}{x} - \frac{1}{y}\right) = \frac{(y^2 - x^2)}{x^2y^2} \cdot \frac{xy}{(y-x)} = \frac{(y+x)}{xy}
$$
;  
\n2) 
$$
a) \left(\frac{a}{c}\right)^{-1} + \left(\frac{a}{c}\right)^{-3} = \frac{c}{a} + \frac{c^3}{a^3} = \frac{ca^2 + c^3}{a^3}
$$
;  
\n
$$
6) \left(\frac{1}{b^{-3}} + \frac{1}{c^{-3}}\right) (b+c)^{-1} = \frac{b^3+c^3}{b+c} = \frac{b^2 - bc + c^2}{1}
$$

$$
C-45
$$

1.  
\n1) a) 
$$
a^2 \cdot a^5 = a^7
$$
; 6) 70000 = 7 · 10<sup>4</sup>; ; **b**)  $a^6 \cdot a^{-2} = a^4$ ;   
\n**c**)  $a^{-9} \cdot a = a^{-8}$ ; **d**)  $a^3 \cdot a \cdot a^{-5} = a^{-1}$ ;   
\n2) a)  $x^3 : x^7 = x^{-4}$ ; 6)  $x^{-10} : x = x^{-11}$ ; **b**)  $x^8 : x^{-4} = x^{12}$ ;   
\n**c**)  $x^{-3} : x^4 = x^{-7}$ ; **d**)  $x^{-2} : x^{-5} = x^3$ ;   
\n3) a)  $(c^2)^3 = c^6$ ; 6)  $(c^5)^{-5} = c^{-25}$ ; **b**)  $(c^{-3})^3 = c^{-9}$ ;   
\n**c**)  $(c^{-2})^{-4} = c^8$ ; **d**)  $(xy)^{-2} = x^{-5}y^{10}$ ; **e**)  $(xyz)^{-2} = x^{-2}y^{-2}z^{-2}$ ;   
\n**f**)  $(x^{-4}y^3)^{-1} = x^4y^{-3}$ ; **g**)  $(x^0y^{-1}z^{-3})^2 = y^{-2}z^{-6}$ ;   
\n**h**)  $(a^2)^{-2} = a^{-2}b^2$ ; 6)  $(\frac{a^2}{b})^{-1} = a^{-2}b$ ; **h**)  $(\frac{a^{-3}}{b^{-1}})^2 = a^{-6}b^2$ ;   
\n**i**)  $(\frac{a^0}{b^{-4}})^{-5} = b^{-20}$ ; **g**)  $(\frac{a^{-1}}{b^3c^{-2}})^3 = a^{-3}b^{-9}c^6$ .

2.  
\n1) a) 3<sup>7</sup> · 3<sup>6</sup> = 3; 6) 7<sup>-9</sup> · 7<sup>8</sup> = 7<sup>-1</sup> = 
$$
\frac{1}{7}
$$
;  
\nb)  $\left(\frac{1}{5}\right)^{-7} \cdot \left(\frac{1}{5}\right)^{6} = \left(\frac{1}{5}\right)^{-1} = 5$ ; r)  $\left(\frac{1}{4}\right)^{14} \cdot \left(\frac{1}{4}\right)^{-16} = \left(\frac{1}{4}\right)^{-2} = 16$ ;  
\n2) a) 2<sup>5</sup> · 2<sup>6</sup> = 2<sup>-1</sup> =  $\frac{1}{2}$ ; 6) 5 · 5<sup>-2</sup> = 5<sup>3</sup> = 125;  
\nb) 6<sup>-9</sup> · 6<sup>-11</sup> = 6<sup>2</sup> = 36; r)  $\left(\frac{1}{7}\right)^{-3} \cdot \left(\frac{1}{7}\right)^{-3} = 1$   
\n3) a)  $\left(9^{2}\right)^{-1} = 3^{-2} = \frac{1}{9}$ ; 6)  $\left(\left(\frac{1}{2}\right)^{-3}\right)^{-2} = \left(\frac{1}{2}\right)^{6} = \frac{1}{64}$ ;  
\nb)  $\left(0,1^{-2}\right)^{6} = 0,1^{-12} = 1000000000000$ ; r)  $\left(\left(\frac{1}{6}\right)^{-2}\right)^{0} = 1$ ;  
\n4) a) -17 · 34<sup>-1</sup> =  $-\frac{17}{34} = -\frac{1}{2}$ ; 6) -10 · 2<sup>-3</sup> =  $-\frac{10}{8} = -\frac{5}{4}$ ;  
\nb)  $\left(\frac{1}{8}\right)^{-2} - 0,01^{-1} = 64 - 100 = -36$ ; r) 6<sup>-2</sup> + 24<sup>-1</sup> =  $\frac{1}{36} + \frac{1}{24} = \frac{5}{72}$ ;  
\n5) a) 32 · 2<sup>-6</sup> =  $\frac{32}{64} = \frac{1}{2}$ ; 6) 27 · (3<sup>-2</sup>)

4) a) 
$$
\left(\frac{9m^{-3}}{5n^{-1}}\right)^{-2} \cdot 81m^{-6}n^{3} = 25n
$$
; 6)  $\left(\frac{2x^{4}}{y^{9}}\right)^{-3} \cdot \left(x^{-2}y\right)^{-6} = \frac{1}{8}y^{21}$ .  
\n4. a)  $\frac{14^{n}}{2n^{-2} \cdot 7^{n}} = \frac{14^{n}}{14^{n} \cdot 2^{-2}} = 4$ ; 6)  $\frac{36^{n+1}}{6^{2n+1}} = \frac{6^{2n+2}}{6^{2n+1}} = 6$ ;  
\n
$$
B) \frac{x^{6n}y^{n+3}}{x^{2n}y^{n+4}} = \frac{x^{4n}}{x^{2n}y^{n+4}} = \frac{x^{4n}}{y}
$$
; r)  $\frac{a^{-2n} + a^{n}}{a^{-n}} = a^{-n} + a^{2n}$ ;  
\n
$$
A) \frac{6^{n+1} + 6^{n+1}}{37} = \frac{6^{n+1}(1+6^{2})}{37} = 6^{n+1}
$$
; e)  $\frac{5^{n} + 1}{5^{n} + 1} = \frac{5^{n}(1+5^{-n})}{5^{-n} + 1} = 5^{n}$ .  
\n5. a)  $\frac{a^{7}a^{13}}{a^{-3} + a^{3}} = \frac{a^{10}(a^{-3} + a^{3})}{a^{-3} + a^{3}} = a^{10}$ ; 6)  $\frac{x^{4} + 2x^{6} + x^{7}}{2 + x + x^{-2}} = \frac{x^{6}(x^{-2} + 2 + x)}{x^{-2} + 2 + x} = x^{6}$ .

1. 
$$
C = 46
$$
  
\na) 100 · 10<sup>-5</sup> = 10<sup>-3</sup>; 6) 10<sup>8</sup> · 10<sup>-6</sup> = 10<sup>2</sup>;  
\na) 10<sup>-6</sup> · 10<sup>-12</sup> = 10<sup>6</sup>; r) 
$$
(10^{-3})^5 = 10^{-15}.
$$
\n2. 
$$
1) a) 70000 = 7 \cdot 10^4; 6) 240000 = 2, 4 \cdot 10^5;
$$
\na) 6060000 = 6, 06 · 10<sup>6</sup>; r) 823 = 8, 23 · 10<sup>2</sup>;  
\n2) a) 60, 3 = 6, 03 · 10<sup>1</sup>; 6) 509, 2 = 5, 092 · 10<sup>2</sup>;  
\na) 14200, 5 = 1, 42005 · 10<sup>4</sup>; r) 97, 01 = 9, 701 · 10<sup>1</sup>;  
\n3) a) 0.56 = 5, 6 · 10<sup>-1</sup>; 6) 0, 00018 = 1, 8 · 10<sup>-4</sup>;  
\n(b) 0, 000008 = 8 · 10<sup>-6</sup>; r) 0, 0362 = 3, 62 · 10<sup>-2</sup>;  
\n4) a) 28 · 10<sup>5</sup> = 2, 8 · 10<sup>-6</sup>; r) 0, 0362 = 3, 62 · 10<sup>-2</sup>;  
\n4) a) 28 · 10<sup>5</sup> = 2, 8 · 10<sup>6</sup>; r) 0, 00077 · 10<sup>-2</sup> = 7, 7 · 10<sup>-5</sup>;  
\n5) (1, 5 · 10<sup>-3</sup>) · (9, 2 · 10<sup>-4</sup>) = 13, 8 · 10<sup>-7</sup> = 1, 38 · 10<sup>-6</sup>;  
\n2) a) (5, 7 · 10<sup>4</sup>) · (3, 8 · 10<sup>-3</sup>) = 1, 5 · 10

4.  
\na) 
$$
3,7 \cdot 10^5 > 2,95 \cdot 10^5
$$
; 6)  $1,1 \cdot 10^{-7} < 3 \cdot 10^{-7}$ ;  
\na)  $4,9 \cdot 10^8 > 9,7 \cdot 10^7$ ; r)  $7,3 \cdot 10^{-6} < 5,2 \cdot 10^{-5}$ .  
\n5. a) -11; 6) -17; a) -17; b) 10.  
\n6. a) -3 *num* -2; 6) 19 *num* 18; a) 8.  
\n**C** -47  
\n1.  
\na)  $\triangle$ a6c. = 0, 3;  $\triangle$  or  $\angle$ . =  $\frac{4}{15}$  = 0,02; 6)  $\triangle$ a6c. = 0,05;  $\triangle$  or  $\angle$ . =  $\frac{0.05}{2,5}$  = 0,02;  
\na)  $\triangle$ a6c. = 4;  $\angle$ Aor  $\angle$ . =  $\frac{4}{500}$  = 0,008;  
\n**r**)  $\triangle$ a6c. = 0,0018;  $\triangle$  or  $\angle$ .  $\frac{0,0018}{0,36}$  = 0,005.  
\n2.  
\n1) a)  $45 \le y \le 47$ ; 6)  $384 \le y \le 394$ ; a)  $1710 \le y \le 1780$ ;  
\n2) a)  $8,8 \le y \le 9$ ; 6)  $17,3 \le y \le 18,3$ ; a)  $17,9 \le y \le 23,2$ ;  
\n3 a)  $10,53 \le y \le 10,83$ ; 6)  $0,55y \le y \le 0,063$ ; a)  $0,0616 \le y \le 0,0806$ .  
\n3.  
\n1) a)  $\triangle$ a6c.  $\le$  0,5; 6)  $\triangle$ a6c.  $\le$  0,05; a)  $\triangle$ a6c.  $\le$ 

 $B) \frac{1}{154}$ ; 1. a)  $0,03$ ;  $(6)$  0,0405; 0,0595;  $r) 0,0(3)$ . **2.** a)  $0,04$ ;  $(6)$  0.1;  $B) 0.047$ ;  $r)$  0.48. 3. 1)a)  $6 \le y \le 8$ ; 6)  $24 \le m \le 30$ ; B)  $2200 \le a \le 2400$ ; 2) a)  $22.9 \le c \le 23.1$ ; 6)  $16 \le x \le 17$ ; B)  $11.6 \le b \le 12.4$ ; 3) a)  $5,81 \le b \le 5,83$ ; 6)  $30,37 \le z \le 30,47$ ; B)  $6,173 \le n \le 6,175$ .  $\overline{4}$ . 1) a)  $x = 20 \pm 2$ ; 6)  $x = 10,5 \pm 0,5$ ; 2) a)  $x = 5.9 \ne 0.1$ ; 6)  $x = 15.7 \pm 0.1$ ; 3) a)  $x = 3.61 \pm 0.03$ ; 6)  $x = 24.55 \pm 0.25$ 5. Tak kak  $\frac{a+b}{2} + \frac{a-b}{2} = a \times \frac{a+b}{2} - \frac{a-b}{2} = a \times \frac{a+b}{2} + \frac{a-b}{2} = a \times \frac{a+b}{2} + \frac{a-b}{2} = a \times \frac{a+b}{2} + \frac{a-b}{2} = a \times \frac{a+b}{2} + \frac{a-b}{2} = a \times \frac{a+b}{2} + \frac{a-b}{2} = a \times \frac{a+b}{2} + \frac{a-b}{2} = a \times \frac{a+b}{2} + \frac{a-b}{2} = a \times \frac{a+b}{2} + \frac{a-b}{2} = a \times \frac$  $x \approx b$ , что и требовалось доказать.  $C - 49$ 1. 1) a)  $35.7 \approx 36$ ; 6)  $289 \approx 290$ ; 2) a)  $82,3591 \approx 82,36$ ; 6) 0,53748  $\approx 0.537$ ; 3) a)  $3847.5 \approx 3800$ ; 6)  $384795 \approx 1,3848$ .

 $\overline{2}$ . 1) a)  $\frac{5}{6} = 0.83333... \approx 0.833;$  6)  $\frac{1}{7} = 0.14285... \approx 0.143;$  $B)$   $\frac{4}{15}$  = 0,2666...  $\approx$  0,267;  $\Gamma$ )  $1\frac{5}{11}$  = 1,4545...  $\approx$  1,455; (A)  $20\frac{6}{13}$  = 20,4615...  $\approx$  20,462; e)  $2\frac{7}{19}$  = 2,3684...  $\approx$  2,368; 2) a)  $\Delta a \overline{6}c = 0,000(3);$  (5)  $\Delta a \overline{6}c = 0,000142...;$  (8)  $\Delta a \overline{6}c = 0,000(3);$ <br>
r)  $\Delta a \overline{6}c = 0,000(45);$  (1)  $\Delta a \overline{6}c = 0,000461538...;$  (8)  $\Delta a \overline{6}c = 0,000(3).$  $\frac{5}{13} - 0.01 = 0.3746...$ ,  $a \frac{5}{13} 0.01 = 0.3946...$ ,  $0.3746 < 0.38 < 0.3946$ и 0,3746 < 0,39 < 0,3946, так что являются приближением числа  $\frac{5}{12}$  с точностью до 0,01, а 0,38 – еще является приближением числа  $\frac{5}{12}$  с точностью до 0,005, т.к.  $\frac{5}{13} - 0,005 < 0,38 < \frac{5}{13} + 0,005$ .

77

 $C - 48$ 

 $1.$ a)  $2,1 \approx 2$ ;  $(6)$  5,12  $\approx$  5;  $B$ ) 9,736  $\approx$  10; r)  $49.54 \approx 50$ :  $\Delta$ OTH. = 0,05;  $\Delta$ OTH. = 0,024;  $\Delta$ OTH.=0,0264;  $\Delta$ OTH.=0,0092.  $2$  $2\frac{5}{9}$  = 2,625  $\approx$  2,63; ,  $\Delta a$ 6c. = 0,005;  $\Delta$ orn. = 0,0019...  $14\frac{11}{16}$  = 14,6875  $\approx$  14,69,  $\Delta$ aбс. = 0,0025;  $\Delta$ отн. = 0,00017...  $\overline{3}$ .  $\Delta$ OTH. =  $\frac{10 \kappa M}{6380 \kappa M} = \frac{1}{638}$ .  $\overline{4}$ . Для L: $\Delta$ отн. =  $\frac{5}{3530} = \frac{1}{706}$ . Для d:  $\Delta$ отн =  $\frac{1}{38}$ . Качество измерения L - точнее.  $C - 51$ 1. 1) a)  $m \approx 7.3$ ,  $n \approx 0.58$ ,  $m + n \approx 7.9$ ;  $(6)$  m  $\approx$  0,24, n  $\approx$  1,2, m + n  $\approx$  1,4; 2) a)  $m \approx 16$ ,  $n \approx 15.9$ ,  $m + n \approx 32$ ; 6)  $m \approx 250$ ,  $n \approx 76.4$ ,  $m + n \approx 326$ ; 3) a)  $m \approx 5,635$ ,  $n \approx 24,36$ ,  $m+n \approx 30,00$ ; 6)  $m \approx 0.8653$ ,  $n \approx 1.135$ ,  $m + n \approx 2,000$ ; 4) a)  $m \approx 3.7 \cdot 10^3$ ,  $n \approx 2.6 \cdot 10^2$ ,  $m+n \approx 4.0 \cdot 10^3$ ; 6)  $m \approx 6 \cdot 10^{-5}$ ,  $n \approx 7.0 \cdot 10^{-4}$ ,  $m + n \approx$ ,  $m + n \approx 7.6 \cdot 10^{-4}$ .  $2.$ 1) a)  $z \approx 5m3$ ,  $t \approx 0.94$ ,  $z-t \approx 4.4$ ; 6)  $z \approx 3.3$ ,  $t \approx 0.86$ ,  $z-t \approx 2.4$ ; 2) a)  $z \approx 34, 6, t \approx 28, z - t \approx 7;$  (6)  $z \approx 628, t \approx 69, 1, z - t \approx 559;$ 3) a)  $z \approx 47.35$ ,  $t \approx 8.442$ ,  $z - t \approx 38.91$ ; . RUL **6**)  $z \approx 7,576, t \approx 0,8657, z - t \approx 6,710$ ; 4) a)  $z \approx 2.1 \cdot 10^{-4}$ ,  $t \approx 6.5 \cdot 10^{3}$ ,  $z-t \approx 1.5 \cdot 10^{4}$ ; 6)  $z \approx 1.0 \cdot 10^{-5}$ ,  $t \approx 4 \cdot 10^{-6}$ ,  $z - t \approx 0.6 \cdot 10^{-6}$  $3.$ 1) a)  $a \approx 4.0$ ,  $b \approx 1.60$ ,  $ab \approx 6.4$ ; 6)  $a \approx 25$ ,  $b \approx 0.600$ ,  $ab \approx 15$ ; 2) a)  $a \approx 1.1 \cdot 10^5$ ,  $b \approx 7 \cdot 10^8$ ,  $ab \approx 8 \cdot 10^{13}$ ; 6)  $a \approx 5.0 \cdot 10^{-3}$ ,  $b \approx 2.40 \cdot 10^{-6}$ ,  $ab \approx 1.2 \cdot 10^{-8}$ ; 3) a)  $a \approx 3,80 \cdot 10^{-4}$ ,  $b \approx 1,050 \cdot 10^{7}$ ,  $ab \approx 399 \cdot 10^{3}$ ; 6)  $a \approx 6.824 \cdot 10^9$ ,  $b \approx 3.5 \cdot 10^{-8}$ ,  $ab \approx 2.4 \cdot 10^2$ .

4.  
\n1) a) 
$$
x \approx 5,70
$$
,  $y \approx 3,0$ ;  $\frac{x}{y} \approx 1,9$ ; 6)  $x \approx 33,690$ ,  $y \approx 1,8$ ,  $\frac{x}{y} \approx 2,1$ ;  
\n2) a)  $x \approx 1,50 \cdot 10^{10}$ ,  $y \approx 6 \cdot 10^8$ ,  $\frac{x}{y} \approx 30$ ;  
\n6)  $x \approx 1,80 \cdot 10^{-2}$ ,  $y \approx 1,2 \cdot 10^3$ ,  $\frac{x}{y} \approx 1,5 \cdot 10^{-5}$ ;  
\n3) a)  $x \approx 5,200 \cdot 10^4$ ,  $y \approx 2,08 \cdot 10^7$ ,  $\frac{x}{y} \approx 2,50 \cdot 10^{-3}$ ;  
\n6)  $x \approx 1,170 \cdot 10^{-6}$ ,  $y \approx 4,5 \cdot 10^{-4}$ ,  $\frac{x}{y} \approx 2,6 \cdot 10^{-3}$ .  
\n5.  
\na)  $a + b - c \approx 29,6$ ,  $\text{npn } a \approx 36,4$ ,  $b \approx 4,752$   $n \approx 11,51$ ;  
\n6)  $x - y - z \approx 1,5 \cdot 10^5$ ,  $\text{npn } x \approx 2,7 \cdot 10^5$ ,  $y \approx 3,250 \cdot 10^4$ ,  $z = 8,40 \cdot 10^4$ ;  
\n**n**)  $ac - 3 \approx 6$ ,  $\text{npn } a \approx 6,20$ ,  $c \approx 2$ ;  
\n**r**)  $\frac{p - q}{p + q} \approx 0.81$ ,  $\text{npn } p \approx 47 \cdot 10^{-3}$ ,  $q = 5 \cdot 10^{-4}$ .  
\n6.  $V = \frac{m}{g} \approx \frac{6,0 \cdot 10^{24}}{5518} \approx 1,1 \cdot 10^{21} (x^3)$ .  $\text{Orner: } \approx 1,1 \cdot 10^{21} \text{ m}^3$ .<

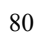

в) см. рис.24 в.; -7 -6 -5 -4 -3 -2 -1  $\theta$ 1 2 **-4** -3 -2 -1 -1 ∮ <u>1</u> 2 3 4 **х у** Рис. 24в г) см. рис. 24. г.;  $-4 -2^{0}$  $\theta$ 2 4 6 8  $-3$   $-2$   $-1$   $\sqrt{0}$   $\sqrt{2}$   $3$   $4$  $\frac{1}{4}$  **x у** Рис. 24г д) см. рис.24 д.;  $-3$   $-2$   $-1$   $-0.5$   $0$   $1$   $2$   $3$   $3$  $\theta$ 0,5 1 1,5 2 2,5 3  $3,5$ **х у** Рис. 24д е) см. рис. 24. е.  $-2,5$ -2  $-1,5$ -1 -0,5  $\theta$ -4 -3 -2 -1 0 1 2 3 4 **х у** Рис. 24е Study Pre. 24. W. W.

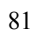

7.  $y = 40x - 75$ ; А (2, 5) принадлежит графику функции, В  $(-3, -195)$  - принадлежит графику,  $C\left(\frac{1}{8}, 70\right)$ — не принадлежит графику. 8.  $y_1 = 3x - 1$ ,  $y_2 = -7x + 19$   $\mu$   $y_3 = 0.5x + 4$ ;  $y_1 = y_2$  при  $3x-1 = -7+19$ ,  $x = 2$ ;  $y_2 = y_3$  при  $-7x+19 = 0.5x+4$ ,  $x = 2$ . Значит графики функций  $y_1, y_2, u, y_3$  проходят через точку (2; 5), ч.т.д. 9.  $y = kx + b$ , A(3; 7) – принадлежит графику, значит 7 = 3k + b,  $B(-2, -3)$  – принадлежит графику, значит  $-3 = -2k+6$ ;  $\begin{cases} 3k + b = 7 \\ 3k + b = 7 \end{cases}$   $\begin{cases} k = 2 \end{cases}$  $\begin{bmatrix} -2k + b = -3 \\ 3 \end{bmatrix}$  5k = 10  $\begin{bmatrix} 1 \\ 0 \\ 0 \end{bmatrix}$  b = 1 Ответ:  $k=2$  и  $h=1$ . 10.  $y = kx + b$ , где  $k = 15$ , так как прямая параллельна прямой  $y = 15x - 23$ , а так как  $y = 0$  – принадлежит графику функции, то  $10 = 15 \cdot \frac{1}{2} + b$ , откуда  $b=5$ . Ответ:  $y = 15x + 5$ .  $C-53$  $\mathbf{1}$ .  $y = x^{2} - 2x - 8$ ,  $y = -8$  при  $x^{2} - 2x - 8 = -8$ ,  $x^{2} - 2x = 0$ ,  $x = 0$  и  $x = 2$ ,  $y = -5$  при  $x^2 - 2x - 8 = -5$ ,  $x^2 - 2x - 3 = 0$ ,  $x = -1$  и  $x = 3$ ;  $y = 0$  при  $x^2 - 2x - 8 = 0$ ,  $x = -2$  и  $x = 4$ ;  $y = 7$  при  $x^2 - 2x - 8 = 7$ ,  $x^2 - 2x - 15 = 0$ ,  $x = -3$  и  $x = 5$ .  $2.$ a)-3; 5; 6) -3; 0;  $B$ ) -  $\sqrt{5}$ ; 1)0,5  $\mu$  5. 3.<br>
a)  $x^2-12x+36=0$ ,  $x=6$ ;  $x=6$ ;  $x^2-9=0$ ,  $x=3$ ;  $x=1$ <br>
a)  $6x^2+x-1=0$ ,  $x=\frac{-1\pm 5}{12}$ ,  $x=\frac{1}{2}$   $x = \frac{1}{3}$ ; г)  $3x^2 - 4x + 2 = 0$ , – решений нет. a)  $p = -8$ ,  $q = 15$ ; 6)  $p = 2$ ,  $q = 0$ ; b)  $p = 0$ ,  $q = -7$ ; r)  $p = -6$ ,  $q = 5$ . 5. a)  $x^2 - 7x + 9 = -2x + 3$ ,  $x^2 - 5x + 6 = 0$ ,  $x = 2$  u  $x = 3$ ;  $(2, -1)$  u  $(3, -3)$ ; 6)  $2x^2 - 8x + 13 = 4x - 3$ ,  $2x^2 - 12x + 16 = 0$ ,  $x x^2 - 6x + 8 = 0$ ,  $x = 2$  u  $x = 4$ ; (2;5)  $\pi$  (4;13);

B) 
$$
3x^2 - x - 1 = 5x + 6
$$
;  $3x^2 - 6x - 7 = 0$ ,  $x = \frac{6 \pm 2\sqrt{30}}{6} = 1 \pm \frac{\sqrt{30}}{3}$   
\n $\left(1 + \frac{\sqrt{30}}{3}; 11 + \frac{5\sqrt{30}}{3}\right) u \left(1 - \frac{\sqrt{30}}{3}; 11 - \frac{5\sqrt{30}}{3}\right)$ ;  
\nr)  $x^2 - 3x - 7 = 5x - 27$ ;  $x^2 - 8x + 20 = 0$ , pemehnй нет.

$$
C-54
$$

1. см. рис.25

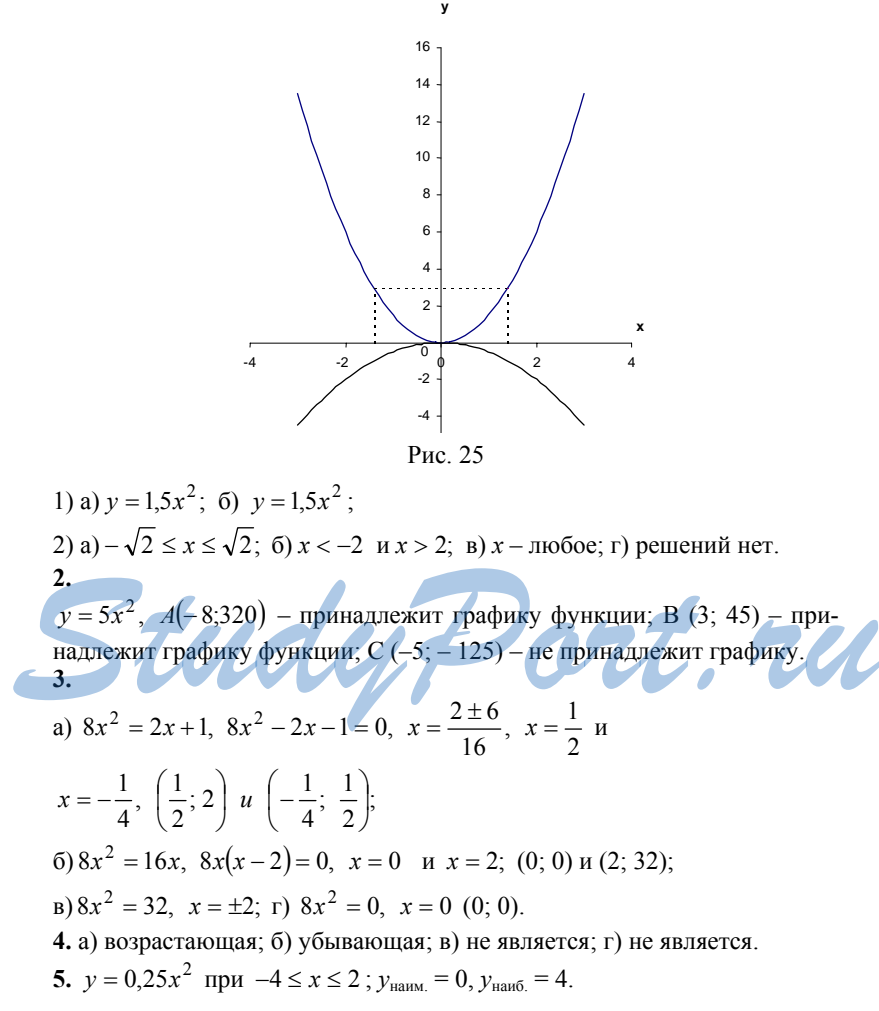

1. 1) a) (4; 5); 6) (-7; -9); b) (0; 12); r) (1; 0).<br>2) a)  $y = x^2 - 6x + 8$ ,  $y = (x - 3)^2 - 1$ , (3;-1); 6) (0; 4); **a**)  $y = -2x^2 + x + 10$ ,  $y = -2\left(x - \frac{1}{4}\right)^2 + \frac{81}{8}, \left(\frac{1}{4}, \frac{81}{8}\right);$ r)  $y = 4x^2 - 8x$ ,  $y = 4(x-1)^2 - 4$ , (1,-4).  $2.$ a) (0; 6) – с осью ординат;  $x^2 - 5x + 6 = 0$ ,  $x = 2$  и  $x = 3$ ,  $(2, 0)$  и  $(3, 0)$  – с осью абсцисс; 6) (0; 12) – с осью ординат;  $-2x^2 - 5x + 12 = 0$ ,  $x = -4$  и  $x = \frac{3}{2}$ ,  $\left(\frac{3}{2}, 0\right)$  и  $(-4; 0)$  – с осью абсцисс; в) (0; 0) – с осью ординат;  $x^2 - 4x = 0$ ,  $x = 0$  и  $x = 4$ ,  $(0, 0)$  и  $(4, 0)$  – с осью абсцисс; г) (0; 12) – с осью ординат;  $-3x^2 + 12 = 0$ ,  $x = \pm 2$ ,  $(-2, 0)$  и  $(2, 0)$  – с осью абецисс. 3. см. рис. 26  $\mathbf{y}$ 8 6  $\overline{4}$  $\overline{2}$  $-2$ nul Рис. 26 a)  $y(-2,5) = -2,75$ ;  $y(1,5) = -8,75$ ;  $y(3) = -5$ ; 6)  $y = 7$  при  $x = 5$  и  $x = -3$ ;  $y = -3$  при  $x \approx -1.5$  и  $x \approx 2.5$ ; B)  $y = 0$  при  $x = -2$  и  $x = 4$ ,  $y > 0$  при  $-2 < x < 4$ ;  $y > 0$  при  $x < -2$  и  $x > 4$ ; г) у – возрастает при  $x > 1$ , у – убывает при  $x < 1$ ; д) у принимает наименьшее значение при  $x = 1$ .

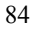

 $\boldsymbol{4}$ .  $y = x^2 - 11x + 24$ , А (2; 6) – принадлежит графику функции, В(-1; 36) – принадлежит графику функции,  $C(-2, -278)$  - не принадлежит.  $5.$  $y = 25x^2 - 30x + 8$ ,  $y = (5x - 3)^2 - 1$ , поэтому  $y$  – принимает наименьшее значение  $y = -1$  при  $5x - 3 = 0$ , то есть  $x = \frac{3}{5}$ . 6.  $y = x<sup>2</sup> + px + q$ , A(2; -5) и B(-1; 16) – принадлежит графику функции, значит  $\begin{cases} -5 = 4 + 2p + q \\ 16 = 1 - p + q \end{cases}, \ \begin{cases} 2p + q = -9 \\ q - p = 15 \end{cases}, \ \begin{cases} 3p = -24 \\ q = 15 + p \end{cases}, \ \begin{cases} p = -8 \\ q = 7 \end{cases}.$  $C - 56$ 1. a)  $-3$ ; 0; 2; 6)  $-3$ ; 2; B) 0. 2. график см. рис. 27 25  $20$ 15  $10$ 5  $\overline{4}$  $-4$  $-2$  $\overline{2}$ 6 ∮ 5-Рис. 27 a)  $x^2 - 3x + 2 > 0$ , то есть  $y > 0$  при  $x < 1$  и  $x > 2$ ; 6)  $x^2 - 3x + 2 < 0$ , то есть  $y < 0$  при  $1 < x < 2$ . 3. (см. рис. 28.а) а) строим график функции  $y = 3x^2$  $+2x-$ RUL  $^{25}$  $20$  $15$  $10$  $\overline{5}$  $\frac{1}{3}$  **x**  $-3$  $-2$  $\overline{2}$  $-1$  $\overline{1}$ Рис. 28а  $3x^{2} + 2x - 1 > 0$ , то есть  $y < 0$  при  $x < -1$  и  $x > \frac{1}{3}$ ; 85

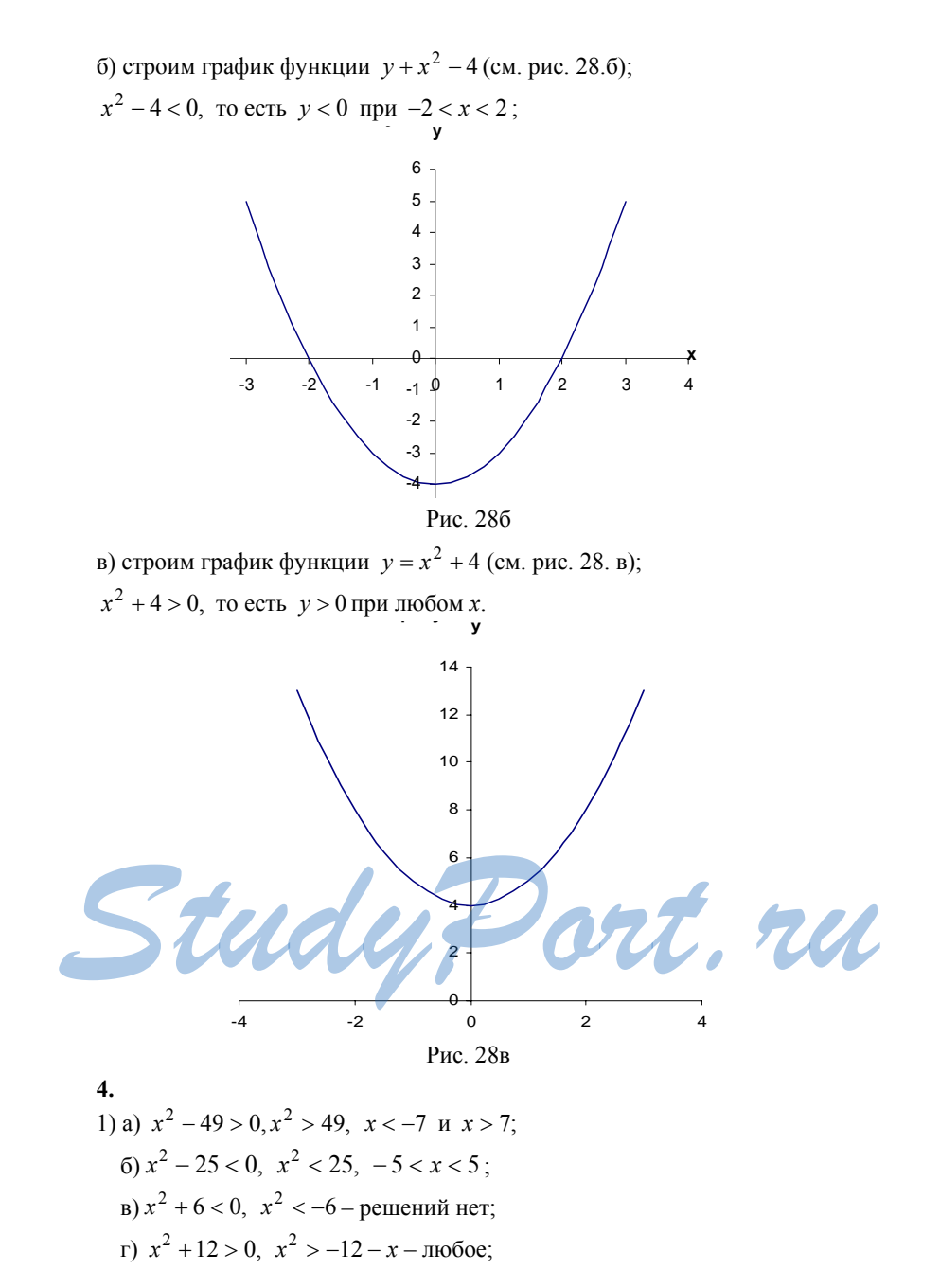

2) a) 
$$
x^2 - 3x > 0
$$
,  $x(x-3) > 0$ ,  $\begin{cases} x > 0 \\ x-3 > 0 \end{cases}$   $u$  and  $\begin{cases} x < 0 \\ x-3 < 0 \end{cases}$   $x > 3$   $u$  and  $x < 0$ ;  
\n6)  $x^2 + 6x < 0$ ,  $x(x+6) < 0$ ,  $\begin{cases} x > 0 \\ x+6 < 0 \end{cases}$   $\begin{cases} x > 0 \\ x+6 > 0 \end{cases}$   $\begin{cases} x < 0 \\ x+6 > 0 \end{cases}$   $\begin{cases} x < 0 \\ x+6 > 0 \end{cases}$   $\begin{cases} x < 0 \\ x+0,5 < 0 \end{cases}$   
\n**1**  $x > 0$   $u$  and  $x < -0,5$ ;  
\n**2**  $x > 0$   $x(x + 0,5 > 0, \begin{cases} x > 0 \\ x-1,6 < 0 \end{cases}$   $\begin{cases} x < 0 \\ x-1,6 < 0 \end{cases}$   $\begin{cases} x < 0 \\ x-1,6 > 0 \end{cases}$   $0 < x < 1,6$ ;  
\n**3**) a)  $x^2 - 6x + 7 > 0$ ,  $(x-3)^2 - 2 > 0$ ,  $(x-3)^2 > 2$ ,  $x-3 < -\sqrt{2}$   $\begin{cases} x-3 < 2 \end{cases}$   
\n**4**  $x-3 > \sqrt{2}$ ,  $x > 3 \pm \sqrt{2}$ ;  
\n**5**  $2x^2 - x - 6 > 0$ ,  $2\left(x - \frac{1}{4}\right)^2 - 6\frac{1}{8} > 0$ ,  $\left(x - \frac{1}{4}\right)^2 > \frac{49}{16}$ ,  $x - \frac{1}{4} < -\frac{7}{4}$   $\begin{cases} x-\frac{1}{4} & x-\frac{1}{4} \end{cases}$   
\n**5**  $x - \frac{1}{4} > \frac{7}{4}$ ,  $x < \frac{3}{2}$  **6** <

6.  
\na) 
$$
(3x-2)^2 > 3x(x-\frac{1}{2})
$$
,  $6x^2-10,5x+4>0$ ,  $6(x-\frac{21}{24})^2 - \frac{19}{32>0}$ ,  
\n $(x-\frac{7}{8})^2 > \frac{19}{192}$ ,  $x-\frac{7}{8} < \frac{\sqrt{19}}{8\sqrt{3}}$  with  $x-\frac{7}{8} > \frac{\sqrt{19}}{8\sqrt{3}}$ ,  
\n $x < \frac{7}{8} - \frac{\sqrt{19}}{8\sqrt{3}}$  with  $x > \frac{7}{8} + \frac{\sqrt{19}}{8\sqrt{3}}$ ;  
\n6)  $(x+2)^2 > 2x(x+3)+5$ ,  $x^2+2x+1 < 0$ ,  $(x+1)^2 > 0$  - penenent in her  
\n $x^2 + \frac{x}{4} - 12 < 0$ ,  $x^2 + 2x - 24 < 0$ ,  $(x-4)(x+6) < 0$ ,  $\begin{cases} x-4>0 \\ x+6<0 \end{cases}$   
\n $x \to 6 \Rightarrow 0$ ,  $x^2 + 2x - 24 < 0$ ,  $(x-4)(x+6) < 0$ ,  $\begin{cases} x-4>0 \\ x+6<0 \end{cases}$   
\n $x \to 6 \Rightarrow 0$ ,  $x \to 6 \Rightarrow x < 4$ ;  
\n $x \to 6 \Rightarrow 0$ ,  $x \to 6 \Rightarrow 0$ ,  $(x+4)(3x-2) > 0$ ,  $\begin{cases} x+4>0 \\ 3x-2>0 \end{cases}$   
\n $x \to 0$   
\n $x \to 0$   
\n $\begin{cases} x^2 + 7x - 8 < 0 \\ x > 0 \end{cases}$ ,  $\begin{cases} (x+8)(x-1) < 0 \\ x>0 \end{cases}$ ,  $\begin{cases} x-1 < 0 \\ x>0 \end{cases}$ ,  $0 < x < 1$ ;  
\n $x \to 0$   
\n $\begin{cases} 2x^2 + 5x - 3 > 0 \\ 2x - 6 > 0 \end{cases}$ ,  $\begin{cases} (x-1)(x+3)$ 

 $\bf 88$ 

1. 1) a)  $(x-9)(x-1) > 0$ ,  $x < 1$   $x > 9$ ;  $\frac{1}{x}$  +  $\frac{1}{x}$  +  $\frac{1}{x}$  +  $\frac{1}{x}$  +  $\frac{1}{x}$  $(5)(x+8)(x-10) < 0, -8 < x < 10;$  $+\frac{1}{2}$  +  $\mathbf{x}$  $B(x+6)(x+5,5) < 0, -6 < x < -5,5;$  $+\qquad -\qquad$  $\Gamma\left(x-\frac{1}{3}\right)\left(x-\frac{1}{7}\right) > 0, \quad x < \frac{1}{7}$   $\pi x > \frac{1}{3}$ ; 2) a)  $(x-2)(x-6)(x-11) > 0$ ,  $2 < x < 6$   $x > 11$ .  $\frac{-}{\sqrt{1-\frac{1}{2}}}$  $(6)(x-18)(x+16)(x+15) < 0, x < -16$   $\mu$  -15  $< x < 18$ ; Stadents with ru B)  $x(x-1)(x+1,5) < 0$ ,  $x < -15$   $\mu$   $0 < x < 1$ . 

3) a) 
$$
(x-5)(x^2-9) > 0, (x-5)(x-3)(x+3) > 0, -3 < x < 3
$$
  $x > 5$ ;  
\n
$$
-\underbrace{\phantom{0}}_{-3} + \underbrace{\phantom{0}}_{3} - \underbrace{\phantom{0}}_{5} + \underbrace{\phantom{0}}_{x}
$$

$$
\text{6)} \left(x^2 - 25\left(x+11\right) < 0, \ (x-5)\left(x+5\right)\left(x+11\right) < 0, \ x < 11 \ \text{m} \ -5 < x < 5; \ \overline{\text{m} \ \ } \text{m} \ \ } \text{m} \ \ } \text{m} \ \ } \text{m} \ \ } \text{m} \ \ \text{m} \ \ } \text{m} \ \ \text{m} \ \ \text
$$

 $(x + 16x)$  = 16x > 0,  $x(x-4)(x+4)$  > 0, -4 < x < 0 u x > 4;

$$
-\qquad 0 \qquad + \qquad 0 \qquad - \qquad 0 \qquad +
$$

$$
r) x3 - 0,25x < 0, x(x-0.5)(x+0.5) < 0, x < -0.5 \text{ if } 0 < x < 0.5 ;
$$

$$
\begin{array}{cccc}\n & & \circ & \bullet & \bullet & \bullet \\
\hline\n-0.5 & & 0 & & 0.5\n\end{array}
$$

6) 
$$
(x+14)(x+12)(x^2+49) > 0
$$
,  $x < -14$   $x > -12$ ;  
\n  
\n $\longrightarrow$  14 12

 $B(x-4)(x+11)(x-7)^2 > 0$ ,  $x < -11$ ,  $4 < x < 7$  u  $x > 7$ ;

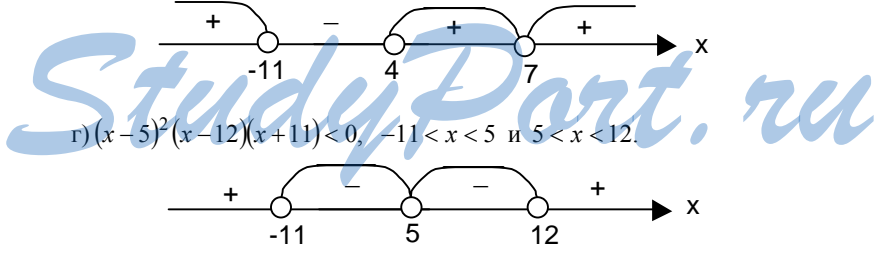

 $2.$ a) при  $(x+2)(x-1, 1)(x-1, 5) > 0$ , то есть при  $-2 < x < +1$ , 1 и,  $x > 1.5$ ;  $\frac{-}{2}$   $\frac{+}{11}$   $\frac{-}{15}$  x

 $90\,$ 

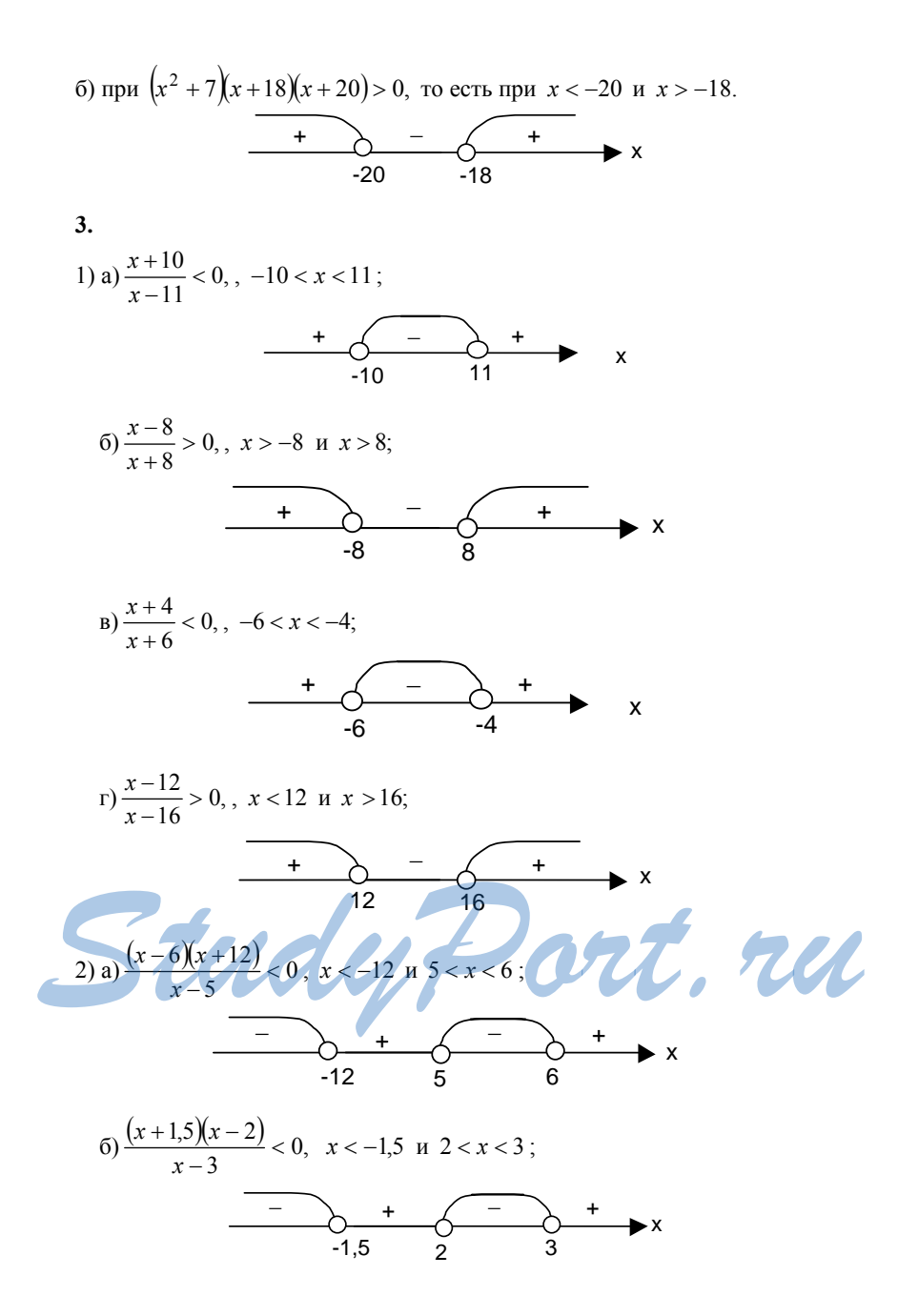

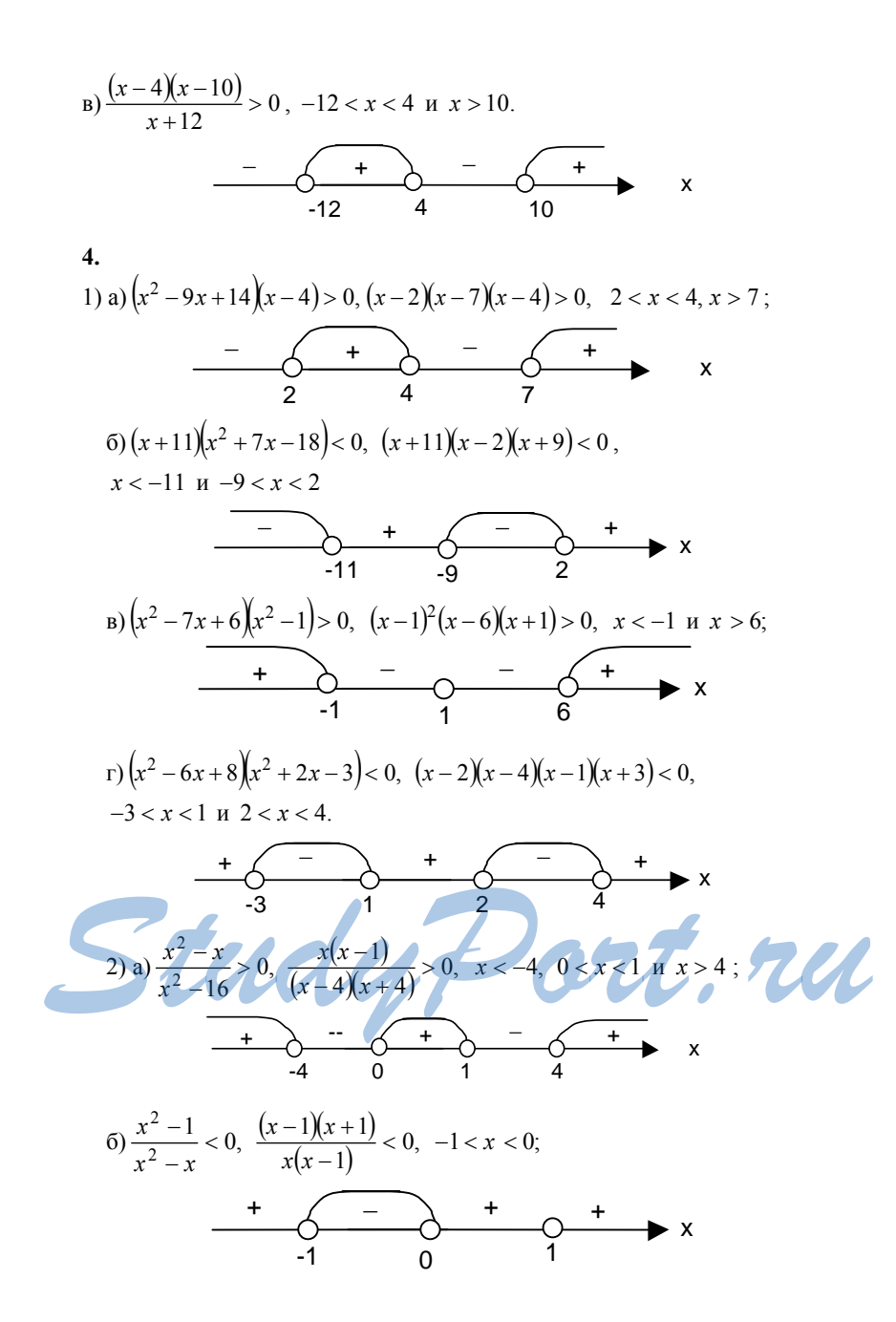

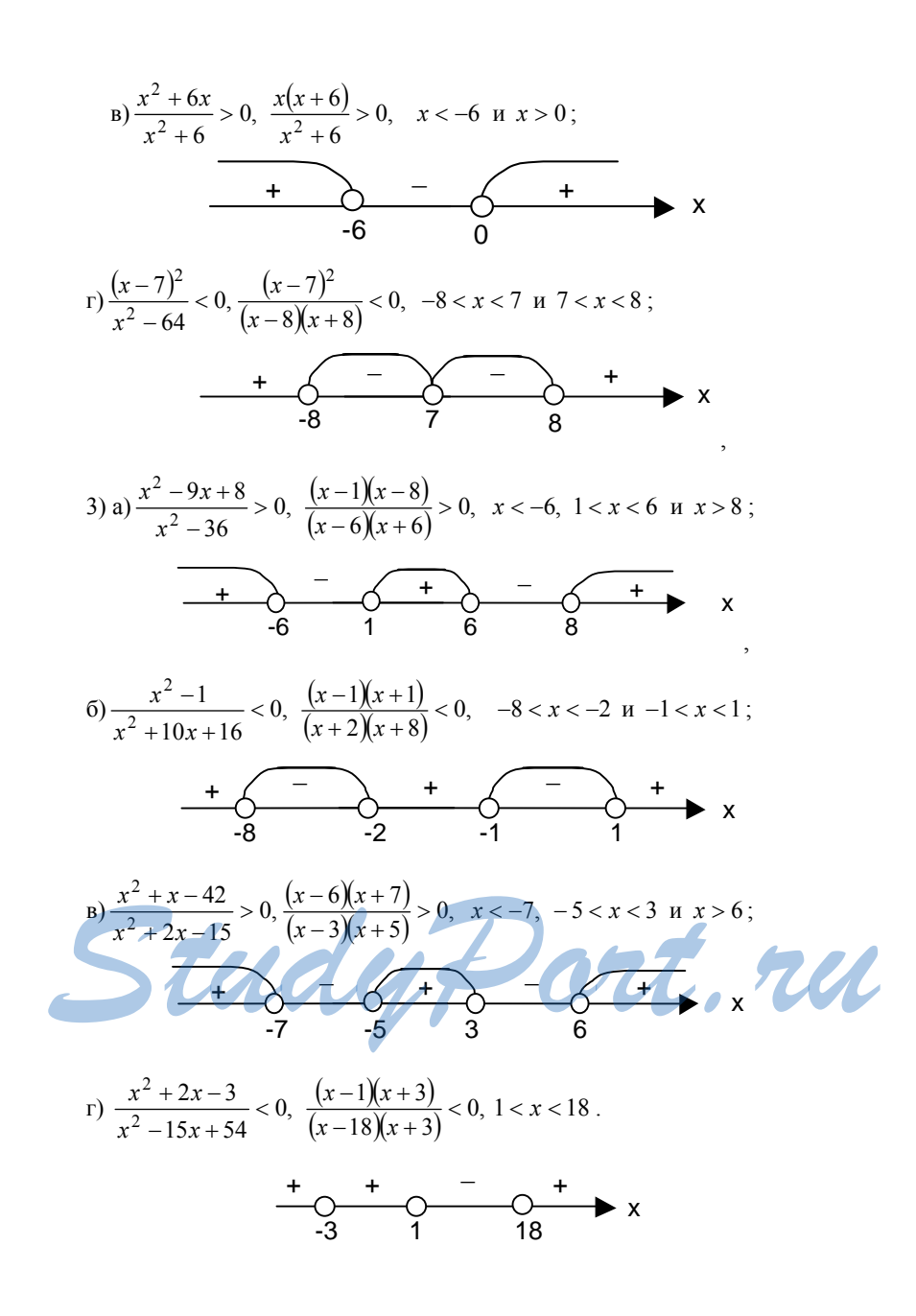

1) а) при  $x^3 - 25x \ge 0$ ,  $x(x-5)(x+5) \ge 0$ , то есть при  $-5 \le x \le 0$  и  $x \ge 5$ ;

$$
-\qquad \qquad -
$$

б) при  $x^2$  − 6x + 5 ≥ 0,  $(x-1)(x-5)$ ≥ 0, то есть при  $x \le 1$  и  $x \ge 5$ ;

$$
\begin{array}{c|c}\n\hline\n+ & - & + \\
\hline\n1 & 5 & \n\end{array}
$$

2) a) nph 
$$
\frac{x^2 - 2x - 8}{x^2 - 36} \ge 0
$$
,  $\frac{(x - 4)(x + 2)}{(x - 6)(x + 6)} \ge 0$ ,

то есть при *x* < −6, −2 ≤ *x* ≤ 4 и *x* > 6;

$$
+\qquad \qquad -
$$

6) 
$$
\text{supn } \frac{x^2 - 10x + 9}{x^2 + 5x - 14} \ge 0, \ \frac{(x - 1)(x - 9)}{x^2 + 5x - 14} \ge 0, \ \frac{(x - 1)(x - 9)}{(x + 7)(x - 2)} \ge 0,
$$

то есть при 2 *x* < −7, 1 ≤ *x* < и . *x* ≥ 9

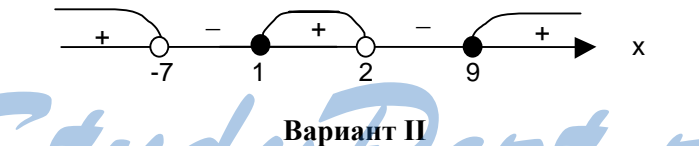

**С – 1 1.**  1) a)  $(5x-8)+(7-2x) = 5x-8+7-2x = 3x-1;$  $(6y+9)-(5-3y)=6y+9-5+3y=9y+4;$  $(2)$  a)  $(4a^2 - 3) + (5 - a - 2a^2) = 4a^2 - 3 + 5 - a - 2a^2 = 2a^2 - a + 2$ ;  $(6)(8-9b^2) - (b^3 - 6b^2 + 7) = 8 - 9b^2 - b^3 + 6b^2 - 7 = -b^3 - 3b^2 + 1$ **2.**  1) a)  $5x^2 \cdot (2x-3) = 10x^3 - 15x^2$ ;  $6) - 0,25y(8-4y) = y^2 - 2y$ ;  $\mathbf{B}$ )  $4z(z^2 - 2z + 1) = 4z^3 - 8z^2 + 4z$ ; Study en ort. ru

2) a) 
$$
(a-2)(a+7) = a^2 + 7a - 2a - 14 = a^2 + 5a - 14
$$
;  
\n6)  $(3b-1)(3b+2) = 9b^2 + 6b - 3b - 2 = 9b^2 + 3b - 2$ ;  
\na)  $(c-3)(c^2 - 2c - 5) = c^3 - 2c^2 - 5c - 3c^2 + 6c + 15 = c^3 - 5c^2 + c + 15$ .  
\n3.  
\n1) a)  $3(4m-1) + 4(7-2m) = 12m - 3 + 28 - 8m = 4m + 25$ ;  
\n6)  $5n(n^2 - 2n) - 2n(n^2 - 5n) = 5n^3 - 10n^2 - 2n^3 + 10n^2 = 3n^3$ ;  
\n2) a)  $(4x - 3)(3x + 2) - 12x^2 = 12x^2 + 8x - 9x - 6 - 12x^2 = -x - 6$ ;  
\n6)  $15y^3 - (3y^2 - 2)(5y - 1) = 15y^3 - 15y^3 + 3y^2 + 10y - 2 =$   
\n $= 3y^2 + 10y - 2$ .  
\n4.  
\n1) a)  $(a-7)(a+7) = a^2 - 49$ ; 6)  $(8 + b)(b-8) = b^2 - 64$ ;  
\nb)  $(4c^4 - 5)(5 + 4c^2) = 16c^4 - 25$ ;  
\n2) a)  $(x-2)^2 = x^2 - 4x + 4$ ; 6)  $(y+7)^2 + 14y + 49$ ;  
\nb)  $(3p-1)^2 = 9p^2 - 6p + 1$ ;  $r(3+2q^2)^2 = 9 + 12q^2 + 4q^4$ ;  
\n3) a  $(d+3)(d^2 - 3d + 9) = d^3 + 3^3 = d^3 + 27$ ;  
\n6)  $(c-4)(c^2 + 4c + 16) = c^3 - 4^3 = c^3 - 64$ .  
\n5.  
\n $(b-5)(1-b) - 3$ 

1) a) 
$$
15x - 45 = 15(x - 3)
$$
; 6)  $y^2 + 3y = y(y + 3)$ ;  
\nB)  $4a^3 - 12a = 4a(a^2 - 3)$ ; r)  $7b^4 - 14b^6 = 7b^4(1 - b^2)$ ;  
\n2) a)  $ay - 5a - 5x + xy = a(y - 5) + x(y - 5) = (y - 5)(a + x)$ ;  
\n6)  $y^2 - my - ny + mn = y(y - m) - n(y - m) = (y - m)(y - n)$ .  
\n2.  
\n1) a)  $x^2 - 25 = (x - 5)(x + 5)$ ; 6)  $36p^2 - 1 = (6p - 1)(6p + 1)$ ;

B) 0,81-b<sup>2</sup>y<sup>4</sup> = (0,9-by<sup>2</sup>)(0,9+by<sup>2</sup>);  
\n2) a) 
$$
p^2 + 4p + 4 = (p+2)^2 = (p+2)(p+2);
$$
  
\n6)  $9q^2 - 12q + 4 = (3q-2)^2 = (3q-2)(3q-2);$   
\nB) 25+0,36x<sup>2</sup> + 6x = (0,6x+5)<sup>2</sup> = (0,6+5)(0,6x+5);  
\n3) a)  $y^3 + 1 = (y+1)(y^2 - y+1);$  6)  $z^3 - 27 = (z-3)(z^2 + 3z + 9);$   
\nB) 64x<sup>3</sup> +  $\frac{1}{8} = (4x + \frac{1}{2})(16x^2 - 2x + \frac{1}{4};$   
\n**1**) 0,008b<sup>6</sup> - 125c<sup>3</sup> = (0,2b<sup>2</sup> - 5c)(0,04b<sup>4</sup> + b<sup>2</sup>c + 25c<sup>2</sup>).  
\n3. 1) a)  $4a^2 - 4b^2 = 4(a^2 - b^2) = 4(a - b)(a + b);$  6)  $m^3 + m = m(m^2 + 1);$   
\n**1**)  $n - n^5 = n(1 - n^4) = n(1 - n^2)(1 + n^2);$   
\n2) a)  $x^3 - 10x^2 + 25x = x(x^2 - 10x + 25) = x(x-5)^2 = x(x-5)(x-5);$   
\n6)  $36y^3 - 60y^2 + 72y = 12y(3y^2 - 5y + 6);$   
\n3) a)  $a^2 - b^2 + a - b = (a - b)(a + b) + a - b = (a - b)(a + b + 1);$   
\n6)  $x^2 - 10x + 25 - 4y^2 = (x-5)^2 - 4y^2 = (x-5-2y)(x-5+2y).$   
\n4.  $x^2 - 6xy + 10y^2 - 2y + 1 = (x^2 - 5xy + 9y$ 

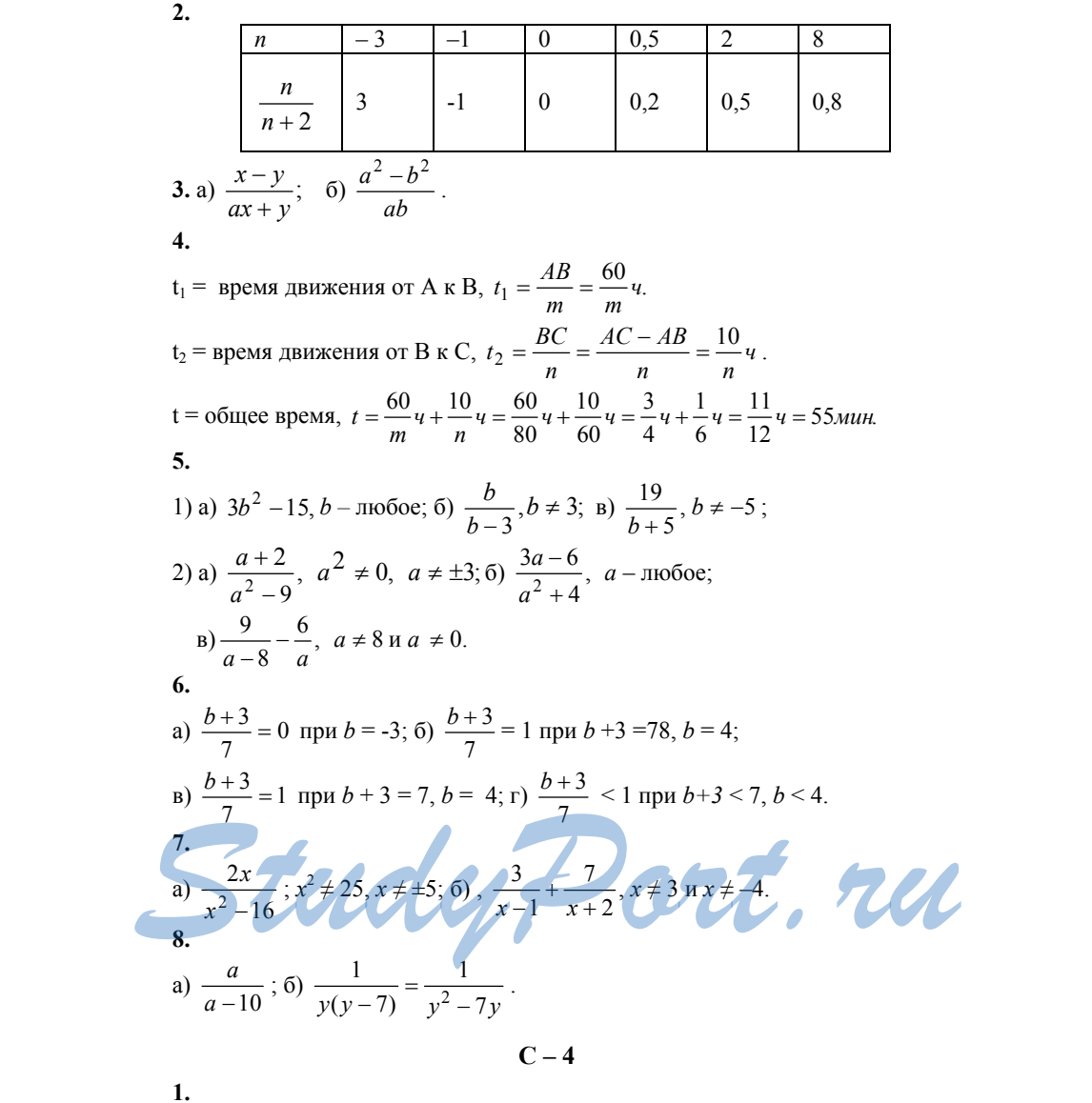

r) 
$$
\frac{7}{-21b} = -\frac{1}{3b}
$$
;  $\pi \frac{ac}{bc} = \frac{a}{b}$ ;  $\pi \frac{pq}{3q} = \frac{p}{3}$ ;  
\n2) a)  $\frac{5a^2}{6a} = \frac{5a}{6}$ ;  $\pi \frac{9b^4}{10b^3} = \frac{9}{10b}$ ;  $\pi \frac{5c^4}{10c^5} = -\frac{1}{2c}$ ;  
\n $\pi \frac{3x^4}{x^3} = 3x$ ;  $\pi \frac{12y^3}{-42y^5} = -\frac{2}{7y^2}$ ;  $\pi \frac{21z^8}{39z} = \frac{7z^7}{13}$ ;  
\n3) a)  $\frac{x^6y^2}{x^4y} = x^2y$ ;  $\pi \frac{16ab^4}{-56ab^3} = -\frac{2b}{7}$ ;  
\nb)  $\frac{42p^4q^3}{63p^3q^4} = \frac{2p}{3q}$ ;  $\pi \frac{65a^5c^5}{13a^3c^3} = 5a^2c^2$ .  
\n2.  $1)$  a)  $\frac{x}{y^3} = \frac{xy^2}{y^5}$ ;  $\pi \frac{65a^5c^5}{3b} = 5a^2c^2$ .  
\n2.  $1)$  a)  $\frac{x}{y^3} = \frac{xy^2}{y^5}$ ;  $\pi \frac{65a^5c^5}{3b} = \frac{5a^2c^2}{27b^3}$ ;  
\n2) a)  $\frac{8}{7x^2y} = \frac{48xy}{42x^3y^2}$ ;  $\pi \frac{5c}{8b^4} = \frac{15abc}{24ab^5}$ .  
\n3.  $1)$  a)  $\frac{2^3}{2^5} = \frac{1}{2^2} = \frac{1}{4}$ ;  $\pi \frac{625}{3^5} = \frac{5^3}{5^5} = \frac{1}{5^2} = \frac{1}{25}$ ;  
\n2) a)  $\frac{125^3}{25^4} = \frac{5^9}{5^8} = 5$ ;  $\pi \frac{625}{128$ 

1.   
\n1) a) 
$$
\frac{a(x-2)}{bx-2} = \frac{a}{b}
$$
;   
\nb)  $\frac{5y(b-7)}{10(b-7)^2} = \frac{y}{2(b-7)}$ ;   
\nc)  $\frac{b^3}{b^3} = \frac{a^3}{b^3} = \frac{4}{c+3}$ ;   
\nd)  $\frac{5y(b-7)}{10(b-7)^2} = \frac{y}{2(b-7)}$ ;   
\ne)  $\frac{p^3(q-1)^4}{p^6(q-1)^2} = \frac{(q-1)^2}{p^3}$ ;   
\n2) a)  $\frac{2x-2b}{3(x-b)} = \frac{2(x-b)}{3(x-b)} = \frac{2}{3}$ ;   
\n5)  $\frac{5a-10y}{2a-4y} = \frac{5(a-2y)}{2(a-2y)} = \frac{5}{2}$ ;   
\na)  $\frac{7x-21y}{35xk} = \frac{7(x-3y)}{7 \cdot 5xk} = \frac{x-3y}{5xk}$ ;   
\nb)  $\frac{m-3n}{2-3mn} = \frac{m-3n}{m(m-3n)} = \frac{1}{m}$ ;   
\n3) a)  $\frac{3(a-b)}{a(b-a)} = \frac{-3(b-a)}{a(b-a)} = -\frac{3}{a}$ ;   
\nb)  $\frac{a^2-5pq}{3y-6x} = \frac{-p(5q-p)}{3(y-2x)} = \text{mod}6$  is coppartent nents37;   
\nii)  $\frac{p^2-5pq}{10q-2p} = \frac{-p(5q-p)}{2(5q-p)} = -\frac{p}{2}$ ;   
\niii)  $\frac{3y+9}{y^2-9} = \frac{3(y+3)}{a^2(7d-c)} = -\frac{c^2}{a^2}$ ;   
\n4) a)  $\frac{3y+9}{y^2-9} = \frac{3(y+3)}{(y-3)(y+3)} = \frac{3}{y-3}$ ;   
\n5)  $\frac{a^2+10a+25}{3a+15} = \frac{(a+5)^2}{3(a+5)} = \frac{a+5}{3}$ ;   
\n6)  $\frac{x^2-8x+16}{x^2-8x+16} = \frac{(x-4)^2}{(x-3)(x+3)}$ 

2.  
\na) 
$$
\frac{8}{b-3} = \frac{24}{3b-9}
$$
; \nb)  $\frac{8}{b-3} = \frac{-40}{15-5b}$   
\nb)  $\frac{7}{a-2} = \frac{7a}{a^2-2a}$ ; \nc)  $\frac{8}{b-3} = \frac{8b+24}{b^2-9}$   
\n3.  
\na)  $\frac{10xy-5x^2}{8y^2-4xy} = \frac{5x(2y-x)}{4y(2y-x)} = \frac{5x}{4y} = \frac{5\cdot\frac{1}{5}}{4\cdot\frac{1}{6}} = \frac{6}{4} = \frac{3}{2}$ ,  $\text{npu } x = \frac{1}{5}$ ,  $y = \frac{1}{6}$ ; \nd)  $\frac{a^6+1}{a^{10}+a^4} = \frac{a^6+1}{a^4(a^6+1)} = \frac{1}{a^4} = 10000 \text{ m p u a} = 0, 1 \text{ u}$   
\n $\frac{1}{a^4} = \frac{1}{\left(-\frac{1}{2}\right)^4} = 16 \text{ m p u } a = -\frac{1}{2}$ .  
\n4.  
\na)  $\frac{a^7-a}{a^6-1} = \frac{a(a^6-1)}{a^6-1} = a$ ; \nf)  $\frac{(b+2)^2+(b-2)^2}{32b} = \frac{8b}{32b} = \frac{1}{4}$ .  
\n5.  
\n $y = \frac{x^3-3x^2+2x-6}{x^2+2} = \frac{x^2(x-3)+2(x-3)}{x^2+2} = \frac{(x-3)(x^2+2)}{x^2+2} = x-3, -\text{ tax}$   
\n4700 y Intieffinas dyunkuua.  
\n6.  
\n24,5x<sup>2</sup> +0,5y<sup>2</sup> = 0,5(49x<sup>2</sup>-y<sup>2</sup>) =  $\frac{(7x-y)(7x+y)}{x^4(7x-y)} = \frac{7x+y}{x}$ , y.T.A.  
\n47. b  
\n $\frac{a+2b}{3.5x^2-0.5xy} = \frac{0.5(49x^2-y^2)}{0.5(7x^2-xy)} = \frac{(7x-y)(7x+y$ 

1. 
$$
1) \text{ a) } \frac{a}{6} + \frac{b}{6} = \frac{a+b}{6}; \quad 6) \frac{n}{3} - \frac{q}{3} = \frac{n-q}{3}; \quad a) \frac{x}{y} + \frac{3x}{y} = \frac{4x}{y};
$$
\n
$$
r) \frac{5m}{n} - \frac{3m}{n} = \frac{2m}{n}; \quad x) \frac{x+4y}{12} + \frac{2x+5y}{12} = \frac{3x+9y}{12} = \frac{x+3y}{12};
$$
\n
$$
e) \frac{b+c}{3a} - \frac{b-2c}{3a} = \frac{b+c-b+2c}{3a} = \frac{c}{a}; \quad x) - \frac{4c+3d}{cd} + \frac{3d-c}{cd} = \frac{-5c}{cd} = \frac{-5}{d};
$$
\n2) 
$$
a) \frac{4y-1}{5y} - \frac{2y-7}{5y} + \frac{3y-1}{5y} = \frac{5y-5}{5y} = \frac{y-1}{y};
$$
\n
$$
6) \frac{7x-3}{4x} - \frac{x-4}{4x} - \frac{5-2x}{4x} = \frac{5-2x}{4x} = \frac{8x-4}{4x} = \frac{2x-1}{x};
$$
\n
$$
a) \frac{a-8}{a^2-25} + \frac{13}{a^2-25} = \frac{a+5}{(a-5)(a+5)} = \frac{1}{a-5};
$$
\n
$$
r) \frac{y^2+2y}{y^2-4y+4} - \frac{4y}{y^2-4y+4} = \frac{y(y-2)}{y-2} = \frac{y}{y-2};
$$
\n
$$
a) \frac{3c}{x-2} - \frac{10+c}{c^2-5c} = \frac{2}{c^2-5c} = \frac{2}{c^2}.
$$
\n3) 
$$
a) \frac{x+2}{x-2} - \frac{x}{2-x} = \frac{x+3}{x-2} + \frac{x}{x-2} = \frac{2x+2}{x-2};
$$
\n
$$
a) \frac{3x+2y}{3a-2x} - \frac{x-8y}{3y-2x} = \frac{3x+2y}{2x-3y} + \frac{x-8y}{2x-3
$$

2) 
$$
-\frac{2a-3}{1-a^2} + \frac{2-a}{a^2-1} = \frac{2a-3+2-a}{a^2-1} = \frac{1}{a+1} = \begin{cases} \frac{1}{a+1} = -1, & npu \ a=-2 \\ \frac{1}{4+1} = \frac{1}{5}, & npu \ a=4 \end{cases}
$$
  
\n3.  
\na)  $\frac{7-4y}{(y-2)^2} - \frac{8-5y}{(2-y)^2} = \frac{y-1}{(y-2)^2}$ ;  
\nb)  $\frac{5x^2}{(x-3)^3} + \frac{15(2x-3)}{(3-x)^3} = \frac{5(x^2-6x+9)}{(x-3)^3} = \frac{5}{x-3}$ ;  
\n $\frac{x^2-9y}{(x-3)(y-4)} - \frac{3(x-3y)}{(3-x)(4-y)} = \frac{x}{(x-3)(y-4)} = \frac{x}{y-4}$ ;  
\n4.  
\n $\frac{2-b^2}{(b-3)^4} - \frac{7-5b}{(b-3)^4} - \frac{4-b}{(b-3)^4} = \frac{-(b^2-6b+9)}{(b-3)^4} = \frac{-1}{(b-3)^2} < 0$  mpu  $\sec x b \neq 3, \text{ at } x$ .  
\n5.  
\n5.  
\n $y = \frac{x^2}{x-2} + \frac{4}{2-x} = \frac{x^2-4}{x-2} = x+3$ ,  $\text{npu } x \neq 2$  (can,  $\text{puc.29}$ )

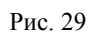

6.  
\na) 
$$
\frac{a^2 + 9}{a} = a + \frac{9}{a}; \quad 6 \frac{b^2 - 5b + 2}{b - 5} = b + \frac{2}{b - 5};
$$
\nb) 
$$
\frac{c^2 + bc + 10}{c + 3} = \frac{c(c + 3) + (b - 3)c + 10}{c + 3} = c + \frac{(b - 3)c + 10}{c + 3}.
$$
\n102

1.   
\n1) 
$$
a) \frac{y}{4} + \frac{y-2}{5} = \frac{5y+4(y-2)}{20} = \frac{9y-8}{20}
$$
;  
\n $6) \frac{2x-1}{3} - \frac{x+2}{6} = \frac{4x-2-(x+2)}{6} = \frac{3x-4}{6} = \frac{3x-4}{6}$ ;  
\n $a) - \frac{a-b}{5} + \frac{4a-b}{10} = \frac{4a-b-2(a-b)}{10} = \frac{2a+b}{10}$ ;  
\n $r) \frac{c+3}{c^2} - \frac{1}{c} = \frac{c+3-c}{c^2} = \frac{3}{c^2}$ ;  
\n $a) \frac{7-3y}{y} - \frac{8-3x}{x} = \frac{x(7-3y)-y(8-3x)}{xy} = \frac{7x-8y}{xy}$ ;  
\n $e) \frac{m-n}{m^2} - \frac{n-m}{m^2} = \frac{(m-n)n-m(n-m)}{m^2n} = \frac{-n^2 + m^2}{m^2n}$ ;  
\n2)  $a) \frac{(a-b)^2}{(ab-b)^2} - \frac{(a-b)^2}{12b} + \frac{a^2-b^2}{36b} = \frac{2(a-b)^2-3(a-b)^2+a^2-b^2}{36b} = \frac{a^2-b^2-(a-b)^2}{36b} = \frac{3ab-2b^2}{18}$ ;  
\n $6) \frac{3x+2}{5x} - \frac{5x+3y}{10xy} - \frac{y-1}{2y} = \frac{(3x+2)2y-5x-3y-5x(y-1)}{10xy} = \frac{xy+y}{10xy} = \frac{x+1}{10x}$ ;  
\n3)  $a) \frac{c-2}{3(c+4)} + \frac{c}{c+4} = \frac{c-2+3c}{3(c+4)} = \frac{4c-2}{3(c+4)}$ ;  
\n3)  $a) \frac{2c-3}{3(a+4)} + \frac{c}{c+4} = \frac{c-2+3c}{3(c+4)} = \frac{4c-2}{3(c+4)}$ ;  
\n3)  $a) \frac{a}{3(a+4)} + \frac{3a}{x+4} = \frac{4(4-2)}{12(a-2)^2} = \frac{b-4}{x($ 

 $C-7$ 

2.  
\n1) a) 
$$
6y + \frac{1}{y} = \frac{6y^2 + 1}{y}
$$
;  $6 \frac{7}{x} - 2x = \frac{7 - x^2}{x}$ ;  
\n $a) 3a - \frac{12a^2}{4a - 1} = \frac{12a^2 - 3a - 12a^2}{4a - 1} = \frac{-3a}{4a - 1}$ ;  
\n $r) \frac{15b}{5 - b} - 3b = \frac{15b - 15b + 3b^2}{5 - b} = \frac{3b^2}{5 - b}$ ;  
\n2) a)  $\frac{6c^2}{3c - 2} - 2c - 5 = \frac{6c^2 - (2c + 5)(3c - 2)}{3c - 2} = \frac{-11c + 10}{3c - 2}$ ;  
\n $6) 2y - \frac{2 - 5y + 3y^2}{3y - 2} - 1 = \frac{(2y - 1)(3y - 2) - (2 - 5y + 3y^2)}{3y - 2} = \frac{3y^2 - 2y}{3y - 2} = \frac{y}{1}$ .  
\n3.  
\n $\frac{(x - 1)(x - 2)}{12} - \frac{(x - 1)(x - 5)}{3} + \frac{(x - 5)(x - 2)}{4} = \frac{(x - 3)(x - 1)(3x - 2)}{12} = \frac{(x - 3)(x - 2) - 4(x^2 - 6x + 5 + 3)(x^2 - 7x + 10)}{12} = \frac{12}{12} = 1$ ,  $\forall x, \pi, \pi$ .  
\n4.  
\n4.  
\n $\frac{4a - 5}{7a - 21} - \frac{a - 1}{2a - 6} = \frac{2(4a - 5) - 7(a - 1)}{14(a - 3)} = \frac{a - 3}{14(a - 3)} = \frac{1}{14}$ ,  $\text{npu } a \neq 3, \forall x, \pi, \pi$ .  
\n5.  $\frac{x}{y} = 5$ ,  $\text{rora}$ :  
\n8)  $\frac{x + y}{xy} = 1 + \frac{y}{x} = 1 + \frac{1}{x} = \frac{1}{y} + \frac{1}{5} = \frac{6}{5}$ 

1.   
\n1) a) 
$$
\frac{2a^2 - 5a + 4}{(a-2)^2} - \frac{a-3}{a-2} = \frac{2a^2 - 5a + 4 - (a-3)(a-2)}{(a-2)^2} = \frac{a^2 - 2}{(a-2)^2};
$$
\n104

$$
6) \frac{b-1}{b^2-b+1} - \frac{2}{b^3+1} = \frac{(b-1)(b+1)-2}{b^3+1} = \frac{b^2-3}{b^3+1};
$$
  
\n2) a)  $\frac{3x-2}{2x-6} - \frac{3x+2}{3x-9} - \frac{3x-8}{18-6x} = \frac{3(3x-2)-2(3x+2)+3x-8}{6x-18} =$   
\n
$$
= \frac{6x-18}{6x-18} = 1;
$$
  
\n
$$
6) \frac{2y}{y-3} + \frac{y}{y+3} + \frac{2y^2}{9-y^2} = \frac{2y(y+3)+y(y-3)-2y^2}{y^2-9} =
$$
  
\n
$$
= \frac{y^2+3y}{y^2-9} = \frac{y}{y-3};
$$
  
\n3) a)  $\frac{2}{3x+6} + \frac{x^2-x-3}{x^2-4} - 1 = \frac{2(x-2)+3(x^2-x-3)-3(x^2-4)}{3(x^2-4)} =$   
\n
$$
= \frac{-x-1}{3(x^2-4)};
$$
  
\n
$$
6) 1 + \frac{2a+1}{a^3+1} - \frac{a}{a-1} = \frac{a^3-1+2a+1-a(a^2+a+1)}{a^3-1} = \frac{-a^2+a}{a^3-1} =
$$
  
\n
$$
= \frac{-a}{a^2+a+1}.
$$
  
\n2. a)  $a - \frac{a^3-15a-4}{a^2-16} = \frac{a^3-16a-a^3+15a-4}{a^2-16} = \frac{4-a}{a^2-16} = \frac{-1}{a+4} = 2,$   
\n
$$
apn a=-4,5;
$$
  
\n
$$
0 \frac{b^2-16b+12}{b^3+8} + \frac{3b+2}{b^2-2b+4} - \frac{3}{b+2} =
$$
  
\n
$$
b^2-16b+12+(3b+2)(b+2)-3(b^2-2b+4)
$$
  
\n
$$
= \frac{1}{b+2} = \frac{1}{-0,1-10}, \text{ rpm } b =
$$

 $6) \frac{a+0,2b}{4a^2-0.8ab} - \frac{2a}{12.5a^2-0.5b^2} - \frac{a-0,2b}{4a^2+0,8ab} =$  $\frac{(5a+2)^2-16a^2-(5a-b)^2}{4(25a^2-b^2)a}=\frac{20ab-16a^2}{4a(25a^2-b^2)}=\frac{5b-4a}{25a^2-b^2}.$  $\overline{4}$ . а)  $\frac{n+9}{n}$  = 1 +  $\frac{9}{n}$ ; – является целым числом при n = 1 и n = 10; 6)  $\frac{n^2 - 5n + 6}{n} = (n - 5) + \frac{6}{n}$  – является целым при n = 1 и n = 6. 5.  $\frac{x-3y}{y} = 12$ , тогда: a)  $\frac{x}{y} = \frac{x-3y}{y} + 3 = 15$ ; 6)  $\frac{2x+y}{y} = \frac{2(x-3y)}{y} + 7 = 31$ ; B)  $\frac{5x-3y}{2y} = \frac{5(x-3y)}{2 \cdot y} + 6 = 36$ .

$$
C-9
$$

1) a) 
$$
\frac{2x}{a} \cdot \frac{a}{8x} = \frac{1}{4}
$$
;   
 6)  $-\frac{3b}{2c} \cdot \frac{c}{9b} = -\frac{1}{6}$ ; b)  $\frac{m^2 n}{12p} \cdot \frac{5p}{mn^2} = \frac{m}{3n}$ ;  
c)  $\frac{35x^4}{18y^2} \cdot \frac{9y}{14x^2} = \frac{5x^2}{4y}$ ;   
a)  $8b \cdot \frac{y}{4b^2} = \frac{2y}{b}$ ;   
e)  $\frac{3a^2}{b^2} \cdot b^3 = 3a^2b$ ;  
2) a)  $\frac{y^2 + 3y}{4} \cdot \frac{y}{2y + 6} = \frac{y(y + 3) \cdot y}{4 \cdot 2(y + 3)} = \frac{y^2}{8}$ ;  
6)  $\frac{3a - x}{21b} \cdot \frac{14b^2}{x - 3a} = \frac{(3z - x) \cdot 14b^2}{-21b \cdot (3a - x)} = \frac{2b}{3y}$ ;  
a)  $\frac{y^2 - 9}{27y^2} \cdot \frac{9y}{y - 3} = \frac{(y - 3)(y + 3) \cdot 9y}{27y^2 (y - 3)} = \frac{y + 3}{3y}$ ;  
c)  $\frac{x^2 - 49}{3x^3} \cdot \frac{x}{7 - x} = \frac{-(x + 7)(7 - x) \cdot x}{3x^3 (7 - x)} = \frac{-x - 7}{3x^2}$ ;  
d)  $\frac{c^2 - 6m + 9}{n^2 - 4} \cdot \frac{2n - 4}{3m - 9} = \frac{(m - 3)^2 \cdot 2(n - 2)}{(n - 2)(n + 2) \cdot 3(m - 3)} = \frac{2(m - 3)}{3(n + 2)}$ ;  
e)  $\frac{p - 7}{p^2 - 25q^2} \cdot (2p + 10q) = \frac{(p - 7) \cdot 2(p + 5q)}{(p - 5q)(p + 5q)} = \frac{2p - 14}{p - 5q}$ ;

106

 $1.$ 

3) a) 
$$
\frac{y^3 - 8}{2y + 4} \cdot \frac{y^2 + 4y + 4}{y^2 + 2y + 4} = \frac{(y - 2)(y^2 + 2y + 4)(y + 2)^2}{2(y + 2)(y^2 + 2y + 4)} = \frac{y^2 - 4}{2}
$$
;  
\n6)  $(a^3 + 27b^3) \cdot \frac{2}{3a^2 - 9ab + 27b^2} = \frac{(a + 3b)(a^2 - 3ab + 9b^2) \cdot 2}{3(a^2 - 3ab + 9b^2)} =$   
\n $= \frac{2a + 6b}{3}$ ;  
\n $a$ )  $\frac{y^2 - ay + ay - ac}{y^2 - ay - cy + ac} \cdot \frac{y^2 - 2cy + c^2}{y^2 - 2cy + a^2} = \frac{(y - a)(y + c)(y - c)^2}{(y - a)(y - c)(y - a)^2} = \frac{y^2 - c^2}{(y - a)^2}$ .  
\n1) a)  $\left(\frac{b}{a^2}\right)^2 = \frac{b^2}{a^4}$ ; 6)  $\left(-\frac{3x^2}{4^2}\right)^3 = \frac{-27x}{y^6}$ ;  $\left(\frac{m^4}{n^3}\right)^3 = \frac{m^8}{n^6}$ ;  $\left(\frac{n^2}{m^3}\right)^3 = \frac{n^6}{m^9}$   
\n2) a)  $\left(\frac{25a^2}{8b^2}\right)^2 \cdot \left(-\frac{16b^4}{125a^3}\right)^2 = \frac{5^6a^6 \cdot 2^8 \cdot b^8}{2^9b^6 \cdot 5^6 \cdot a^6} = \frac{b^2}{2}$ ;  
\n6)  $\frac{x^2 - 4ax + 4a^2}{x^2 + 4ax + 4a^2} \cdot \left(\frac{x + 2a}{x - 2a}\right)^3 = \frac{(x - 2a)^3 \cdot (x + 2a)^2}{(x + 2a)^2 \cdot (x - 2a)^3} = \frac{x + 2a}{x - 2a}$ .  
\n3.  
\na)  $\frac{32ab}{13c^3} \cdot \frac{52bc^2}{128a^3} \cdot \frac{54a^2c}{81b^3} = \frac{2^5a^$ 

**1.** 

1) a); 
$$
-\frac{3a}{b^2} : \frac{b}{a^3} = \frac{3a^2 \cdot a^3}{b \cdot b} = \frac{3a^5}{b^2}; 6) - \frac{2x^2}{y} : \frac{6x^3}{b^2} = -\frac{2x^2 \cdot b^2}{y \cdot 6x^3} = -\frac{b^2}{3xy};
$$
  
\nB)  $\frac{9m}{14n} : \frac{4m^2}{21n^2} = \frac{9m \cdot 21n^2}{14n \cdot 4m^2} = \frac{27n}{8m}; r) 12x^2 : \frac{6x}{c} = \frac{12x^2 \cdot c}{6x} = 2cx;$   
\n $x) \frac{7x^3}{y^2} : (14x^2) = \frac{7x^3}{y^2 \cdot 14x^2} = \frac{x}{2y^2};$ 

2) a) 
$$
\frac{xy+y^2}{a-3b} : \frac{x^2-y^2}{2a-6b} = \frac{y(x+y) \cdot 2(a-3b)}{(a-3b)(x-y)(x+y)} = \frac{2y}{(x-y)};
$$
  
\n6)  $\frac{y-8}{x-y} : \frac{2y-16}{3x-6} = \frac{(y-8) \cdot 3(x-2)}{(x-2)(x+2) \cdot 2(y-8)} = \frac{3}{2(x+2)};$   
\n
$$
B) \frac{c^2-9}{c^2+6c+9} : \frac{3-c}{c+3} = \frac{(c-3)(c+3) \cdot (c+3)}{(c+3)^2(3-c)} = -1;
$$
\n
$$
r) \frac{p^2+4p+4}{p^2-3p} : \frac{p-3}{p(p-3)(p+2)} = \frac{p+2}{p^2};
$$
\n3) a)  $\frac{b^2+2b+4}{3b-4} : \frac{b^3-8}{9b^2-16} = \frac{(b^2+2b+4) \cdot (3b-4)(3b+4)}{(3b-4)(b-2)(b^2+2b+4)} = \frac{3b+4}{b-2};$ \n
$$
6) \frac{27+a^3}{81-a^4} : \frac{a^2-3a+9}{a^2+9} = \frac{(3+a)(9-3a+a^2) \cdot (a^2+9)}{(a^2-3a+9)(9-a^2)(a^2+9)} = \frac{3+1}{9-a^2} = \frac{3+a}{(3-a)(3+a)} = \frac{1}{3-a}.
$$
\n2.   
\na)  $\left(\frac{b}{3}\right)^2 : \left(\frac{b}{9}\right)^3 = \frac{b^2 \cdot 3^6}{3^2 \cdot b^3} \cdot \frac{81}{b};$   
\n
$$
6) \frac{(3x-y)^3}{(x-3y)^3} : \frac{9x^2-6xy+y^2}{x^2-6xy+y^2} = \frac{(3x-y)^3 \cdot (x-3y)^2}{(x-3y)^3 \cdot (3x-y)^2} = \frac{3x-y}{x-3y}.
$$
\n3.   
\na)  $\frac{2a^3}{25b^3} \cdot \frac{10b^2}{3c^4} : \frac{4a^2}{15b^2} = \frac{2a^3 \cdot 10$
1.   
\n1) 
$$
a) \left( \frac{x}{y^2} - \frac{1}{x} \right) : \left( \frac{1}{y} - \frac{1}{x} \right) = \left( \frac{x^2 - y^2}{xy^2} \right) : \left( \frac{x - y}{xy} \right) = \frac{(x - y)(x + y) \cdot xy}{xy^2 \cdot (x - y)} = \frac{x + y}{y};
$$
  
\n $b) \left( 2 + \frac{m}{m + 1} \right) : \frac{3m^2 + 3m}{12m + 8} = \frac{(3m + 2) \cdot 3m(m + 1)}{(m + 1) \cdot 4(3m + 2)} = \frac{3m}{4};$   
\n $a) \frac{4 + b}{4 - b} \left( \frac{2b^2}{4 + b} - b \right) = \frac{(4 + b) \cdot (2b^2 - 4b - b^2)}{(4 - b)(4 + b)} = \frac{-b(4 - b)}{4 - b} = -b;$   
\n $r) \left( \frac{y}{y - 5} - 2y \right) : \frac{11 - 2y}{y - 5} = \frac{(11y - 2y^2) \cdot (y - 5)}{(y - 5)(11 - 2y)} = y;$   
\n $a) \frac{a + 8b}{2b} - \frac{3a^2}{b^2} \cdot \frac{b}{6a} = \frac{a + 8b}{2b} - \frac{a}{2b} = \frac{8b}{2b} = 4;$   
\n2)  $a) \frac{x^2 - 4}{9 - y^2} : \frac{x - 2}{3 + y} - \frac{2}{3 - y} = \frac{(x - 2)(x + 2) \cdot (3 + y)}{(x - 2)(3 + y)(3 - y)} - \frac{2}{3 - y} =$   
\n $= \frac{x + 2}{3 - y} - \frac{2}{3 - y} = \frac{x}{3 - y};$   
\n $b) \frac{a + b}{3a - b} + \frac{1}{a + b} \cdot \frac{a^2 - b^2}{3a - b} = \frac{a + b}{3a - b} + \frac{(a - b)(a + b)}{(a + b)(3a - b)} =$   
\n $= \frac{a + b}{3a - b} = \frac{2a}{3a - b};$   
\n $a) \left( \frac{m - 4}{m + 4} - \frac{m + 4}{$ 

$$
\overline{1}
$$

$$
6) \left(\frac{7}{b+7} - \frac{b^3 + 49}{b^2 - 49} - \frac{7}{b-7}\right) : \frac{b+1}{2} =
$$
\n
$$
= \frac{7(b-7) + b^2 + 49 - 7(b+7)}{b^2 - 49} : \frac{b+1}{2} = \frac{b^2 - 49}{b^2 - 49} \cdot \frac{2}{b+1} = \frac{2}{b+1}.
$$
\n
$$
3. \left(\frac{1,5x - 4}{0,5x^2 - x + 2} - \frac{2x - 14}{0,5x^3 + 4} + \frac{1}{x+2}\right) \cdot \frac{x+2}{4} =
$$
\n
$$
= \left(\frac{3x - 8}{x^2 - 2x + 4} - \frac{4x - 28}{x^3 + 8} + \frac{1}{x+2}\right) \cdot \frac{x+2}{4} =
$$
\n
$$
= \frac{(3x - 8)(x + 2) - 4x + 28 + x^2 - 2x + 4}{(x + 2)(x^2 - 2x + 4)} \cdot \frac{x+2}{4} =
$$
\n
$$
= \frac{4(x^2 - 2x + 4)(x + 2)}{(x^2 - 2x + 4)(x + 2) \cdot 4} = 1, \text{ two } \text{tr} \text{pe60Ba00CB A0Ka3aTB.}
$$
\n
$$
4. \frac{\frac{3x - y}{y} + 1}{\frac{y}{y} - 1} + \frac{3 - \frac{y}{x}}{\frac{3x}{y} - 1} = \frac{\frac{3x}{y}}{\frac{3x}{y} + \frac{3x - y}{\frac{3x}{x}}} = 1 + 1 = 2 = \frac{2}{1}.
$$
\n
$$
5. \left(\frac{1}{(b-y)(y - 5)} - \frac{1}{(b-y)(b - 5)} - \frac{1}{(b-5(y - 5))}\right) \cdot \frac{b^2 - 9y^2}{b^4 + y^4} =
$$
\n
$$
= \left(\frac{b - 5 - (y - 5) - (b - y)}{b - y(b - 5)(y - 5)}\right) \cdot \frac{b^2 - 9y^2}{b^4 + y^4} = 0.
$$

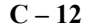

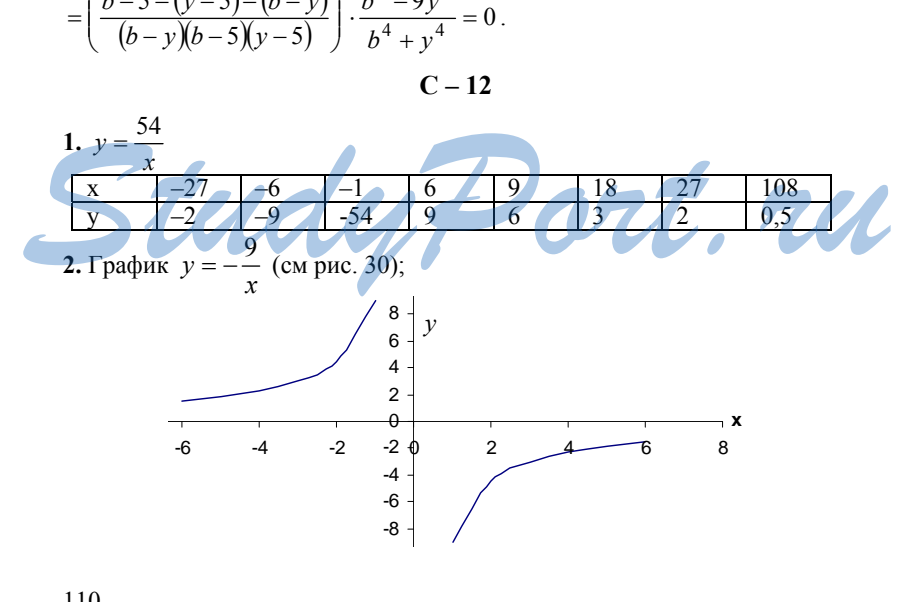

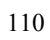

Рис. 30

a) 
$$
y(-6) = \frac{3}{2}
$$
;  $y(-2) = \frac{9}{2} = -4.5$ ;  $y(2) = -\frac{9}{2}$ ;  $y(6) = -\frac{3}{2}$ ;  
\n6)  $y = -8$  mph,  $x = \frac{9}{8}$ ;  $y = -2.4$  mph  $x \frac{15}{24}$ ;  $y = 2.4$  mph  $x = -\frac{15}{4}$ ;  $y = 9$  mph  $x = 1$ ;  
\n**B**)  $y > 0$  mph  $x < 0$ ,  $y < 0$  mph  $x > 0$ .  
\n**3.**  $y = \frac{162}{x}$ ;  
\nA  $(-6; -27)$  – принадлежит графику функци, B (9; 18) – принадлежит графику функци, C (162; 0) – не принадлежит графику функци, D (81, -2) – не принадлежит графику функци, **4**.  
\n**9**  $y = -\frac{36}{x}$ ,  $x = -y$ , тогда  $y^2 = 36$ ,  $y = \pm 6$ ,  $x = \pm 6$ .  
\nOfrær: Две токки (6; -6) n (-6;6)  
\n**5**.  
\na)  $y = \frac{80}{(x + 5)^2 - (x - 5)^2} = \frac{80}{20x} = \frac{4}{x}$  (cM. puc. 31);  
\nb  
\n**9**  
\n**10**  
\n**11**  
\n**2**  
\n**3**  
\n**4**  
\n**5**  
\n**6**  
\n**7**  
\n**8**  
\n**9**  
\n**10**  
\n**11**  
\n**12**  
\n**13**  
\n**14**  
\n**15**  
\n**15**  
\n**17**  
\n**18**  
\n**19**  
\n**10**  
\n**11**  
\n**11**  
\n**12**<

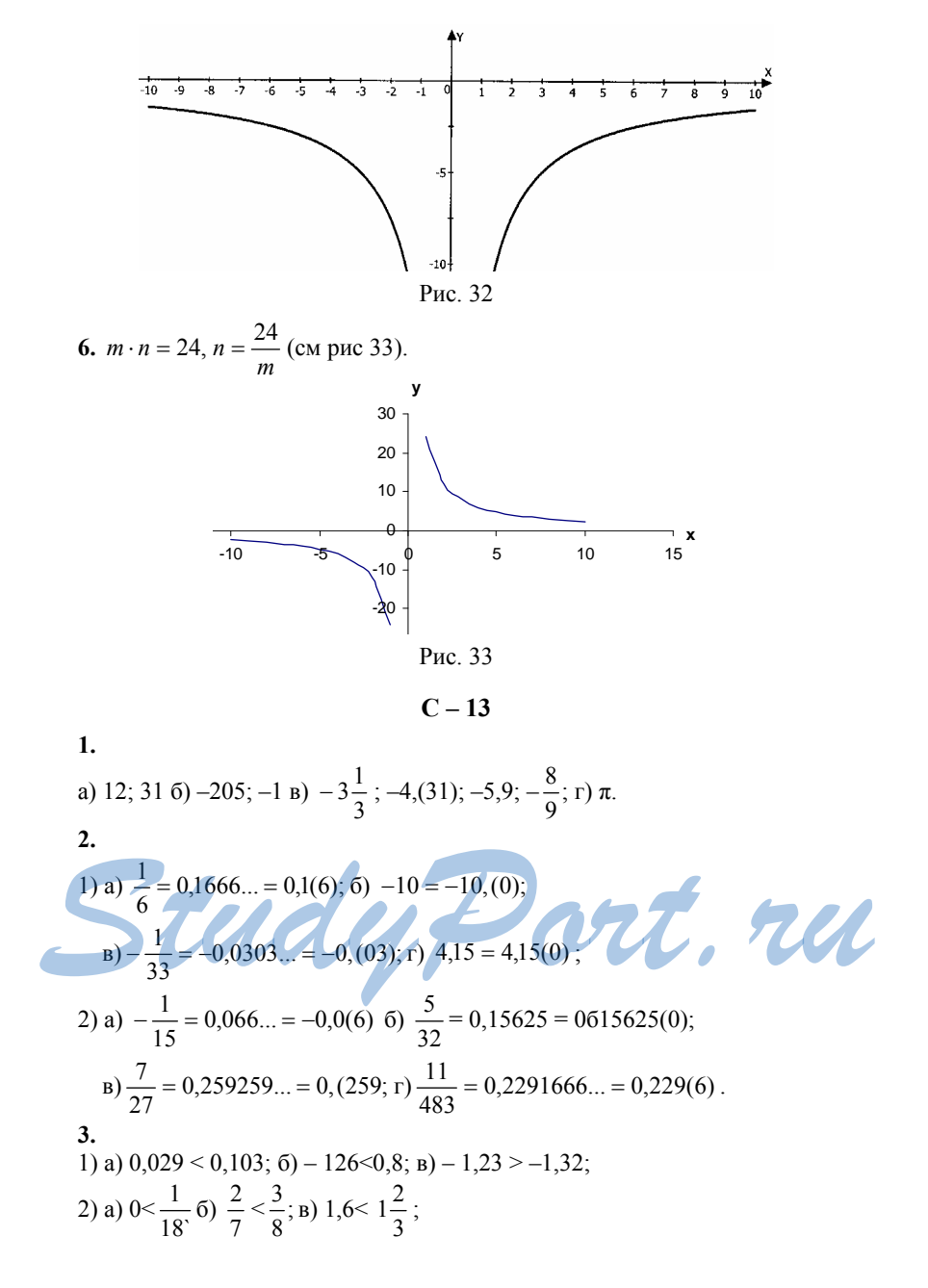

3) a) - 2,4141... < - 2,1414... 6) 1,(42) > 1,42 \t B) 
$$
3\frac{1}{11} > 3,(08)
$$
;  
\n4) a) верno ; 6) верno; b) верno.  
\n5.  
\na) 0, (3) =  $\frac{1}{3}$ ; 6) 0,0(6) =  $\frac{1}{15}$ ; b) 2,(03) =  $\frac{67}{33}$ .  
\n6.  
\na = 2k, k ∈ Z u b = 2l, l ∈ Z, vorna a<sup>2</sup> + b<sup>2</sup> = 4k<sup>2</sup> + 4l<sup>2</sup> = 2(2k<sup>2</sup> + 2l<sup>2</sup>),  
\nr<sub>RE</sub> (4m<sup>2</sup> + 4m - k) ∈ Z, 3Hauur a<sup>2</sup> + b<sup>2</sup> — uërnoe uucno, uro u rpeбobaa-  
\nnock qokaasarb.

 $C - 14$ 

1.   
\n1) a) 
$$
\sqrt{25} = 5
$$
; \n5)  $\sqrt{64} = 8$ ; \n6)  $\sqrt{64} = 8$ ; \n7)  $\sqrt{100} = 10$ ; \n8) a)  $\sqrt{0.49} = 0.7$ ; \n9)  $\sqrt{1600} = 40$ ; \n10)  $\sqrt{0.04} = 0.2$ ; \n11)  $\sqrt{900} = 30$ ; \n12) a)  $\sqrt{\frac{1}{81}} = \frac{1}{9}$ ; \n13) a)  $\sqrt{\frac{1}{81}} = \frac{1}{9}$ ; \n14)  $\sqrt{3 \left(\frac{1}{25}\right)} = \frac{\sqrt{81}}{\sqrt{25}} = \frac{\sqrt{81}}{\sqrt{25}} = \frac{9}{5}$ ; \n15)  $\sqrt{3 \frac{1}{16}} = \sqrt{\frac{49}{16}} = \frac{7}{4}$ .

a) верно.  $20^2 = 400$ ; б) неверно, т.к.  $\sqrt{49} > 0$ ; в) верно, т.к.  $1^2 = 1$ ;<br>
г)неверно, т.к.  $0,3^2 = 0,09$ ; д) верно, т.к  $0,8^2 = 0,64$ ; е) неверно, т.к.  $50^2 = 2500$ .<br>
3.

a)4 cm; 6)9 дм; в)0,5м; г)  $\frac{2}{3}$  м.

4.  
\na) 16; 6) 1; a) 10000; r) 0,36; a) 
$$
\frac{1}{49}
$$
; e)  $\frac{64}{25}$ ; x) 0,0001; a) 1,44.  
\n5.  
\n1) a)  $\sqrt{81} - \sqrt{16} = 9 - 4 = 5$ ; 6)  $\sqrt{4} \cdot \sqrt{49} = 2 \cdot 7 = 14$ ;  
\n
$$
B) 2\sqrt{9} - \sqrt{64} = 6 - 8 = -2
$$
; r)  $\sqrt{25}$  :  $\sqrt{400} = 5$  :  $20 = \frac{1}{4}$ ;  
\n2) a)  $\sqrt{0,01} - \sqrt{0,36} = 0,1 - 0,6 = -0,5$ ; 6)  $\frac{1}{9}\sqrt{0,81} - 1 = 0,1 - 1 = -0,9$ ;  
\n
$$
B) - 3\sqrt{0,49} + 2,6 = -3 \cdot 0,7 + 2,6 = -2,1 + 2,6 = 0,5
$$
;  
\n
$$
C) 0,9 \cdot \sqrt{0,09} = 0,9 \cdot 0,3 = 0,27
$$
;

3) a) 
$$
(\sqrt{9})^2 - 7,5 = 9 - 7,5 = 1,5; 6)
$$
  $6 \cdot (\sqrt{5})^2 - 6 \cdot 5 = 5;$   
\nb)  $(\sqrt{0,4})^2 - 0,5 = 0,4 = 0,5 = -0,1; r) \frac{1}{7} \cdot (\sqrt{14})^2 = \frac{1}{7} \cdot 14 = 2;$   
\n4) a)  $\sqrt{5^2 + 24} = \sqrt{49} = 7; 6) \sqrt{10^3 - 4 \cdot 3^2} = \sqrt{64} = 8;$   
\nb)  $\sqrt{4 \cdot (0,3^2 + 0,07)} = \sqrt{0,64} = 0,8; r) \sqrt{0,5^2 - 0,4^2} = \sqrt{0,09} = 0,3.$   
\n6.   
\n1) a)  $\sqrt{196} = 14; 6 \sqrt{324} = \sqrt{18^2} = 18; \text{ b}) \sqrt{529} = 23; r) \sqrt{841} = 29;$   
\n2) a)  $\sqrt{1,21} = \sqrt{\frac{121}{100}} = \frac{11}{10}; 6) \sqrt{2,56} = \sqrt{\frac{256}{100}} = \frac{16}{10};$   
\nb)  $\sqrt{4,84} = \sqrt{\frac{484}{100}} = \frac{22}{10}; r) \sqrt{7,29} = \sqrt{\frac{729}{100}} = \frac{27}{10};$   
\n3) a)  $\sqrt{27,04} = \sqrt{\frac{2704}{100}} = \frac{52}{10}; 6) \sqrt{32400} = \sqrt{324 \cdot 100} = 18 \cdot 10 = 180;$   
\nb)  $\sqrt{92,16} = \sqrt{\frac{9216}{100}} = \frac{96}{10}; r) \sqrt{78400} = \sqrt{784 \cdot 100} = 28 \cdot 10 = 270.$   
\n7. a)  $\sqrt{37 + c} = \sqrt{37 + 12} = \sqrt{49} = 7$ ,  $\text{np}u b = 10;$   
\n $\sqrt{26 + b} = \sqrt{26 - 1} =$ 

x-3
$$
\sqrt{x}
$$
 = 400-60 = 340, rppx x=400.  
\n8.  
\n1) a) rppx y = 0; 6) rppx y = 2; b) rppx y = 1; r) rppx y = 0,09;  
\n2) a) rppx y = 900; 6) rppx y = 64; b) Hupx raxx x, r) rppx y =  $\frac{1}{16}$ ;  
\n3) a) rppx y =  $\frac{1}{25}$ ; 6) Hupr  
\n1) a)  $\sqrt{1225} - \sqrt{2116} = 35 - 46 = -11$ ;  
\n6)  $2\sqrt{0,1024} - \sqrt{0,3136} = 0,96 - 0,56 = 0,4$ ;  
\n7) b)  $2\sqrt{676} + \sqrt{23,04} = 5,2 + 4,8 = 10$ ;  
\n8)  $0,2\sqrt{676} + \sqrt{23,04} = 5,2 + 4,8 = 10$ ;  
\n9)  $\frac{3}{\sqrt{1889}} - \sqrt{\frac{49}{121}} = \frac{3}{33} - \frac{7}{11} = -\frac{6}{11}$ ;  
\n1) a)  $7\sqrt{x} = 4; \sqrt{x} = \frac{4}{7}; x = \frac{16}{49}; 6) \sqrt{5x} = 2; 5x = 4; x = \frac{4}{5}$ ;  
\n10.  
\n1) a)  $7\sqrt{x} = 4; \sqrt{x} = \frac{4}{7}; x = \frac{16}{49}; 6) \sqrt{5x} = 2; 5x = 4; x = \frac{4}{5}$ ;  
\n $\frac{1}{2\sqrt{x}} = 5, \sqrt{x} = \frac{1}{10}, x = \frac{1}{100}; r) (\sqrt{x})^2 = 16; x = 16$ ;  
\n2) a)  $a\sqrt{x-1} = 3; x - 1 = \frac{9}{a^2}, x = 1 + \frac{9}{a^2}$ ;  
\n $\frac{6}{\sqrt{x+3}} = 3; x + 3 = \frac{4}{9}, x = -\frac{23}{9}$ ;  
\n $\frac{18}{6\sqrt{x+3}} = 6;$ 

3. \n1) a) 
$$
x^2 = 36
$$
,  $x = \pm 6$ ;  $6)x^2 = 0,16$ ,  $x = \pm 0,4$ ;  
\na)  $x^2 = 144$ ,  $x = \pm 12$ ;  $r) x^2 = \frac{4}{49}$ ,  $x = \pm \frac{2}{7}$ .  
\n2) a)  $x^2 = 5$ ,  $x = \pm \sqrt{5}$ ;  $6) x^2 = 15$ ,  $x = \pm \sqrt{15}$ ;  
\na)  $x^2 - 0,2 = 0,05$ ;  $x^2 = 0,25$ ;  $x = \pm 0,5$ ;  
\n3) a)  $x^2 - 0,2 = 0,05$ ;  $x^2 = 0,25$ ;  $x = \pm 0,5$ ;  
\n4) a)  $(y + 2)^2 = 49$ ,  $y + 1 = \pm 7$ ,  $y = 5$   $uy = -9$ ;  
\nb)  $(x - 5)^2 = 49$ ,  $y + 1 = \pm 7$ ,  $y = 5$   $uy = -9$ ;  
\nc)  $(x - 5)^2 = 16$ ,  $x - 5 = \pm 4$ ,  $x = 9$   $ux = 1$ ;  
\nd)  $(x + 2)^2 = 49$ ,  $y + 1 = \pm 3$ ,  $y = 9$   $x = -1$ ;  
\ne)  $(x - 11)^2 = 81$ ,  $x - 11 = \pm 9$ ,  $x = 20$   $u x = 2$ ;  
\nf)  $(y + 1)^2 = \frac{9}{64}$ ,  $y + 1 = \pm \frac{3}{8}$ ,  $y = \frac{3}{9}$ ,  $u = -\frac{11}{8}$ .  
\n4. 1)  $x^2 = 4$ ; 2)  $x^2 = -3$ ; 3)  $x^2 = \frac{1}{4}$ ; 4)  $x^2 = 2$ .  
\n5. a)  $\text{npu } \frac{x}{y} \ge 0$ ; 6)  $\text{npu } x^3y \ge 0$ ; a)  $\text{npu } \$ 

1.<br>
1) a) 4 u 5; 6) 7 u 8; b) 11 u 12; r) 2 u 3;<br>
2) a) 0 u 1; 6) 1 u 2; b) -4 u -3; r) -6 u -5.<br>
2. 2.<br>
1) a)  $\sqrt{2} \approx 1,4$ ; 6)  $\sqrt{7} \approx 2,6$ ; B)  $\sqrt{10} \approx 3,2$ ;<br>
2) a)  $\sqrt{2,5} \approx 1,6$ ; 6)  $-\sqrt{6} \approx -2,5$ ; B)  $-\sqrt{8} \approx -2,8$ .  $\overline{3}$ . 3.<br>
1) a)  $\sqrt{8}$  ≈2,83; 6)  $\sqrt{31}$  ≈5,57; B)  $\sqrt{0.6}$  ≈0,77; 116

 $r$ ) –  $\sqrt{5.6} \approx -2.37$ ; (a)  $\sqrt{0.6425} \approx 0.8$ ; (b)  $\sqrt{378} \approx 19.44$ ; 2) a)  $7 - \sqrt{10} \approx 3,84$ ; 6)  $\sqrt{55} + \sqrt{27} \approx 12.61$ : **B**)  $\sqrt{3,4.9,7} \approx 5,74$ ; **r**)  $9,2 + 7\sqrt{2,5} \approx 20,27$ ; 3) a)  $\sqrt{6-\sqrt{8}} \approx 1.78$ ; 6)  $\sqrt{\sqrt{7}} \approx 1.63$ ; B)  $\sqrt{\sqrt{3}+\sqrt{5}} \approx 1.99$ ; 4)  $\sqrt{9+a} \approx \begin{cases} 3,15 & \text{npu} \quad a = 0,9; \quad 3,67 & \text{npu} \quad a = 4,5 \\ 6,17 & \text{npu} \quad a = 29,1; \quad 26,55 & \text{npu} \quad a = 695,9 \end{cases}$  $\overline{4}$ .  $\boxed{\text{C}}$   $\boxed{\text{C}}$   $\boxed{\text{C}}$   $\boxed{\text{C}}$   $\boxed{\text{Vx}}$   $\boxed{\text{H}}$  — набрав эту комбинацию, подставляя вместо с и b заданные числа, мы получим значение a. a)  $\approx$ 5.9; 6)  $\approx$  27.9  $C-17$  $\mathbf{1}$ .  $1)\sqrt{1} = 1$ :  $\sqrt{5} \approx 2.2$ :  $\sqrt{7} \approx 2.6$ :  $\sqrt{9} = 3$ :  $(2)\sqrt{0.5} \approx 0.7$ ;  $\sqrt{3} \approx 1.7$ ;  $\sqrt{4.5} \approx 2.1$ ;  $\sqrt{6.3} \approx 2.5$ ; 3)  $\sqrt{x} = 0$  при  $x = 0$ ;  $\sqrt{x} = 3$  при  $x = 9$ ;  $\sqrt{x} = 1.5$  при  $x = 2.25$ ;  $\sqrt{x} = 2.3$  при  $x \approx 5.3$ ; 4)  $\sqrt{x}$  = 0.6 при  $x \approx 0.4$ ;  $\sqrt{x}$  = 1.2 при  $x \approx 1.4$ ;  $\sqrt{x}$  = 2.7 npu  $x \approx 5.8$ ;  $\sqrt{x}$  = 3.1 npu  $x \approx 9.6$ .  $2<sup>1</sup>$ a)  $\sqrt{0.8}$  < 1; 6) 2 >  $\sqrt{3.7}$ ; B)  $\sqrt{1.6}$  >  $\sqrt{2.4}$ ; r)  $\sqrt{8.5}$  >  $\sqrt{6.5}$ . 3. а) пересекает; б) пересекает; в) пересекает; г) не пересекает. 4. 1)  $y = \sqrt{x}$ , 1) A(16; 4), B (100;10); 0(0;0) – принадлежат графику функции; М(3,9) и К(-36,6) - не принадлежат графику функции; 2) С(144, 12), D(1600;40), E(0,81; 0,9) - принадлежат графику функции; N(900; -30), P(0,5; 0,25) - не принадлежат графику функции. 5. 1) a)  $\sqrt{31} < \sqrt{32}$ ; 6)  $\sqrt{1.8} > \sqrt{0.8}$ ; B)  $\sqrt{38} > 6$ ; r) $9 > \sqrt{30}$ ; 2) a)  $\sqrt{\frac{1}{19}} > \sqrt{\frac{1}{16}}$ ; 6)  $\sqrt{1,69} = 1,3$  B)  $1,6 > \sqrt{2,25}$ ;  $r) \frac{2}{3} < \sqrt{\frac{5}{9}}$ . 6. a) 3;  $\sqrt{15}$ ; 4;  $\sqrt{16,5}$ ;  $\sqrt{19}$ ; 6) 0,2;  $\frac{1}{4}$ ;  $\sqrt{\frac{1}{11}}$ ;  $\sqrt{0,1}$ .

**7.**  а) пересекает; б) пересекает; в) не пересекает; г) пересекает; д)пересекает; е) не пересекает. **8.**  а) 3; б) 9; в) никакие; г) –1; д) никакие; e) –4; –3; –2; –1; 0; 1. **С – 18 1.**  1) a)  $\sqrt{16 \cdot 25} = \sqrt{16} \cdot \sqrt{25} = 4 \cdot 5 = 20$ ;  $(6)$   $\sqrt{49 \cdot 64} = \sqrt{49} \cdot \sqrt{64} = 7 \cdot 8 = 56$ :  $\mathbf{B}(\sqrt{9.1600}) = \sqrt{9} \cdot \sqrt{1600} = 3 \cdot 40 = 120$ ;  $r)$   $\sqrt{400 \cdot 36} = \sqrt{400} \cdot \sqrt{36} = 20 \cdot 6 = 120$ ; 2) a)  $\sqrt{0,36 \cdot 81} = \sqrt{0,364} \cdot \sqrt{81} = 0,6 \cdot 9 = 5,4;$  $(6)$   $\sqrt{0.25 \cdot 64} = \sqrt{0.25} \cdot \sqrt{64} = 0.5 \cdot 8 = 4$ ;  $\mathbf{B}$ )  $\sqrt{16 \cdot 1.44} = \sqrt{16} \cdot \sqrt{1.44} = 4 \cdot 1.2 = 4.8$ ;  $(\text{r}) \sqrt{900 \cdot 0.49} = \sqrt{900} \cdot \sqrt{0.49} = 30 \cdot 0.7 = 21$ ; 3) a)  $\sqrt{0,04 \cdot 0,645} = \sqrt{0,04} \cdot \sqrt{0,64} = 0,2 \cdot 0,8 = 0,16;$  $(6)$   $\sqrt{0,16 \cdot 0,81} = \sqrt{0,16} \cdot \sqrt{0,81} = 0,4 \cdot 0,9 = 0,36;$  $\mathbf{B}$ )  $\sqrt{2,25\cdot 0,09} = \sqrt{2,25} \cdot \sqrt{0,09} = 1,5\cdot 0,3 = 0,45;$  $\Gamma$ )  $\sqrt{0,25 \cdot 1,21} = \sqrt{0,25} \cdot \sqrt{1,21} = 0,5 \cdot 1,1 = 0,55;$ 4) a)  $\sqrt{16 \cdot 49 \cdot 0.25} = \sqrt{16} \cdot \sqrt{49} \cdot \sqrt{0.25} = 4 \cdot 7 \cdot 0.5 = 14$ ;  $(6)$   $\sqrt{169.6,25.0,04} = \sqrt{169} \cdot \sqrt{6,25} \cdot \sqrt{0,04} = 13.2,5.0,2 = 6.5;$  $\sqrt{1,96 \cdot 0,09 \cdot 0,01} = \sqrt{1,96 \cdot \sqrt{0,09 \cdot \sqrt{0,01}} = 1,4 \cdot 0,3 \cdot 0,1 = 0,042$ . **2.**  1) a)  $\sqrt{90 \cdot 250} = \sqrt{900 \cdot 25} = 30 \cdot 5 = 150$ ;  $\sqrt{360 \cdot 10} = \sqrt{36 \cdot 100} = 6.10 = 60;$  $B)$   $\sqrt{8.32} = \sqrt{16.16} = 16;$  $\sqrt{18 \cdot 200} = \sqrt{36 \cdot 100} = 6 \cdot 10 = 60; \ \text{A)} \sqrt{3.48} = \sqrt{9.16} = 3 \cdot 4 = 12;$ 2) a)  $\sqrt{1,6.90} = \sqrt{16.9} = 4.3 = 12$ ;  $(6)$   $\sqrt{4.9 \cdot 250} = \sqrt{49 \cdot 25} = 7 \cdot 5 = 35$ ;  $\mathbf{B}$ )  $\sqrt{3,6\cdot 0,4} = \sqrt{36\cdot 0,04} = 6\cdot 0,2 = 1,2;$  $\Gamma$ )  $\sqrt{14,4.0,9} = \sqrt{1,44.9} = 1,2.3 = 3,6$ ;  $\pi$ )  $\sqrt{5.125} = \sqrt{25.25} = 25$ . **B**  $\sqrt{1,96 \cdot 0,09 \cdot 0,01} = \sqrt{1,96} \cdot \sqrt{0,09} \cdot \sqrt{0,01} = 1,4 \cdot 0,3 \cdot 0,1 = 0,042$ .<br> **2.**<br> **1)** a)  $\sqrt{90 \cdot 250} = \sqrt{900 \cdot 25} = 30 \cdot 5 = 150$ ,<br> **6**  $\sqrt{360 \cdot 10} = \sqrt{36 \cdot 100} = 6 \cdot 10 = 60$ ;

3.   
\n1) a) 
$$
\sqrt{5} \cdot \sqrt{45} = \sqrt{225} = 15
$$
; 6)  $\sqrt{8} \cdot \sqrt{50} = \sqrt{400} = 20$ ;  
\n $\sqrt{13} \cdot \sqrt{52} = \sqrt{13 \cdot 52} = \sqrt{169 \cdot 4} = \sqrt{169 \cdot 4} = 13 \cdot 2 = 26$ ;  
\n $\sqrt{15} \cdot \sqrt{60} = \sqrt{225 \cdot 4} = 30$ .  
\n2) a)  $\sqrt{12,5} \cdot \sqrt{32} = \sqrt{25 \cdot 16} = 20$ ; 6)  $\sqrt{4,5} \cdot \sqrt{128} = \sqrt{9 \cdot 64} = 24$ ;  
\n $\sqrt{9,9} \cdot \sqrt{4,9} = \sqrt{0,09 \cdot 49} = 2,1$ ;  $\sqrt{300} \cdot \sqrt{0,27} = \sqrt{100 \cdot 0,81} = 9$ ;  
\n3) a)  $\sqrt{13} \cdot \sqrt{26} \cdot \sqrt{2} = \sqrt{26 \cdot 26} = 26$ ; 6)  $\sqrt{\frac{7}{7}} \cdot \sqrt{\frac{11}{11}} = \sqrt{\frac{1}{16}} = \frac{1}{4}$ ;  
\n $\sqrt{25} \cdot \sqrt{2} \cdot \sqrt{\frac{1}{5}} = \sqrt{\frac{4}{25}} = \frac{2}{5}$ .  
\n4.   
\na)  $\sqrt{26} = \sqrt{2} \cdot \sqrt{13}$ ; 6)  $\sqrt{95} = \sqrt{5} \cdot \sqrt{19}$ ;  
\na)  $\sqrt{11x} = \sqrt{11} \cdot \sqrt{x}$ ;  $\sqrt{6a} = \sqrt{2} \cdot \sqrt{3} \cdot \sqrt{a}$ .  
\n5.   
\na)  $\sqrt{52900} = \sqrt{529} \cdot \sqrt{100} = 230$ ; 6)  $\sqrt{313600} = \sqrt{3136} \cdot \sqrt{100} = 560$ ;  
\na)  $\sqrt{8^2 + 15^2} = \sqrt{289} = 17$ ; 6)  $\sqrt{61^2 - 60^2} = \$ 

$$
\sqrt[25]{100} \quad \sqrt{100} \quad 10^{\circ} \quad \sqrt{121} \quad \sqrt{121} \quad 11^{\circ}
$$
\n
$$
2) \text{ a) } \sqrt{5\frac{4}{9}} = \sqrt{\frac{49}{9}} = \frac{\sqrt{49}}{\sqrt{9}} = \frac{7}{3}; \qquad 6) \sqrt{2\frac{14}{25}} = \sqrt{\frac{64}{25}} = \frac{\sqrt{64}}{\sqrt{25}} = \frac{8}{5};
$$

B) 
$$
\sqrt{1\frac{15}{49}} = \sqrt{\frac{64}{49}} = \frac{\sqrt{64}}{\sqrt{49}} = \frac{8}{7}
$$
; r)  $\sqrt{13\frac{4}{9}} = \sqrt{\frac{121}{9}} = \frac{\sqrt{121}}{\sqrt{9}} = \frac{11}{3}$ .  
\n2.  
\na)  $\sqrt{\frac{5}{11}} = \frac{\sqrt{5}}{1}$ ; 6)  $\sqrt{\frac{8}{15}} = \frac{\sqrt{8}}{\sqrt{15}}$ ; b)  $\sqrt{\frac{b}{10}} = \frac{\sqrt{b}}{\sqrt{10}}$ ; r)  $\sqrt{\frac{6}{a}} = \frac{\sqrt{6}}{\sqrt{a}}$ .  
\n3.  
\n1) a)  $\frac{\sqrt{3}}{\sqrt{48}} = \sqrt{\frac{3}{48}} = \sqrt{\frac{1}{16}} = \frac{1}{4}$ ; 6)  $\frac{\sqrt{52}}{\sqrt{13}} = \sqrt{\frac{52}{13}} = \sqrt{4} = 2$ ;  
\nb)  $\frac{\sqrt{12}}{\sqrt{27}} = \sqrt{\frac{12}{27}} = \sqrt{\frac{4}{9}} = \frac{2}{3}$ ; r)  $\frac{\sqrt{4500}}{\sqrt{500}} = \sqrt{\frac{4500}{500}} = \sqrt{9} = 3$ ;  
\n2) a)  $\frac{\sqrt{48}}{\sqrt{0.3}} = \sqrt{\frac{48}{0.3}} = \sqrt{16} = 4$ ; 6)  $\frac{\sqrt{98}}{\sqrt{12.5}} = \sqrt{\frac{98}{25}} = \frac{14}{5}$ ;  
\nb)  $\frac{\sqrt{2.5}}{\sqrt{40}} = \sqrt{\frac{2.5}{40}} = \sqrt{\frac{2.5}{400}} = \sqrt{\frac{1}{16}} = \frac{1}{4}$ ;  
\n $r$ )  $\frac{\sqrt{1.8}}{\sqrt{12.8}} = \sqrt{\frac{1.8}{12.5}} = \sqrt{\frac{18}{128}} = \sqrt{\frac{9}{64}} = \frac{3}{8}$ .  
\n4.  
\n5<sub>1</sub> = 3*3u*<sup>2</sup>; 5<sub>2</sub> = 75*0u*<sup>2</sup>; 5<sub>1</sub> = *a*

1.   
\n1) a) 
$$
\sqrt{(4,3)^2} = 4,3; 6) \sqrt{(-3,1)^2} = |-3,1| = 3,1;
$$
  
\n $\Rightarrow \sqrt{(-0,7)^2}|-0,7| = 0,7; r) \sqrt{(5,81)^2} = 5,81;$   
\n2) a)  $3\sqrt{(-43)^2} = 2|-43| = 86,6) 5\sqrt{(2,5)^2} = 6 \cdot 2,5 = 15;$   
\n $\Rightarrow 0,0,1\sqrt{(-93)^2} = 0,1|-93| = 9,3; r) -0,3\sqrt{33^2} = -0,3 \cdot 33 = 9,9;$   
\n3) a)  $\sqrt{8^4} = 8^2 = 64; 6) \sqrt{10^6} = 10^3 = 1000;$   
\n $\Rightarrow \sqrt{5^8} = 5^4 = 625; r) \sqrt{2^{12}} = 2^6 = 64;$   
\n4) a)  $\sqrt{(-3)^4} = |(-3)^2| = 9; 6) \sqrt{(-2)^8} = |(-2)^4| = 16;$   
\n $\Rightarrow \sqrt{(-10)^6} = 10^3 = 1000; r) \sqrt{(-2)^{10}} = |(-2)^5| = 32;$   
\n5) a)  $\sqrt{(-1,1)^4} = |(-1,1)^2| = 1,21; 6) \sqrt{(0,3)^3} = |(0,3)^3| = 0,027;$   
\n $\Rightarrow \sqrt{3^4 \cdot 6^2} = 3^2 \cdot 6 = 54; r) \sqrt{3^8 \cdot 5^2} = 3^4 \cdot 5 = 405;$   
\n2.   
\n1) a)  $a\sqrt{a^2} = a|a|; 6) \sqrt{x^2} = |x|; \text{ } |0, 0,8\sqrt{c^2} = 0,8|c|; r) - 0,1\sqrt{p^2} = -01|p|;$   
\n2) a)  $\sqrt{y^4} = y^2; 6) \sqrt{a^6} = |a|^3; \text{ } |0, 0\sqrt{y^8} = x^4; r) \sqrt{b^{14}} = |b|^7.$   
\n3.   
\n1) a)  $\sqrt{p^2} =$ 

4.  
\na) 
$$
\sqrt{38416} = \sqrt{2^4 \cdot 7^4} = 2^2 \cdot 7^2 = 4 \cdot 49 = 196;
$$
  
\n6)  $\sqrt{46656} = \sqrt{2^6 \cdot 3^6} = 2^3 \cdot 3^3 = 216;$   
\n $\text{B)} \sqrt{213444} = \sqrt{2^2 \cdot 3^2 \cdot 7^2 \cdot 11^2} = 2 \cdot 3 \cdot 7 \cdot 11 = 462.$   
\n5.  
\n1) a)  $\sqrt{\frac{a^8b^{12}}{c^2}} = \frac{a^4b^6}{|c|} = -\frac{a^4b^6}{c}, \text{ min } x \le 0;$   
\n6)  $-a\sqrt{a^2b^{20}} = a^2b^{10}, \text{ min } x < 0;$   
\n $\text{B)} 2c^3 \sqrt{\frac{p^{24}}{c^2}} = -2c^2p^{12}, \text{ min } c < 0;$   
\n $\text{C)} - \frac{3}{7m^2} \sqrt{m^{10}n^6} = -\frac{3m^3n^3}{7}, \text{ min } p > 0;$   
\n2) a)  $\sqrt{(x-y)^2} = x - y, \text{ min } x > y;$   
\n $\text{C)} \sqrt{16 + 8a + a^2} = \sqrt{(a+4)^2} = a + 4, \text{ min } x \ge -4;$   
\n $\text{B)} \sqrt{21 + 8\sqrt{5}} = \sqrt{4^2 + 2 \cdot 4 \cdot \sqrt{5} + 5} = \sqrt{(4 + \sqrt{5})^2} = |4 + \sqrt{5}| = 4 + \sqrt{5};$   
\n $\text{C)} \sqrt{59 - 30\sqrt{2}} = \sqrt{5\sqrt{2 - 3}}^2 = 5\sqrt{2} - 3.$   
\n $\text{C} - 21$ 

1.   
\n1) a) 
$$
\sqrt{45} = \sqrt{9 \cdot 5} = 3\sqrt{5}
$$
; 6)  $\sqrt{52} = \sqrt{4 \cdot 13} = 2\sqrt{13}$ ;  
\n $\sqrt{75} = \sqrt{25 \cdot 3} = 5\sqrt{3}$ ; 7)  $\sqrt{112} = \sqrt{16 \cdot 7} = 4\sqrt{7}$ ;  
\n2) a) 0,1 $\sqrt{300} = 0.1\sqrt{3 \cdot 100} = \sqrt{3}$ ; 6)  $-\frac{1}{3}\sqrt{27} = -\frac{1}{3}\sqrt{9 \cdot 3} = \sqrt{3}$ ;  
\n $\sqrt{98} = \frac{2}{7}\sqrt{2 \cdot 49} = 2\sqrt{2}$ ;  
\n $\sqrt{98} = \frac{2}{7}\sqrt{2 \cdot 49} = 2\sqrt{2}$ ;  
\n $\sqrt{11 \cdot 400} = -\sqrt{11}$ ;  
\n3) a)  $\sqrt{7^2 \cdot 5} = 7\sqrt{5}$ ; 6)  $\sqrt{5^4 \cdot 3} = 25\sqrt{3}$ ;  
\n $\sqrt{6^2 \cdot 5^3} = 30\sqrt{5}$ ; 7)  $\sqrt{2^5 \cdot 3^3} = 12\sqrt{6}$ ;  
\n4) a)  $\sqrt{13c^2} = c\sqrt{13}$ ,  $\text{npu } c \ge 0$ ; 6)  $\sqrt{a^3} = a\sqrt{a}$ ;  
\n $\sqrt{2x^6} = -x^3\sqrt{2}$ ,  $\text{npu } x < 0$ ; 7)  $\sqrt{7y^7} = y^3\sqrt{7y}$ ;

5) a) 
$$
\sqrt{16x^5} = 4x^2 \sqrt{x}
$$
; 6)  $\sqrt{45x^6} = \sqrt{5 \cdot 3^2 \cdot x^6} = 3|x^3|\sqrt{5} = -3x^3\sqrt{5}$ ,  $\text{np } x \le 0$ ;  
\n $\text{p)} \sqrt{28b^7} = 2b^3 \sqrt{7b}$ ;  $\text{r)} \sqrt{\frac{5y^3}{49}} = \frac{y}{7} \sqrt{5y}$ .  
\n2.   
\n1) a)  $7\sqrt{2} = \sqrt{98}$ ; 6)  $3\sqrt{11} = \sqrt{99}$ ;  $\text{B} - 2\sqrt{6} = -\sqrt{24}$ ;  $\text{r} - 10\sqrt{5} = -\sqrt{500}$ .  
\n2) a)  $6\sqrt{c} = \sqrt{36c}$ ; 6)  $\frac{1}{3}\sqrt{27a} = \sqrt{3a}$ ;  
\n $\text{b}) - 10\sqrt{0.2p} = -\sqrt{10^2 \cdot 0.2p} = -\sqrt{20p}$ ;  $\text{r}) 7\sqrt{\frac{1}{7}n} = \sqrt{7n}$ .  
\n3.   
\n1) a)  $3\sqrt{2} = \sqrt{18}$  6)  $\sqrt{14}$  6)  $6\sqrt{2} > 2\sqrt{6}$ ;  
\n2) a)  $\frac{1}{2}\sqrt{76} < \frac{2}{3}\sqrt{45}$ ; 6)  $\frac{2}{7}\sqrt{147} < 6\sqrt{\frac{5}{12}}$ ;  $\text{a) } 0.3\sqrt{3} = \sqrt{6} > 3\sqrt{96} = 12\sqrt{6}$ .  
\n4.   
\na)  $\sqrt{16ab^2} = -4b\sqrt{a}$ ,  $\text{np} \cdot b < 0$ ; 6)  $\sqrt{75x^3y^6} = -5xy^3\sqrt{3x}$ ,  $\text{np} \cdot y \le 0$ ;  
\n $\text{p)} \sqrt{-27a^5} = 3a^2\sqrt{-3a}$ ;  $\text{r)} \sqrt{8(x + y)^3} = 2(x + y)\sqrt{2(x + y)}$ .  
\n5.   
\na)  $m$ 

 $C-22$ 

1.  
\n1) a) 
$$
2\sqrt{a} = 6\sqrt{a} - 7\sqrt{a} = \sqrt{a}
$$
; 6)  $4\sqrt{x} + 2\sqrt{x} - 5\sqrt{x} = \sqrt{x}$ ;  
\nB)  $\sqrt{49c} - \sqrt{16c} + \sqrt{25c} = 7\sqrt{c} - 4\sqrt{c} + 5\sqrt{c} = 8\sqrt{c}$ ;

r) 
$$
\sqrt{32} + \sqrt{18} - \sqrt{50} = 4\sqrt{2} + 3\sqrt{2} - 5\sqrt{2} = 2\sqrt{2};
$$
  
\n2) a)  $\sqrt{8m} - 0,2\sqrt{200m} + 3\sqrt{78m} = 2\sqrt{2m} - 2\sqrt{2m} + 18\sqrt{2m} = 18\sqrt{2m};$   
\n6)  $3\sqrt{12b} + 0,5\sqrt{108k} - 2\sqrt{48b} + 0,01\sqrt{300k} = 6\sqrt{3b} + 3\sqrt{3k} =$   
\n $4\sqrt{3k} - 2\sqrt{3b};$   
\n3) a)  $6(\sqrt{24} - \sqrt{54}) = \sqrt{6}(2\sqrt{6} - 2\sqrt{6}) = -6;$   
\n $6(\sqrt{7}\sqrt{2} - \sqrt{98} + \sqrt{10}) \cdot \sqrt{2} = (7\sqrt{2} - 7\sqrt{2} + \sqrt{10}) \cdot \sqrt{2} = 2\sqrt{5};$   
\n $\frac{1}{2}\sqrt{3}(3 - 4\sqrt{75}) - 3\sqrt{12} = 6\sqrt{3} - 8\sqrt{125} - 3\sqrt{12} = 6\sqrt{3} - 40\sqrt{5} -$   
\n $6\sqrt{3} = -40\sqrt{5};$   
\nr)  $\sqrt{18} - (\sqrt{14} - 2\sqrt{7}) \cdot \sqrt{7} = \sqrt{18} - 7\sqrt{2} + 14 = 3\sqrt{2} - 7\sqrt{2} + 14 =$   
\n $14 = 14 - 4\sqrt{2}.$   
\n2. (a) (b)  $(\sqrt{3} + \sqrt{7})(2\sqrt{3} - \sqrt{7}) = \sqrt{18} - 7\sqrt{2} + 14 = 3\sqrt{2} - 7\sqrt{2} + 14 =$   
\n $14 = 14 - 4\sqrt{2}.$   
\n3) (c)  $(\sqrt{3} + \sqrt{7})(2\sqrt{3} - \sqrt{7}) = 6 - \sqrt{21} + 2\sqrt{21} - 7 = \sqrt{21} - 1;$   
\na)  $(\sqrt{5} - \sqrt{18})(\$ 

2) a) 
$$
c - 4 = (\sqrt{c} - 2)(\sqrt{c} + 2)
$$
,  $\ln p$   $a \ge 0$ ;  
\n6)  $5 - b = (\sqrt{5})^2 - (\sqrt{b})^2 = (\sqrt{5} - \sqrt{b})(\sqrt{5} + \sqrt{b})$ ;  $\ln p$   $a \ge 0$ ;  
\n $\ln a - b = (\sqrt{a} - \sqrt{b})(\sqrt{a} + \sqrt{b})$ ,  $\ln p$   $a \ge 0$   $a \ b \ge 0$ ;  
\n $\ln 4a - 25b = (2\sqrt{a})^2 - (5\sqrt{b})^2 = (2\sqrt{a} - 5\sqrt{b})(2\sqrt{a} + 5\sqrt{b})$   $\ln p$   $\ln a > 0$   $\ln a > 0$   $\ln b > 0$   $\ln a > 0$   $\ln b > 0$   $\ln b > 0$   $\ln b > 0$   $\ln a > 0$   $\ln b > 0$   $\ln a > 0$   $\ln b > 0$   $\ln a > 0$   $\ln b > 0$   $\ln b > 0$   $\ln a > 0$   $\sqrt{5} = \sqrt{5}(\sqrt{5} + 1)$ ;  $6) \frac{11 - 2\sqrt{11}}{11 - \sqrt{11} - 2}$ ;  $6) \frac{c^2 - 2}{c - \sqrt{2}} = \frac{(c - \sqrt{2})(c + \sqrt{2})}{c - \sqrt{2}} = c + \sqrt{2}$ ;  $\frac{x + \sqrt{5}}{x^2 - 5} = \frac{x + \sqrt{5}}{(x - \sqrt{5})(x + \sqrt{5})} = \frac{1}{x - \sqrt{5}}$ ;  $\ln \frac{7 + \sqrt{7}}{\sqrt{7}} = \sqrt{7} + 1$ ;  $\ln \frac{a - y}{\sqrt{a} + \sqrt{y}} = \frac{(\sqrt{a} - \sqrt{y})(\sqrt{a} + \sqrt{y})}{\sqrt{a} + \sqrt{y}} = \sqrt{a} - \sqrt{y}$ .  
\n5.  $1) \text{ a) } \frac{b}{\sqrt{7}} = \frac{b\sqrt{7}}{7}$ ;  $6) \frac{5}{\$ 

7.  
\na) 
$$
\sqrt{3+3\sqrt{5}} \cdot \sqrt{\sqrt{3}\sqrt{5}-3} = \sqrt{(3+3\sqrt{5})(3\sqrt{5}-3)} = \sqrt{45-9} = \sqrt{36} = 6 \in \mathbb{N}, 4.7.7.4
$$
  
\n6)  $\sqrt{(\sqrt{5}-\sqrt{2}) \cdot 3\sqrt{3}} \cdot \sqrt{3\sqrt{3}(\sqrt{2}+\sqrt{5})} = \sqrt{(3\sqrt{3})^2(\sqrt{5^2}-\sqrt{2^2})} = \sqrt{81} = 9 \text{ H.T.A.}$   
\n8.  
\na)  $\frac{\sqrt{14}-7}{2-\sqrt{14}} = \frac{\sqrt{7}(\sqrt{2}-\sqrt{7})}{\sqrt{2}(\sqrt{2}-\sqrt{7})} = \frac{\sqrt{7}}{\sqrt{2}};$   
\n $0. \frac{\sqrt{x}+\sqrt{2}}{2\sqrt{2}+x\sqrt{x}} = \frac{\sqrt{x}+\sqrt{2}}{(\sqrt{x}+\sqrt{2})x+\sqrt{2x}+2} = \frac{1}{x-\sqrt{2x}+2};$   
\n $\frac{a\sqrt{a}-b\sqrt{b}}{a\sqrt{a}+b\sqrt{a}+a\sqrt{b}} = \frac{(\sqrt{a}-\sqrt{b})(a+\sqrt{ab}+b)}{\sqrt{a}(a+\sqrt{ab}+b)} = \frac{\sqrt{a}-\sqrt{b}}{\sqrt{a}}.$   
\n(a)  $\pi(3, 6)$  at; b) at; r) at a) at a.  
\n2.  
\na) (x + 2)(x - 7) = 0, x = -2 \text{ H x } = 7;  
\n6) (x - 1)(x + 5)(x - 8) = 0, x = 1, x = -5 \text{ H x } = 8;\nb) (3x - 1)(x + 4) = 0, x =  $\frac{1}{3}$  H x = -4;  
\nr) (2x - 3)(x<sup>2</sup> + 9)(x + 5) = 0, x =  $\frac{3}{2}$  H x = -5.  
\n3.  
\na)  $x^2 + 1 = 0$  the *1*th term for  $\pi$ ;  $\pi$ ;  $x^2 + 1 > 0$  *1* up *1 n 0 6 n n*

B)  $7x^2 - x + 6 = 0$ ,  $7x^2 + (-1)x + 6 = 0$ ;  $r) x^2 + 2 - 3x = 0$ ;  $1 \cdot x^2 - \frac{3}{2}x + \frac{2}{3} = 0$ ;  $\pi$ ) 3x<sup>2</sup> + 2x = 0,  $\frac{3}{2}x^2$  + 2x + 0 = 0; e)  $8-9x^2 = 0$ ;  $-9x^2 + 0x + 8 = 0$ ;  $x = 0$ ;  $x = 0$ ;  $11x^2 + 0x + 8 = 0$ ; 3)  $17 - x^2 - x = 0; -1 \cdot x^2 - (-1)x + \underline{17} = 0$ . 2.<br>Уравнения д), е), ж) – неполные, так как какой-то из коэффициентов<br>или свободный член равны нулю. 3. a)2 $x^2 - 18 = 0$ , 2(x - 3)(x + 3) = 0, x = ±3;<br>
6)3 $x^2 - 12x = 0$ , 3x(x - 4) = 0, x = 0 u x = -4;<br>
B)2,7x<sup>2</sup> = 0, x = 0; r) x<sup>2</sup> + 16 = 0 - решений нет;  $f(x) = 6x^2 - 18 = 0, x^2 = 3, x = \pm \sqrt{3}.$ e)  $x^2 - 5x = 0$ ,  $x(x-5) = 0$ ,  $x = 0$   $x = 5$ ; ж)  $-\frac{3}{7}x^2 = 0$ ,  $x = 0$ ; 3)  $4x^2 + 36 = 0$  – решений нет;  $H(6x-3x^2 = 0, 3x(2-x) = 0, x = 0$   $H(x = 2)$  $(x)$  $\frac{1}{2}x^2 - \frac{5}{6} = 0$ ,  $x^2 = 5$ ,  $x = \pm \sqrt{5}$ ; л)  $12 + 4x^2 = 0$  – решений нет; м)  $4.9x^2 = 0, x = 0$ . a)  $25y^2 - 1 = 0$ ,  $y^2 = \frac{1}{25}$ ,  $y = \pm \frac{1}{5}$ ; Проверка: 9  $\cdot \left( \pm \frac{2}{3} \right)^2 - 4 = 4 - 4 = 0$  верно; 6) -  $y^2 + 5 = 0$ ,  $(\sqrt{5} - y)(\sqrt{5} + y) = 0$ ,  $y = \pm \sqrt{5}$ ;<br>
Hposepka:  $-(\pm \sqrt{2})^2 + 2 = -2 + 2 = 0$  верно;  $(b)$  1 – 4y<sup>2</sup> = 0;(1 – 2y)(1 + 2y) = 0, y =  $\pm \frac{1}{2}$ ; Проверка: 9 – 16  $\left(\pm \frac{3}{4}\right)^2 = 9 - 9 = 0$  верно; r)  $8y^2 + y = 0$ ;  $y(8y + 1) = 0$ ,  $y = 0$   $\textbf{u}$   $y = -\frac{1}{8}$ ; Проверка: 7 · 0<sup>2</sup> + 0 = 0, 7 ·  $\left(-\frac{1}{7}\right)^2 - \frac{1}{7} = 0$  верно;

Orbert: 2 + 
$$
\sqrt{2}
$$
 u  $\sqrt{2}$  u $\ln 2 - \sqrt{2}$  u  $(1 - \sqrt{\frac{1}{2}})$ .  
\nC – 25  
\n1.  
\na) 1;-3; 6) 0;  $-\frac{1}{6}$ ; a) 0,5; -3; r)  $-\frac{1}{6}$ ; 1.  
\n2.  
\na) 36; 6) 0; a) 49; r) – 20.  
\n3.  
\na)  $\pi$ a; 30; 6; 0, 0; a) 49; r) – 20.  
\n3.  
\na)  $\pi$ a; 30; 0; 0; and r; a)  $\pi$ a; r) he *u*meer.  
\n4.  
\na)  $x^2 - 7x + 10 = 0$ ; 6)  $x^2 + 0, 2x - 0, 8 = 0$ ; a)  $x^2 + 3x = 0$ ;  
\n $r$ )  $8x^2 - 2x - 1 = 0$ ; a)  $x^2 - 2 = 0$ ; e)  $x^2 - 2x - 1 = 0$ .  
\n5.  
\na)  $m = \pm 6$ ; 6)  $m = -1$ ; a)  $m = 4$ ; r)  $m = \frac{1}{49}$ .  
\n6.  
\na)  $x^2 - x = 0$ ,  $x(x - 1) = 0$ ,  $x = 0$  u  $x = 1$ ;  
\n6)  $x^2 + 5x + 6 = 0$ ,  $D = 1$ ,  $x = \frac{-5 \pm 1}{2}$ ,  $x = -2$  u  $x = -3$ ;  
\n $a) 5x^2 + 8x - 4 = 0$ ,  $D = 144$ ,  $x = \frac{-8 \pm 12}{10}$ ,  $x = \frac{2}{5}$  u  $x = -2$ ;  
\nr)  $x^2 - 6x + 7 = 0$ ;  $D = 8$ ,  $x = \frac{6 \pm 2\sqrt{2}}{2}$ ,  $x = 3 \pm \sqrt{2}$ ;  
\n $a) 7x = 4x^2$ ,  $x(4x - 7) = 0$ ,  $x =$ 

r) 
$$
x^2 + 12 = 7x
$$
,  $x^2 - 7x + 12 = 0$ ,  $D = 1$ ,  $x = \frac{7 \pm 1}{2}$ ,  $x = 3$   $u$   $x = 4$ ;  
\n $x = 3$   $x = 4$ ;  
\n $x = 3$   $x = 4$ ;  
\n $x = 3$   $x = 4$ ;  
\n $x = 3$   $x = 4$ ;  
\n $x = 4$ ;  
\n $x = 3$   $x = 4$ ;  
\n $x = 4$ ;  
\n $x = 3$   $x = 4$ ;  
\n $x = 4$ ;  
\n $x = 3$   $x = 4$ ;  
\n $x = 4$ ;  
\n $x = 3$   $x = 4$ ;  
\n $x = 4$ ;  
\n $x = 3$   $x = 4$ ;  
\n $x = 4$ ;  
\n $x = 3$   $x = 4$ ;  
\n $x = 4$ ;  
\n $x = 1$   $x = \frac{3}{7}$ ;  
\n $x = -1$   $x = -\frac{3}{7}$ ;  
\n $x = -1$   $x = \frac{3}{7}$ ;  
\n $x = -1$   $x = \frac{3}{7}$ ;  
\n8.  
\n(a)  $y^2 - 10y + 25 = (y - 5)(y - 5)$ ;  $6) 9x^2 - \frac{49}{144} = \left(3x - \frac{9}{12}\right)\left(3x + \frac{9}{12}\right)$ ;  
\n(b)  $y^2 - 5y + 4 = (y - 1)(y - 4)$ ;  $y = 2$   $-x - 6 = (x - 3)(x + 2)$ ;  
\n $y = 2$   $x^2 - 7 = (\sqrt{2x} - \sqrt{7})(\sqrt{2x} + \sqrt{7})$ ;  $y = 2$   $y = 7$   $y = 8$   $= 0$ ,  $(y + 8)(y - 1) = 0$ .

## $C-26$

1.   
\n1) 
$$
a(x+3)^2 = 2x + 6
$$
,  $x^2 + 4x + 3 = 0$ ,  $D = 4$ ,  $x = \frac{-4 \pm 2}{2}$ ,  $x = -3$   $x = -1$ ;  
\n $6(x+2)^2 = 43-6x$ ,  $x^2 + 10x - 39 = 0$ ,  $D = 256$ ,  $x = \frac{-10 \pm 16}{2}$ ,  $x = +3$ ,  $x = -13$ ;  
\n $x = +3$ ,  $x = -13$ ;  
\n $x = \frac{5}{2} \pm \sqrt{6}$ ;  
\n $x = \frac{5}{2} \pm \sqrt{6}$ ;  
\n $x = \frac{5}{2} \pm \sqrt{6}$ ;  
\n $x = \frac{2 \pm 4}{2} \pm \sqrt{6}$   
\n $x = \frac{2 \pm 4}{2} \pm \sqrt{6}$   
\n $x = \frac{2 \pm 4}{2} \pm \sqrt{6}$   
\n $x = \frac{2 \pm 4}{2} \pm \sqrt{6}$   
\n $x = \frac{2 \pm 4}{2} \pm \sqrt{6}$   
\n $x = \frac{2 \pm 4}{2} \pm \sqrt{6}$   
\n $x = \frac{2 \pm 4}{2} \pm \sqrt{6}$   
\n $x = \frac{4}{3}$   
\n $x = \frac{5 \pm 3}{2}$ ,  $x = 1$   $x = 4$ ;  
\n $x = 4$ ;  
\n $x = 6$ )  $(x + 4)(2x - 1) = x(3x + 11)$ ;  $2x^2 + 4x + 4 = 0$ ,  $x^2 + 2x + 2 = 0$ ,  $D = -4$  - pemeunin' her;  
\n $B = -x(4x + 1) = (x + 2)(x - 2)$ ,  $5x^2 + x - 4 = 0$ ,  $D = 81$ ,  $x = \frac{-1 \pm 9}{10}$ ,  $x = -1$   $x = \frac{4}{5}$ ;  
\n $x = -1$   $x = \frac{4}{5}$ ;  
\n $x = -1$  

3) a) 
$$
\frac{2x^2 + x}{5} = \frac{4x - 2}{3}
$$
;  $6x^2 - 17x + 10 = 0$ ,  $D = 49$ ,  $x = \frac{17 \pm 7}{12}$ ,  
\n $x = 2$   $x = \frac{5}{6}$ ;  
\n $6 \frac{x^2 - 4}{3} + 4x = 3$ ,  $x^2 + 12x - 13 = 0$ ,  $D = 196$ ,  $x = \frac{-12 \pm 14}{2}$ ,  $x = 1$   
\n $x = -13$ ;  
\n $x = -\frac{11}{9}$ ;  
\n $x = -\frac{11}{9}$ ;  
\n $r = \frac{4x^2 + x}{3}$ ,  $5x - 1 = \frac{x^2 + 17}{9}$ ;  $22x^2 - 9x - 31 = 0$ ,  $D = 2809$ ,  
\n $x = \frac{9 \pm 53}{44}$ ,  $x = -1$   $x = -\frac{31}{22}$ .  
\n2.   
\na)  $a^2 - 11y + 2,8 = 0$ ,  $D = 9$ ,  $y = \frac{11 \pm 3}{2}$ ;  $a = 4$   $u = 7$ ;  
\n $6) a^2 - 6a = 0,5a^2 - 16, a^2 - 12a + 32 = 0$ ,  $D = 16, a = \frac{12 \pm 4}{2}, a = 4$   $u = \frac{1}{4}$ ;  
\n $a = \frac{10 \pm 10\sqrt{2}}{2}$ ,  $a = 5 \pm 5\sqrt{2}$ .  
\n3.   
\n(a)  $x^2 - 4x - 3 = 0$ ,  $D = 28$ ,  $x = \frac{4 \pm 2\sqrt{7}}{2}$ ,  $x = 2 \pm \sqrt{7}$ ,  $x \approx -0.646$   $u = x \approx 4,646$ ;  
\n $u = \frac{10 \pm 10\sqrt{2}}{2}$ ,  $a = 5 \pm 5\sqrt{2}$ .  
\n3.   
\n(a)  $x^2 -$ 

 $4y$  my  $-5 = 0$ ,  $D = m + 20.4 = m + 80.50$  при л<br>нение имеет 2 корня, что и требовалось доказать.

5.

 $x^{2}(a-2) + ax + 1 = 0$ ,  $D = a^{2} - 4(a-2) = (a-2)^{2} + 4 > 0$ , так что уравнение всегда имеет 2 корня, что и требовалось доказать.

 $131\,$ 

6. a)  $\frac{x^3}{|x|} + 3x + 2 = 0$ , при  $x > 0$ :  $x^2 + x + 3 = 0$  и  $x = -1$  – посторонние при  $x < 0$ :  $-x^2 + 3x + 2 = 0$ ,  $x^2 - 3x - 2 = 0$ ,  $x = \frac{3 \pm \sqrt{17}}{2}$ ,  $x = \frac{3 - \sqrt{17}}{2}$ . OTBeT:  $\frac{3-\sqrt{17}}{2}$ . 6)  $x^2 + \frac{x^2}{|x|} - 6 = 0$ , при  $x > 0$ :  $x^2 + x - 6 = 0$ ,  $x = 2$   $x = -3$ ;  $x = 2$ ; при  $x < 0$ :  $x^2 - x - 6 = 0$ ,  $x = -2$  и  $x = 3$ ;  $x = -2$ . Ответ:  $x = 2$  и  $x = -2$ .

$$
C-27
$$

1.   
\n1) a) 
$$
x_1 + x_2 = 14
$$
,  $x_1x_2 = 33$ ;   
\n5)  $x_1 + x_2 = -12$ ,  $x_1x_2 = -28$ ;   
\n1)  $x_1 + y_2 = -17$ ,  $y_1y_2 = 52$ ;   
\n1)  $y_1 + y_2 = -12$ ,  $y_1y_2 = 35$ ;   
\n2) a)  $x_1 + x_2 = -17$ ,  $x_1x_2 = 0$ ;   
\n5)  $z_1 + z_2 = 0$ ,  $z_1z_2 = 15$ ;   
\n1)  $y_1 + y_2 = 0$ ,  $y_1y_2 = -75$ ;   
\n1)  $z_1 + z_2 = 2$ ,  $z_1z_2 = 0$ ;   
\n3) a)  $x_1 + x_2 = \frac{2}{7}$ ,  $x_1x_2 = -2$ ;   
\n5)  $y_1 + y_2 = -\frac{15}{2}$ ,  $y_1y_2 = \frac{3}{2}$ ;   
\n1)  $y_1 + y_2 = -\frac{1}{4}$ ;  $y_1y_2 = -4$ ;   
\n1)  $x_1 + x_2 = 0$ ,  $x_1x_2 = -\frac{14}{3}$ .   
\n2.   
\na)  $x^2 - 7x + 12$ ;   
\n5)  $x^2 - 3x - 10$ ;   
\nb)  $x^2 - \frac{34}{15}x + 1 = 0$ .   
\n3.   
\n1) a)  $x = 2$ ,  $u = 4$ ;   
\n2) a)  $x = 5$   $u = 4$ ;   
\n3) a)  $x = 3$   $u = 12$ ;   
\n4.   
\na)  $x^2 - 21x + 54 = 0$ ,  $x_1 = 3$ ;   
\n5)  $y = -3$   $u = 21 - 3 = 18$ ;

E P

= 3, тогда  $x_2$ 6)  $9x^2 - 20x - 21 = 0$ ,  $x_1 = 3$  rorga  $x_2 = -\frac{21}{27} = -\frac{7}{9}$ . 5. 1) a)  $x_1 < 0$ ,  $x_2 < 0$ ;<br>
6)  $y_1 > 0$ ,  $y_2 < 0$ ;<br>
7) a)  $y_1 < 0$ ,  $y_2 > 0$ ;<br>
6)  $x_1 > 0$ ,  $x_2 > 0$ ;

3) a) 
$$
x_1 > 0
$$
,  $x_2 < 0$ ;   
 b)  $y_1 < 0$ ,  $y_2 < 0$ .

6.  
\n1) a) 
$$
x^2 + 5x + k = 0
$$
,  $x_1 = -2$ ,  $\operatorname{torra} x_2 = -3$   $u k = 6$ ;  
\n6)  $x^2 + kx - 16 = 0$ ,  $x_1 = -2$ ,  $\operatorname{torra} x_2 = 8$ ,  $k = -6$ ;  
\n2) a)  $5x^2 - 7x + k = 0$ ,  $x_1 = -2$ ,  $\operatorname{torra} x_2 = \frac{17}{5}$   $u k = -34$ ;  
\n6)  $3x^2 + kx + 10 = 0$ ,  $x_1 = -2$ ,  $\operatorname{torra} x_2 = -\frac{5}{3}$   $u k = 11$ .  
\n7.  $x^2 - 9x - 17 = 0$ ;  
\n1) a)  $\frac{1}{x_1} + \frac{1}{x_2} = \frac{x_2 + x_1}{x_1 x_2} = \frac{9}{-17} = -\frac{9}{17}$ ;  
\n6)  $x_1^2 + x_2^2 = (x_1 + x_2)^2 - 2x_1 x_2 = 81 + 34 = 115$ ;  
\n**a)**  $(x_1 - x_2)^2 = (x_1 + x_2)^2 - 4x_1 x_2 = 81 + 68 = 149$ ;  
\n**b)**  $\frac{x_1}{x_2} + \frac{x_2}{x_1} = \frac{x_1^2 + x_2^2}{x_1 x_2} = \frac{115}{-17} = -\frac{115}{17}$ ;  
\n**a)**  $\left(x_1^3 + x_2^3\right) = \left(x_1 + x_2\right)\left(x_1^2 + x_2^2 - x_1 x_2\right) = \left(-9\right) \cdot \left(115 + 17\right) = -1188$ ;  
\n2)  $\frac{1}{x_1} + \frac{1}{x_2} = -\frac{9}{17}$ , a  $\frac{1}{x_1} \cdot \frac{1}{x_2} = -\frac{1}{17}$ , **r.**o.  $\text{Kopnu ypa}$   $\text{Bopn}$   $\text{$ 

$$
C-28
$$

1.  
\n
$$
\begin{cases}\nn_1 - n_2 = 7 \\
n_1n_2 = 8\n\end{cases}, \begin{cases}\nn_1 = 7 + n_2 \\
n_2(7 + n_2) = 330\n\end{cases}, \begin{cases}\nn_2 = 7 + n_2 \\
n_2^2 + 7n_2 - 330 = 0\n\end{cases}
$$
\n
$$
n_2 = 15, \text{ T.K. } n_2 > 0, \text{ a } n_1 = 7 + n_2 = 22.
$$
\n2.  
\n2.  
\n
$$
\begin{cases}\nab = 360 \\
ab = 360 \\
a + b = 39\n\end{cases}, \begin{cases}\n(39 - b)b = 360 \\
a = 39 - b\n\end{cases}, \begin{cases}\nb^2 - 39b + 360 = 0 \\
a = 39 - b\n\end{cases}.
$$
\n
$$
b = 24 \text{ mJW } b = 15; a = 15 \text{ mJW } a = 24.
$$
\n
$$
\text{OTr} = 15 \text{ mJW } 32 \text{ m}.
$$

3.  
\n
$$
\begin{cases}\na - b = 14 \\
a^2 + b^2 = 676\n\end{cases};\n\begin{cases}\na = 14 + b \\
(14 + b)^2 + b^2 = 676\n\end{cases};\n\begin{cases}\na = 14 + b \\
b^2 + 14b - 240 = 0\n\end{cases};
$$
\n
$$
b = 10, \text{ T.K. } b > 0, a = 24
$$
\nOrbert: 10 µM 124 µM.

\n4.  
\n
$$
\begin{cases}\nx^3 + y^3 = 1547 \\
x + y = 17\n\end{cases};\n\begin{cases}\n(x + y)(x^2 - xy + y^2) = 1547 \\
x + y = 17\n\end{cases};\n\begin{cases}\n(x + y)^2 - 3xy = 91 \\
x + y = 17\n\end{cases};
$$
\n
$$
\begin{cases}\nx + y = 17 \\
x + y = 17\n\end{cases};\n\begin{cases}\nx = 17 - y \\
y = 6\n\end{cases};\n\begin{cases}\nx = 17 - y \\
y = 6\n\end{cases};\n\begin{cases}\ny = 6\n\end{cases};\n\begin{cases}\n75 = v_0 - 5 \\
300 = v_0 t - 5t^2\n\end{cases};
$$
\n
$$
v_0 = 80 \text{ torra } 5t^2 - 80t + 300 = 0, t^2 - 16t + 60 = 0, t = 6 \text{ N} t = 10.
$$

Ответ: через 6сек. и через 10сек.

$$
C-29
$$

1.   
\n1) a) 
$$
x^2 - 8x + 15 = (x - 5)(x - 3);
$$
  
\n6)  $x^2 + 5x - 14 = (x + 7)(x - 2);$   
\n $x^2 + 7x + 12 = (x + 3)(x + 4);$   
\n $x^2 - 3x - 18 = (x - 6)(x + 3);$   
\n2) a)  $5x^2 + 7x - 24 = (x + 3)(5x - 8);$  6)  $7x^2 - 8x + 1 = 7(x - 1)(x - \frac{1}{7});$   
\n $x^2 - 8x + 1 = (5x - 1)(3x - 1);$  7)  $x^2 - 2x - 2 = (x - 1 - \sqrt{3})(x - 1 + \sqrt{3}).$   
\n2.   
\n1) a)  $\frac{x^2 + 7x + 12}{x + 4} = \frac{(x + 3)(x + 4)}{x + 4} = x + 3;$   
\n $6) \frac{x + 2}{x^2 + 7x + 10} = \frac{x + 2}{(x + 2)(x + 5)} - \frac{1}{x5};$   
\n2) a)  $\frac{3x^2 - 16x + 5}{x - 5} = \frac{(3x - 1)(x - 5)}{x - 5} = 3x - 1;$ 

$$
6) \frac{x+1}{4x^2 + x - 3} = \frac{x+1}{(4x-3)(x+1)} = \frac{1}{4x-3};
$$
  
\n
$$
3) a) \frac{3x^2 + 5x - 2}{x^2 - 4} = \frac{(x+2)(3x-1)}{(x-2)(x+2)} = \frac{3x-1}{x-2};
$$
  
\n
$$
6) \frac{9x^2 - 1}{3x^2 - 8x - 3} = \frac{(3x-1)(3x+1)}{(3x+1)(x-3)} = \frac{3x-1}{x-3}.
$$
  
\n3.  
\n1) a)  $x^4 - 17x^2 + 16 = 0, x^2 = t, t^2 - 17t + 16 = 0, x^2 = 1$  \n
$$
t = 16, x^2 = 1
$$
 \n
$$
x^2 = 1
$$
 \n
$$
x^2 = 16, x = \pm 1
$$
 \n
$$
x = \pm 4;
$$
  
\n
$$
6) x^4 - 29x^2 + 100 = 0, t^2 - 29t + 100 = 0, t = 4
$$
 \n
$$
t = 25, x^2 = 4
$$
 \n
$$
x^2 = 25, x = \pm 2
$$
 \n
$$
x = \pm 5;
$$
  
\n
$$
a) 4x^4 - 37x^2 + 9 = 0, t = x^2, 4t^2 - 37t + 9 = 0, t = \frac{1}{4}
$$
 \n
$$
t = 9, x^2 = \frac{1}{4}
$$
 \n
$$
x = 2
$$
 \n
$$
x = 12
$$
 \n
$$
x = 12
$$
 \n
$$
x = 2
$$
 \n
$$
x = 12
$$
 \n
$$
x = \pm 2
$$
 \n
$$
x = 12
$$
 \n
$$
x = \pm 2
$$
 \n
$$
x = 12
$$
 \n
$$
x = \pm 2
$$
 \n
$$
x = 12
$$
 \n
$$
x = \pm
$$

$$
B) \frac{3x^2 + 5x - 2}{x^2 + 3x - 10} = \frac{(x+2)(3x-1)}{(x+2)(x-5)} = \frac{3x-1}{x-5};
$$
  
\n
$$
F) \frac{4x^2 - 5x + 1}{1 - 4x^2 - 5x} = \frac{(x-1)(4x-1)}{1 - 4x^2 - 5x} - \text{apo6b ne cospanuac}.
$$
  
\n2) a)  $\frac{x^3 - 5x^2 - 14x}{x^2 - 2x - 8} = \frac{x(x-7)(x+2)}{(x-4)(x+2)} = \frac{x^2 - 7x}{x-4};$   
\n
$$
6) \frac{3x^2 - 16x + 5}{x^2 - 4x^2 - 5x} = \frac{3(x-5)(x-1)}{x(x-4x-5)} = \frac{(x-5)(3x-1)}{x(x-5)(x1)} = \frac{3x-1}{x^2 + x};
$$
  
\n3) a)  $\frac{x^4 - 10x^2 + 9}{x^2 - 2x - 3} = \frac{(x^2 - 1)(x^2 - 9)}{(x-3)(x+1)} = (x-1)(x+3) = x^2 + 2x - 3;$   
\n
$$
6) \frac{x^3 - 4x}{x^4 - 3x^2 - 4} = \frac{x(x^2 - 4)}{(x^2 - 4)(x^2 + 1)} = \frac{x}{x^2 + 1}.
$$

$$
C-30
$$

1.   
\n1) a) 
$$
\frac{x^2 + 3x}{2} + \frac{x - 3x^2}{8} = 2x;
$$
  $\frac{(x^2 + 3x) \cdot 4 + x - 3x^2}{8} = 2x;$   
\n $x^2 + 11x = 16x;$   $x(x - 5) = 0, x = 0$   $x = 5;$   
\n $6) \frac{2x + 1}{3} - \frac{4x - x^2}{12} = \frac{x^2 - 4}{9}; (2x + 1) \cdot 12 - 3(4x - x^2) = 4(x^2 - 4);$   
\n $x^2 - 12x - 28 = 0, x = 14$   $x = -2;$   
\n2) a)  $\frac{x^2}{3} - \frac{1}{x} = \frac{2x}{3} - \frac{x}{3} + \frac{x^2}{3} = \frac{2x}{3}.$   $x = 0$   $x = 2$ ;  $x = 0$   $x = 2$   $x = -3;$   
\n $6) \frac{x^2 - 1}{x + 5} = \frac{5 - x}{x + 5}, \begin{cases} x^2 - 1 = 4 - x; \ x \neq -5 \end{cases}, \begin{cases} x^2 + x - 6 = 0, x = 2$   $x = -3;$   
\n $x = 2$   $x = -3;$   
\n $x = 2$   $x = -3;$   
\n $x = 2$   $x = -3;$   
\n $x = 2$   $x = -3;$   
\n $x = 2$   $x = -3;$   
\n $x = 2$   $x = -3;$   
\n $x = 2$   $x = -3;$   
\n $x = 2$   $x = -3;$   
\n $x = 2$   $x = 3$   $x = -3;$   
\n $x = 2$   $x = 3$   $x = -3;$   
\n $x = 2$   $x = 3$   $x = -3;$   
\n $x = 2$   $x = -3;$   
\n $x = 2$  <

3) a) 
$$
\frac{2x+3}{x+2} = \frac{3x+2}{x}
$$
,  $\left\{ (2x+3)x = (3x+2)(x+2) \right\} x^2 + 5x + 4 = 0$   
\n $x = -1u x = -4$ ;  
\n $6 \frac{y+3}{y-3} = \frac{2y+3}{y}$ ,  $\left\{ (y+3)y = (2y+3)(y-3) \right\} y^2 - 6y - 9 = 0$ ,  $y = 1$ ;  
\n $b \frac{4x+1}{x-3} = \frac{3x-8}{x+1}$ ,  $\left\{ (4x+1)(x+1) = (3x-8)(x-3) \right\} x^2 + 22x - 23 = 0$   
\n $x = 1 u x = -23$ ;  
\n $r \frac{5y-2}{2y+1} = \frac{3y+2}{y+3}$ ,  $\left\{ (5y-2)(y+3) = (3y+2)(2y+1) \right\} y^2 - 6y+8 = 0$   
\n $y = 50 u y = -2$ ;  
\n4) a)  $\frac{4x^2-11x-3}{3-x} = 0$ ,  $\left\{ 4x^3-11x-3 = 0 \right\} \left\{ x = \frac{11 \pm 13}{8}, x = -\frac{1}{4}$ ;  
\n $6 \frac{2x^2 + x-1}{2x-1} = 2$ ,  $\left\{ 2x^2 + x-1 = 2(2x-1) \right\} \left\{ 2x^2 - 3x + 1 = 0 \right\}$   
\n $\left\{ x = \frac{3 \pm 1}{2}$   
\n $\left\{ x = \frac{3 \pm 1}{4}, x = 1$ ;  
\n $\frac{4x^2}{4} = \frac{1}{2}$   
\n $\left\{ x = \frac{3 \pm 1}{2x^2 + 4} \right\} x^2 + 4 \pm 0$   
\n $\left\{ x = \frac{3 \pm 7}{2x^2 + 4} \right\} x^2 - 4 \pm 0$   
\n $\left\{ x = \frac{3 \pm 7}{4}, x = \frac{5}{2} u x = -1$ ;  
\n $\left\{$ 

2.  
\n1) a) 
$$
\frac{x-7}{x-2} + \frac{x+4}{x+2} = 1, \begin{cases} (x-7)(x+2) + (x+4)(x-2) = (x-2)(x+2) \\ x+2 \neq 0, x-2 \neq 0 \end{cases}
$$
  
\n
$$
\begin{cases} x^2 - 3x - 18 = 0 \\ x \neq \pm 2 \end{cases}, x = -3 \text{ } n \neq -3
$$
  
\n6) 
$$
\frac{4y+7}{2y-3} - \frac{y-3}{2y+3} = 1, \begin{cases} (4y+7)(2y+3) - (y-3)(2y-3) = (2y-3)(2y+3) \\ (2y-3)(2y+3) \neq 0 \end{cases}
$$
  
\n
$$
\begin{cases} 2y^2 + 35y + 21 = 0 \\ y \neq \pm \frac{3}{2} \end{cases}; y = \frac{-35 \pm \sqrt{1057}}{4};
$$
  
\n**B**) 
$$
\frac{3}{x+2} - \frac{3}{2-x} = \frac{2}{x^2-4}, \begin{cases} 3(x-2)+3(x+2)=2 \\ x^2-4 \neq 0 \end{cases}, \begin{cases} 6x = 2 \\ x \neq \pm 2 \end{cases}, x = \frac{1}{3};
$$
  
\n**c**) 
$$
\frac{2y-8}{y-5} + \frac{10}{y^2-25} = \frac{y+4}{y+5}, \begin{cases} (2y-8)(y+5)+10 = (y+4)(y-5) \\ y^2-25 \neq 0 \end{cases}
$$
  
\n
$$
\begin{cases} y^2 - 5y + 6 = 0 \\ y \neq \pm 3 \end{cases}, y = 2;
$$
  
\n2) a) 
$$
\frac{5}{y+3} - \frac{3}{y} = \frac{2-y}{y^2+3y}, \begin{cases} 5y-3(y+3)=2-y \\ y^2+3y \neq 0 \end{cases}
$$
  
\n
$$
\begin{cases} 3y = 11 \\ y \neq 0, y \neq -3 \end{cases}, y = \frac{11}{3};
$$
  
\n**6**) 
$$
\frac{2x-7}{x+4}, x \neq -1 \end{cases}, x = 5;
$$
  
\n

6) 
$$
\frac{1}{3x+1} - \frac{1}{9x^2 + 6x + 1} = 2
$$
,  
\n $\begin{cases} 3x+1-1=2(3x+1)^2 \\ 3x+1 \neq 0 \end{cases}, \begin{cases} 18x^2 + 9x + 2 = 0 \\ x \neq -\frac{1}{3} \end{cases}$  - pemeenñ mer;  
\n8)  $\frac{1}{(x-3)^2} + \frac{9}{(x+3)^2} + \frac{6}{x^2-9} = 0, \begin{cases} \frac{(x+3)^2 + 9(x-3)^2 - 6(x^2-9) = 0}{x^2-9 \neq 0}, \\ x^2 \neq 3 \end{cases}$ ,  
\n $\begin{cases} 4x^2 - 48x + 144 = 0 \\ x^2 \neq 3 \end{cases}, \begin{cases} x^2 - 12x + 36 = 0 \\ x \neq \pm 3 \end{cases}, x = 6$ ;  
\n9)  $\frac{3}{1-4y^2} + \frac{4}{2y^2 + y} = \frac{3}{4y^2 + 4y + 1}, \begin{cases} y(1+2y) \cdot 3 + 4(1-2y) = 3 \cdot y \\ y(1-2y)(1+2y)^2 \end{cases}$ ,  
\n $\begin{cases} 6y^2 - 8y + 4 = 0 \\ y \neq 0, y \neq \pm \frac{1}{2} \end{cases}$  - pemeenñ en.  
\n3.  
\na)  $\frac{7a-6}{a^3 + 27} = \frac{1}{a^2 - 3a + 9} - \frac{1}{a+3}, \begin{cases} 7a - 6 = a + 3 - (a^2 - 3y + 9) \\ a^3 + 27 \neq 0 \end{cases}$ ,  
\n $\begin{cases} a^2 + 3a = 0 \\ a \neq -3 \end{cases}, a = 0$ ;  
\n $\begin{cases} 0 & \frac{y+3}{9y^2 + 3y + 1} + \frac{3}{27y^3 - 1} = \frac{1}{3y - 1}, \begin{cases} (8c - 3)(2c + 1) + 6 = 2(4c^2 - 2c + 1) \\ 8c^3 + 1 = 0 \end{cases}$ ,  
\n $\begin{cases} 6y^2 - 5y$ 

r) 
$$
\frac{1}{x^3 - 4x} + \frac{1}{x^3 + 4x} - \frac{4}{x^4 - 16} = 0
$$
,  $\{x^2 + 4 + x^2 - 4 - 4x = 0$ ,  
\n $\{x^2 - x = 0$ , pemeunit her.  
\n4.  
\na)  $y = 0$   $u$   $y = \frac{(x - 3)(2x + 5)}{x + 2} : \frac{(x - 3)(2x + 5)}{x + 2} = 0$ ,  $x = 3$   $u$   $x = -\frac{5}{2}$ .  
\nOrecr: (3; 0)  $u$   $\left(-\frac{5}{2}; 0\right)$ .  
\n6)  $y = 0$   $u$   $y = \frac{x^2 - 2x - 8}{x - 4} : \frac{x^2 - 2x - 8}{x - 4} = 0$ ,  $\frac{(x - 4)(x + 2)}{(x - 4)} = 0$ ,  $x = -2$ .  
\nOrecr: (2; 0).  
\na)  $y = 3x + 1$   $u$   $y = \frac{x + 27}{x - 3} : 3x + 1 = \frac{x + 27}{x - 3}$ ,  $\{3x + 1\} = \frac{x + 27}{x - 3}$ ,  $\{5x + 1\} = \frac{x + 27}{x - 3}$ ,  $\{6x + 1\} = \frac{x + 27}{x + 3}$ ,  $\{3x^2 - 9x - 30 = 0$ ,  $x = 4$   $u$   $x = 2$ . Orecr: (-2; -5)  $u$  (5; 16).  
\nr)  $y = 4x$   $u$   $y = \frac{7}{x + 1} - 1$ ,  $4x = \frac{7 - (x + 1)}{x + 1}$ ,  $\{4x(x + 1) = 6 - x$ ,  $\{4x^2 + 5x - 6 = 0$ ,  $x = -2$   $u$   $x = \frac{3}{4}$ . Orecr: (-2; -8)  $u$   $(\frac{3}{4}; 3)$ .  
\n**1** 

$$
\begin{cases}\n14x^2 - x + 4 = 0 \\
x \neq \pm \sqrt{\frac{2}{7}}\n\end{cases}
$$
\n6.   
\na)  $x^2 + 3x = \frac{8}{x^2 + 3x - 2}$ ,  $y = x^2 + 3x$ ,  $y = \frac{8}{y - 2}$ ,  $\frac{y^2 - 2y - 8}{y - 2} = 0$ ,  $y = -2$   $u$   $y = 4$ ;  
\n $x^2 + 3x + 2 = 0$   $u$   $x^2 + 3x - 4 = 0$ ,  $x = -1$ ,  $x = -2$ ,  $x = 1$   $u$   $x = -4$ ;  
\n $6)(x - 2)(x + 7) = \frac{19}{(x + 1)(x + 4)}$ ,  $x^2 + 5x - 14 = \frac{19}{x^2 + 5x + 4}$ ,  $x^2 + 5x + 4 = y$ ,  
\n $y - 18 = \frac{19}{y}$ ,  $y^2 - 18y - 19 = 0$ ,  $y = 6$   $u$   $y = -4$ ,  $x^2 + x = 6$   $u$   $x^2 + x = -4$ ,  
\n $x^2 + 5x + 5 = 0$   $u$   $x^2 + 5x - 15 = 0$ ,  $x = \frac{-5 \pm \sqrt{5}}{2}$   $u$   $x = \frac{-5 \pm \sqrt{85}}{2}$ .

$$
C-31
$$

1.  
\n
$$
\begin{cases}\ny = x + 4 \\
x + 2 = \frac{x}{y} - \frac{1}{4} \\
y = 21\n\end{cases}; \frac{y = x + 4}{y + 25} = \frac{x}{x + 4} - \frac{1}{4};
$$
\n
$$
\begin{cases}\ny = x + 4 \\
(x + 2) \cdot 4(x + 4) = 4x(x + 25) - (x + 25)(x + 4), \begin{cases}\ny = x + 4 \\
x^2 - 47 + 132 = 0 \\
x \neq -4, \quad x \neq -25\n\end{cases}
$$
\n
$$
x = 3 \text{ m } x = 44, y = 7 \text{ m } y = 48 \text{ no } \frac{44}{48} = \frac{11}{12} - \text{corparuma. Order: } \frac{3}{7}.
$$

$$
x = 3
$$
 h x = 44, y = 7 h y = 48 h0  $\frac{48}{48} = \frac{12}{12}$  - **CORparima**. 7

$$
V = \text{co6crehehinaa exopocts karepa}, V > 2; t_1 = \text{bpens ibinkehus no reve-} \boxed{10}
$$

HHO, 
$$
t_1 = \frac{40}{V+2}
$$
;  $t_2$  - **bpéna Abuxehia** против течения  $t_2 = \frac{6}{V-2}$ , тогда:

\n
$$
\frac{50}{x+18} + \frac{8}{18-x} = 3; \begin{cases} 3V^2 - 46V + 56 = 0 \\ V \neq \pm 2 \end{cases}, \begin{cases} V = \frac{46 \pm 38}{6} \\ V \neq \pm 2 \end{cases}, V = 14 \text{ km/s}, \text{T.K. } V > 2.
$$

Ответ:  $V = 14$  км/ч.

 $3.$ 

 $V_1$  – скорость печатания 1-ой машинистки,

 $V_2$ - скорость печатания 2-ой машинистки,

S- размер рукописи тогда:

$$
\begin{cases}\n\frac{S}{V_1 + V_2} = 8 \\
\frac{S}{V_1 - V_2} = 12\n\end{cases}, \quad\n\begin{cases}\nV_1 + V_2 = \frac{S}{8} \\
S\left(\frac{V_2 - V_1}{V_2 V_1}\right) = 12\n\end{cases}, \quad\n\begin{cases}\n\frac{12}{S} = \frac{1}{V_1} - \frac{1}{\frac{S}{8} - V_1} \\
\frac{12}{S} = \frac{1}{V_1} - \frac{1}{\frac{S}{8} - V_1}\n\end{cases}, \text{ to etc.}
$$
\n
$$
12V_1\left(\frac{S}{8} - V_1\right) = S\left(\frac{S}{8} - V_1\right) - SV_1, \quad 12V_1^2 - \frac{7}{2}SV_1 + \frac{S^2}{8} = 0,
$$
\n
$$
V_1 = \frac{7}{24}S + \frac{5}{2}S, \quad V_1 = \frac{S}{24} \text{ min } V_1 = \frac{S}{4},
$$
\n
$$
\text{Torra } V_2 \frac{S}{12} \text{ min } V_2 = -\frac{S}{8}, \text{ no } V_2 > 0 \text{ r.o. } \frac{S}{V_1} = 24, \text{ a } \frac{S}{V_2} = 12.
$$
\n
$$
\text{Orner: } 24 \text{ u. } \text{ m } 12 \text{ u.}
$$
\n
$$
4. \quad S - 3a\text{πame};
$$
\n
$$
V_0 - \text{exopocr b quehukob, ror.}
$$
\n
$$
V_1 \text{ u } V_2 - \text{exopocr b} y \text{uehukob, ror.}
$$

$$
V_o = V_1 + V_2
$$
\n
$$
\frac{S}{V_o} + 2 = \frac{S}{V_1};
$$
\n
$$
\frac{S}{V_1 + V_2} + 2 = \frac{S}{V_1};
$$
\n
$$
\frac{S}{V_1 + V_2} + 2 = \frac{S}{V_1};
$$
\n
$$
\frac{S}{V_1 + V_2} + 2 = \frac{S}{V_1};
$$
\n
$$
\frac{S}{V_1 + V_2} + 8 = \frac{S}{V_2}
$$
\n
$$
V_o = V_1 + V_2
$$
\n
$$
V_o = V_1 + V_2
$$
\n
$$
V_2 = \frac{2V_1^2}{S - 2V_1};
$$
\n
$$
V_2 = V_1^2 + V_2
$$
\n
$$
S = V_1 \cdot \frac{2V_1^2}{S - 2V_1} + 8 \left( \frac{2V_1^2}{S - 2V_1} \right)
$$
\n
$$
S = V_1 \cdot \frac{2V_1^2}{S - 2V_1} + 8 \left( \frac{2V_1^2}{S - 2V_1} \right)
$$
\n
$$
S = V_1 \cdot S - 2V_1 + V_2
$$
\n
$$
S = V_1 \cdot \frac{2V_1^2}{S - 2V_1} + 8 \left( \frac{2V_1^2}{S - 2V_1} \right)
$$
\n
$$
S = V_1 \cdot \frac{2V_1^2}{S - 2V_1} + 8 \left( \frac{2V_1^2}{S - 2V_1} \right)
$$
\n
$$
S = V_1 \cdot \frac{2V_1^2}{S - 2V_1} + 8 \left( \frac{2V_1^2}{S - 2V_1} \right)
$$
\n
$$
S = V_1 \cdot \frac{2V_1^2}{S - 2V_1} + 8 \left( \frac{2V_1^2}{S - 2V_1} \right)
$$
\n
$$
S = V_1 \cdot \frac{2V_1^2}{S - 2V_1} + 8 \left( \frac{2V_1^2}{S - 2V_1} \right)
$$
\n
$$
S = V_1 \cdot \frac{2V_1^2}{S -
$$

 $142\,$ 

$$
\text{T.K. } \mathbf{V}_1 > 0, \text{ to } V_1 = \frac{S}{6}, \text{ for } V_2 = \frac{2\frac{S^2}{36}}{\frac{2S}{3}} = \frac{S}{12} \text{ if } V_o = V_1 + V_2 = \frac{S}{4}.
$$

тогда  $\frac{S}{V_o} = 4$ ,  $\frac{S}{V_1} = 6$  *u*  $\frac{S}{V_2} = 12$ . Ответ: за 4 ч.; за 6 ч.; за 12 ч.

 $\mathbf{1}$ .

 $C-32$ 

а)  $x^2 = 6 - x$ , чертим графики функций  $y = x^2$  *u*  $y = 6 - x$ ; они пере-

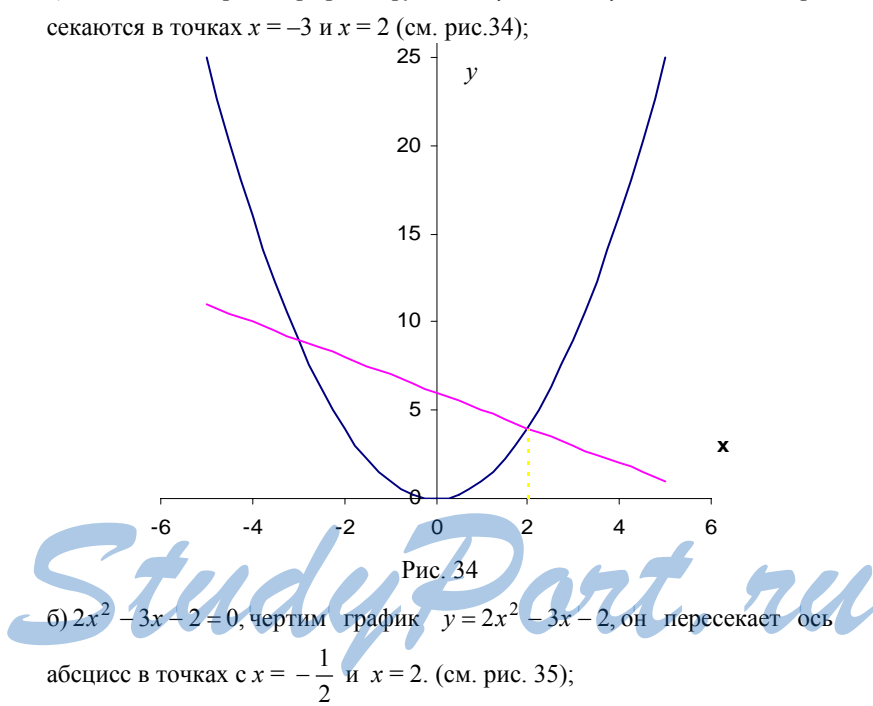

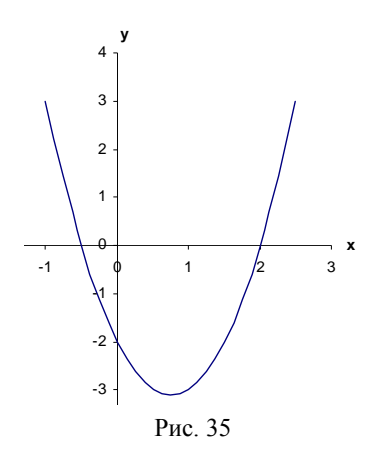

Проверка:

 $a) x<sup>2</sup> + x - 6 = 0$ ,  $x = -3$  *x*  $x = 2$  - верно;  $f(x) = 2x^2 - 3x - 2 = 0$ ,  $x = \frac{3 \pm 5}{4}$ ,  $x = 2$  *u*  $x = -\frac{1}{2}$  – верно. **2.**  а)  $x^2 = \frac{4}{x}$ , чертим графики  $y = x^2$  *и*  $y = \frac{4}{x}$ , они пересекаются в точке с *x* ≈ 1,6 (см. рис. 36);  $15 -$ 20 *у*

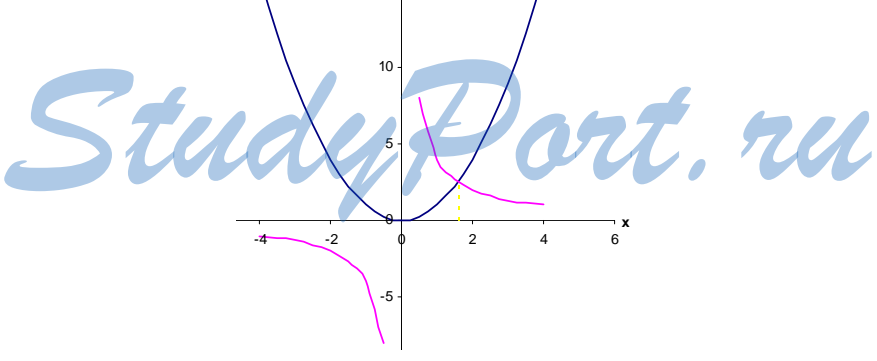

Рис. 36
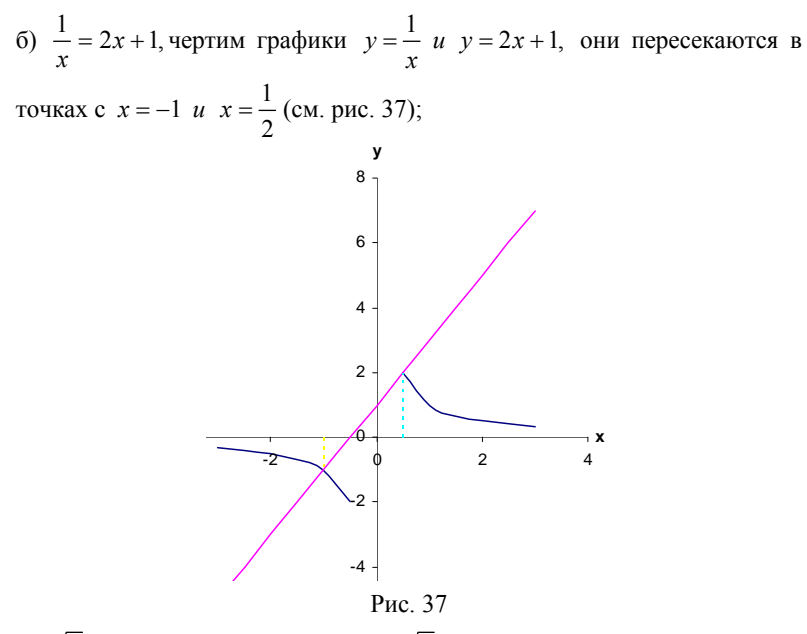

в)  $\sqrt{x} = x - 6$ , чертим графики  $y = \sqrt{x}$  и  $y = x - 6$ , они пересекаются в точке с  $x = 9$ . (см. рис. 38);

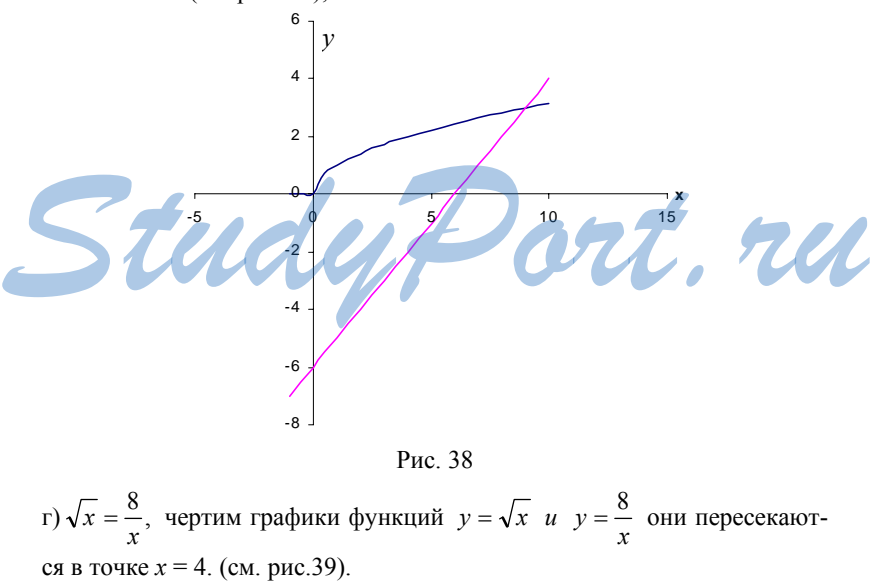

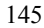

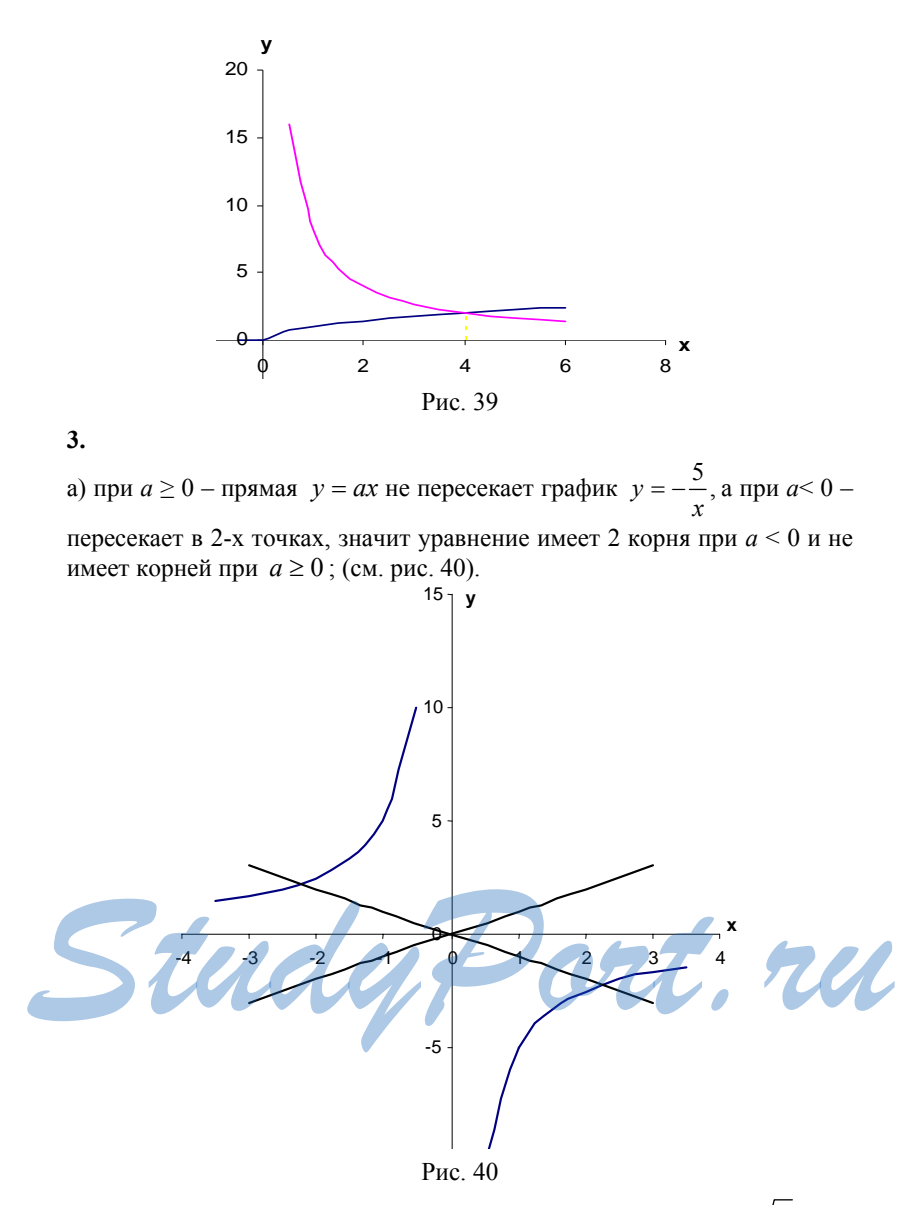

б) при *а* > 0, прямая *y* = *ax* пересекает график функции *y* = *x* в 2-х точках, а при  $a \le 0$  – в одной (см. рис. 41), значит уравнение имеет 1 корень при  $a \le 0$  и имеет два корня при  $a > 0$ ;

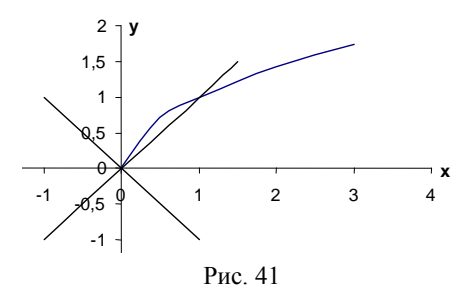

в) при *а* > 0, прямая  $y = ax$  – пересекает график функции  $y = \frac{x}{|x|}$ в 2-х

точках, а при  $a \le 0$  – не пересекает (см. рис. 42), значит уравнение имеет 2 корня при  $a > 0$  и не имеет корней при  $a \le 0$ ;

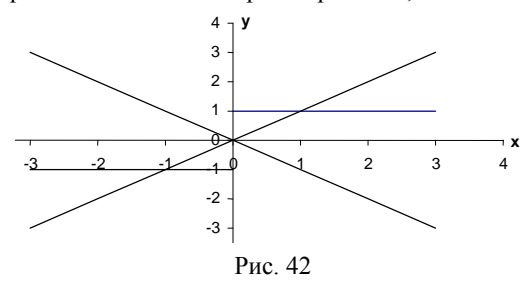

г) при  $a \ge 0$  – прямая  $y = ax$  пересекает график функции  $y = -x^3$  в одной точке, а при *а* < 0 в трёх точках (см. рис. 43), так что уравнение имеет один корень при *a* ≥ 0 и имеет 3 корня при *a* < 0;

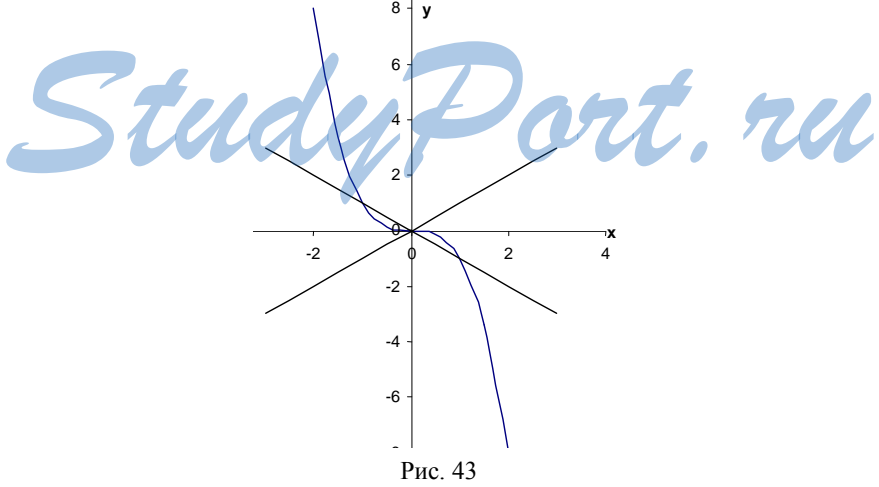

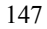

д) при  $a > 1$  – прямая  $y = ax$  – пересекает график  $y = |x - 2|$  в 2-ч точках, при  $-1 < a \le 1 - B$  одной, а при  $a \le -1$  – не пересекает (см. рис. 44), так что уравнение имеет 2 корня при  $a > 1$ , один корень при  $-1 < a \le 1$  и не имеет корней при  $a \leq -1$ .

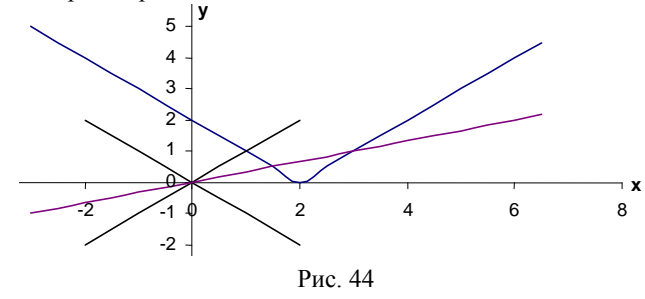

$$
C-33
$$

1.   
\n1) a) 
$$
\frac{5}{12} > \frac{3}{8}
$$
; 6) 1,25 =  $1\frac{1}{4}$ ; b) 0,6 >  $\frac{3}{7}$ ; r) 1,3 >  $1\frac{1}{6}$ ;  
\n2) a)  $-\frac{1}{4} > -\frac{1}{3}$ ; 6)  $-\frac{1}{9} > -0,16$ ; b)  $-\frac{3}{4} = -0,75$ ; r)  $-0,14 = -\frac{7}{50}$ .  
\n2. a) - 5; -4,7; -4,6; 6) -4, 1; -4.  
\n3.   
\n1) a) 32,16:1,6 = 6,7:  $\frac{1}{3}$ ; 6) 8,165:0,5 > 163:0,1;  
\n2) a) -1,24.7,5 < 12:(-1,5); 6) 3.  $\left(-\frac{1}{2}\right) = 8,1:(-5,4)$ .  
\n4. a) Bephto, 6) Bephto; b) Bephto; r) Heepho  
\n5.   
\n1) a)  $(-6,3)^3 < 0$ ; 6)  $(-3,15)^3 < 0$ ;  
\n $b \left(-1\frac{1}{3}\right)^4 > 0$ ; r)  $\left(-\frac{2}{7}\right)^5 < 0$ ; a)  $0^6 = 0$ ;  
\n2) a) 2,6<sup>3</sup>·(-1,3)<sup>5</sup> < 0; 6) (-3,8)<sup>6</sup>·(-2,4)<sup>4</sup> > 0;  
\n $b \left(0, 0, 0, 0, \frac{4}{7}; 0, 5; \frac{3}{7}$ .  
\n148

7.  
\na) 1547 
$$
\cdot \frac{4}{9} < 1547 \cdot \frac{7}{9}
$$
; 6) 2187  $\cdot \frac{2}{3} > 2187 \cdot \frac{2}{3}$ ;  
\nb) 289 · 17 = 289  $\cdot \frac{1}{17}$ ; r) 156,4 : 0,2 > 156,4 · 0,2.  
\n8.  
\na) 3,7 < 3,75 < 35,8; 6) 0 < 0,1 < 0,2;  
\nb) -8,6 < -8,55 < -8,5; r)  $-\frac{1}{3} < -\frac{7}{24} < -\frac{1}{4}$ .  
\n9.  
\na) *na*; 6) *Her.*  
\nC – 34  
\n1.  
\na) 0 < 5, -3 < 2; 6) -25 < -23, -21 < -19;  
\nb) 18 > -30, -4,5  $<\frac{15}{2}$ , -3 < 5; r) -3 < -1, 9 > 3, 45 > 15.  
\n2. *a* > *b*, torra:  
\n1) a) *a* + 6 > *b* + 6; 6) 7,3*a* > 7,3*b*; b) -16,2*a* < -16,2*b*;  
\n2) a) *b* + 6 > *a* + 6; 6) 7 - *a* < 7 - *b*; b) -  $\frac{a}{5} < -\frac{b}{5}$ .  
\n3. *c*; a; b; d.  
\n4.  
\na) *a* > 0, *b* > 0; 6) *a* < 0, *b* < 0; b) *a* > 0, *b* > 0; r) *a* > 0, *b* > 0.  
\n5.  
\n $b - 4; b - 1; b; a; a + 3; a + 8$ .  
\n6. *a* **5** b, **a b**; 6) *a* – 4 **c**; b) – *a* > -3 – *b*; r) – (*a*

1. \n1) a) 13 < 19; 6) 6 > 2; 2) a) 0 > -4; 6) -\frac{2}{3} < -\frac{1}{6}. \n2. \n1) a) 96 > 30; 6) 400 < 505; 2) a) 
$$
\frac{6}{49} < \frac{1}{6}; 6)
$$
 0,036 > 0,0032.

 $3.$  $(1)$  а) верно; б) верно; в) неверно 2) а) верно; б) верно; в) неверно 3) неверно. 4.  $a > 5$ ,  $b > 6$ , тогда: 1) a)  $2a > 10$  u  $2a + b > 16$ , ч.т.д.; 6)  $6a > 30$ ,  $8b > 48$  u  $6a + 8b > 78 > 60$ , y.m., 2) a)  $12a > 96$ ,  $2b > 4$  u  $12a + 2b > 100 > 97$  y.m. 6)  $12a > 60$ ,  $4b > 24$ ,  $12a + 4b > 84 \ge 80$ , ч.т.д. 5.  $a > b$  и  $b < -1$ , тогда: 1) a)  $3a > 18, -b > 1, 3a - b > 19 > 16$ ;  $(6)$  8a > 48, -9b > 9, 8a - 9b > 57 > 49, ч.т.д.;  $(a)$  10b < -10, -6a < -36, 10b -6a < -46, ч.т.д.; 2) a)  $-6b > 18 u a - 6b > 22 > 20$ ; ч.т.д.; 6)  $11a > 66$ ,  $-10b > 10$ ,  $11a - 10b > 76 > 64$ ,  $4 \text{ r.t. } 7 \text{ s.t. } 1 \text{ s.t. } 1 \text{ s.t. } 1 \text{ s.t. } 1 \text{ s.t. } 1 \text{ s.t. } 1 \text{ s.t. } 1 \text{ s.t. } 1 \text{ s.t. } 1 \text{ s.t. } 1 \text{ s.t. } 1 \text{ s.t. } 1 \text{ s.t. } 1 \text{ s.t. } 1 \text{ s.t. } 1 \text{ s.t. } 1 \text{ s.t. } 1 \text{ s.t. } 1 \text$  $(b) - 12a < -72$ ,  $b - 12a < -73 < -50$ , ч.т.д. 6.  $0 < a < 7$  и  $0 < b < 3$ , тогда: a)  $5a < 35$ ,  $11b < 33$ ,  $5a + 11b < 68 < 70$ , y.m., 6)  $ab < 21$ ,  $ab + 4 < 25 < 30$ , ч.т.д. 7. a)  $3a + 2b > 16$  при  $a > 4$  u  $b > 8$ ; 6)  $b - 4a$  и - 40 - нельзя сравнить при  $a > 8 u b < 6$ ; в)  $5a - b > 20$  при  $a > 4$  и  $b < -3$ ; г)  $a - 4b$  и 4 – нельзя сравнить при  $a < 11u$   $b < 0$  u  $b > 2$ . 1.  $a < 0$  u  $b > 0$ , тогда:<br>
1) 5a < 0; 3b > 0; -4a > 0; -8b < 0; -a > 0; -b < 0;<br>
2)  $a^2 > 0$ ,  $b^3 > 0$ ,  $a^5 < 0$ ,  $b^4 > 0$ ,  $a^2b > 0$ ,  $a^3b^2 < 0$ ,  $(ab)^4 > 0$ ,  $(ab)^6 < 0$ ; 3)  $\frac{a}{5} < 0$ ,  $\frac{-4}{b} < 0$ ,  $\frac{a}{b} < 0$ ,  $\frac{a^2}{b} > 0$ ,  $\left(\frac{b}{a}\right)^5 < 0$ ,  $\frac{a^4}{b^7} > 0$ . 2.  $b > 0$ , тогда: 1)  $b^2 > 0$ ,  $(-b)^2 > 0$ ,  $-b^2 < 0$ ,  $8b^2 > 0$ ,  $-10b^2 < 0$ ,  $(-12b)^2 > 0$ ; 2)  $b^2 + 8 > 0$ ,  $(b-8)^2 \ge 0$ ,  $-b^2 - 1 < 0$ ,  $(b-4)^2 + 1 > 0$ ,  $b^2 - 6b + 9 \ge 0$ .  $3.$  $b^2 \ge 0$ ,  $1 + b^2 > 0$ .

4.   
\n(a) 
$$
x(x+4)+6-4x = x^2 + 6 > 0
$$
, $\text{for,} x(x+4)+6 > 4x$ ,  $\text{u.f.,}$   
\n $6)(b-3)(b+3)+13 = b^2 + 4 > 0$   $\text{u.f.,}$   
\n $\text{u})(a+6)^2 = 12a = a^2 + 36 > 0$ , $\text{for,} x(a+6)^2 > 12a$ ,  $\text{u.f.,}$   
\n $2) a)(a+5)(a-2) - (a-5)(a+8) = 30 > 0$ ,  $\text{u.o.}$   
\n $(a+5)(a-2) > (a-5)(a+8) = 30 > 0$ ,  $\text{u.o.}$   
\n $(a+5)(a-2) > (a-5)(a+8) = 30 > 0$ ,  $\text{u.o.}$   
\n $(a+5)(a-2) > (a-5)(a+8) = 30 > 0$ ,  $\text{u.o.}$   
\n $5) x(x+10) - (x+5)^2 = -25 < 0$ ,  $\text{u.o.}$   $a(a-6) - (a-3)^2 = -9 < 0$ ,  $\text{u.r.},$   
\n $\text{u.o.}$   
\n $\text{u.o.}$   
\n $\text{u.o.}$   
\n $\text{u.o.}$   
\n $\text{u.o.}$   
\n $\text{u.o.}$   
\n $\text{u.o.}$   
\n $\text{u.o.}$   
\n $\text{u.o.}$   
\n $\text{u.o.}$   
\n $\text{u.o.}$   
\n $\text{u.o.}$   
\n $\text{u.o.}$   
\n $\text{u.o.}$   
\n $\text{u.o.}$   
\n $\text{u.o.}$   
\n $\text{u.o.}$   
\n $\text{u.o.}$   
\n $\text{u.o.}$   
\n $\text{u.o.}$   
\n $\text{u.o.}$   
\n $\text{u.o.}$   
\n $\text{u.o.}$   
\n $\text{u$ 

10. V - скорость 1-го велосипедиста.<br>S - путь.  $\frac{2S}{V} - \left(\frac{S}{V+2} + \frac{S}{V-2}\right) = \frac{2S}{V} - \frac{2SV}{V^2-4} = \frac{2SV^2 - 8S - 2SV^2}{V(V^2-4)} =$ 

 $=\frac{-8S}{V(V^2-4)}$  < 0, так как V > 2, так что первый велосипедист затратил

больше времени.

$$
C-37
$$

1. 
$$
-6 < x < 8
$$
, rora:  
\n1) a)  $-24 < 2a < 20$ ; 6)  $-32 > -3x > 24$ ; a)  $-8 < -x < 6$ ;  
\n $r) - 2 < \frac{x}{3} < \frac{8}{3}$ ; a)  $-1$ ;  
\n2) a)  $-3 < 5 - x < 11$ ; 6)  $\frac{1}{2}$ ; b)  $\frac{4}{x}$  - oneHHTB HENB3A;  
\n $r) -19 < 3x - 1 < 23$ ; a)  $-38 < 2 - 5x < 32$ .  
\n2.  $3 < a < 4$ ,  $-5 < b < -4$ , rora:  
\na)  $-2 < a + b < 0$ ; 6)  $7 < 1 - b < 9$ ; b)  $-20 < ab < -12$ ;  $r) -1 < \frac{a}{b} < -\frac{3}{5}$ .  
\n3.  $4, 4 < a < 4, 5$ ;  $2, 4 < b < 2, 5$ ,  $P = 2(a + b)$ ,  $S = ab$ , rora  
\n13,  $6 < P < 14$  u 10,  $56 < S < 11, 25$ .  
\n4.  $1, 7 < \sqrt{3} < 1, 8$  u 2,  $2 < \sqrt{5} < 2, 3$ , rora:  
\na)  $2, 8 < 3\sqrt{3} - \sqrt{5} < 3, 2$ ; 6)  $3, 74 < \sqrt{15} < 4, 14$ ;  
\n $\frac{8}{3}, \frac{6}{3} < 20 + \sqrt{3} < 6, 4$ ;  $\frac{6}{3}, \frac{1}{2}, \frac{1}{2} < \sqrt{15} < 4, 14$ ;  
\n $\frac{6}{3}, \frac{2}{2}, \frac{2}{2}, \frac{2}{2}, \frac{2}{2}, \frac{2}{2}, \frac{2}{2}, \frac{2}{2}, \frac{2}{2}, \frac{2}{2}, \frac{2}{2}, \frac{2}{2}, \frac{2}{2}, \frac{2}{2}, \frac{2}{2}, \frac{2}{2}, \frac{2}{2}, \frac{2}{2}, \frac{2$ 

7. 
$$
2 \le a \le 3
$$
 u  $1 \le b \le 2$ , norna:  
\n $0 \le a - b \le 2u$   $3 \le a + b \le 5$ ;  $0 \le (a - b)(a + b) \le 10$ ,  
\nho  $4 \le a^2 \le 9$  u  $0 \le a^2 - b^2 \le 8$ .  
\n8.  $26^0 < \angle B < 27^0$  u  $72^0 < \angle C < 73^0$ , norna:  
\n $\angle A = 180^0 - \angle B - \angle C$  u  $80^0 \angle A < 82^0$ .

12,6 ≤ *а* ≤ 12,8, тогда если *b* – средняя линия, то *b* =  $\frac{a}{2}$  и 6,3 ≤ *b* ≤ 6,4.

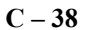

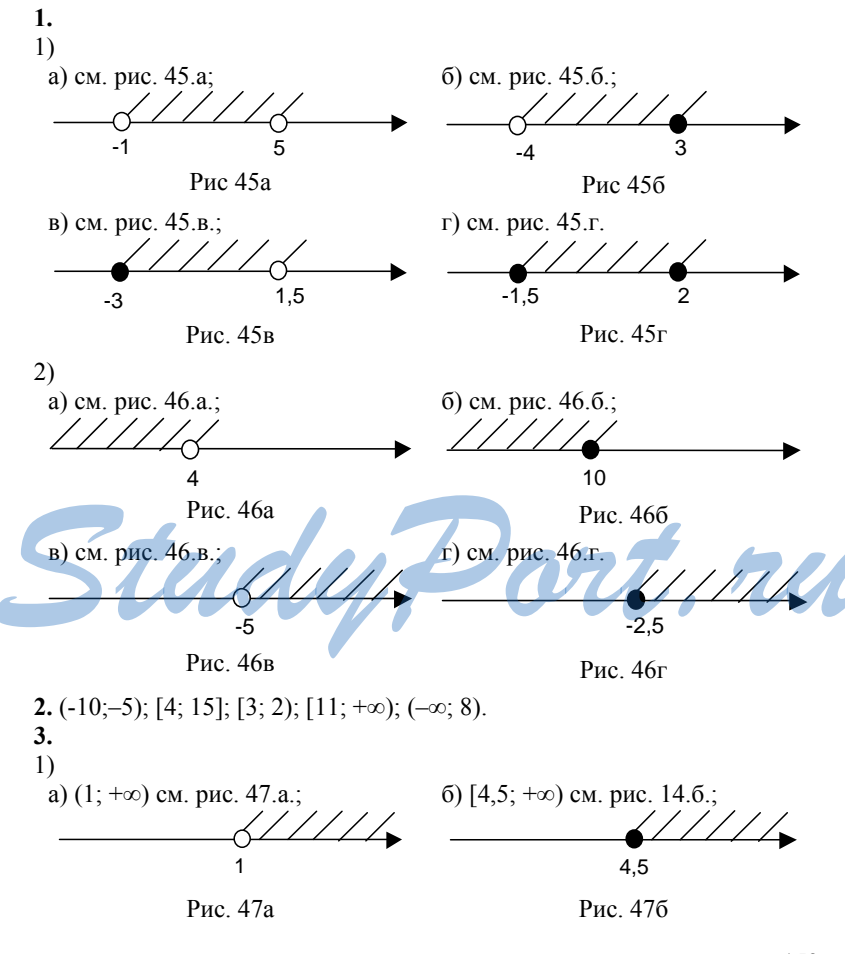

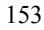

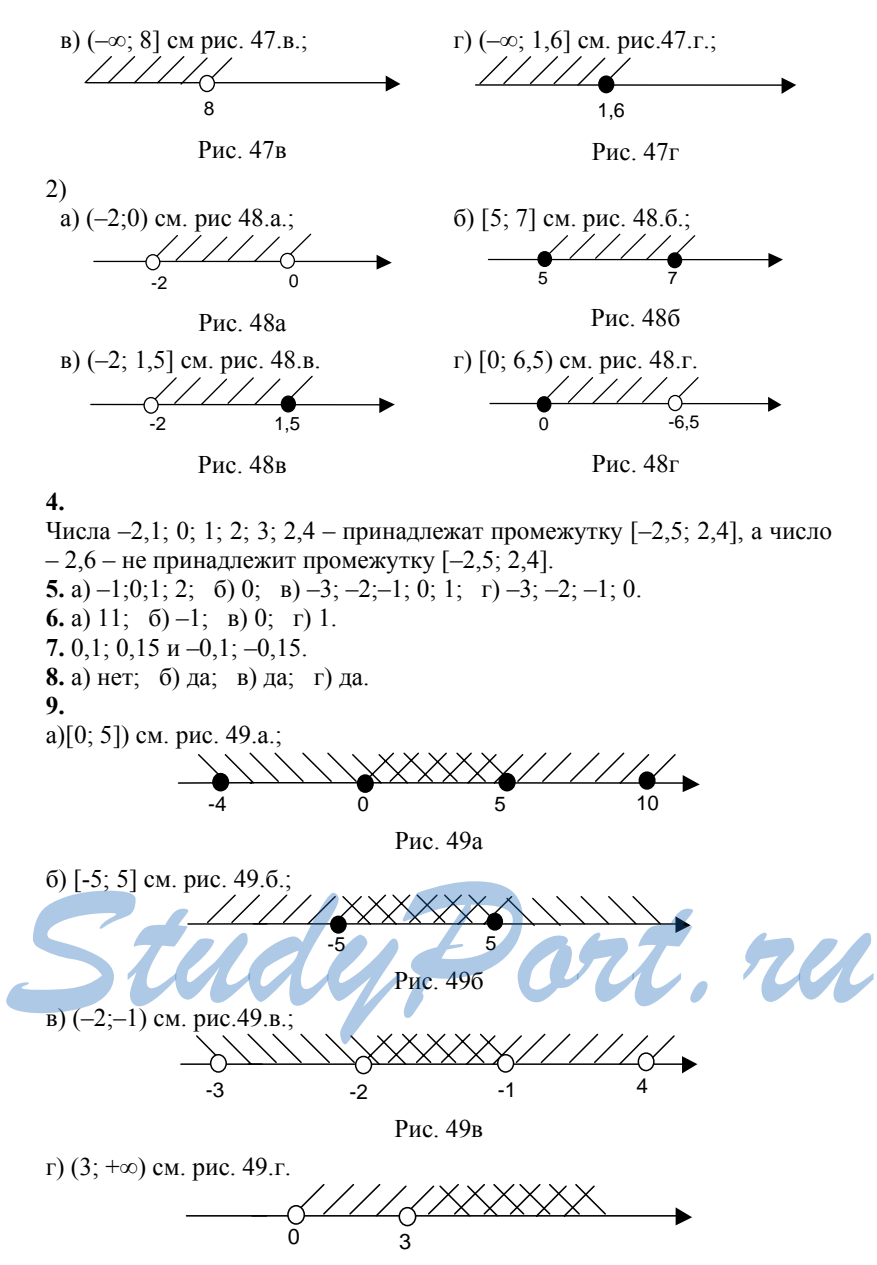

Рис. 49г

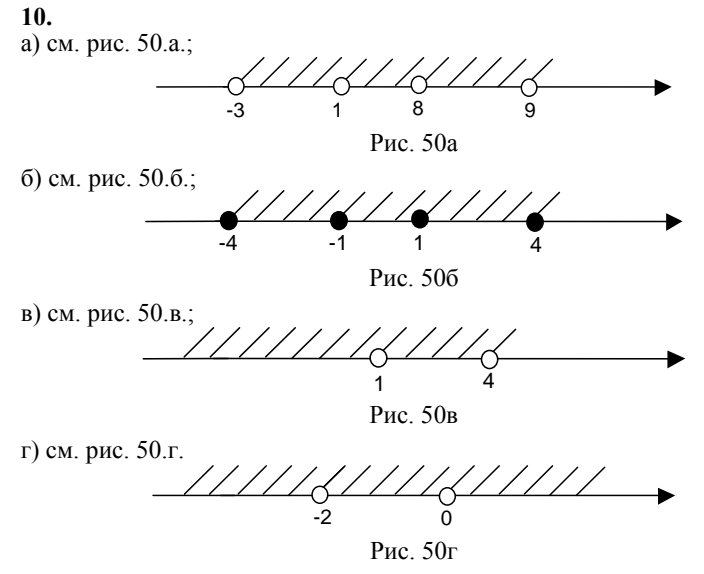

 $11.$ 

а)пусть  $Z_3$  – множество целых чисел кратных 3, тогда  $N \bigcap Z_3 = Z_3^+$ , а  $N \bigcup Z_3 = N \bigcup Z_3$ , где  $Z_3^+$  – положительные числа из  $Z_3$ , а  $Z_3^-$  – отрицательные из  $Z_3 Z_3^+$  и 0;

б) I – множество иррац. чисел, тогда  $I \cap R = I$ , а  $I \cup R = R$ .

 $C-39$ 

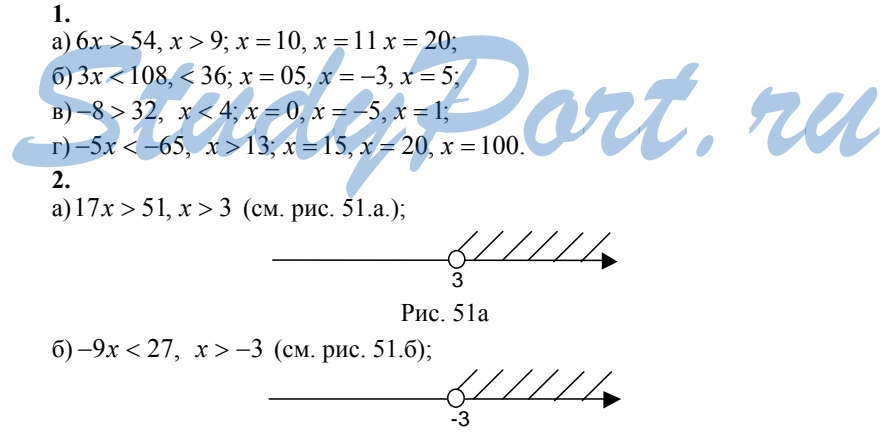

Рис. 51б

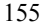

 $B(18x \ge 0, x \ge 0)$  (cm. puc. 51. B);

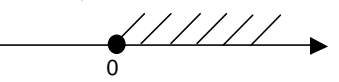

Рис. 51в

 $r$ ) –5x  $\leq$  35,  $x \geq -7$  (cm. puc. 51. r).

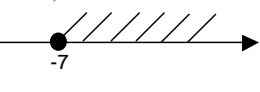

Рис. 51г

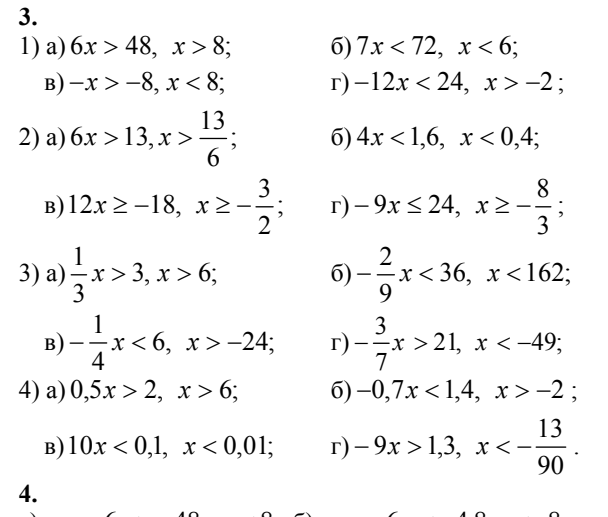

a)при  $-6x > -48$ ,  $x < 8$ ; 6) при  $-6x < -4,8$ ,  $x > 8$ . 5. vrt.ru a) 7; 6) 6;  $B$ ) -3; r) 3. 6.

 $-3$ ; 6)  $-5x < -15$ . 7.  $bx > 6$  равносильно  $x > \frac{6}{b}$ при  $b < 0$ .

 $C - 40$ 

 $1.$  $3x-1<11$ ,  $3x<12$ ,  $x<4$ ; числа 0 и 3,9 - являются решением неравенства, а числа 4 и 4, 1 - не являются.  $2.$ 1) a)  $17 + x > 37$ ,  $x > 20$ ; 6)  $5 - x \le 1$ ,  $x \ge 4$ ;  $(x + 6)$  (b)  $x \ge 10$ ,  $x \ge 3,8$ ;  $y \le 0,6$  - 2x < 0, 2x > 0,6, x > 0,3;

156

a) $-3x$ 

2) a) 1+ 6x < 7, 6x < 6, x < 1; 6) 6x +1> 0, 6x > -1, 
$$
x > -\frac{1}{6}
$$
;  
\na) 3-2x < 8, 2x  $\ge -5$ ,  $x \ge -\frac{5}{2}$ ; r) 6-15x  $\ge 0$ , 15x  $\le 6$ ,  $x \le \frac{2}{5}$ ;  
\n3) a) 4 + x  $\lt$  -1 - 2x, 3x  $\lt$  -3,  $x < -1$ ; 6) 2 + 6x  $\gt$  5 + 7x,  $x < -3$ ;  
\na) 4x + 7  $\le 6x + 1$ , 2x  $\ge 6$ ,  $x \ge 3$ ; r) 9x  $\ge 4x + 2$ , 5x  $\ge 2$ ,  $x \ge \frac{2}{5}$ ;  
\n4) a) 4(1+x) > x - 2, 3x > -6, x > -2;  
\n6) - (2x + 1)  $\le 3(x + 2)$ , 5x  $\ge -7$ ,  $x \ge -\frac{7}{5}$ ;  
\na) 6(2x-1) - (2+x) < 0, 11x < 8,  $x < \frac{8}{11}$ ;  
\n $\therefore$  9(4|-x) + 5(x + 8)  $\ge 0$ ,  $x \ge -44$ ;  
\n5) a)  $\frac{3x}{5} < 1$ ,  $x < \frac{5}{3}$ ; 6)  $\frac{x}{8}$  0,  $x > 0$ ;  
\na)  $\frac{4x}{3} \ge 2$ ,  $x \ge \frac{3}{2}$ ; r)  $\frac{5x}{6} \le 0$ ,  $x \le 0$ ;  
\n6) a)  $\frac{2+x}{20} < 1$ ,  $\frac{x}{20}$ ,  $x < 18$ ; 6)  $\frac{3-x}{6} > 3$ ,  $\frac{x}{6} < -\frac{5}{2}$ ,  $x < -15$ ;  
\nb)  $\frac{1+6x}{7} \le 1$ ,  $1+6x \le 7$ ,  $x \le 1$ ; 

6.  
\na) 
$$
6x^2 - 3x(2x + 4) > 48
$$
,  $-12x > 48$ ,  $x < -4$ ;  
\n $6)(a + 6)(3a - 8) - 3(a^2 - 1) < 0$ ,  $10a - 47 < 20$ ,  $10a < 67$ ,  $a < 6, 7$ ;  
\n $a\frac{5x}{12} - \frac{x - 2}{4} + \frac{x + 1}{3} < 0$ ,  $5x - 3(x - 2) + 4(x + 1) < 0$ ,  $6x < -10$ ,  $x < -\frac{5}{3}$ ;  
\n $r\frac{3x - 1}{3} + \frac{x + 1}{2} \ge 1$ ,  $6x - 2(3x - 1) + 3(x + 1) \ge 6$ ,  $3x \ge 1$ ,  $x \ge \frac{1}{3}$ .  
\n7.  
\na)  $3x - 4 = b$ ,  $x = \frac{b + 4}{3}$ ,  $x < 0$  rpm  $\frac{b + 4}{3} < 0$ ,  $b + 4 < 0$ ,  $b < -4$ ;  
\n $6) 5 - 2x = b - 1$ ,  $x = \frac{6 - b}{2}$ ,  $x > 0$  rpm  $\frac{6 - b}{2} > 0$ ,  $6 - b > 0$ ,  $b < 6$ .  
\n8.  
\nbx  $3x - 5$ ,  $(b - 3)x < -5$ , ypashrence the *4*-th term of the *a*-th term of the *a*-th term of the 

$$
C-41
$$

1.  
\na) 
$$
\[\begin{array}{l}\na \\
\end{array}\]
$$
 and  
\n2.  
\n1) a)  $\begin{cases}\nx > 1.5 \\
x < 3\n\end{cases}$ ,  $1.5 < x < 3$ ; 0)  $\begin{cases}\nx > 4 \\
x < -6\n\end{cases}$  pешений Her;  
\n $\[\begin{array}{l}\n\text{a}\n\end{array}\]$   
\n2) a)  $\begin{cases}\n\begin{cases}\nx > -6 \\
x > -3\n\end{cases}$ ,  $x > -3$ ; r)  $\begin{cases}\nx < -1.5 \\
x < -2\n\end{cases}$ ,  $x < -2$ ;  
\n2) a)  $\begin{cases}\n4x < 12 \\
-x > -5\n\end{cases}$ ,  $\begin{cases}\nx < 3 \\
x < 5\n\end{cases}$ ,  $x < 3$ ;  
\n $\begin{cases}\n-0.02x > 2 \\
-3x < -12\n\end{cases}$ ,  $\begin{cases}\nx > 10 \\
x > 10\n\end{cases}$ ,  $x > 10$ ; 0  
\n $\begin{cases}\n0.6x > 3 \\
-10x > -70\n\end{cases}$ ,  $\begin{cases}\nx > 5 \\
x < 7\n\end{cases}$ ;  
\n $\begin{cases}\n1 \\
-10x > -70\n\end{cases}$ ,  $\begin{cases}\nx > 3 \\
x < 2\n\end{cases}$  pemeenuŭ her;  
\n $\begin{cases}\n1 \\
-8x > -16\n\end{cases}$ ,  $\begin{cases}\nx > 2 \\
x < 4\n\end{cases}$ ,  $\begin{cases}\nx < 2 \\
x < 2\n\end{cases}$ ,  $x < 2$ ;  
\n $\begin{cases}\n3x < x + 4 \\
0.5x < 1,4 - 0,2x\n\end{cases}$ ,  $\begin{cases}\n2x < 4 \\
0.7x < 1,4\n\end{cases}$ ,  $\begin{cases}\nx < 2 \\
x < 2\n\end{cases}$ ,  $x < 2$ ;  
\n158

6) 
$$
\begin{cases}\n6,5x-2 < 1,5x-1 \\
2-3x < x+6\n\end{cases}, \begin{cases}\n5x < 1 \\
-4x < 4\n\end{cases}, \begin{cases}\nx < \frac{1}{5}, -1 < x < \frac{1}{5}; \\
x-1 < 5 < 2\n\end{cases}
$$
\n7) 
$$
\begin{cases}\n7x+2 > 6x-1 \\
x+1,6 > 2\n\end{cases}, \begin{cases}\nx > 0,4 \\
x > 0,4\n\end{cases}
$$
\n8) 
$$
\begin{cases}\n5(x+1)-6 < 2,6+x \\
3x-0.5 > 2(x-0,4)-x\n\end{cases}, \begin{cases}\nx < 3,6 \\
2x > -0,3\n\end{cases}, \begin{cases}\nx < 0,9 \\
x > -0,15\n\end{cases}, -0,15 < x < 0,9;\n\end{cases}
$$
\n6) 
$$
\begin{cases}\n3(x+2)- (x-2) < x \\
3x-1 < 2x < -5 \\
2 > 5x - (2x-1)\n\end{cases}, \begin{cases}\nx < -5 \\
3x < 11\n\end{cases}, \begin{cases}\nx < -5 \\
x < \frac{1}{3}, x < -5;\n\end{cases}
$$
\n9) 
$$
\begin{cases}\n1,2(3-x)-0,8x > 6 \\
-2(1-4x)-2x < x\n\end{cases}, \begin{cases}\nx < 1, 2x < 2 \\
2x < 2\n\end{cases}, \begin{cases}\nx < -1, 2 \\
x > 1\n\end{cases}, x < -1, 2;\n\end{cases}
$$
\n10) 
$$
\begin{cases}\n\frac{5x-1}{4} < 1 \\
\frac{x-4}{6} > 1\n\end{cases}, \begin{cases}\n5x-1 < 4 \\
x > 6\n\end{cases}, \begin{cases}\nx < 1 \\
x > 1\n\end{cases}, 0 \le x < 1;\n\end{cases}
$$
\n10) 
$$
\begin{cases}\n1-\frac{x}{4} > x \\
\frac{x-4}{7} > 1\n\end{cases}, \begin
$$

B) 
$$
\begin{cases} 1.4x-7 \ge 0 \quad \int 1.4x \ge 7 \quad \int x \ge 5, 5 \le x \le 9, \\ 0.9-0.1x \ge 0 \quad \int 0.1x \le 0.9 \quad \int x \le 9 \end{cases}
$$
  
\n $x = 5, x = 6, x = 7, x = 8, x = 9.$   
\n5.  
\na)  $\begin{cases} 0.8(x-3)-3.2 < 0.3(2-x) \\ 0.2(1+2x) > -(x-1,6) \end{cases} \quad \begin{cases} 1.1x < 6.2 \\ 0.4x < 1.4 \end{cases} \quad \begin{cases} x < \frac{62}{11}, 1 < x < \frac{62}{11}. \\ x > 1 \end{cases}$   
\n $\begin{cases} 2x-1+x+2-x-8}{6} > x-1, \begin{cases} 2x-1+2(x+2)-3(x-8) > 6(x-1) \\ 2-2x > 0.5+0.5x \end{cases}$   
\n $\begin{cases} 5x < 33 \\ x < \frac{3}{5} \end{cases} \quad \begin{cases} x < \frac{33}{5} \\ x < \frac{3}{5} \end{cases}$   
\n6.  
\n $\begin{cases} x \ge 6 \\ x \ge 12 \end{cases}$   
\n $\begin{cases} 5x > 12 \\ x < 20 \end{cases}$   
\n $\begin{cases} 5x > 12 \\ x > 12 \end{cases} \quad \begin{cases} x > \frac{7}{3} \\ x > \frac{3}{3} \end{cases}$   
\n $\begin{cases} 6x < 20 \\ 0 > x > 26 \\ x > 6 \end{cases} \quad \begin{cases} x < \frac{10}{3} \\ x > \frac{12}{3} \end{cases}$   
\n $\begin{cases} 6x < 36 \\ 1 > 26 \\ x > b \end{cases} \quad \begin{cases} x < 6 \\ x > b \end{cases}$   
\n $\begin{cases} 6x < 36 \\ 1 > b \end{cases} \quad \begin{$ 

 $C - 42$ 

```
1.
а) см. рис. 52. а;
```
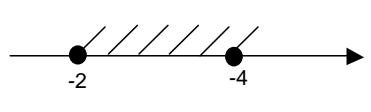

Рис. 52а

б) см. рис. 52.б.;

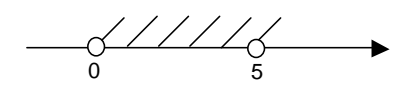

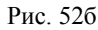

в) см. рис. 52.в.

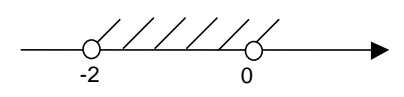

Рис. 52в

г) см.рис.52.г

$$
\bigvee_{1,5}\frac{1}{3}
$$

 $2.$ 6)  $-4$ ;  $-3$ ;  $-2$ ;  $-1$ ; 0; 1;<br>r) 0; 1; 2; 3; 4; 5. a)  $-7$ ;  $-6$ ;  $-5$ ;  $-4$ ;  $-3$ ;  $-2$ ;  $-1$ ; 0; 1;  $B)$  0; 1; 2; 3; 4;  $3.$  $(5)-2 \leq 3x \leq 6, -\frac{2}{3} \leq x \leq 2;$ 1) a)  $3,5 < 5x < 10$ ,  $0,7 < x < 2$ ; B) 6 < -6x < 12, -2 < x -1;<br>2) a) 3 < x + 1 < 8, 2 < x < 7;<br>B) -3 < 15 + x < 3, -18 < x < -12;  $(6)-2 < 9+x < 9, -11 < x <$  $\cdot$  , rul  $(3)$  a) – 6 < 5x – 1 < 5, –5 < 5x < 6, –1 < x <  $\frac{6}{5}$ ;  $6)-2 \le 1-2x \le 2, -3 \le -2x \le 1, -\frac{1}{2} \le x \le \frac{3}{2};$  $B$ ) –9 < 1 – x < 0, –10 < –x < –1, 1 < x < 10; 4) a)  $-1 < \frac{x}{6} < 1$ ,  $-6 < x < 6$ ;<br>6)  $0 \le \frac{x}{4} \le 2$ ,  $0 \le x \le 8$ ;  $(B) 0, 2 < \frac{x}{5} < 0, 4, 1 < x < 2;$ 

5) a) 
$$
-3 < \frac{5x+2}{2} < 1, -6 < 5x+2 < 4, -8 < 5x < 2, -\frac{8}{5} < x < \frac{2}{5}
$$
;  
\n6)  $-1 \le \frac{6+2x}{4} \le 0, -4 \le 6+2x \le 0, -10 \le 2x \le -6, -5 \le x \le -3$ ;  
\n $x \le 3$   
\n7)  $3 < \frac{1-x}{4} < 7, 12 < 1-x < 28, 11 < -x < 27, -27 < x < -11$ .  
\n4.   
\na)  $\text{npu} - 6 < 3 - 5x < 6, -9 < -5x < 3, -\frac{3}{5} < x < \frac{9}{5}$ ;  
\n6)  $\text{npu} - 4 \le \frac{2x+1}{3} \le 0, -12 \le 2x+1 \le 0, -13 \le 2x \le -1, -\frac{13}{2} \le x \le -\frac{1}{2}$ .  
\n5.   
\n-4  $< 2 + 3x < 7, -6 < 3x < 5, -2 < x < \frac{5}{3}$ ,  
\n $\text{na} \times 6, \text{uecc} \times 7, -6 < 3x < 5, -2 < x < \frac{5}{3}$ ,  
\n $\text{na} \times 6, -2 < x < \frac{5}{3}$ ,  
\n $\text{na} \times 6, -2 < x < \frac{5}{3}$ ,  
\n $\text{na} \times 6, -2 < x < \frac{5}{3}$ ,  
\n $\text{na} \times 6, -2 < x < \frac{1}{3}$ ,  $0 < x < \frac{1}{3}$ ;

1. а)два; б) не имеет корней; в) один; г) бесконечно много корней.  $\overline{2}$ . 1)  $|x| = 3,7$ ,  $x = \pm 3,7$ ; 6)  $|x| = -4$ , - нет решений; в)  $|x| = 100$ ,  $x = \pm 100$ ; 2) a)  $|x+15| = 8$ ,  $x + 15 = \pm 8$ ,  $x = -7$   $u$   $x = -23$ ;  $(6)$   $|3-x|=4$ ,  $3-x=\pm 4$ ,  $x=7$ ,  $u x=-1$ ;  $|6-x|=0, 6-x=0, x=6;$ 162

3) a) 
$$
|2x+4| = 5
$$
,  $2x+4 = \pm 5$ ,  $x = \frac{1}{2}$   $x = -\frac{9}{2}$ ;  
\n6)  $|6-3x| = 2$ ,  $6-3x = \pm 2$ ,  $x = \frac{8}{3}$   $x = \frac{4}{3}$ ;  
\n $|8| + 4x| = 5$ ,  $1 + 4x = \pm 5$ ,  $x = 1$   $x = -\frac{3}{2}$ .  
\n3. a)  $|x| < 1$ ,  $-1 < x < 1$  (can. puc. 53.a);  
\n $|x| \le 3$ ,  $-3 \le x \le 3$  (can. puc. 53.6.);  
\n $\frac{1}{3}$   
\n $|x| > 2$ ,  $x < -2$   $u$   $x > 2$  (can. puc. 53.B.).  
\n $\frac{1}{2}$   
\n $\frac{1}{2}$   
\n $\frac{1}{2}$   
\n $\frac{1}{2}$   
\n $\frac{1}{2}$   
\n $\frac{1}{2}$   
\n $\frac{1}{2}$   
\n $\frac{1}{2}$   
\n $\frac{1}{2}$   
\n $\frac{1}{2}$   
\n $\frac{1}{2}$   
\n $\frac{1}{2}$   
\n $\frac{1}{2}$   
\n $\frac{1}{2}$   
\n $\frac{1}{2}$   
\n $\frac{1}{2}$   
\n $\frac{1}{2}$   
\n $\frac{1}{2}$   
\n $\frac{1}{2}$   
\n $\frac{1}{2}$   
\n $\frac{1}{2}$   
\n $\frac{1}{2}$   
\n $\frac{1}{2}$   
\n $\frac{1}{2}$   
\n $\frac{1}{2}$   
\n $\frac{1}{2}$   
\n $\frac{1}{2}$   
\n $\frac{1}{2}$   
\n $\frac{1}{2}$   
\n $\frac{1}{2}$   
\n $\frac{1}{2}$ <

B) 
$$
|1-5x| \ge 2
$$
,  $1-5x \le -2$  *u*  $1-5x \ge 2$ ,  $x \ge \frac{3}{5}$  *u*  $x \le -\frac{1}{5}$ ;  
\n $r$ )  $|4x+1| \le 3$ ,  $-3 \le 4x+1 \le 3$ ,  $-4 \le 4x \le 2$ ,  $-1 \le x \le \frac{1}{2}$ .  
\n5. a)  $b \ne 0$ ; 6)  $b < 0$ ; p)  $b > 0$ ; r)  $b < 0$ .  
\n6. b) a) a  $20$ ; 6) a + 2  $20$ , a  $2-2$ ; b)  $4-a \le 0$ , a  $2-4$ ;  
\n2) a) a  $0$ ; 6) a + 1  $0$ , a  $0$   $-11$ ; b)  $16 - a < 0$ , a > 16.  
\n7.

6) 
$$
|x+4|+5x>6
$$
,  $\begin{cases} x+4+5x>6 \\ x+4 \ge 0 \end{cases}$   $\begin{cases} -x-4+5x>6 \\ x+4 \le 0 \end{cases}$ ,  
\nTo  $\text{ecrb}$   $\begin{cases} x> \frac{1}{3} \\ x \ge -4 \end{cases}$   $\begin{cases} x> \frac{5}{2} \\ x \le -4 \end{cases}$ , to  $\text{ecrb}$   $x> \frac{1}{3}$ .  
\n11.  
\na)  $2 < |x| < 6$ ,  $2 < x < 6$   $u - 6 < x < -2$ ;  
\n6)  $0 < |x| < 5$ ,  $0 < x < 5$   $u - 5 < x < 0$ .  
\n**C-44**  
\n1.

a) 
$$
\frac{1}{3^4} = 3^{-4}
$$
; 6)  $\frac{1}{6} = 6^{-1}$ ; b)  $\frac{1}{x^{10}} = x^{-10}$ ; r)  $\frac{1}{b} = b^{-1}$ ; a)  $\frac{1}{32} = 32^{-1}$ .  
\n2.  
\na)  $5^{-7} = \frac{1}{5^7}$ ; 6)  $7^{-1} = \frac{1}{7}$ ; b)  $a^{-11} = \frac{1}{a^{11}}$ ; r)  $x^{-1} = \frac{1}{x}$ ; a)  $(2y)^{-5} = \frac{1}{2^5 y^5}$ .  
\n3.  
\n1) a)  $2^{-3} = \frac{1}{2^3} = \frac{1}{8}$ ; b)  $(-7)^{-2} = \frac{1}{(-7)^2} = \frac{1}{49}$ ;  
\nb)  $(-5)^{-1} = \frac{1}{5} = -\frac{1}{5}$ ; c)  $5 \cdot (-3)^{-2} = (-3)^{-1} = -\frac{1}{3}$ ;  
\n2) a)  $(\frac{1}{2})^{-1} = 2$ ; b)  $(\frac{3}{7})^{-2} = \frac{7^2}{3^2} = \frac{49}{9}$ ;  
\n3) a)  $6^{-1} + 2^{-2} = \frac{1}{6} + \frac{1}{4} = \frac{5}{25}$ , b)  $(1\frac{1}{3})^{-4} = \frac{3^4}{4^4} = \frac{81}{256}$ ;  
\n3) a)  $6^{-1} + 2^{-2} = \frac{1}{6} + \frac{1}{4} = \frac{5}{25}$ , b)  $(10)^0 - 12^{-1} = 1 + \frac{5}{6} = \frac{1}{6}$ ;  
\nb)  $247 - 0, 1^{-2} = 247 - 100 = 147$ ; r)  $25 - (\frac{1}{7})^{-2} = 25 - 49 = -24$ .  
\n4.  
\n1) a)  $6a^{-8} = \frac{6}{a^8}$ ; b)  $3(xy)^{-1} = \frac{3}{xy}$ ;  
\nb)  $12(a - b)^{-2} = \frac{12}{(a + b)^2}$ ; r)  $5x^2y^{-3}$ 

2) a) 
$$
x^{-2} + y^{-3} = \frac{1}{x} + \frac{1}{y^3} = \frac{y^3 + x}{xy^3}
$$
; 6)  $a^0 - a^{-2} = 1 - \frac{1}{a^2} = \frac{a^2 - 1}{a^2}$ ;  
\n
$$
a) x^{-4} - y = \frac{1}{x^4} - y = \frac{1 - yx^4}{x^4}
$$
; r)  $xy^{-3} - x^{-1}y^2 = \frac{x}{y^3} - \frac{y^2}{x} = \frac{x^2 - y^5}{xy^3}$ .  
\n5. 
$$
1) a) (a^{-2} - b^{-2})^{-3} (a - b)^{-1} = \left(\frac{1}{a^2} - \frac{1}{b^2}\right) \frac{1}{a - b} = \frac{b^2 - a^2}{a^2 b^2 (a - b)} = \frac{(b - a)(b + a)}{a^2 b^2 (a - b)} = -\frac{a + b}{a^2 b^2}
$$
;  
\n6)  $(x^{-3} - 1)(1 - x)^{-2} x^3 = \left(\frac{1}{x^3} - 1\right) \frac{1}{(1 - x)^2} \cdot x^3 = \frac{(1 - x^3) \cdot x^3}{x^3 (1 - x)^2} = \frac{1 + x + x^2}{1 - x}$   
\n2)  $a) \left(\frac{x}{y}\right)^{-2} - \left(\frac{x}{y}\right)^{-3} = \frac{y^2}{x^2} - \frac{y^3}{x^3} = \frac{xy^2 - y^3}{x^3}$ ;  
\n6)  $\left(\frac{1}{a^{-1}} + \frac{1}{b^{-1}}\right) (a - b)^{-1} = \frac{a + b}{a - b}$ .

$$
C-45
$$

1.  
\n1) a) 
$$
x^3 \cdot x^2 = x^5
$$
;   
\n 6)  $x^{-11} \cdot x^5 = x^{-6}$ ;   
\n 7)  $x^{-14} \cdot x = x^{-13}$ ;   
\n 7)  $x^{-14} \cdot x = x^{-13}$ ;   
\n 8)  $x^8 \cdot x^{-3} = x^5$ ;   
\n 9)  $x^8 \cdot x^{-3} = x^5$ ;   
\n 1)  $a^2 \cdot a^5 = x^{-3}$ ;   
\n 6)  $a^{-8} \cdot a = a^{-9}$ ;   
\n 7)  $a^{-2} \cdot a^3 = a^{-5}$ ;   
\n 9)  $a^{12} \cdot a^{-4} = a^{16}$ ;   
\n 1)  $a^{-3} \cdot a^5 = a^3$ ;   
\n 3) a)  $(y^3)^3 = y^6$ ;   
\n 6)  $(y^4)^{-4} = y^{-16}$ ;   
\n 7)  $(a^{-3})^5 = a^{15}$ ;   
\n 9)  $(y^{-6})^6 = y^{-36}$ ;   
\n 1)  $(a^{-3})^5 = a^{15}$ ;   
\n 4) a)  $(ab)^{-2} = a^{-2}b^{-2}$ ;   
\n 5) a)  $\left(\frac{x}{y}\right)^{-1} = a^3b^{-2}$ ;   
\n 7)  $(a^{-3}b^2)^{-1} = a^3b^{-2}$ ;   
\n 8)  $(a^2b^2)^{-4} = a^4b^{-8}$ ;   
\n 9)  $(abc)^{-3} = a^{-3}b^{-3}c^{-3}$ ;   
\n 1)  $(a^{-3}b^2)^{-1} = a^3b^{-2}$ ;   
\n 1)  $(a^{-2}b^0c^{-5})^3 = a^{-6}c^{-15}$ ;   
\n 5) a)  $\left(\frac{x}{y}\right)^{-3} = x^{-3}y^3$ ;   
\n 6)  $\left(\frac{x}{y^2}\right)^{-1} = x^{-1}y^2$ ;   
\n 8)  $\left(\frac{x^{-2}}{y^{-1}}\right)^{4} = x^8y^{-4}$ ;   
\n 1)  $\left(\frac{x$ 

2.  
\n1) a) 
$$
3^5 : 2^{-4} = 2^9
$$
;  $6) 5^{-6} \cdot 5 = 5^{-5} = \frac{1}{3125}$ ;  
\n $\text{B)} \left(\frac{1}{7}\right)^8 \cdot \left(\frac{1}{7}\right)^7 = \left(\frac{1}{7}\right)^{-1} = 7$ ;  $\text{P} \left(\frac{1}{3}\right)^{12} \cdot \left(\frac{1}{3}\right)^{-15} = \left(\frac{1}{3}\right)^{-3} = 27$ ;  
\n2) a)  $3^6 : 3^7 = 3^{-1} = \frac{1}{3}$ ;  $6) 7 : 7^{-1} = 7^2 = 49$ ;  
\n $\text{B)} 4^{-7} : 4^{-10} = 4^3 = 64$ ;  $\text{P} \left(\frac{1}{5}\right)^{-9} : \left(\frac{1}{5}\right)^{-9} = 1$ ;  
\n3) a)  $\left(2^{-2}\right)^3 = 2^{-6} = \frac{1}{64}$ ;  $6 \left(\left(\frac{1}{3}\right)^{-1}\right)^{-4} = \left(\frac{1}{3}\right)^4 = \frac{1}{81}$ ;  
\n $\text{B)} \left(0,01^{-2}\right)^4 = 0,01^{-8} = 10^{16}$ ;  $\text{P} \left(\left(\frac{1}{7}\right)^{-2}\right)^0 = 1$ ;  
\n4) a)  $-13 \cdot 26^{-1} = -\frac{13}{26} = -\frac{1}{2}$ ;  $6) - 6 \cdot 3^{-3} = -\frac{6}{27} = -\frac{2}{9}$ ;  
\n $\text{B} \left(\frac{1}{9}\right)^{-2} + 0,1^{-2} = 9^2 + 10^2 = 181$ ;  $\text{P} \left(14^{-1} - 7^{-2} = \frac{1}{14} - \frac{1}{49} = \frac{5}{98}$ ;  
\n5) a)  $81 \cdot 3^{-5} = 3^4 \cdot 3^{-5} \cdot 3^{-1} = \frac{1}{3}$ ;  $6)16 \cdot (2^{-3})^2 = 2^4 \cdot 2^{-6} = 2^{-2} = \frac{1}{4}$ ;  
\n $\text{B)}$ 

4.<br>a)  $\frac{33^n}{3^{n-4} \cdot 11^n} = \frac{33^n}{33^n \cdot 3^{-4}} = 3^4 = 81;$ 

$$
6) - \frac{49^{n-1}}{7^{2n-1}} = \frac{49^n \cdot 49^{-1}}{7^{2n} \cdot 7 - 3} = -\frac{7^3}{49} = -7;
$$
  
\n
$$
8) \frac{a^{8n}b^{n-1}}{a^{2n}b^{n-3}} = a^{6n} \cdot b^2; \text{ r) } \frac{x^{2n} + x^{-3n}}{x^{-n}} = x^{3n} + x^{-2n};
$$
  
\n
$$
x^{2n} + x^{-3n} = x^{3n} + x^{-2n};
$$
  
\n
$$
x^{2n} + x^{-3n} = x^{3n} + x^{-2n};
$$
  
\n
$$
x^{2n} + x^{-3n} = x^{3n} + x^{-2n};
$$
  
\n
$$
x^{2n} + x^{-3n} = x^{3n} + x^{-2n};
$$
  
\n
$$
x^{2n} + x^{-3n} = x^{3n} + x^{-2n};
$$
  
\n
$$
x^{2n} + x^{-3n} = x^{3n} + x^{-2n};
$$
  
\n
$$
x^{2n} + x^{-3n} = x^{3n} + x^{-2n};
$$
  
\n
$$
x^{2n} + x^{-3n} = \frac{3^{-n}(3^n + 1)}{3^n + 1} = 3^{-n}.
$$
  
\n
$$
x^{2n} + x^{-3n} = x^{3n} + x^{-2n};
$$
  
\n
$$
x^{-n} + x^{-3n} = x^{3n} + x^{-2n};
$$
  
\n
$$
x^{-n} + x^{-3n} = x^{3n} + x^{-2n};
$$
  
\n
$$
x^{-n} + x^{-3n} = x^{3n} + x^{-2n};
$$
  
\n
$$
x^{-n} + x^{-3n} = x^{3n} + x^{-2n};
$$
  
\n
$$
x^{-n} + x^{-3n} = x^{3n} + x^{-2n};
$$
  
\n
$$
x^{-n} + x^{-3n} = x^{3n} + x^{-2n};
$$
  
\n
$$
x^{-n} + x^{-3n} = x^{3n} + x^{-2n};
$$
  
\n
$$
x^{-n} + x^{-3n} = x^{3n} + x^{-2n};
$$

 $C - 46$ 

1.  
\na) 
$$
1000 \cdot 10^{-6} = 10^{-3}
$$
;  
\nb)  $10^{-8} : 10^{4} = 10^{-12}$ ;  
\nc)  $10^{-2} = 10^{-6}$   
\n2.  
\n1) a)  $900000 = 9 \cdot 10^{5}$ ;  
\n $10^{-2} = 10^{-6}$   
\n3)  $30400 = 3.04 \cdot 10^{4}$ ;  
\n $10^{-5} = 5.26 \cdot 10^{2}$ ;  
\n $10^{-5} = 10^{-15}$ ;  
\n $10^{-2} = 10^{-6}$   
\n5)  $5700 = 5,7 \cdot 10^{3}$ ;  
\n $10^{-5} = 5,26 \cdot 10^{2}$ ;  
\n $10^{-5} = 5,26 \cdot 10^{2}$ ;  
\n $10^{-5} = 5,26 \cdot 10^{2}$ ;  
\n $10^{-5} = 5,26 \cdot 10^{-3}$ ;  
\n $10^{-5} = 10^{-5}$ ;  
\n $10^{-5} = 10^{-5}$ ;  
\n $10^{-5} = 10^{-5}$ ;  
\n $10^{-5} = 10^{-5}$ ;  
\n $10^{-5} = 10^{-5}$ ;  
\n $10^{-5} = 10^{-5}$ ;  
\n $10^{-5} = 10^{-5}$ ;  
\n $10^{-5} = 10^{-5}$ ;  
\n $10^{-5} = 10^{-5}$ ;  
\n $10^{-5} = 10^{-5}$ ;  
\n $10^{-5} = 10^{-5}$ ;  
\n $10^{-5} = 10^{-5}$ ;  
\n $10^{-5} = 10^{-5}$ ;  
\n $10^{-5} = 10^{-5}$ ;  
\n $10^{-5} = 10^{-5}$ ;  
\n $10^{-5} = 10^{-5}$ ;  
\n $10^{-5} = 10^{-5}$ ;  
\n $10^{-5} = 10^{-5}$ ;  
\n $10^{-5$ 

3) a)  $4.1 \cdot 10^{-3} + 7.9 \cdot 10^{-3} = 1.2 \cdot 10^{-2}$ .  $(6)$  5,2  $\cdot$  10<sup>4</sup> + 2,8  $\cdot$  10<sup>5</sup> = 0,52  $\cdot$  10<sup>5</sup> + 2,8  $\cdot$  10<sup>5</sup> = 3,32  $\cdot$  10<sup>5</sup> 4. a)  $1.78 \cdot 10^6 < 2.1 \cdot 10^6$ ; 6)  $3.9 \cdot 10^{-8} < 6.5 \cdot 10^{-8}$ ;  $B) 8,3.10^{4} < 1,4.10^{5}$ ;  $\Gamma) 4,7.10^{-7} > 5,8.10^{-8}$ .  $5.$ a)  $-10$ ; 6)  $-15$ ; B) 3; r) 8. 6. а) 2 или 3; б) – 14 или – 15; в) 8.  $C - 47$  $\mathbf{1}$ . a)  $\Delta a \delta c = 0.03$ ; 6)  $\Delta a \delta c = 0.1$ ; b)  $\Delta a \delta c = 2$ ; r)  $\Delta a \delta c = 0.0024$ .  $2.$ 6)  $7554 \le x \le 775$ ;  $B)$  3928  $\leq x \leq 3976$ ; 1) a)  $28 \le x \le 30$ ; 2) a)  $6,2 \le x \le 6,4$ ;  $(6)$  5,5  $\leq$   $x \leq 6,3$ ;  $B$ ) 9,5  $\leq$   $x \leq$  12,1; 3) a)  $30,22 \le x \le 30,82$ ; 6)  $0,0807 \le x \le 0,0825$ ; B)  $0,0142 \le y \le 0,0174$ .  $3.$ 1) a)  $\Delta a6c \le 0.5$ ; 6)  $\Delta a$  6c.  $\leq 0.05$ ; в)  $\Delta a6c. \leq 0,0005;$ г) $\Delta a6c \leq 0,00005$ ; 2) a)  $\Delta a6c \le 0,000005$ ; б) ∆абс. ≤ 0,005; в)  $\Delta a$ бс.  $\leq 0.05$ ; г) $\Delta$ абс.  $\leq 0,0005$ .  $\overline{4}$ . а) до 0,1; б) до 0,01; в) до 0,1; г) до 0,001; д) до 0,01; е) до 0,1. 5. а)  $\Delta$ абс. ≤ 5; б)  $\Delta$ абс. ≤ 5000; в)  $\Delta$ абс. ≤ 0,00000005; г)  $\Delta$ абс. ≤ 0,0005. a)  $\Delta$ OTH.  $\leq \frac{0.05}{8.7}$   $\leq \frac{5}{870}$ ;  $\leq \frac{0.05}{5}$   $\leq \frac{5}{580}$   $\leq \frac{1}{5}$ 6. B) $\Delta$ OTH.  $\leq \frac{0.005}{1.49} = \frac{5}{1490}$ ; r)  $\Delta$ OTH.  $\leq \frac{0.0005}{4.600} = \frac{5}{46000}$ . 7. Для мячика: ∆абс. ≤ 0,05 · 10<sup>-3</sup>; ∆отн. ≤  $\frac{0,05}{2,4} = \frac{5}{240} = \frac{1}{48}$ ; Для электровоза:  $\Delta a \delta c = 0,005 \cdot 10^5$ ;  $\Delta \text{orth.} = \frac{0,005}{1.84} = \frac{5}{1840} = \frac{1}{368}$ Вычисления для электровоза точнее.

**1.** a) 0,07; 0,03; 6) 0,0535; 0,0465; **b**)  $\frac{1}{134}$ ; **r**)  $\frac{1}{30}$ . 2. a)  $\Delta a$  = 0,05; 6)  $\Delta a$  = 0,048; b)  $\Delta a$  = 0,3; r)  $\Delta a$  = 0,35. 3.  $B)$ 110  $\le a \le 130$ ; 1) a)  $5 \le b \le 7$ ;  $(6)$  16  $\leq$   $x \leq 20$ ; 2) a)  $14.9 \le m \le 15.1$ ; 6)  $9 \le c \le 10$ ;  $B$ ) 29.5  $\leq n \leq 30.5$ ; 3) a)  $6,74 \le u \le 6,76$ ; 6)  $10,19 \le v \le 10,29$ ; b)  $4,567 \le d \le 4,569$ .  $\overline{4}$ . 1) a)  $x = 30 \pm 3$ ; 6)  $x = 20 \pm 0.5$ ; 2) a)  $x = 7.8 \ne 0.2$ ; <br> 6)  $x = 32.6 \pm 0.2$ ; 3) a)  $x = 2.79 \pm 0.02$ ; 6)  $x = 12.95 \pm 0.25$  $\overline{\mathbf{5}}$ .  $x-\frac{x-y}{2}+\frac{x+y}{2}$ , так что  $x-\frac{x-y}{2} \le \frac{x+y}{2} \le x+\frac{x-y}{2}$ , а также  $y + \frac{x-y}{2} = \frac{x+y}{2}$ , так что  $y - \frac{x-y}{2} \le \frac{x-y}{2} \le y + \frac{x-y}{2}$  так что  $\frac{x+y}{2}$  является приближением *х* и *y*, с точностью до  $\frac{x-y}{2}$ .  $C - 49$ 1.  $(6)$  28,5  $\approx$  29; 1) a)  $367 \approx 370$ ; 2) a)  $69,8349 \approx 69,8$ ; 6) 0,73694  $\approx 0.737$ ; 3) a) 58560,4  $\approx$  59000; 6) 2,4108439  $\approx$  2,41084. a)  $\frac{2}{3} \approx 0.67$ ;  $\triangle$ aoc. = 0.00(3);<br>
b)  $\frac{6}{13} \approx 0.71$ ;  $\triangle$ aoc. = 0.0042...;<br>
b)  $\frac{6}{13} \approx 0.46$ ;  $\triangle$ aoc. = 0.0015...<br>
d)  $10 \frac{8}{11} \approx 10.73$ ;  $\triangle$ aoc. = 0.00(27); e)  $1\frac{1}{17} \approx 1.06$ ;  $\triangle$ aoc. = 0.00117  $\frac{7}{19} - 0.001 < 0.368 < \frac{7}{19} + 0.001$   $u \frac{7}{19} - 0.001 < 0.369 < \frac{7}{19} + 0.001$ . A также  $\frac{7}{19} - 0,0005 < 0,368 < \frac{7}{19} + 0,00005$ , так что числа 0,368 и 0, 369 - являются приближенными значениями числа  $\frac{7}{10}$  с точностью до 0,001; а число 0,368 - с точностью до 0,0005.

170

## $C - 48$

1.  
\na) 1,7 
$$
\approx
$$
 2;  $\Delta$ orth. =  $\frac{0.3}{2} = 0.15$ ; 6) 9,85  $\approx$  10;  $\Delta$ orth. =  $\frac{0.15}{10} = 0.015$ ;  
\nb) 5,314  $\approx$  10;  $\Delta$ orth. =  $\frac{0.686}{6} = 0.114(3)$ ;  
\n $\Gamma$ )99,83  $\approx$  100;  $\Delta$ orth. =  $\frac{0.17}{100} = 0.0017$ .  
\n2.  
\n $6\frac{3}{4} = 6.75 \approx 6.8$ ;  $\Delta$  a6c. = 0,05;  $\Delta$ orth. =  $\frac{0.05}{6.8} = \frac{5}{680}$ ;  
\n $18\frac{7}{8} = 18,875 \approx 18,9$ ,  $\Delta$  a6c. = 0,025;  $\Delta$ orth. =  $\frac{0,025}{18,9} = \frac{25}{18900}$ .  
\n3.  
\n $\Delta$ OTH. =  $\frac{100\kappa M}{356400\kappa M} = \frac{1}{3564}$ .  
\n4.  
\n $\Delta$ fliff M:  $\Delta$ <sub>OTH</sub> =  $\frac{0.5}{184} = \frac{1}{368}$ .  $\Delta$ fliff M:  $\Delta$ <sub>OTH</sub> =  $\frac{0.01}{0.25} = \frac{1}{25}$ .  
\nKavecrbo измерения M rouhee.

 $C - 51$ 

1. \n1) a) 
$$
p \approx 0.67
$$
,  $q \approx 5.2$ ,  $p + q \approx 5.9$ ; \n6)  $p \approx 2.4$ ,  $q \approx 0.35$ ,  $p + q \approx 2.8$ ; \n2) a)  $p \approx 22.3$   $q \approx 14$ ,  $p + q \approx 26$ ; \n6)  $p \approx 370$ ,  $q \approx 85.9$ ,  $p + q \approx 456$ ; \n3) a)  $p \approx 48.52$ ,  $q \approx 6.478$ ,  $p + q \approx 55.00$ ; \n  $p \approx 5.632$ ,  $q \approx 0.3682$ ,  $p + q \approx 6.000$ ; \n4) a)  $p \approx 4.5 \cdot 10^3$ ,  $q \approx 6.1 \cdot 10^4$ ,  $p + q \approx 6.6 \cdot 10^4$ ; \n6)  $p \approx 3.0 \cdot 10^{-6}$ ,  $q \approx 5 \cdot 10^{-7}$ ,  $p + q \approx 3.5 \cdot 10^{-6}$ . \n2. \n1) a)  $u \approx 7.4$ ,  $v \approx 0.62$ ,  $u - v \approx 6.8$ ; \n6)  $u \approx 3.51$ ,  $v \approx 2.6$ ,  $u - v \approx 0.9$ ; \n2) a)  $u \approx 48.7$ ,  $v \approx 19$ ,  $u - v \approx 30$ ; \n6)  $u \approx 261$ ,  $v \approx 14.3$ ,  $u - v \approx 247$ ; \n3) a)  $u \approx 12.73$ ,  $v \approx 4.926$ ,  $u - v \approx 7.44$ ; \n6)  $u \approx 8.154$ ,  $v \approx 0.3657$ ,  $u - v \approx 7.788$ ;

4) a) 
$$
u \approx 2,4 \cdot 10^5
$$
,  $v \approx 3,7 \cdot 10^4$ ,  $u - v \approx 2,0 \cdot 10^5$ ;  
\n6)  $u \approx 6,0 \cdot 10^{-3}$ ,  $v \approx 7 \cdot 10^{-4}$ ,  $u - v \approx 5,3 \cdot 10^{-3}$ .  
\n3.   
\n1) a)  $x \approx 1,80$ ,  $y \approx 3,0$ ,  $xy \approx 5,4$ ;  $6$ )  $x \approx 0,400$ ,  $y \approx 35$ ,  $xy \approx 14$ ;  
\n2) a)  $x \approx 2,1 \cdot 10^7$ ,  $y \approx 4 \cdot 10^9$ ,  $xy \approx 8 \cdot 10^{16}$ ;  
\n6)  $x \approx 4,50 \cdot 10^{-6}$ ,  $y \approx 6,0 \cdot 10^{-4}$ ,  $xy \approx 27,0 \cdot 10^{-10}$ ;  
\n3) a)  $x \approx 2,60 \cdot 10^8$ ,  $y \approx 2,050 \cdot 10^{-5}$ ,  $xy \approx 5,33 \cdot 10^3$ ;  
\n6)  $x \approx 1,5 \cdot 10^6$ ,  $y \approx 4,264 \cdot 10^4$ ,  $xy \approx 6,4 \cdot 10^{-3}$ .  
\n4.   
\n1) a)  $x \approx 6,80$ ,  $b \approx 4,0$   $\frac{a}{b} \approx 1,7$ ;  $6$ )  $a \approx 16,80$ ,  $b \approx 1,6$ ,  $\frac{a}{b} \approx 10,5$ ;  
\n2) a)  $x \approx 2,80 \cdot 10^9$ ,  $b \approx 8 \cdot 10^6$ ,  $\frac{a}{b} \approx 3,5 \cdot 10^2$ ;  
\n6)  $a \approx 2,10 \cdot 10^{-3}$ ,  $b \approx 1,4 \cdot 10^4$ ,  $\frac{a}{b} \approx 5,00 \cdot 10^{-6}$ ;  
\n6)  $a \approx 1,330 \cdot 10^{-$ 

$$
y = -x^3 + 6x
$$
,  $y(-6) = 180$ ,  $y(-2) = -4$ ,  $y(0) = 0$ ,  $y(\frac{1}{2}) = 2\frac{7}{8}$ ,  $y(6) = -180$ 

2. 
$$
y = (5x+7)(x-2)
$$
;  
\n1) a)  $y(-4) = 58$ ; b)  $y(-1,5) = 1,75$ ; b)  $y(0) = -14$ ; r)  $y(5) = 96$ ;  
\n2) a)  $y = -14$  npm  $(5x-7)(x-2) = -14$ ,  $5x^2 - 3x = 0$ ,  $x(5x-3) = 0$ ;  
\n $x = 0$  u  $x = \frac{3}{5}$ ;  
\n6)  $y = -18$  npm  $(5x+7)(x-2) = 18$ ,  $5x^2 - 3x - 32 = 0$ ,  $x = \frac{3 \pm \sqrt{649}}{10}$ ;  
\n $x = 0$  npm  $(5x+7)(x-2) = 18$ ,  $5x^2 - 3x - 32 = 0$ ,  $x = \frac{3 \pm 27}{10}$ ;  
\n $x = 3$  u  $x = -\frac{12}{5}$ .  
\n3.  $P = (x(x+5))^2 = 4x + 10(cu)$ ,  $S = x(x+5)(cu^2)$ .  
\n $P(15) = 70(cu)$ ,  $S(15) = 300(cu^2)$   
\n4.

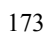

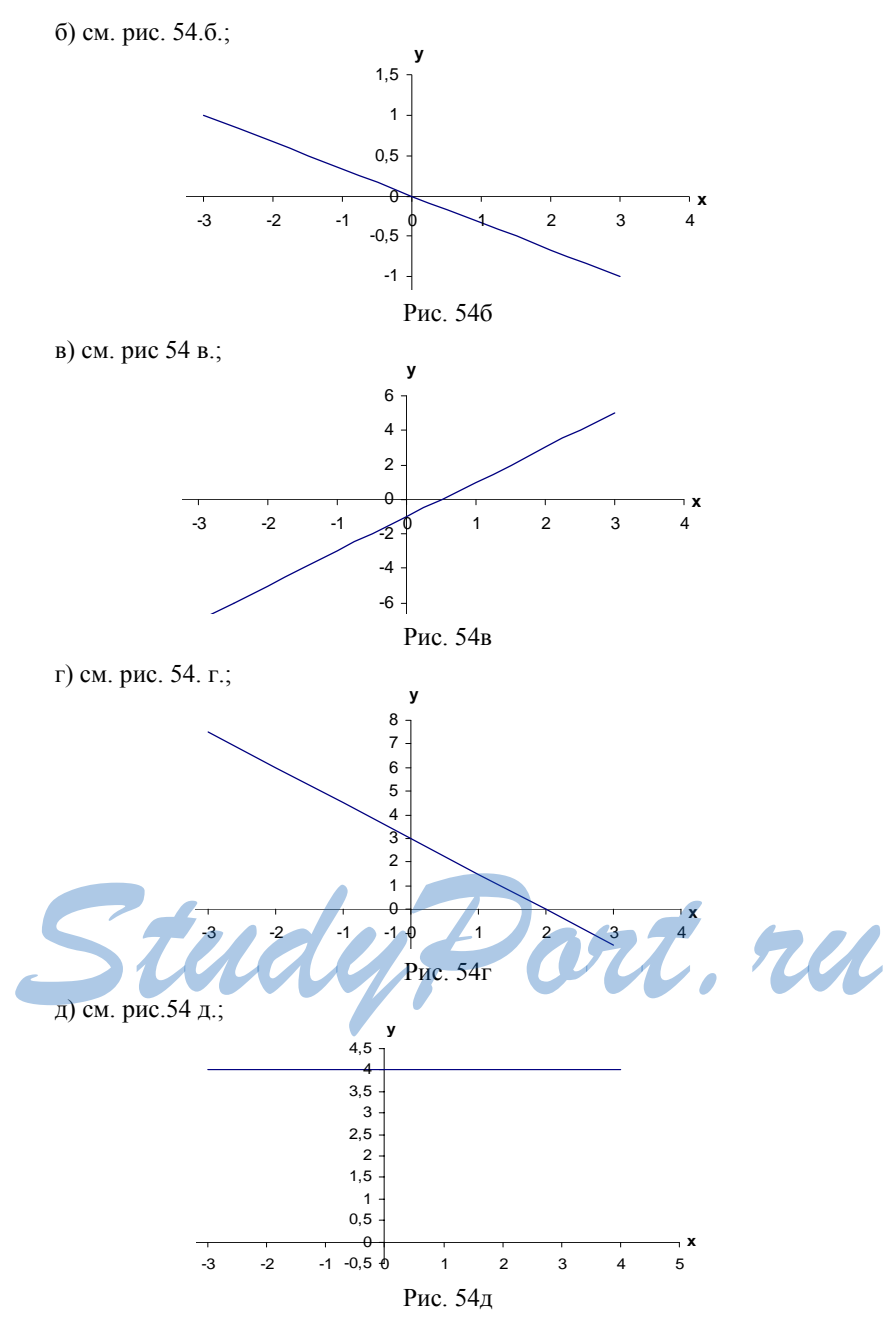

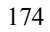

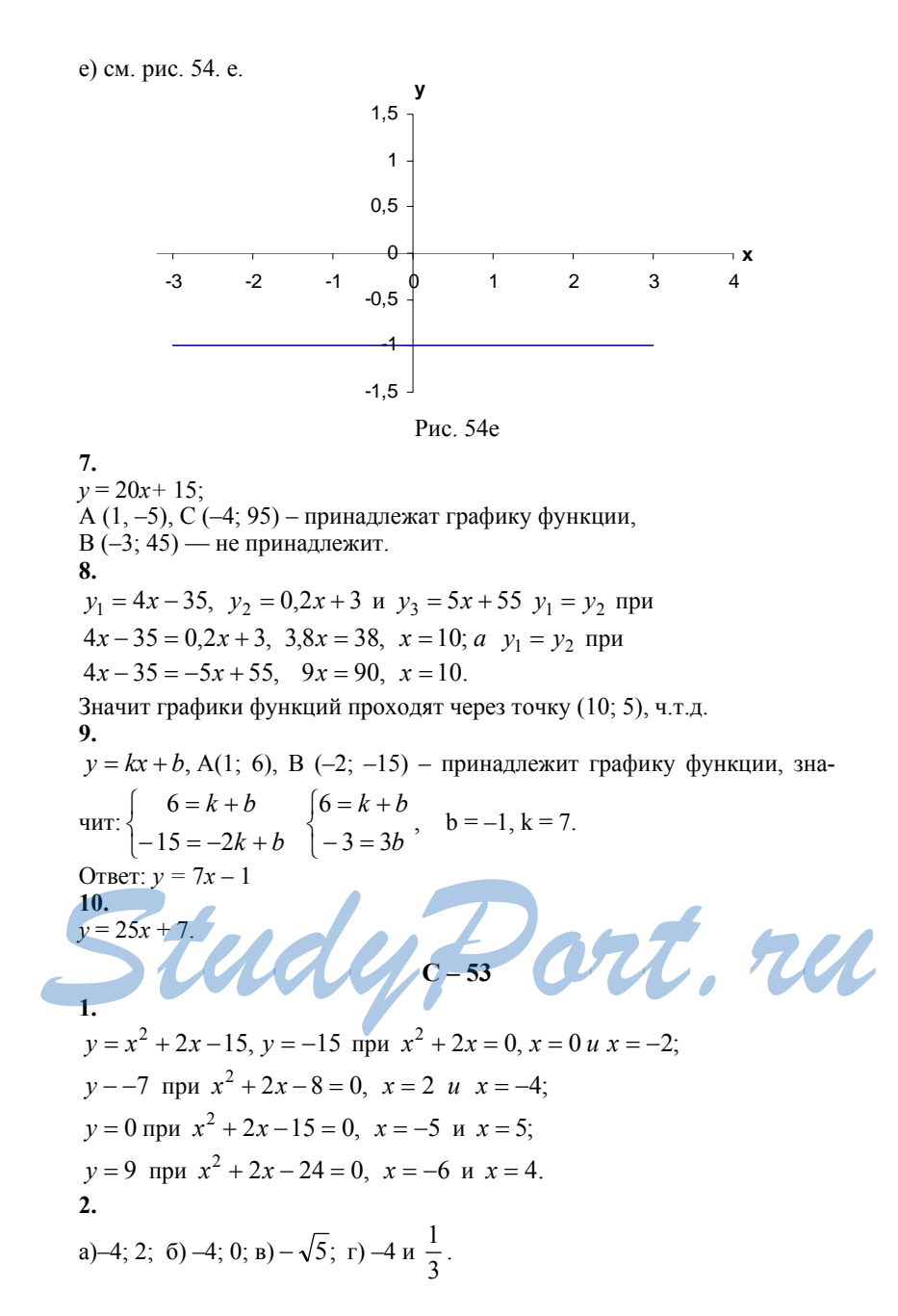

3.  
\na) 
$$
x^2 - 12x + 36 = 0
$$
;  $(x - 6)^2 = 0$ ;  $x = 6$ ;  $6$ )  $x^2 - 25 = 0$ ;  $x^2 = 25$ ;  $x = \pm 5$ ;  
\na)  $5x^2 - 4x + 1 = 0$ ;  $D = 16 - 20 = -4 < 0$ ,  $3$ Haquar,  $y$   $y$   $y$   $y$   $x$   $y$   $y$  

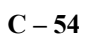

1. см. рис.55

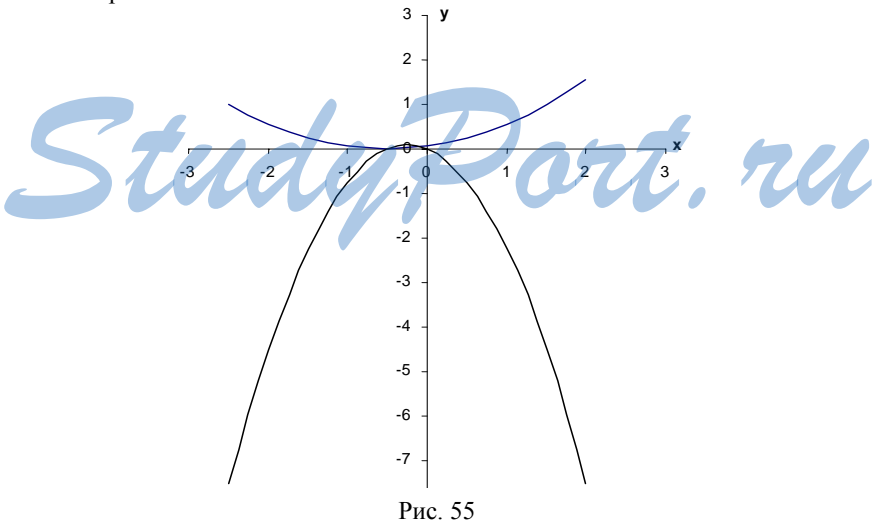

1) a)  $y = \frac{1}{4}x^2$ ; 6)  $y = \frac{1}{4}x^2$ ; 2) a)  $-2 < x < 2$ ; 6)  $x \le -\sqrt{6}$   $x \ge \sqrt{6}$ ; b)  $x - \pi 0$  (obe; r) решений нет.  $2.$  $v = -8x^2$ ,  $A(2, -32), C(-5, -200)$  – принадлежат графику функции; В (-0,5; 2) - не принадлежит.  $3.$ a)  $4x+1=5x^2$ ,  $5x^2-4x-1=0$ ,  $x=1$   $u$   $x=-\frac{1}{5}$ ; (1; 5)  $u\left(-\frac{1}{5},\frac{1}{5}\right)$ ; 6)  $5x^2 = 15x$ ,  $x = 0$   $\mu x = 3$ ; (0; 0)  $\mu$  (3; 45);  $(x + 5)x^2 = 20$ ,  $x = \pm 2$ ; (2:20)  $\pi$  (-2: 20); г)  $5x^2 = -1$  – нет решений. а) убывает; б) не является; в) возрастает; г) не является. 5.  $y = -\frac{1}{8}x^2$ , при  $-8 \le x \le 4$  0,  $y_{\text{Hau6}} = y(0) = 0$ ;  $y_{\text{HauM}} = y(-8) = -8$ .  $C - 55$  $1.$ 1) a)  $(2, 7)$ ; 6)  $(-6, 5)$ ; B)  $(0, 10)$ ; r)  $(-3, 0)$ ; 2) a)  $y = x^2 - 10x + 9$ ,  $y = (x - 5)^2 - 16$ ,  $(5, -16)$ ; 6)  $y = 5x^2 - 14$ , (0; -14);<br>
B)  $y = 4x^2 + 3x - 10$ ,  $y = 4(x + \frac{3}{8})^2 - 10\frac{9}{16}$ ,  $(\frac{-3}{8}, -10\frac{9}{16})$ ; and  $y = 4x^2 + 3x - 10$ ,  $y = 4(x + \frac{3}{8})^2 - 10\frac{9}{16}$ 

 $2.$ 

r)  $y = -6x^2 + 18$ , (0; 18).

а) (0; 12) – с осью ординат;  $x^2 - 7x + 12 = 0$ ,  $x = 3$  и  $x = 4$ ,  $(3, 0)$  и  $(4, 0)$  – с осью абсцисс; 6) (0; 15) – с осью ординат;  $-4x^2 - 4x + 15 = 0$ ,  $x = \frac{3}{2}$  и  $x = \frac{5}{2}$  $\left(\frac{3}{2},0\right)$ и (- $\frac{5}{2}$ ; 0)– с осью абсцисс;

в) (0; 0) – с осью ординат;  $x^2 + 6x = 0$ ,  $x = 0$  и  $x = 6$ ,  $(0, 0)$  и  $(6, 0)$  – с осью абсцисс; г) (0; -18) – с осью ординат;  $2x^218 = 0$ ,  $x = \pm 3$ ,  $(3, 0)$  и  $(-3, 0)$  – с осью абецисс. 3. см. рис. 56  $10 \textnormal{-}2$  $\overline{2}$  $\sqrt{4}$  $6\overline{6}$  $\overline{8}$  $-2$ Рис. 56 a)  $y(-1,5) = 8,75$ ;  $y(-2,5) = -11,25$ ;  $y(-6) = -55$ ; 6)  $y = 6$  при  $x \approx 3.7$  и  $x \approx 0.3$ ;  $y - 7$  при  $x = -2$  и  $x = 6$ ; B)  $y = 0$  при  $x = -1$  и  $x = 5$ ,  $y > 0$  при  $-2 < x < 4$ ;  $y < 0$  при  $x < -1$  и  $x > 5$ ; г) у – возрастает при  $x < 2$ , у – убывает при  $x > 2$ ; д) у <sub>наиб.</sub> при  $x = 2$ . 4.  $y = x^2 - 13x + 40$ , А (4; 4), С(-2; 70) – принадлежит графику функции, а В(-15; - 460) - не принадлежит.  $\overline{\phantom{a}}$  $5.$ LU  $y = -4x^2 + 4x + 3$ ,  $y = -4\left(x - \frac{1}{2}\right)^2 + 4$ , так что  $y_{\text{hand}} = 4$  при  $x = \frac{1}{2}$ . 6.  $y = x^2 + px + q$ , P(-3; -5) и O (4; -8) – принадлежит графику функции, TORTAL  $\begin{cases} -5 = 9 - 3p + q \\ -8 = 16 + 4p + q \end{cases}$   $\begin{cases} q - 3p = -14 \\ q + 4p = -24 \end{cases}$   $\begin{cases} q - 3p = -14 \\ q - 3p = -14 \end{cases}$   $\begin{cases} p = -\frac{10}{7} \\ q = -\frac{68}{7} \end{cases}$ 

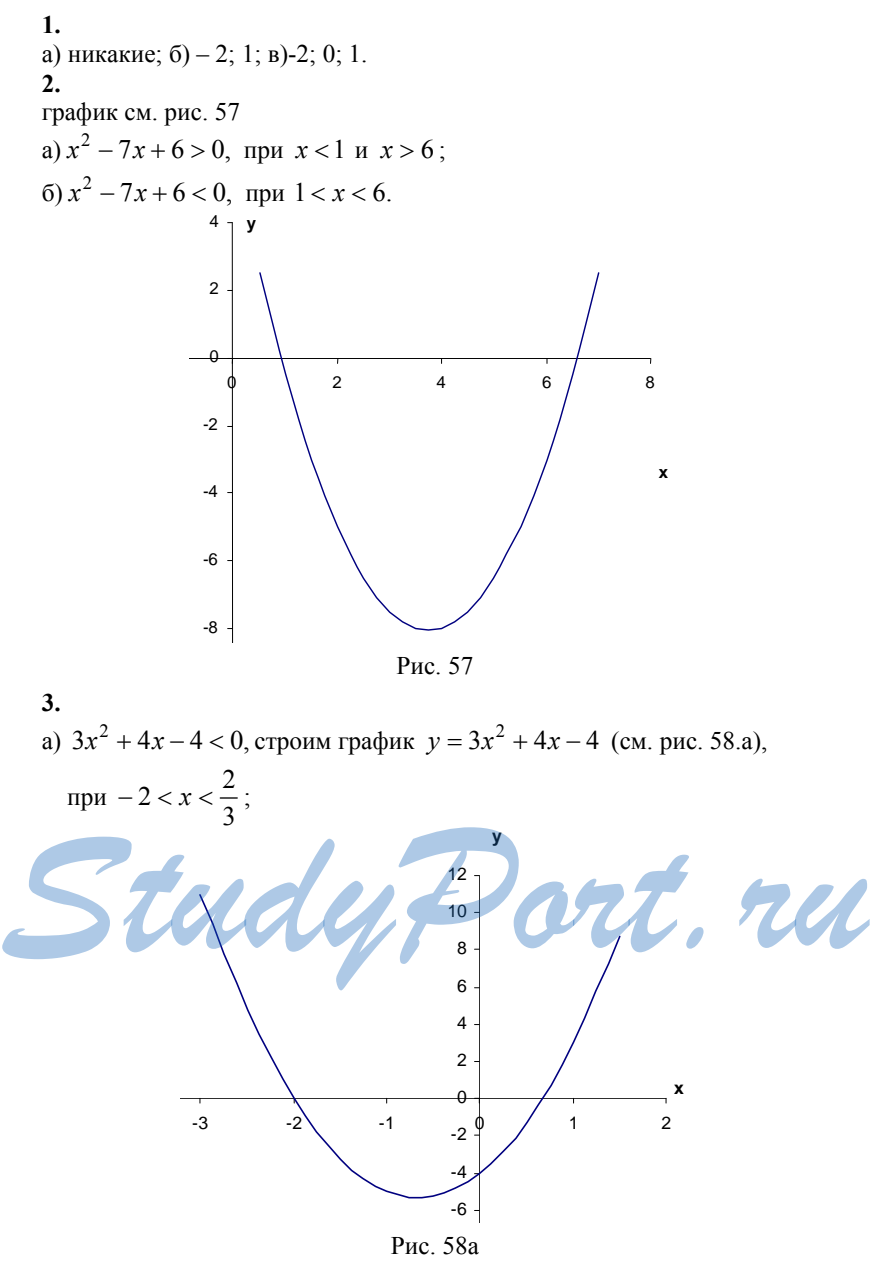

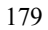

 $C - 56$ 

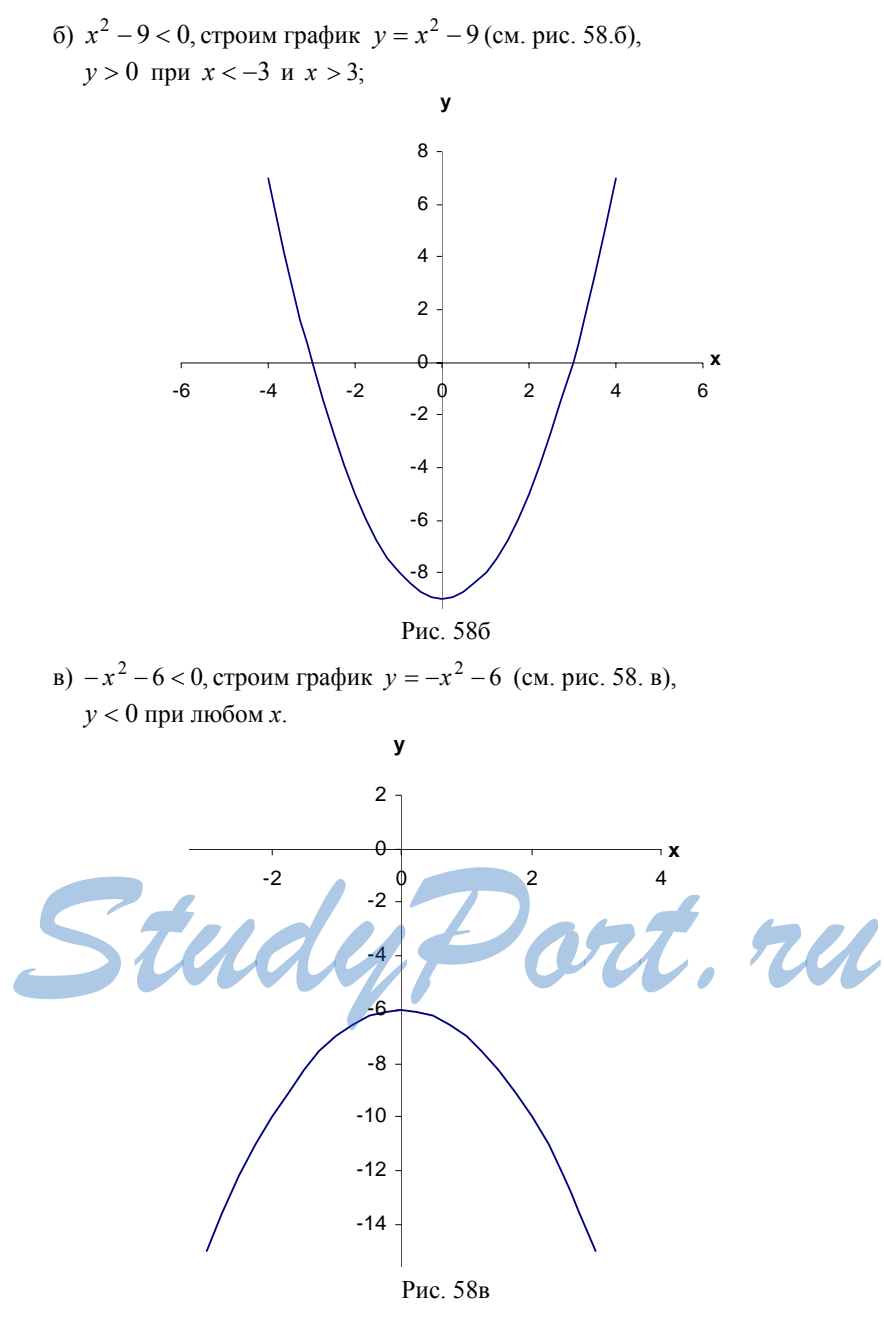
4.  
\n1) a) 
$$
x^2 - 16 < 0
$$
,  $x^2 < 16$ ,  $-4 < x < 4$ ;  
\n6)  $x^2 - 36 > 0$ ,  $x^2 > 36$ ,  $x < -6$   $n \times 56$ ;  
\n**a)**  $x^2 + 5 > 0$ ,  $x - n1060e$ ;  
\n**b)**  $x^2 + 1 < 0$  - pemeensif her;  
\n2) a)  $x^2 - 7x > 0$ ,  $x(x - 7) < 0$ ,  $\begin{cases} x > 0 \\ x - 7 < 0 \end{cases}$  **b**  $x = 0$   
\n**c**  $x = 0$ ,  $x(x - 7) < 0$ ,  $\begin{cases} x > 0 \\ x - 7 < 0 \end{cases}$  **d**  $x = 0$   
\n**e**  $x = 0$   
\n**f**  $x^2 + 3x > 0$ ,  $x(x + 3) > 0$ ,  $\begin{cases} x > 0 \\ x + 3 < 0 \end{cases}$  **h**  $x = 0$   
\n**h**  $x = -3$ ;  
\n**i**  $x^2 + \frac{1}{3} > 0$ ,  $x - n1060e$ ;  
\n**ii**  $x^2 + \frac{1}{3} > 0$ ,  $x - n1060e$ ;  
\n**iii**  $x < -3$ ;  
\n**iv**  $x^2 - 4.2x < 0$ ,  $x(x - 4.2) < 0$ ,  $\begin{cases} x > 0 \\ x - 4.2 < 0 \end{cases}$  **h**  $x = 0$   
\n**i**  $x < 0$   
\n**ii**  $x^2 - 3x - 40 > 0$ ,  $(x - 8)(x + 5) > 0$ ,  $\begin{cases} x - 8 > 0 \\ x + 5 > 0 \end{cases}$  **ii**  $x = 8 < 0$   
\n**iii**  $x < -5$ ;  
\n**iv**  $x^2 +$ 

5.  
\na) 
$$
x^2 \le 16, -4 \le x \le 4
$$
;  
\n $6) 5x^2 < \frac{1}{3}x, x(5x - \frac{1}{3}) < 0, \begin{cases} x > 0 \\ 5x - \frac{1}{3} \end{cases}$  with  $\begin{cases} x < 0 \\ 5x - \frac{1}{3} > 0 \end{cases}$ ,  $0 < x < 15$ ;  
\n $p) 0, 2x^2 > 5, x^2 > 10, x < -\sqrt{10}$  in  $x > \sqrt{10}$ ;  
\n $r) 0, 8x^2 > x, x(0, 8x - 1) > 0, \begin{cases} x > 0 \\ 0, 8x - 1 > 0 \end{cases}$   $\begin{cases} x < 0 \\ 0, 8x - 1 < 0 \end{cases}$   $x > \frac{5}{4}$   
\n $u$ min  $x < 0$ .  
\n6.  
\na)  $x(x-8) > (2x-1)^2, x^2 - 8x > 4x^2 - 4x + 1, 3x^2 + 4x + 1 < 0$ ,  
\n $(x+1)(3x+1) < 0, \begin{cases} x+1 > 0 \\ 3x+1 < 0 \end{cases}$   $\begin{cases} x+1 < 0 \\ 3x+1 > 0 \end{cases}$ ,  $-1 < x < -\frac{1}{3}$ ;  
\n $0.3x(x-2)+1 > (x-1)^2, 3x^2 - 6x + 1 > x^2 - 2x + 1, 2x^2 - 4x > 0$ ,  
\n $2x(x-2) > 0, \begin{cases} x > 0 \\ x-2 > 0 \end{cases}$   $\begin{cases} x < 0 \\ x-2 < 0 \end{cases}$ ,  $x > 2$   $\begin{cases} x > 0 \\ x < 0 \end{cases}$   
\n $\begin{cases} x-2 > 0 \\ x+4 < 0 \end{cases}$   $\begin{cases} x-2 < 0 \\ x+4 < 0 \end{cases}$   $\begin{cases} x-2 < 0 \\ x+4 < 0 \end{cases}$   $\begin{cases} x-2 < 0 \\ x+6 < 0 \end{cases}$   
\n $\begin{cases} x^2$ 

a) 
$$
\text{hyp1 } 3x^2 + 10x - 8 \ge 0, (x+4)(3x-2) \ge 0, \begin{cases} x+4 \ge 0 \\ 3x-2 \ge 0 \end{cases}
$$
   
  $\text{min}$   
\n
$$
\begin{cases} x+4 \le 0 \\ 3x-2 \le 0 \end{cases}, x \ge \frac{2}{3} \text{ if } x \le -4;
$$
  
\n $\text{bin } 60 \text{ input } 6x^2 - 15x > 0, 3x(2x-5) > 0, \begin{cases} x > 0 \\ 2x-5 > 0 \end{cases}$    
\n $x > \frac{5}{2}$    
\n $\text{min } x < 0;$   
\n $x > \frac{5}{2}$    
\n $\text{min } x < 0;$   
\n $\text{min } \begin{cases} 9-x^2 \ge 0 \\ x-2 \ge 0 \end{cases}, \begin{cases} x^2 \le 9 \\ x \ge 2 \end{cases}, 2 \le x \le 3.$ 

$$
C-57
$$

 $1.$ 

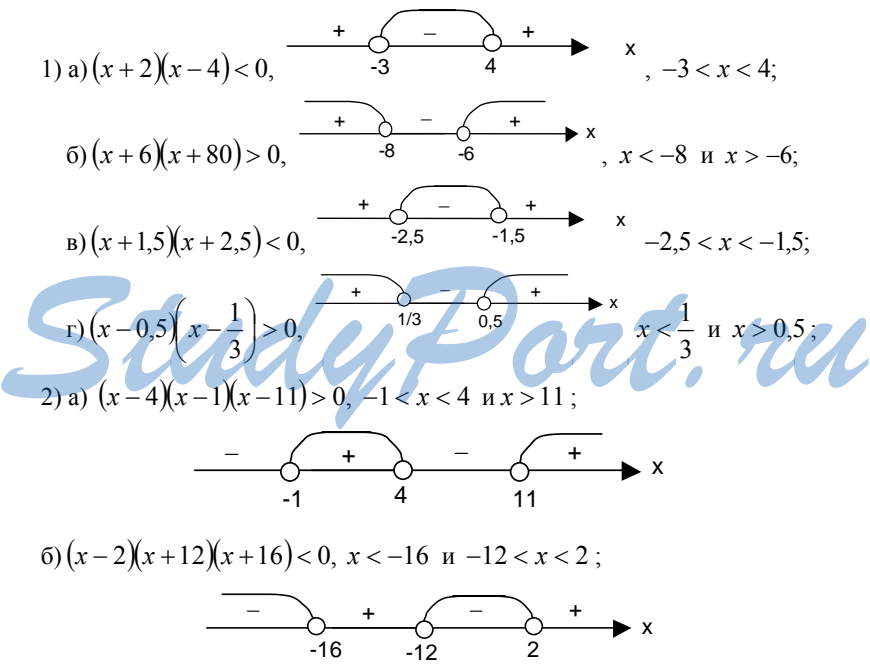

B) 
$$
x(x-4)(x+2) < 0, x < -2
$$
  $x \le 4$ ;  
\t $x \le 3$   
\t $x \le -2$   
\t $x \le 6$   
\t $x \le 3$   
\t $x \le -25$   
\t $x \le -6$   
\t $x \le 6$   
\t $x \le 6$   
\t $x \le 6$   
\t $x \le 6$   
\t $x \le 6$   
\t $x \le 6$   
\t $x \le 6$   
\t $x \le 6$   
\t $x \le 6$   
\t $x \le 6$   
\t $x \le 6$   
\t $x \le 6$   
\t $x \le 6$   
\t $x \le 6$   
\t $x \le 6$   
\t $x \le 6$   
\t $x \le 6$   
\t $x \le 6$   
\t $x \le 6$   
\t $x \le 6$   
\t $x \le 6$   
\t $x \le 6$   
\t $x \le 6$   
\t $x \le 6$   
\t $x \le 6$   
\t $x \le 6$   
\t $x \le 6$   
\t $x \le 6$   
\t $x \le 6$   
\t $x \le 6$   
\t $x \le 6$   
\t $x \le 6$   
\t $x \le 6$   
\t $x \le 6$   
\t $x \le 6$   
\t $x \le 6$   
\t $x \le 6$   
\t $x \le 6$   
\t $x \le 6$   
\t $x \le 6$   
\t $x \le 6$   
\t $x \le 6$   
\t $x \le 6$   
\t $x \le 6$   
\t $x \le 6$   
\t $x \le 6$   
\t $x \le 6$   
\t $x \le 6$   
\t $x \le 6$   
\t $x \le 6$ <

r) 
$$
(x-4)(x-6)(x-5)^2 < 0, \ 4 < x < 5
$$
 is  $5 < x < 6$ .

2.<br>a) при  $(x-3,5)(x+4)(x-1,8) < 0$ ,  $x < -4$  и,  $1,8 < x < 3,5$ ;

6) 
$$
\text{rtp } (x-2,5)(x-3)(x^2+9) < 0, 2,5 < x < 3
$$
.  
\n  
\n3.

3) a)  $\frac{x^2-16}{x+3} < 0$ ,  $\frac{(x-4)(x+4)}{(x+3)} < 0$ ,  $x < -4$   $-3 < x < 4$ ;  $\frac{1}{\sqrt{1-\frac{1}{2}}}$ 6)  $\frac{x+8}{x^2-6x} > 0$ ,  $\frac{x+8}{x(x-6)} > 0$ ,  $-8 < x < 0$ ,  $x > 6$ ;  $\frac{-\sqrt{1-\frac{1}{2}}}{2}$  $(x + 1)$ <br> $\frac{x^2 + 2}{x^2 - 2x} > 0$ ,  $\frac{x^2 + 2}{x(x - 2)} > 0$ ,  $x < 0$ ,  $x > 2$ ;  $+\qquad -\qquad$  $r \frac{x^2 - 11x}{x - 10} < 0, \frac{x(x - 11)}{(x - 10)} < 0, \quad x < 0 \le x < 11.$  $\overline{4}$ . 1) a)  $(x^2 + x - 6)(x-1) > 0, (x-2)(x+3)(x-1) > 0, -3 < x < 1, x > 2;$ 6) $(x+8)(x^2+3x-4) < 0$ ,  $(x+8)(x+4)(x-1) < 0$ ,  $x < 8$   $u - 4 < x < 1$  $B\left(x^2-5x+6\right)\left(x^2-9x+14\right) > 0, \quad (x-2)^2(x-3)(x-7) > 0,$  $x < 2$ ,  $2 < x < 3$   $\mu$   $x > 7$ ;  $+\qquad 2$  +  $\qquad$  +  $\qquad$  +  $\qquad$  +  $\qquad$  x  $\int (x^2 + 3x - 10)(x^2 - 13x + 42) < 0, \ (x + 5)(x - 2)(x - 6)(x - 7) < 0,$ 186

 $-5 < x < 2$   $\mu$   $6 < x < 7$ ;

$$
+\qquad \qquad -\qquad \qquad +
$$

$$
(2) a) \frac{x^2 - 4x}{x^2 - 9} > 0, \quad \frac{(x - 4)x}{(x - 3)(x + 3)} > 0, \quad x < -3, \quad 0 < x < 3
$$
 \n
$$
x > 4;
$$
\n
$$
100x - 30
$$
\n
$$
110x - 30
$$
\n
$$
120x - 30
$$
\n
$$
130x - 30
$$
\n
$$
140x - 30
$$
\n
$$
150x - 30
$$
\n
$$
160x - 30
$$
\n
$$
170x - 30
$$
\n
$$
180x - 30
$$
\n
$$
190x - 30
$$

$$
6) \frac{x^2 - 25}{x^2 - 3x} < 0, \frac{(x - 5)(x + 5)}{x(x - 3)} < 0, -5 < x < 0, 3 < x < 5;
$$

$$
+\underbrace{\begin{matrix} & - & \\ & - & \\ & -5 & & 0 \end{matrix}}_{-5} + \underbrace{\begin{matrix} & - & \\ & - & \\ & & \end{matrix}}_{3} + \underbrace{\begin{matrix} & + & \\ & & \end{matrix}}_{5} \times
$$

B) 
$$
\frac{x^2 + 6x}{x^2 + 6} > 0, \frac{x(x+6)}{x^2 + 6} > 0, x < 0 \text{ is } x > 1;
$$

$$
r\left(\frac{(x-6)^2}{x^2-25}<0,\frac{(x-6)^2}{(x-5)(x+5)}<0,\ -5
$$

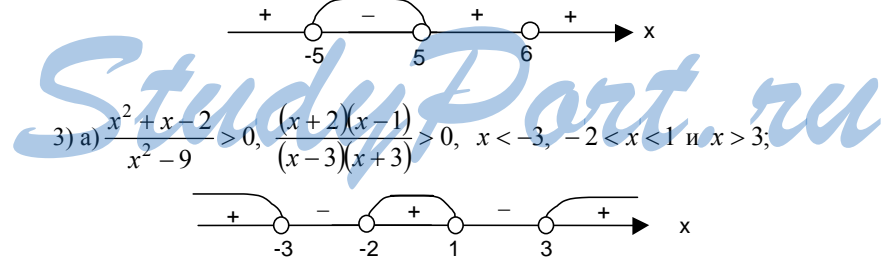

$$
6) \frac{x^2 - 16}{x^2 + 11x + 30} < 0, \frac{(x - 4)(x + 4)}{(x - 5)(x - 6)} < 0, -4 < x < 4 \text{ if } 5 < x < 6;
$$
\n
$$
+ \underbrace{\left(-\frac{1}{x^2 + 11x + 30}\right)}_{-4} + \underbrace{\left(-\frac{1}{x^2 + 11x + 30}\right)}_{-4} + \underbrace{\left(-\frac{1}{x^2 + 11x + 30}\right)}_{-4} \times \underbrace{\left(-\frac{1}{x^2 + 11x + 30}\right)}_{-4} \times \underbrace{\left(-\frac{1}{x^2 + 11x + 3
$$

B) 
$$
\frac{x^2 - 3x - 4}{x^2 + 5x + 6} > 0
$$
,  $\frac{(x - 4)(x + 1)}{(x + 2)(x + 3)} > 0$ ,  $x < -3$ ,  $-2 < x < -1$ ,  $x > 4$ ;  
\n  
\n
$$
+\frac{-}{3} - \frac{+}{2} - \frac{+}{1} - \frac{+}{4} - \frac{+}{4} - \
$$

5.

1) a) при  $x^3 - 16x \ge 0$ ,  $x(x-4)(x+4) \ge 0$ ,  $-4 \le x \le 0$  и  $x \ge 4$ ;

6) при  $x^2 - 7x + 12 \ge 0$ ,  $(x-3)(x-4) \ge 0$ ,  $x \le 1$  и  $x \ge 4$ ;

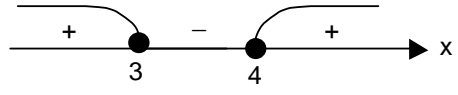

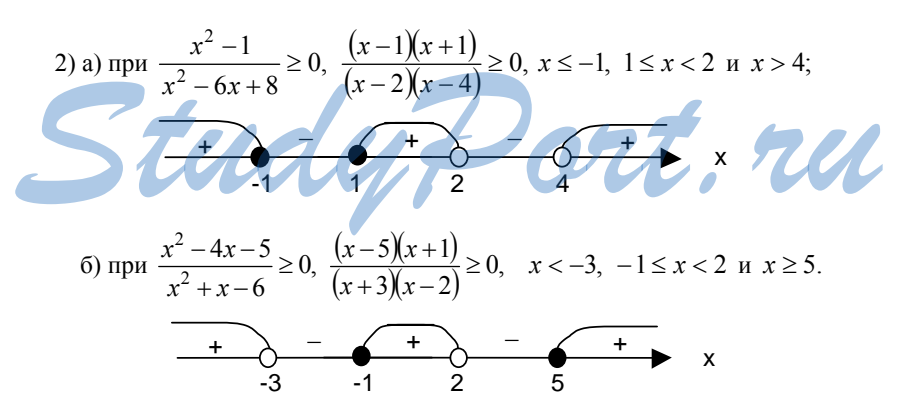

### КОНТРОЛЬНЫЕ РАБОТЫ

#### $K-1$

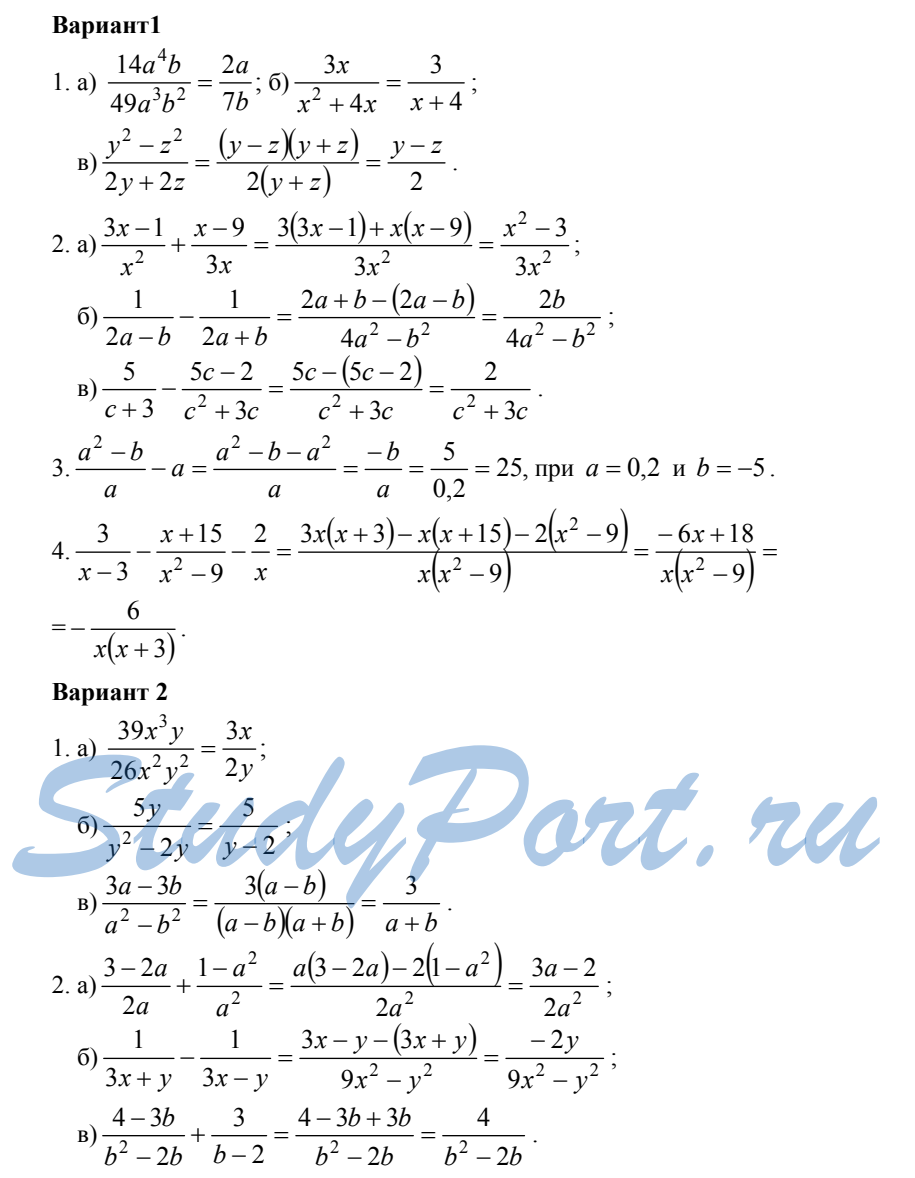

3. 
$$
\frac{x-6y^2}{2y} + 3y = \frac{x-6y^2 + 6ya^2}{2y} = \frac{x}{0,2} = -40,
$$
  
\n
$$
4. \frac{2}{x-4} - \frac{x+8}{x^2-16} - \frac{1}{x} = \frac{2x(x+4) - x(x+8) - (x^2-16)}{x(x^2-16)} = \frac{16}{x(x^2-16)}.
$$
  
\n**Bayin** 3  
\n1. a) 
$$
\frac{22p^4q^2}{9p^5q} = \frac{2q}{9p};
$$
  
\n
$$
6) \frac{7a}{a^2+5a} = \frac{7}{a+5};
$$
  
\n
$$
a) \frac{y-20}{4y+4y} = \frac{(x-y)(x+y)}{4(x+y)} = \frac{x-y}{4}.
$$
  
\n2. a) 
$$
\frac{y-20}{4y} + \frac{5y-2}{y^2} = \frac{y(y-20) + 4(5y-2)}{4y^2} = \frac{y^2-8}{4y^2};
$$
  
\n
$$
6) \frac{1}{5c-d} - \frac{1}{5c+d} = \frac{5c+d-(5c-d)}{25c^2-d^2} = \frac{2d}{25c^2-d^2};
$$
  
\n
$$
a) \frac{7}{a+5} - \frac{7a-3}{a^2+5c} = \frac{7a-(7a-3)}{a^2+5a} = \frac{3}{a^2+5a}.
$$
  
\n3. 
$$
\frac{14b^2-c}{7b} - 2b = \frac{14b^2-c-14b^2}{7b} = \frac{-b}{7b} = \frac{14}{3,5} = 4,
$$
  
\n
$$
a) \frac{5}{7b^2-9b} = -2b = \frac{14b^2-c-14b^2}{2b^2} = \frac{-b}{7b} = \frac{14}{3,5} = 4,
$$
  
\n
$$
a) \frac{5}{50b^4c^4} = \frac{3b}{2c};
$$
  
\n
$$
a) \frac{7x-7y}{x^2-y^2} = \frac{7(x-y)}{(x-y)(x+y)} = \frac{7}{x+y}.
$$
  
\n2. a)

$$
6) \frac{1}{4p+q} - \frac{1}{4p-q} = \frac{4p-q-(4p+q)}{16p^2-q^2} = \frac{-2q}{16p^2-q^2};
$$
  
\n
$$
8) \frac{5-4y}{y^2-6y} + \frac{4}{y-6} = \frac{5-4y+4y}{y^2-6y} = \frac{5}{y^2-6y}.
$$
  
\n
$$
3. \frac{12p^2-q}{4p} - 3p = \frac{12p^2-q-12p^2}{4p} = \frac{-q}{4p} = \frac{-28}{-1,4} = 20,
$$
  
\n
$$
4. \frac{4}{y} - \frac{2}{y-5} + \frac{2y+10}{25-y^2} = \frac{4(25-y^2)+2(y+5)+y(2y+10)}{y(25-y^2)} = \frac{20(y+5)}{y(25-y^2)} = \frac{20}{y(5-y)}.
$$

$$
K-1A
$$

Bapu<sub>1</sub> 1  
\n1. 
$$
a < 0, b > 0
$$
,  $\text{forna}$ :  
\na)  $a^5b^6 < 0$ ;  $6 \frac{a^4}{b^7} > 0$ ;  $a(3b-1) < 0$ ;  $r \frac{2b-5a}{b-a} > 0$ .  
\n2.  $a \frac{b-3}{b^2} - b(b-6) = 9 > 0$ ,  
\n $\text{arct to } (b-3)^2 > b(b-6)$  input  $\text{inform } b, \text{ u.r.u.}$ ;  
\n $6 \frac{b^2 + 10 - 2(4b-3) = (b-4)^2 \ge 0}{2(4b-3)}$   
\n $\text{arct to } b^2 + 10 \ge 2(4b-3)$  input  $\text{inform } b, \text{ u.r.u.}$   
\n3.  $a < b$ ,  $\text{forra}$ :  
\n $a \frac{315a}{3} < 15b$ ;  $6 \frac{3a}{3} > -6 \frac{3b}{3}$ ;  $\frac{a}{3} < -\frac{2}{5}$ ;  $a \frac{2}{3} < -\frac{2}{3}$ ;  $a \frac{8x^2 - x}{3} = 0$ ,  $\frac{8x^2 - x}{3} = 0$ ,  $\frac{8x - 1}{3} = 0$ ,  $x = \frac{1}{8}$ .

1. 
$$
x < 0
$$
,  $y < 0$ , for  $a$ .  
\na)  $x^3 y^8 < 0$ ;  $6) \frac{x^4}{y^5} < 0$ ;   
\nb)  $3y(x + y) > 0$ ;   
\nc)  $\frac{-2x - 3y}{x + y} < 0$ .  
\n2.  $a)(a - 5)^2 - a(a - 10) = 25 > 0$ ,  
\n $\text{rank } \text{4TO } (a - 5)^2 > a(a - 10) \text{ при } m\text{6OM } a, \text{ 4.T.A.}$ ;

6)  $a^{2} + 12 - 4(2a - 1) = (a - 4)^{2} \ge 0$ так что  $a^2 + 12 \ge 4(2a - 1)$  при любом *a*, ч.т.д.  $3.c > d$ , тогда: a)  $3,4c > 3,4d$ ; 6)  $-c < -d$ ; B)  $-6,5d > -6,5c$ . 4. a)  $(5x-3)(6x+2)=0$ ,  $x=\frac{3}{5}$   $\pi x=-\frac{1}{2}$ ;  $\sigma$ )  $\frac{(x-5)(x+4)}{2x-10} = 0$ ,  $\frac{x+4}{2} = 0$ ,  $x+4=0$ ,  $x=-4$ . Вариант 3 1.  $b > 0$ ,  $c < 0$  тогда: a)  $b^4c^5 < 0$ ;  $\qquad) \frac{b^6}{a^8} > 0$ ;  $\qquad) c(6b - 2c) < 0$ ;  $\qquad) \frac{10b - 4c}{b - c} > 0$ . 2. a)  $(x+6)^2 - x(x+12) = 36 > 0$ , так что  $(x+6)^2$  >  $x(x+12)$ при любом *x*, ч.т.д.; 6)  $x^2 + 17 - 2(5x - 4) = (x - 5)^2 \ge 0$ , так что  $x^2 + 17 \ge 2(5x - 4)$  при любых  $x$ , ч.т.д.  $3. a < c$ , тогда: a)  $7,2a < 7,2c$ ; 6)  $-8,4a > -8,4c$ ; 8)  $-16c < -16a$ . 4. a)  $(2-7x)(5+4x) = 0$ ,  $x = \frac{2}{7}$   $\text{H} x = -\frac{5}{4}$ ; 6)  $\frac{12x^2 + x}{x} = 0$ ,  $12x + 1 = 0$ ,  $x = -\frac{1}{12}$ . **Baphanr 4**<br>1.  $a > 0$ ,  $c < 0$ , тогда.<br>a)  $a^7c^8 > 0$ ;  $6) \frac{a^8}{c^4} > 0$ ; B)  $c(3c-a) > 0$ ; r)  $\frac{12a-4c}{a-c}$ . ru 2. a)  $(2a-1)^2 - 4a(a-16) = 4 > 0$ , так что  $(2a-1)^2 > 4a(a-1)$ , при любом *а*, ч.т.д.;  $(6) a^{2} - 9 - 18(a - 5) = (a - 9)^{2} \ge 0$ так что  $a^2 - 9 \ge 18(a - 5)$  при любом *a*, ч.т.д.  $3. x > y$ , тогда: a)  $1.9x > 1.9y$ ; 6)  $-6.3x < -6.3y$ ; 8)  $-2.9y > -2.9x$ .

4. a) 
$$
(4+9x)(7-2x) = 0
$$
,  $x = -\frac{4}{9}$   $\text{u}$   $x = \frac{7}{2}$ ;  
6)  $\frac{6x^2 - x}{2-12x} = 0$ ,  $\frac{x(6x-1)}{-2(6x-1)} = 0$ ,  $-\frac{x}{2} = 0$ ,  $x = 0$ .

$$
K-2
$$

1. a) 
$$
\frac{42x^5}{y^4} \cdot \frac{y^2}{14x^5} = \frac{42x^5y^2}{14x^5y^4} = \frac{3}{y^2};
$$
  
\n5) 
$$
\frac{63a^3b}{c} \cdot (18a^2b) = \frac{63a^3b}{18a^2bc} = \frac{7a}{2c};
$$
  
\n8) 
$$
\frac{4a^2 - 1}{a^2 - 9} \cdot \frac{6a + 3}{a + 3} = \frac{(2a - 1)(2a + 1)(a + 3)}{(a - 3)(a + 3)(2a + 1)} = \frac{2a - 1}{3(a - 3)};
$$
  
\n1) 
$$
\frac{p - q}{p} \cdot \left(\frac{p}{p - q} + \frac{p}{q}\right) = \frac{(p - q) \cdot (pq + p^2 - pq)}{pq(p - q)} = \frac{p}{q}.
$$

2.  $y = \frac{6}{x}$  (см. рис.59). Область определения:  $x \neq 0$ ;  $y > 0$  при  $x < 0$ .

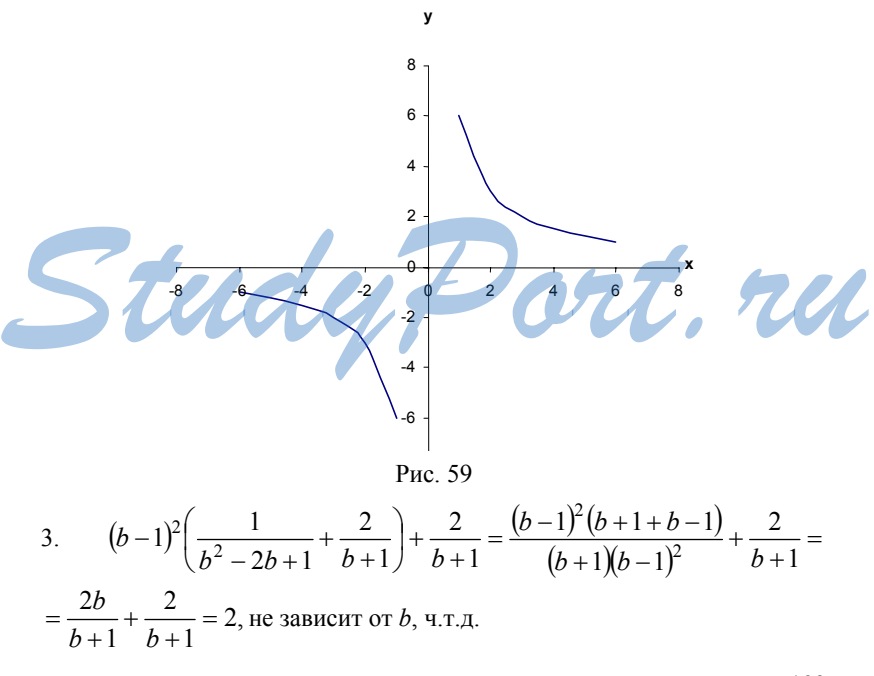

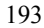

1. a) 
$$
\frac{2a}{51x^6y} \cdot 17x^7y = \frac{31ax^7y}{51x^6y} = \frac{2ax}{3};
$$
  
\n
$$
6) \frac{24b^2c}{3ab^6} \cdot \frac{16bc}{a^5} = \frac{24b^2ca^5}{3 \cdot 16a^6bc} = \frac{b}{2a};
$$
  
\n
$$
a) \frac{5x+10}{x-1} \cdot \frac{x^2-1}{x^2-4} = \frac{5(x+2) \cdot (x-1)(x+1)}{(x-1)(x-2)(x+2)} = \frac{5(x+1)}{x-2};
$$
  
\n
$$
r) \frac{y+c}{c} \cdot \left(\frac{c}{y} - \frac{c}{y+c}\right) = \frac{(y+c) \cdot (cy+c^2-cy)}{cy(y+c)} = \frac{c}{y}.
$$

2. *y* = −  $\frac{6}{x}$  (см. рис.60). Область определения: *x* ≠ 0; *y* > 0 при *x* < 0.

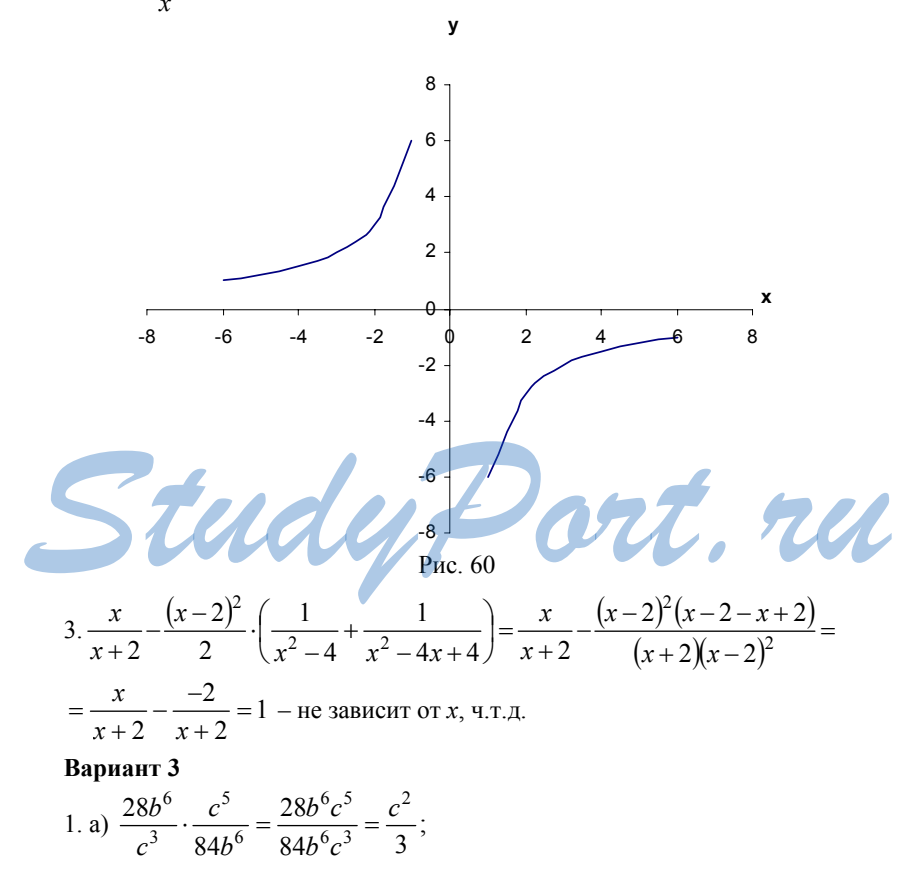

$$
6) 30x2y: \frac{72xy}{z} = \frac{30x2yz}{72xy} = \frac{5xz}{12};
$$
  
\n
$$
a) \frac{3x + 6}{x + 3} \cdot \frac{x2 - 9}{x2 - 4} = \frac{3(x + 2)(x - 3)(x + 3)}{(x + 3)(x - 2)(x + 2)} = \frac{3(x - 3)}{x - 2};
$$
  
\n
$$
a) \frac{2a - b}{a} \cdot \left(\frac{a}{2a - b} + \frac{a}{b}\right) = \frac{(2a - b)(ab - 2a2 - ab)}{ab(2a - b)} = \frac{-2a}{b}.
$$

2. 
$$
y = \frac{4}{x}
$$
 (cm. pnc.61). Область определения:  $x \neq 0$ ;  $y > 0$  при  $x < 0$ .

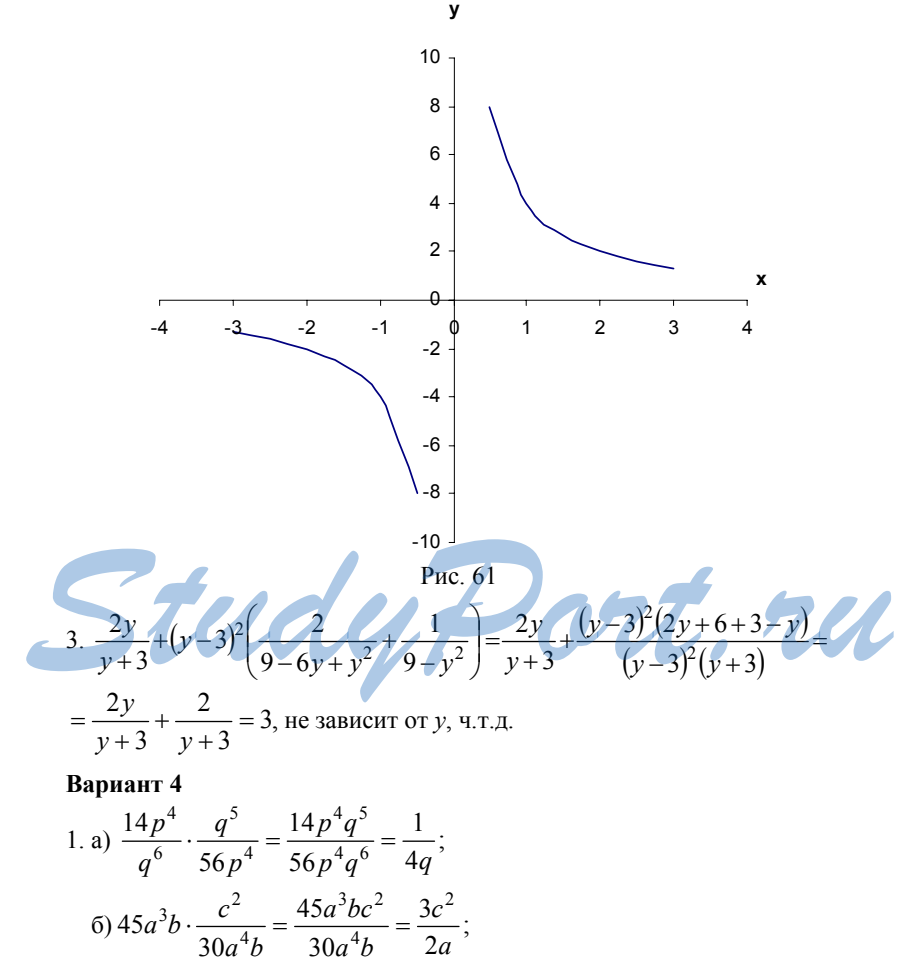

$$
a) \frac{3a-9}{a+2} : \frac{a^2-9}{a^2-4} = \frac{3(a-3) \cdot (a-2)(a+2)}{(a+2)(a-3)(a+3)} = \frac{3(a-2)}{a+3};
$$
  
\n
$$
a) \frac{3x+y}{y} \cdot \left(\frac{y}{x} - \frac{3y}{3x+y}\right) = \frac{(3x+y)(3xy+y^2-3xy)}{xy(3x+y)} = \frac{y}{x}.
$$

2.  $y = \frac{4}{x}$  (см. рис.62). Область определения:  $x \neq 0$ ;  $y < 0$  при  $x > 0$ .

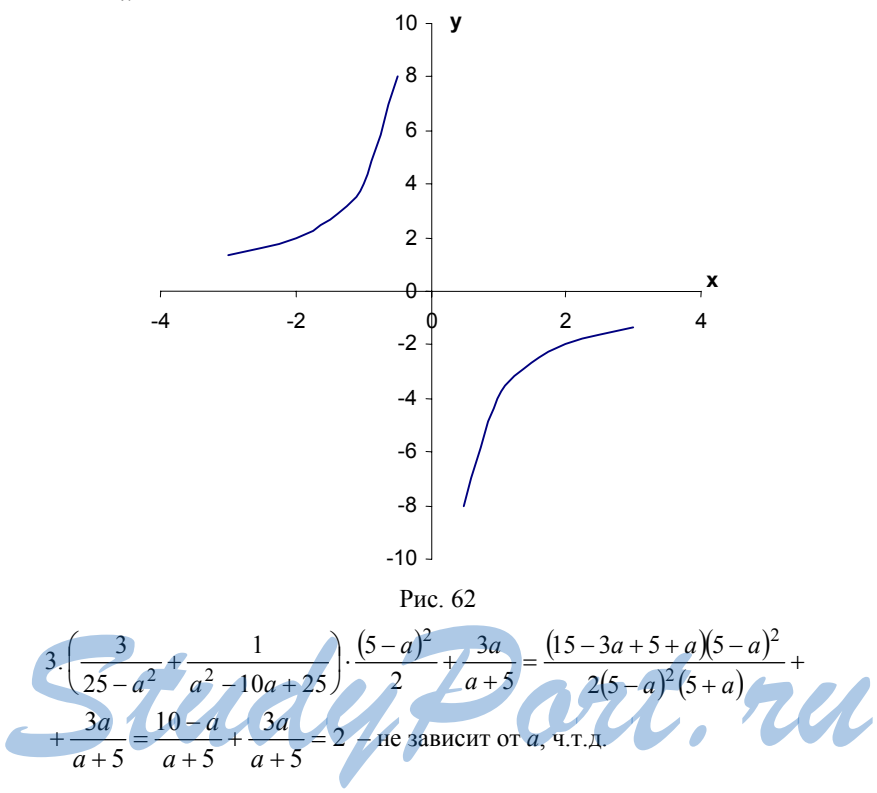

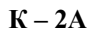

**Вариант 1**

\n1. a) 
$$
\frac{1}{3}x > 3, \, x > 9;
$$

\n6)  $1 - 6x \le 0, \, 6x \ge 1, \, x \ge \frac{1}{6};$ 

\nb)  $6(3, 4 + x) - 4, 2 > x + 1, \, 5x > -15, 2, \, x > -3, 04.$ 

2. 
$$
\frac{2-b}{4} > \frac{14-b}{2}
$$
, 2-b > 28-2b, b > 26.  
\n3. a)  $\begin{cases} 5x-8 < 0 \\ 3x+4 > 0 \end{cases}$   $\begin{cases} x < \frac{8}{5} \\ x > -\frac{4}{3} \end{cases}$ ,  $\frac{4}{3} < x < \frac{8}{5}$ ;  
\n $6) \begin{cases} 7-3x < 1 \\ 1.8-x < 1.9 \end{cases}$   $\begin{cases} x > 2 \\ x > -0.1 \end{cases}$ ,  $x > 2$ .  
\n4. a)  $|2x + 3| = 7$ ,  $2x + 3 = \pm 7$ ,  $x = 2$   $\mathbf{u}$   $x = -5$ ;  
\n $6) |\mathbf{l} - 3x| = 37$ ,  $1 - 3x = \pm 37$ ,  $x = -12$   $\mathbf{u}$   $x = \frac{38}{3}$ .  
\n5. a)  $|2x - 1| < 3$ ,  $-3 < 2x - 1 < 3$ ,  $-2 < 2x < 4$ ,  $-1 < x < 2$ ;  
\n $6) |6x + 2| \ge 5$ ,  $6x + 2 \le -5$   $\mathbf{u}$   $6x + 2 \ge 5$ ,  $x \le -\frac{7}{6}$   $\mathbf{u}$   $x \ge \frac{1}{2}$ .  
\n**Bapnarr 2**  
\n1. a)  $\frac{1}{7}x < 1$ ,  $x < 7$ ; 6)  $3 - 5x \ge 0$ ,  $x \le \frac{3}{5}$ ;  
\n $\mathbf{u}$ )  $5(x - 1, 8) - 4, 6 > 3x - 1, 6, 5x > 12$ ,  $x > 6$ .  
\n2.  $\frac{4-3b}{2} < 12 + b$ ,  $4 - 3b < 24 + 2b$ ,  $5b > -20$ ,  $b > -4$ .  
\n3. a)  $\begin{cases} 2x + 9 > 0 \\ 9x - 1 < 0 \end{cases$ 

1. a) 
$$
\frac{1}{8}x < 4, x < 32
$$
;  
\n $6)5-6x \ge 0, x \le \frac{5}{6}$ ;  
\n $\frac{1}{7}-2(3x-1) > 0,3-4x, 2x < 3,4, x < 1,7$ .  
\n2.  $3-4c > \frac{6-5c}{5}, 15-20c < 6-5c, 9 < 15c, c > \frac{3}{5}$ .  
\n3. a)  $\begin{cases} 6-2x>1 \\ 3x+1 < 13 \end{cases}$   $\begin{cases} x < \frac{5}{2} \\ x > \frac{1}{4} \end{cases}$ ,  $x < \frac{5}{2}$ ;  
\n $6) \begin{cases} 8-4x \le 3 \\ 4+6x \le 1,9 \end{cases}$   $\begin{cases} x \ge \frac{5}{4} \\ x \le \frac{8}{3} \end{cases}$   $\begin{cases} x \ge \frac{5}{4} \\ x \le \frac{8}{3} \end{cases}$   $\begin{cases} 4. a \text{ | } 3x + 1 | = 7, 3x + 1 = \pm 7, x = 2 \text{ } u \text{ } x = -\frac{8}{3} \end{cases}$ ;  
\n $6) |1-2x| = 43, 1-2x = \pm 43, x = -21 \text{ } u \text{ } x = 22$ .  
\n5. a)  $|2x-7| \le 2, -2 \le 2x-7 \le 2, 5 \le 2x \le 9, \frac{5}{2} \le x \le \frac{9}{2}$ ;  
\n $6) |18x-2| > 48, 18-x < -48 \text{ } u \text{ } 18x-x > 48, x > 66 \text{ } u \text{ } x < -30$ .  
\n**Bapuarr 4**  
\n1. a)  $\frac{1}{9}x = -1, x \ge -9$ ;  
\n $6)3-8x < 0, x > \frac{3}{8}$ ;  
\n $8 \Rightarrow 14-4(2x+1) > 1.8 - 3x, 5x < -4, 4, x < -6.88$   
\n2.  $\frac{4-a}{3} > \frac{5-3a}{5$ 

4. a) 
$$
|11+10x| = 1
$$
,  $11+10x = \pm 1$ ,  $x = -1$   $\le x = -\frac{6}{5}$ ;  
\n6)  $|7-3x| = 11$ ,  $7-3x = \pm 11$ ,  $x = 6$   $\le x = -\frac{4}{3}$ .  
\n5. a)  $|1+5x| \le 4$ ,  $-4 \le 1+5x \le 4$ ,  $-5 \le 5x \le 3$ ,  $-1 \le x \le \frac{3}{5}$ ;  
\n6)  $|2-9x| > 13$ ,  $2-9x < -13$   $\le x < 2$ ,  $x > \frac{3}{5}$   $\le x < -\frac{11}{9}$ .

$$
K-3
$$

1. a) 
$$
0,5\sqrt{0,04} + \frac{1}{6}\sqrt{144} = 0,5 \cdot 0,2 + \frac{1}{6} \cdot 12 = 2,1;
$$
  
\n $6) 2\sqrt{1\frac{9}{16} - 1} = 2 \cdot \frac{5}{4} - 1 = \frac{3}{2}; \text{ B}) (2\sqrt{0,5})^2 = 4 \cdot 0,5 = 2.$   
\n2. a)  $\sqrt{0,25 \cdot 64} = 0,5 \cdot 8 = 4;$   
\n $6) \sqrt{56} \cdot \sqrt{14} = \sqrt{14^2 \cdot 4} = 14 \cdot 2 = 28;$   
\n $\text{B}) \frac{\sqrt{8}}{\sqrt{2}} = \sqrt{4} = 2; \text{ r}) \sqrt{3^4 \cdot 2^6} = 3^2 \cdot 2^3 = 72.$   
\n3. a)  $x^2 = 0,49, x = \pm 0,7; 6, x^2 = 10, x = \pm \sqrt{10}.$   
\n4. a)  $x^2 \sqrt{9x^2} = 3x^3$ ,  $\text{hyp } x \ge 0; 6) - 5b^2 \sqrt{\frac{4}{b^2}} = 10b$ ,  $\text{hyp } b < 0.$   
\n5. 4,1  $\sqrt{17} < 4,2$ .  
\n6.  $\sqrt{x} + 1 = 0$  - kopneŭ не *u*Meer.  
\nBapuarir 2  
\n1. a)  $\frac{1}{2} \sqrt{196 + 1,5\sqrt{0,36}} = \frac{1}{2} \sqrt{14 + 1,5 \cdot 0,6} = 7,9;$   
\n $6) 1,5 - 7 \sqrt{\frac{25}{49}} = 1,5 - 5 = -3,5;$   
\n $\text{B}) (2\sqrt{1,5})^2 = 4 \cdot 1,5 = 6.$   
\n2. a)  $\sqrt{0,36 \cdot 254} = 0,6 \cdot 5 = 3; 6) \sqrt{8} \cdot \sqrt{18} = \sqrt{16 \cdot 9} = 4 \cdot 3 = 12;$   
\n $\text{B}) \frac{\sqrt{27}}{\sqrt{3}} = \sqrt{9} = 3; \$ 

4. a)  $\frac{1}{7}x^2\sqrt{49x^6} = x^5$  при  $x \ge 0$ ; 6)  $-5y^{6}\sqrt{\frac{1}{81y^{10}}} = \frac{5}{9}y$  при  $y < 0$ . 5. 7.4  $<$   $\sqrt{56}$   $<$  7.5. 6. при  $y > 0$ .

#### $K-3A$

# Вариант 1 1.  $2{,}53 \approx 2{,}5$ ;  $\Delta_{a6c} = 0{,}03$ ;  $\Delta_{\text{orth}} = \frac{0{,}03}{25} = 0{,}012$ .  $(6) 0,0184 = 1,84 \cdot 10^{-2}$ . 2. a)  $48,16 = 4,816 \cdot 10$ ; 3. a)  $4,12 + 26,1872 \approx 30,31$ ; 6)  $3,2 \cdot 21,34 \approx 68,29$ ;  $B$ ) 37,12 - 19,268  $\approx$  17,85; r) 9,162 : 3,25  $\approx$  2,82. 4.  $(1.72 \times 6.3 + 8.2) \div 5.42 - 0.16 x^y 3 =$ . Вариант2 1.  $0.38 \approx 0.4$ ;  $\Delta_{a6c} = 0.02$ ;  $\Delta_{\text{orth}} = \frac{0.02}{0.4} = 0.05$ . 2. a)  $159.6 = 1,596 \cdot 10^{2}$ ; 6)  $0,00043 = 4,3 \cdot 10^{-4}$ . 3. a)  $12.784 + 5.36 \approx 18.14$ ; <br> 6)  $4.5 \cdot 16.64 \approx 74.88$ ;  $\text{B)} 47,184 - 5,26 \approx 41,92;$   $\text{C)} 16,45 : 2,51 \approx 6,55.$ 4.  $(2.37 + 1.56 \div 3.16) \times 4.81 - 3.21x^{y}5 =$ . Вариант3 1.  $1,54 \approx 1,5$ ;  $\Delta_{\text{a}6c} = 0,04; \Delta_{\text{or}} = \frac{0.04}{1.5} = \frac{2}{75}$ <br>
2. a)  $561.4 = 5,614 \cdot 10^2$ ; <br>
3. a)  $1,16 + 4,8645 \approx 6,02$ ; <br>
6)  $9,00916 = 9,16 \cdot 10^2$ <br>
6)  $5,8 \cdot 12,6 \approx 0,46$ ;  $\overline{B}$ ) 51,164 – 42,15  $\approx$  9,01;  $\overline{r}$ ) 8,184 : 2,6  $\approx$  3,15. 4.  $(16.143 + 8.64 \times 3.2) \div 5.88 + 4.11x^y3 =$ . Вариант 4 1.  $1,23 \approx 1,2$ ;  $\Delta_{a6c} = 0,03$ ;  $\Delta_{\text{orth}} = \frac{0,03}{12} = 0,025$ .  $(6)$  0,00318 = 3,18 $\cdot$ 10<sup>-3</sup>. 2. a)  $14,82 = 1,482 \cdot 10$ ; 3. a)  $22,164 + 2,63 \approx 24,79$ ; <br> 6)  $15,9.5,7 = 90,63$ ;  $\text{B})13,81-4,168 \approx 9,64;$   $\text{C})6,216:5,1 \approx 1,22.$ 4.94.14  $\div$  8.44 + 16.04) × 8.01 – 3.73  $x^y$ 9 = .

**Baynarr 1**  
\n1. a) 10√3 - 4√48 - √75 = 10√3 - 16√3 - 5√3 = -11√3 ;  
\n6) 
$$
(5\sqrt{2} - \sqrt{18})\sqrt{2} = 10 - 6 = 4
$$
;  
\na)  $(3 - \sqrt{2})^2 = 9 - 6\sqrt{2} + 2 = 11 - 6\sqrt{2}$ .  
\n2. 7 $\sqrt{\frac{1}{7}} > \frac{1}{2}\sqrt{20}$ .  
\n3. a)  $\frac{6 + \sqrt{6}}{\sqrt{30} + \sqrt{5}} = \frac{\sqrt{6}(\sqrt{6} + 1)}{\sqrt{5}(\sqrt{6} + 1)} = \sqrt{\frac{6}{5}}$ ;  
\n $6\frac{9 - a}{3 + \sqrt{a}} = \frac{(3 - \sqrt{a})(3 + \sqrt{a})}{3 + \sqrt{a}} = 3 - \sqrt{a}$ .  
\n4. a)  $\frac{1}{2\sqrt{5}} = \frac{\sqrt{5}}{10}$ ;  
\n $6\frac{1}{\sqrt{7} - 1} = \frac{8(\sqrt{7} + 1)}{6} = \frac{4\sqrt{7} + 4}{3}$ .  
\n5.  $\frac{1}{2\sqrt{3} + 1} - \frac{1}{2\sqrt{3} - 1} = \frac{2\sqrt{3} - 12\sqrt{3} - 1}{(2\sqrt{3} - 1)(2\sqrt{3} + 1)} = \frac{-2}{12 - 1} = -\frac{2}{11}$  panunoanbho  
\n94000, 9.17.  
\n3. a)  $\frac{1}{\sqrt{7} - 1} = \frac{1}{\sqrt{5}}$   $\frac{2}{\sqrt{3} - 1} = \frac{2\sqrt{3} - 12\sqrt{3} - 1}{(2\sqrt{3} - 1)(2\sqrt{3} + 1)} = \frac{-2}{12 - 1} = -\frac{2}{11}$  panunoanbho  
\n94000, 9.17.  
\n3. a)  $\frac{1}{\sqrt{10} - \sqrt{2}} = \frac{2\sqrt{2}}{\sqrt{2}(\sqrt{5} - 1)}$   $\sqrt{\frac{5}{2}}$ ;  
\n3. a)  $\frac{5}{\sqrt{10} - \sqrt{2}} = \$ 

1. a) 
$$
6\sqrt{3} + \sqrt{27} - 3\sqrt{75} = 6\sqrt{3} + 3\sqrt{3} - 15\sqrt{3} = -6\sqrt{3}
$$
;  
\n6)  $(\sqrt{50} - 2\sqrt{2})\sqrt{2} = 10 - 4 = 6$ ;  
\na)  $(2 - \sqrt{3})^2 = 4 - 4\sqrt{3} + 3 = 7 - 4\sqrt{3}$ .  
\n2.  $\frac{1}{2}\sqrt{12} < \frac{1}{3}\sqrt{45}$ .  
\n3. a)  $\frac{\sqrt{3} - 3}{\sqrt{3} - \sqrt{15}} = \frac{\sqrt{3}(1 - \sqrt{3})}{\sqrt{5}(1 - \sqrt{3})} = \sqrt{\frac{3}{5}}$ ;  
\n $6\frac{a - 2\sqrt{a}}{3\sqrt{a} - 6} = \frac{\sqrt{a}(\sqrt{a} - 2)}{3(\sqrt{a} - 2)} = \frac{\sqrt{a}}{3}$ .  
\n4. a)  $\frac{5}{3\sqrt{10}} = \frac{5\sqrt{10}}{30} = \frac{\sqrt{10}}{6}$ ;  
\n $6\frac{8}{\sqrt{6} + \sqrt{2}} = \frac{8(\sqrt{6} - \sqrt{2})}{6 - 2} = 2\sqrt{6} - 2\sqrt{2}$ .  
\n5.  $\frac{1}{2\sqrt{7}} - \frac{1}{2\sqrt{7}} = \frac{2\sqrt{7} + 1 - (2\sqrt{7} - 1)}{2\sqrt{7} + 1} = \frac{2}{28 - 1} = \frac{2}{27}$  panuotantanoe vucino, u.r.n.  
\n**Bayuarar 4**  
\n1. a)  $5\sqrt{2} + 2\sqrt{32} - \sqrt{98} = 5\sqrt{2} + 8\sqrt{2} - 7\sqrt{2} = 6\sqrt{2}$ ;  
\n $6)(4\sqrt{3} + \sqrt{27})\sqrt{3} = 12 + 9 = 21$ ;  
\na)  $(\sqrt{5} - \sqrt{3})^2 = 5 - 2\sqrt{15} + 3 = 8 - 2\sqrt{15}$   
\n3. a)  $\frac{\sqrt{10} + 5}{2\sqrt{10}} = \frac{\sqrt{5}(\sqrt{2} + \sqrt{5$ 

 $203\,$ 

5. 
$$
\frac{1}{3 + \sqrt{15}} + \frac{1}{3\sqrt{15}} = \frac{3 - \sqrt{15} + 3 + \sqrt{15}}{(3 + \sqrt{15})(3 - \sqrt{15})} = \frac{6}{9 - 15} = -1 - \text{paциональное}
$$
  
число, ч.т.д.

 $K - 4A$ 

**Вариант 1**  
\n1. a) 6
$$
\sqrt{1\frac{7}{9}} - 4 = 6 \cdot \frac{4}{3} - 4 = 4; 6) \sqrt{7,2} \cdot \sqrt{20} = \sqrt{144} = 12;
$$
  
\n
$$
B) \frac{\sqrt{216}}{\sqrt{6}} = \sqrt{36} = 6; r) \sqrt{5^4 \cdot 3^2} = 5^2 \cdot 3 = 75.
$$
\n2. a) 4 $\sqrt{20} - \sqrt{125} = 8\sqrt{5} - 5\sqrt{5} = 3\sqrt{5};$   
\n
$$
6) (3\sqrt{6} + \sqrt{12})\sqrt{3} = 9\sqrt{2} + 6;
$$
  
\n
$$
B) (5 - \sqrt{2})^2 = 25 - 10\sqrt{2} + 2 = 27 - 10\sqrt{2}.
$$
\n3. a) 12 $\sqrt{3} = \sqrt{144 \cdot 3} = \sqrt{432}; 6) - 9\sqrt{2} = -\sqrt{81 \cdot 2} = -\sqrt{162}.$ \n4.  $\sqrt{x^2 - 6x + 9} = \sqrt{(x - 3)^2} = |x - 3| = |2, 6 - 3| = 0, 4 \text{ pp } x = 2, 6.$   
\n5. a)  $\frac{6 - \sqrt{6}}{\sqrt{18} - \sqrt{3}} = \frac{\sqrt{6}(\sqrt{6} - 1)}{\sqrt{3}(\sqrt{6} - 1)} = \sqrt{2};$   
\n
$$
6) \frac{16 - x}{4 + \sqrt{x}} = \frac{(4 - \sqrt{x})(4 + \sqrt{x})}{4\sqrt{x}} = 4 - \sqrt{x}.
$$
\n6.  $\frac{4}{2\sqrt{3} + 1} - \frac{4}{2\sqrt{3} - 1} = \frac{4(2\sqrt{3} - 1) - 4(2\sqrt{3} + 1)}{(2\sqrt{3} + 1)(2\sqrt{3} - 1)} = \frac{-8}{11} = -\frac{8}{11}.$   
\n**Bapuar** 2  
\n1. a) 3 $\sqrt{1\frac{9}{16}} - 1 = 3\cdot \frac{5}{4} - 1 = \frac{11}{4}.$   
\n
$$
6) \frac{\sqrt{0.72}}{\
$$

B) 
$$
(4-\sqrt{5})^2 = 16-8\sqrt{5}+25=41-8\sqrt{5}
$$
.  
\n3. a)  $15\sqrt{2} = \sqrt{225 \cdot 2} = \sqrt{450}$ ;  
\n $6-8\sqrt{3} = -\sqrt{64 \cdot 3} = -\sqrt{192}$ .  
\n4.  $\sqrt{25-10a+a^2} = \sqrt{(5-a)^2} = |5-a| = |5-3,7| = 1,3 \text{ rpm } a = 3,7$ .  
\n5. a)  $\frac{3-\sqrt{3}}{\sqrt{6}-\sqrt{2}} = \frac{\sqrt{3}(\sqrt{3}-1)}{\sqrt{2}(\sqrt{3}-1)} = \sqrt{\frac{3}{2}}$ ;  
\n $6\frac{a-25}{5+\sqrt{a}} = \frac{(\sqrt{a}-5)(\sqrt{a}+5)}{5+\sqrt{a}} = \sqrt{a}-5$ .  
\n6.  $\frac{2}{3\sqrt{5}+1} - \frac{2}{3\sqrt{5}-1} = \frac{2(3\sqrt{5}-1)-2(3\sqrt{5}+1)}{(3\sqrt{5}+1)(3\sqrt{5}-1)} = \frac{-4}{44} = -\frac{1}{11}$ .  
\n**Baynarra 3**  
\n1. a)  $4\sqrt{2\frac{7}{9}} - 2 = 4 \cdot \frac{5}{3} - 2 = \frac{14}{3}$ ;  
\n $6\sqrt{0.08} \cdot \sqrt{2} = \sqrt{0.16} = 0.4$ ;  
\n $\frac{\sqrt{125}}{\sqrt{5}} = \sqrt{25} = 5$ ;  
\n $r\sqrt{2^4 \cdot 3^4} = 2^2 \cdot 3^2 = 36$ .  
\n2. a)  $3\sqrt{50} - \sqrt{98} = 15\sqrt{2} - 7\sqrt{2} = 8\sqrt{2}$ ;  
\n $6(2\sqrt{3} + \sqrt{27})\sqrt{3} = 6 - 9 = -3$ ;  
\n $\frac{ab(4-\sqrt{5})^2}{a-8} = \frac{a(5-\sqrt{5})}{a+2} = \frac{a(5-\sqrt{5})}{a+2} = \frac{a(5-\sqrt{5})}{a+2} = \frac{a(5-\sqrt{5})}{a+2} =$ 

1. a) 
$$
3\sqrt{1\frac{11}{25}} - 1 = 3 \cdot \frac{6}{5} - 1 = \frac{13}{5}
$$
;  
\n6)  $\sqrt{7,5} \cdot \sqrt{0,3} = \sqrt{2,25} = 1,5$ ;  
\n $B\sqrt{\frac{250}{10}} = \sqrt{25} = 5$ ;  
\n $r\sqrt{5^4 \cdot 2^6} = 5^2 \cdot 2^3 = 200$ .  
\n2. a)  $2\sqrt{128} - \sqrt{78} = 16\sqrt{2} - 6\sqrt{2} = 10\sqrt{2}$ ;  
\n $6\sqrt{3}\sqrt{2} + \sqrt{50}\sqrt{2} = 6 + 10 = 16$ ;  
\n $B\sqrt{6} - \sqrt{3}\sqrt{2} = 36 - 12\sqrt{3} + 3 = 39 - 12\sqrt{3}$ .  
\n3. a)  $12\sqrt{3} = \sqrt{144 \cdot 3} = \sqrt{432}$ ;  
\n $6\sqrt{3} = -\sqrt{64 \cdot 5} = -\sqrt{320}$ .  
\n4.  $\sqrt{a^2 - 12a + 36} = \sqrt{(a - 6)^2} = |a - 6| = |5,9 - 6| = 0,1 \text{ rpm } a = 5,9$ .  
\n5. a)  $\frac{\sqrt{10} - 5}{\sqrt{10} - 2} = \frac{\sqrt{5}(\sqrt{2} - \sqrt{5})}{2(\sqrt{5} - \sqrt{2})} = -\sqrt{\frac{5}{2}}$ ;  
\n $6\sqrt{\frac{25 - b}{\sqrt{b} + 5}} = \frac{(5 - \sqrt{b})(5 + \sqrt{b})}{\sqrt{b} + 5} = 5 - \sqrt{b}$ .  
\n6.  $\frac{4}{3 + \sqrt{15}} + \frac{4}{3 - \sqrt{15}} = \frac{4(3 - \sqrt{15}) + 4(3 + \sqrt{15})}{(3 + \sqrt{15})(3 - \sqrt{15})} = \frac{24}{9 - 15} = -4$ .

**Benu**

\n1. a) 
$$
2x^2 + 7x - 9 = 0
$$
,  $x = \frac{-7 \pm 11}{4}$ ,  $x = 1$   $x \neq 3$ 

\n5)  $3x^2 = 18x$ ,  $x(3x - 18) = 0$ ,  $x = 0$   $x = 6$ 

\na)  $100x^2 - 16 = 0$ ,  $x^2 = \frac{16}{100}$ ,  $x = \pm \frac{4}{10}$ ;  $x = 16x + 63 = 0$ ,  $x = 7$   $x = 9$ 

\n2. If yctr a  $u$  b = cropohi, ror, ao

\n $\begin{cases}\na b = 24 \\
2(a + b) = 20\n\end{cases}\n\begin{cases}\na = 10 - b \\
(10 - b) = 24\n\end{cases}\n\begin{cases}\na = 10 - b \\
b = 24\n\end{cases}\n\begin{cases}\nb = 4 \text{ and } b = 6 \\
a = 6 \text{ and } a = 4\n\end{cases}$ 

\nOrbert: 4 cm  $u$  6 cm.

\n3.  $x^2 + px - 18 = 0$ ,  $x_1 = 9$ , ror, ao  $x^2 = -\frac{18}{x^2 + 29} = -\frac{18}{x^3 + 29} = -\frac{18}{x^4 + 29} = 7$ .

1. a)  $3x^2 + 13x - 10 = 0$ ,  $x = \frac{-13 \pm 17}{6}$ ,  $x = \frac{2}{3}$   $\alpha$   $x = -5$ ; 6)  $2x^2 - 3x = 0$ ,  $x(2x-3) = 0$ ,  $x = 0$   $\pi x = \frac{3}{2}$ ;  $(x^2) = 49$ ,  $x^2 = \frac{49}{16}$ ,  $x = \pm \frac{7}{4}$ ;  $r(x + 2x - 35) = 0, x = 7$   $x = -5$ . 2. Пусть а и b - стороны, тогда  $\begin{cases} 2(a+b)=30 \int_{a}^{b} a=15-b \int_{b}^{b} a=10-b \int_{a}^{b} b=7 \text{ } u \text{ } u \text{ } b=8 \\ ab=56 \end{cases}$ Ответ: 7 см и 8 см. 3.  $x^2 + 11x + q = 0$ ,  $x_1 = -7$ , тогда  $x^{2} = -11 - x_{1} = -4$ ,  $u \neq q = -(x_{1} + x_{2}) = 28$ . Вариант 3 1. a)  $7x^2 - 9x + 2 = 0$ ,  $x = \frac{9 \pm 5}{14}$ ,  $x = 1$   $\pi x = \frac{2}{7}$ ; 6)  $5x^2 = 12x$ ,  $x(5x - 12) = 0$ ,  $x = 0$   $\infty$  2,4;<br>
B)  $7x^2 - 28 = 0$ ,  $x^2 = 4$ ,  $x = \pm 2$ ; <br>
c)  $x^2 + 20x + 91 = 0$ ,  $x = -7$   $\infty$   $x = -13$ . 2. Пусть *а* и *b* — стороны,  $\begin{cases} 2(a+b)=26 \int_{a}^{b} a=13-b \int_{b=13-b}^{b} a=13-b \end{cases}$  http://abital.org/hypothesis/commutational/abital.org/hypothesis/commutation/abital.org/hypothesis/commutation/abital.org/hypothesis/commutation/abital.org/hypothesis/comm Ответ: 4 см и 9 см. 3.  $x^2 + px + 56 = 0$ ,  $x_1 = -4$ , тогда  $x_2 = \frac{56}{-6} = -14$  и  $p = -(x_1 + x_2) = 18$ . Baphant 4 7 - 2 = 0. x  $\frac{7+11}{18}$  x = 1 n x = 2 177, 721 6)  $4x^2 - x = 0$ ,  $x(4x - 1) = 0$ ,  $x = 0$   $\mu$   $x = \frac{1}{4}$ ; B)  $5x^2 = 45$ ,  $x^2 = \pm 3$ ;  $\Gamma$ )  $x^2 + 18x - 63 = 0$ ,  $x = -21$   $\pi x = 3$ . 2. Пусть *а* и  $b$  – стороны,  $\begin{cases} 2(a+b)=22 \begin{cases} a=11-b \end{cases} \begin{cases} a=11-b \end{cases} b=3 \text{ min } b=8 \end{cases}$  $ab = 24$   $\bigg( b(11-b) = 24 \bigg) b^2 - 11b + 24 = 0 a = 8$  или  $a = 3$ Ответ: 3 см и 8 см. 3.  $x^2 - 7x + q = 0$ ,  $x_1 = 13$ ,  $x_2 = 7 - x_1 = -6$ ,  $q = x_1x_2 = -78$ .

1. a) 
$$
14x^2 - 9x = 0
$$
,  $x(14x - 9) = 0$ ,  $x = 0$   $x = \frac{9}{14}$ ;  
\n6)  $16x^2 = 49$ ,  $x^2 = \frac{49}{16}$ ,  $x = \pm \frac{7}{4}$ ;  
\n $x = \pm \frac{11 \pm 5}{4}$ ,  $x = 4$   $x = \frac{3}{2}$ ;  
\n $x = \pm \frac{11 \pm 5}{4}$ ,  $x = 4$   $x = \frac{3}{2}$ ;  
\n $x = \pm \frac{3}{4}$   
\n $x = \pm \frac{3}{4}$   
\n $x = \pm \frac{3}{4}$   
\n $x = \pm \frac{3}{4}$   
\n $x = \pm \frac{3}{4}$   
\n $x = \pm \frac{3}{4}$   
\n $x = \pm \frac{3}{4}$   
\n $x = \pm \frac{3}{4}$   
\n $x = \pm \frac{3}{4}$   
\n $x = \pm \frac{3}{4}$   
\n $x = \pm \frac{3}{4}$   
\n $x = \pm \frac{3}{4}$   
\n $x = \pm \frac{3}{4}$   
\n $x = \pm \frac{3}{4}$   
\n $x = \pm \frac{3}{4}$   
\n $x = \pm \frac{3}{4}$   
\n $x = \pm \frac{3}{4}$   
\n $x = \pm \frac{3}{4}$   
\n $x = \pm \frac{3}{4}$   
\n $x = \pm \frac{3}{4}$   
\n $x = \pm \frac{3}{4}$   
\n $x = \pm \frac{3}{4}$   
\n $x = \pm \frac{3}{4}$   
\n $x = \pm \frac{3}{4}$   
\n $x = \pm \frac{3}{4}$   
\n $x = \pm \frac{3}{4}$   
\n $x = \pm \frac{3}{4}$   
\n $x = \pm \frac{3}{4}$   
\n $x = \pm \frac{3}{4}$   
\n $x = \pm \frac{3}{4}$   
\n $x = \pm \frac{3}{4}$ 

## Вариант 2

1. a) 
$$
6x - 5x^2 = 0
$$
,  $x(6 - 5x) = 0$ ,  $x = 0$   $x = \frac{6}{5}$ ;  
\n6)  $25x^2 = 1$ ,  $x^2 = \frac{1}{25}$ ,  $x = \pm \frac{1}{5}$ ;  
\n**B**)  $4x^2 - 7x - 2 = 0$ ,  $x = \frac{7 \pm 9}{8}$ ,  $x = 2$   $x = -\frac{1}{4}$ ;  
\n**C**)  $4x^2 + 20x + 25 = 0$ ,  $(2x + 5)^2 = 0$ ,  $x = -\frac{5}{2}$ ;  
\n**D**)  $3x^2 + 2x + 1 = 0$ ,  $D < 0$  **conformality**  $x = -1$ .  
\n**e**)  $\frac{x^2 - 5x}{2} - 3 = 0$ ,  $x^2 - 5x - 6 = 0$ ,  $x = 6$   $x = -1$ .  
\n2.  $x^4 - 29x^2 + 100 = 0$ ,  $x^2 = t$ ,  $t^2 - 29t + 100 = 0$ ,  $t = 4$   $t = 25$ ,  $x^2 = 4$   
\n $x = 25$ ,  $x = \pm 2$   $x = \pm 5$ .  
\n3.  $\frac{3x^2 + 7x - 6}{4 - 9x^2} = \frac{(3x - 2)(x + 3)}{(2 - 3x)(2 + 3x)} = -\frac{x + 3}{3x + 2}$ .  
\n4.  $x^2 - 26x + q = 0$ ,  $x_1 = 12$ ,  $x_2 = 26 - x_1 = 14$   $x_1 = x_1x_2 = 168$ .

 $208\,$ 

1. a) 
$$
21x - x^2 = 0
$$
,  $x(21 - x) = 0$ ,  $x = 0$   $x = 21$ ;  
\n6)  $18x^2 = 162$ ,  $x^2 = 9$ ,  $x = \pm 3$ ;  
\n $x = \frac{-8 \pm 10}{6}$ ,  $x = -3$   $x = \frac{1}{3}$ ;  
\n $x = \frac{-8 \pm 10}{6}$ ,  $x = -3$   $x = \frac{1}{3}$ ;  
\n $x = \pm \frac{1}{3}$ ;  
\n $x = \pm \frac{1}{3}$ ;  
\n $x = \pm \frac{11x + 2}{6}$ ,  $x = \pm \frac{11x + 2}{6} = 0$ ,  $x = \pm \frac{11x + 2}{12}$ ,  $x = 2$   $x = \pm \frac{1}{6}$ .  
\n2.  $x^4 - 35x^2 - 36 = 0$ ,  $x^2 = t$ ,  $t^2 - 35t - 36 = 0$ ,  $t = -1$   $x = 36$ ,  $x^2 = -1$   
\n $x = \pm \frac{36}{25x^2 - 4} = \frac{(x + 1)(5x - 2)}{(5x - 2)(5x + 2)} = \frac{x + 1}{5x + 2}$ .  
\n3.  $\frac{5x^2 + 3x - 2}{25x^2 - 4} = \frac{(x + 1)(5x - 2)}{(5x - 2)(5x + 2)} = \frac{x + 1}{5x + 2}$ .  
\n4.  $x^2 + px + 72 = 0$ ,  $x_1 = -9$ ,  $x_2 = \frac{72}{x_1} = -8$   $x = \pm \frac{7}{x_1} = -8$   $x = \pm \frac{7}{x_1} = -8$   $x = \pm \frac{7}{x_1} = -8$   $x = \pm \frac{7}{x_1} = -8$   $x = \pm \frac{7}{x_1} = -8$   $x = \pm \frac{7}{x_1} = -8$   $x = \pm \frac{7}{x_1} = -8$   $x = \pm \frac{7}{x_$ 

1. a) 
$$
6x^2 - 3x = 0
$$
,  $3x(2x - 1) = 0$ ,  $x = 0$  u  $x = \frac{1}{2}$ ;  
\n6)  $25x^2 = 81$ ,  $x^2 = \frac{81}{26}$ ,  $x = \pm \frac{9}{5}$ ;  
\n $x = \frac{7 \pm 11}{6}$ ,  $x = 3$  u  $x = -\frac{2}{3}$ ;  
\n $x = \frac{7 \pm 11}{6}$ ,  $x = 3$  u  $x = -\frac{2}{3}$ ;  
\n $x = \frac{9 \pm 11}{3}$ ,  $x = 2$  u  $x = -\frac{1}{5}$ .  
\n(a)  $2x^2 + 6x + 7 = 0$ ,  $D < 0$    
\n(b)  $x^2 - 9x + 2 = 0$ ,  $5x^2 - 9x - 2 = 0$ ,  $x = \frac{9 \pm 11}{10}$ ,  $x = 2$  u  $x = -\frac{1}{5}$ .  
\n2.  $x^4 + x^2 - 2 = 0$ ,  $x^2 = t$ ,  $t^2 + t - 2 = 0$ ,  $t = -2$  u  $t = 1$ ,  $x^2 = -2$  u  $x^2 = 1$ ,  $x = \pm 1$ .  
\n3.  $\frac{2x^2 + 11x - 21}{4x^2 - 9} = \frac{(x + 7)(2x - 3)}{(2x - 3)(2x + 3)} = \frac{x + 7}{2x + 3}$ .  
\n4.  $x^2 + 11x + c = 0$ ,  $x_1 = -3$ ,  $x_2 = -11 - x_1 = -8$  u  $c = -(x_1 + x_2) = 24$ .

1. a) 
$$
\frac{x^2}{x^2 - 9} = \frac{12 - x}{x^2 - 9}
$$
,  $\begin{cases} x^2 = 12 - x \\ x^2 - 9 \neq 0 \end{cases}$ ,  $\begin{cases} x^2 + x - 12 = 0 \\ x \neq \pm 3 \end{cases}$ ,  $\begin{cases} x = 3u \ x = -4 \\ x \neq \pm 3 \end{cases}$ ,  
\n $x = -4$ ;  
\n $6 \frac{6}{x - 2} + \frac{5}{x} = 3$ ,  $\begin{cases} 6x + 5(x - 2) = 3x(x - 2) \\ x(x - 2) \neq 0 \end{cases}$ ,  $\begin{cases} 3x^2 - 17x + 10 = 0 \\ x \neq 0 \ u \ x \neq 2 \end{cases}$ ,  
\n $\begin{cases} x = \frac{17 \pm 13}{6} \\ x \neq 0 \ u \ x \neq 2 \end{cases}$ ,  $x = 5$   $u \ x = \frac{2}{3}$ .

2. Пусть V– скорость велосипедиста из A в В, тогда:  $\frac{1}{6}, \begin{cases} 27 \cdot 6 \cdot (V-3) = 20 \cdot 6 \cdot V + V(V-3) \\ 6V(V-3) \neq 0 \end{cases}$ 1 27 20 ⎨  $\sqrt{2}$  $=\frac{20}{V-3}+\frac{1}{6}, \begin{cases} 27 \cdot 6 \cdot (V-3)=20 \cdot 6 \cdot V+V(V-1) \\ 6V(V-3) \neq 0 \end{cases}$ 

$$
V \tV - 3 \t6 \t(U - 3) \neq 0
$$
  

$$
\begin{cases} V^2 - 45V + 486 = 0 \\ V \neq 0, V \neq 3 \end{cases}, V = 18 \text{ N } V = 27.
$$
  
Orbert: 18 KM/u. uJU 27 KM/u.

**Вариант 2** 

1. a) 
$$
\frac{3x+4}{x^2-16} = \frac{x^2}{x^2-16}, \begin{cases} 3x+4=x^2 & \text{if } x^2-3x-4=0 \\ x^2-16\neq 0 \end{cases}, \begin{cases} x=4 \text{ if } x=-1 \\ x \neq \pm 4 \end{cases}
$$
\n
$$
x = -1;
$$
\n
$$
x = \frac{3}{5} + \frac{8}{x} = 2, \begin{cases} 3x+8(x-5)=2x(x-5) & \text{if } 2x^2-21x+40=0 \\ x(x-5)\neq 0 & \text{if } x(x-5)\neq 0 \end{cases}
$$
\n
$$
x \neq 0 \text{ if } x \neq 5
$$
\n2. If  $\text{Y} \in \mathcal{Y} \text{ is } \mathcal{Y} \text{ is } \mathcal{Y$ 

$$
\begin{cases}\nV^2 - 21V - 162 = 0, & \text{if } V = 27 \text{ T.K. } V > 0. \\
V \neq 0, & V \neq \pm 3\n\end{cases}
$$
\nOTBET: 27 KM/4.

1. a) 
$$
\frac{x^2}{x^2-1} = \frac{4x+5}{x^2-1}
$$
,  $\begin{cases} x^2 = 4x+5 \\ x^2 \neq 1 \end{cases}$ ,  $\begin{cases} x^2 - 4x - 5 = 0 \\ x \neq \pm 1 \end{cases}$ ,  $\begin{cases} x = 5u \ x = -1 \\ x \neq \pm 1 \end{cases}$ ,  
\n $x = 5$ ;  $6 \int \frac{5}{x-3} - \frac{8}{x} = 3$ ,  $\begin{cases} 5x-8(x-3)=3(x-3)x \\ x(x-3) \neq 0 \end{cases}$ ,  $\begin{cases} 3x^2 - 6x - 24 = 0 \\ x(x-3) \neq 0 \end{cases}$ ,  
\n $\begin{cases} x^2 - 2x - 8 = 0 \\ x \neq 0, x \neq 3 \end{cases}$ ,  $x = 4$   $u x = -2$ .  
\n2. If  $y = x + 8$ ,  $y = 4$   $u x = -2$ .  
\n2. If  $y = x - 8$ ,  $y = 4$   $u x = -2$ .  
\n3. If  $y = 16$ ,  $x = 4$ ,  $y = 4$ ,  $y = 4$ .  
\n $\begin{cases} 48 = \frac{40}{V} + 4 + 1 \\ 48(V + 4) = 40V + V(V + 4) \\ V(V + 4) \neq 0 \end{cases}$ ,  $\begin{cases} y^2 - 4V - 192 = 0 \\ y \neq 0, V + 4 \neq 0 \end{cases}$   
\n $\begin{cases} 18 = 16, 18$ ,  $V = 16$  km/s,  $V = 0$   
\n $\begin{cases} 18x + 14 = x^2 \\ x^2 - 4 = 0 \end{cases}$ ,  $\begin{cases} x^2 - 5x - 14 = 0 \\ x \neq 2 \end{cases}$ ,  $\begin{cases} x = 7$   $u x = -2 \\ x \neq 2 \end{cases}$ ,  
\n $x = 7$ ;  $6$   $\frac{8}{x-10} = 2$ ,  $\begin{cases} 8x - 1$ 

**К – 6А**

**Вариант1** 

1. 
$$
\frac{9}{x-2} - \frac{5}{x} = 2, \begin{cases} 9x - 5(x-2) = 2x(x-2) \\ x(x-2) \neq 0 \end{cases}, \begin{cases} 2x^2 - 8x - 10 = 0 \\ x \neq 0, \ x \neq 2 \end{cases},
$$

$$
\begin{cases} x^2 - 4x - 5 = 0 \\ x \neq 0, \ x \neq 2 \end{cases}, \begin{cases} x^2 - 4x - 5 = 0 \\ x \neq 0, \ x \neq 2 \end{cases}, x = 5 \text{ or } x = -1.
$$

2. 
$$
\begin{cases}\nx - 2y = 4 \\
xy = 6\n\end{cases}\n\begin{cases}\ny(4+2y) = 6 \\
y^2 + 2y - 3 = 0\n\end{cases}, y = -3 \text{ min } y = 1, x = -2 \text{ min } x = 6. \text{ Order: } (-2; -3) \text{ min } (6; 1),
$$
\n3. Hyern V-exoporen as A B, rorraa:\n
$$
\frac{60}{V} + \frac{1}{10} = \frac{55}{V - 10}, \begin{cases}\n600(V - 10) + V(V - 10) = 550V \\
10V(V - 10) \neq 0\n\end{cases}
$$
\n
$$
\begin{cases}\ny^2 + 40V - 6000 = 0, y = 60, \text{ T.K. } V > 0.\n\end{cases}
$$
\n
$$
\begin{cases}\ny^2 + 40V - 6000 = 0, y = 60, \text{ T.K. } V > 0.\n\end{cases}
$$
\n
$$
\begin{cases}\ny = 6\n\end{cases}\n\begin{cases}\ny = 3x - 1 \\
y = 0, y = 60, \text{ T.K. } V > 0.\n\end{cases}
$$
\n
$$
\begin{cases}\n3x - y = 1 \\
x = 0, y = 3x - 1 \\
xy = 10\n\end{cases}\n\begin{cases}\ny = 3x - 1 \\
x(3x - 1) = 10\n\end{cases}\n\begin{cases}\ny = 3x - 1 \\
3x^2 - x - 10 = 0\n\end{cases}, x = \frac{1 \pm 11}{6}, x = 2 \text{ min } x = -\frac{5}{3}, y = 5 \text{ min } y = -6. \text{ Order: } (2; 5) \text{ min } (\frac{5}{3}; -6).\n\end{cases}
$$
\n3. TyerEN V-CopOCFB n.02071, r.0713:\n
$$
\begin{cases}\n28(V + 1) + 16(V - 1) = 3(V^2 - 1) \\
V^2 - 1 \neq 0\n\end{cases}
$$
\n
$$
\begin{cases}\n3V^2 - 44V - 15 = 0, V = 15, \text{ T.K. } V > 0.\n\end{cases}
$$
\n
$$
\begin{cases}\n3V^2 - 44V - 15 = 0
$$

3. Пусть V– скорость первого автомобиля, тогда:  $\frac{420}{-20}$ , 5  $\frac{420}{V} + \frac{12}{5} = \frac{420}{V - 20}$ ,  $\begin{cases} 5.420 \cdot (V - 20) + 12(V - 20)V = 5.420 \cdot V, \\ 5V(V - 20) \neq 0 \end{cases}$  $\overline{a}$ ⎨  $\sqrt{ }$  $-20)$ ≠  $\cdot$  420  $\cdot (V - 20) + 12(V - 20)V = 5 \cdot 420$  $V(V)$  $(V-20)+12(V-20)V=5.420\cdot V$  $12V^2 - 240V - 42000 = 0$ ,  $\begin{cases} V^2 - 20V - 3500 = 0 \\ V \neq 0, V \neq 20 \end{cases}$ ,  $\overline{\mathfrak{L}}$ ⎪ ⎨  $\sqrt{ }$  $\overline{\mathcal{L}}$ ⎪ ⎨  $\sqrt{ }$  $\neq 0, V \neq$  $-20V - 3500 =$  $\neq 0, V \neq$  $-240V - 42000 =$  $V \neq 0, V$  $V^2 - 20V$  $V \neq 0, V$  $V^2 - 240V - 42000 = 0$ ,  $V^2 - 20V - 3500 = 0$ ,  $V = 70$ , T.K.  $V > 0$ . Ответ: 70 км/ч. **Вариант 4**  1.  $\frac{18}{1} - \frac{46}{1} = 1, \ \frac{18(x-5) - 46x}{(x-5)} = 1.$  $(x-5) \neq 0$  ' ⎪ ⎨  $\sqrt{ }$  $\neq 0$  u  $x \neq$  $+ 23x + 90 =$  $\overline{a}$ ⎨ ⎧  $-\frac{46}{x-5} = 1, \begin{cases} 18(x-5) - 46x = x(x-5) \\ x(x-5) \neq 0 \end{cases}, \begin{cases} x^2 + 23x + 90 = 0 \\ x \neq 0 \end{cases}$ 18 46  $\int 18(x-5)-46x = x(x-5) \int x^2 dx$ *x и x*  $x^2 + 23x$ *x x*  $(x-5)-46x = x(x)$ *x x*  $x = -5$  *u*  $x = -\frac{2}{3}$ .

2. 
$$
\begin{cases} 7x - y = 5 \\ xy = 18 \end{cases}, \quad\n\begin{cases} y = 7x - 5 \\ x(7x - 5) = 18 \end{cases}, \quad\n\begin{cases} y = 7x - 5 \\ 7x^2 - 5x - 18 = 0 \end{cases}, \quad\n\begin{cases} y = 7x - 5 \\ x = \frac{5 \pm 23}{14} \end{cases}, \quad\nx = 2 \text{ with } x = -\frac{9}{2}, \quad\ny = 9 \text{ with } y = -14.
$$

 $x = 2$  или  $x = -\frac{3}{7}$ , Oтвет: (2; 9) или $\left(-\frac{9}{7};-14\right)$ . 3. Пусть V– скорость теплохода, тогда:  $\frac{42}{-3} = 4$ ,  $\frac{54}{V+3} + \frac{42}{V-3} =$  $54(V-3)+42(V+3)=4(V^2-9)$ <br> $V^2-9\neq 0$ 2 2  $\overline{\mathcal{L}}$ ⎪ ⎨  $\sqrt{ }$  $-9 \neq$  $(-3) + 42(V + 3) = 4(V^2 -$ *V*  $(V-3) + 42(V + 3) = 4(V$  $\overline{\mathfrak{L}}$ ⎪ ⎨ ⎧  $4V^2 - 96V = 0,$ <br> $V \neq \pm 3,$ *V*  $V^2 - 96V = 0$ , *V*=24, т.к. *V >* 0. Ответ: 24 км/ч.

$$
K-7
$$

**Вариант1**  1. a)  $(x-2)^2 - x(x-4) = 4 > 0$ , так что  $(x-2)^2 > x(x-4)$ , ч.т.д.;  $(5)$   $a^2 + 1 - 2(3a - 4) = (a - 3)^2 \ge 0$ , так что  $a^2 + 1 \ge 2(3a - 4)$ , ч.т.д. 2. *a* < *b*, тогда: а) 21*a* < 21*b*; б) −3,2 > −3,2*b*; в)1,5*b* > 1,5*a* . 3.  $2.6 < \sqrt{7} < 2.7$ , тогда: a)  $5, 2 < 2\sqrt{7} < 5, 4;$  6)  $-2, 7 < -\sqrt{7} < -2, 6.$ 4. 2,6 < *a* < 2,7 и 1,2 < *b* < 1,3, тогда 7,6 < *P* = 2(*a* + *b*) < 8 и  $3,12 < S = ab < 3,51$ . 5.  $(2 + a)(5 + a) - (3 + a)(4 + a) = -2 < 0$ , так что  $(2 + a)(5 + a) < (3 + a)(4 + a)$ . **Bapuarr1**<br>
1. a)  $(x-2)^2 - x(x-4) = 4 > 0$ , rak что  $(x-2)^2 > x(x-4)$ , ч.т.д.;<br>
6)  $a^2 + 1 - 2(3a-4) = (a-3)^2 \ge 0$ , так что  $a^2 + 1 \ge 2(3a-4)$ , ч.т.д.<br>
2.  $a < b$ , тогда:

1. a)  $(x+7)^2 - x(x+14) = 49 > 0$ , так что  $(x+7)^2 > x(x+14)$ ; 6)  $b^2 + 5 - 10(b-2) = (b-5)^2 \ge 0$ , так что  $b^2 + 5 \ge 10(b-2)$ . 2.  $a > b$ , тогда: a)  $18a > 18b$ ; 6)  $-6.7 < -6.7b$ ; B)  $-3.7b > -3.7a$ . 3. 3,1 <  $\sqrt{10}$  < 3,2, тогда: a)  $9.3 < 3\sqrt{10} < 9.6$ ; <br>  $6) - 3.2 < -\sqrt{10} < -3.1$ . 4.  $1,5 < a < 1,6$  и  $3,2 < b < 3,3$ , тогда  $9,4 < P = 2(a + b) < 9,8$  u  $4,8 < S = ab < 5,28$ . 5.  $n(n+3)-(n+1)(n+2) = -2 < 0$ , так что  $n(n+3) < (n+1)(n+2)$ . Вариант 3 1. a)  $(x-3)^2 - x(x-6) = 9 > 0$ , так что  $(x-3)^2 > x(x-6)$ ; 6)  $y^2 + 1 - 2(5y - 12) = (y - 5)^2 \ge 0$ , так что  $y^2 + 1 \ge 2(5y - 12)$ , ч.т.д. 2.  $x < y$ , тогда: a)  $8x < 8y$ ; 6)  $-1,4 > -1,4y$ ; 8)  $-5,6y > -5,6x$ . 3.  $3,6 < \sqrt{13} < 3,7$ , тогда: a)  $10.8 < 3\sqrt{13} < 11.1$ ;  $6) - 7.4 < -2\sqrt{13} < -7.2$ . 4. 1,1 < x < 1,2 u 1,5 < y < 1,6, тогда  $5,2 < P = 2(x + y) < 5,6$  и  $1,65 < S = ab < 1,92$ . 5.  $n(n+2)-(n+1)^2=-1<0$ , так что  $n(n+2)-(n+1)^2=-1<0$ . Вариант 4 1. a)  $(x+1)^2 - x(x+2) = 1 > 0$ , так что  $(x+1)^2 > x(x+2)$ ; 6)  $a^2 + 1 - 2(3a - 4) = (a - 3)^2 \ge 0$ , так что  $a^2 + 1 \ge 2(3a - 4)$ . 2.  $x > v$ , тогда: a)  $21a < 21b$ ; 6)  $-5,1 < -5,1b$ ; b)  $2,6y < 2,6x$ . 3. 2,6 < $\sqrt{7}$  < 2,7, тогда: W a)  $5.2 < 2\sqrt{7} < 5.4$ ; (6)  $-6.8 < -2\sqrt{11} < -6.6$ . 4. 2.6 <  $a < 2.7 w 6.1 < b < 6.2$ . тогда 21,4 <  $P = 2(b+c) < 21,8 \text{ }$ и 28,06 <  $S = ab < 29,14$ . 5.  $(5+m)(4+m)-(6+m)(3+m)=2>0$ , так что  $(5+m)(4+m)>(6+m)(3+m)$ .

 $K - 7A$ 

#### Вариант 1

1. при  $-2x^2 + 5x + 3 = -4$ ,  $2x^2 - 5x - 7 = 0$ ,  $x = \frac{5 \pm 9}{4}$ ,  $x = \frac{7}{2}$  и  $x = -1$ . 2. см. рис. 63 a)  $y(-1,5) = -2,75$ ; 6)  $y = 3$  при  $x \approx 4.5$  и при  $x \approx -2.5$ ; в)  $y > 0$  при  $x < -2$  и при  $x > 4$ ; г)  $y - y$ бывает при  $x < 1$ .

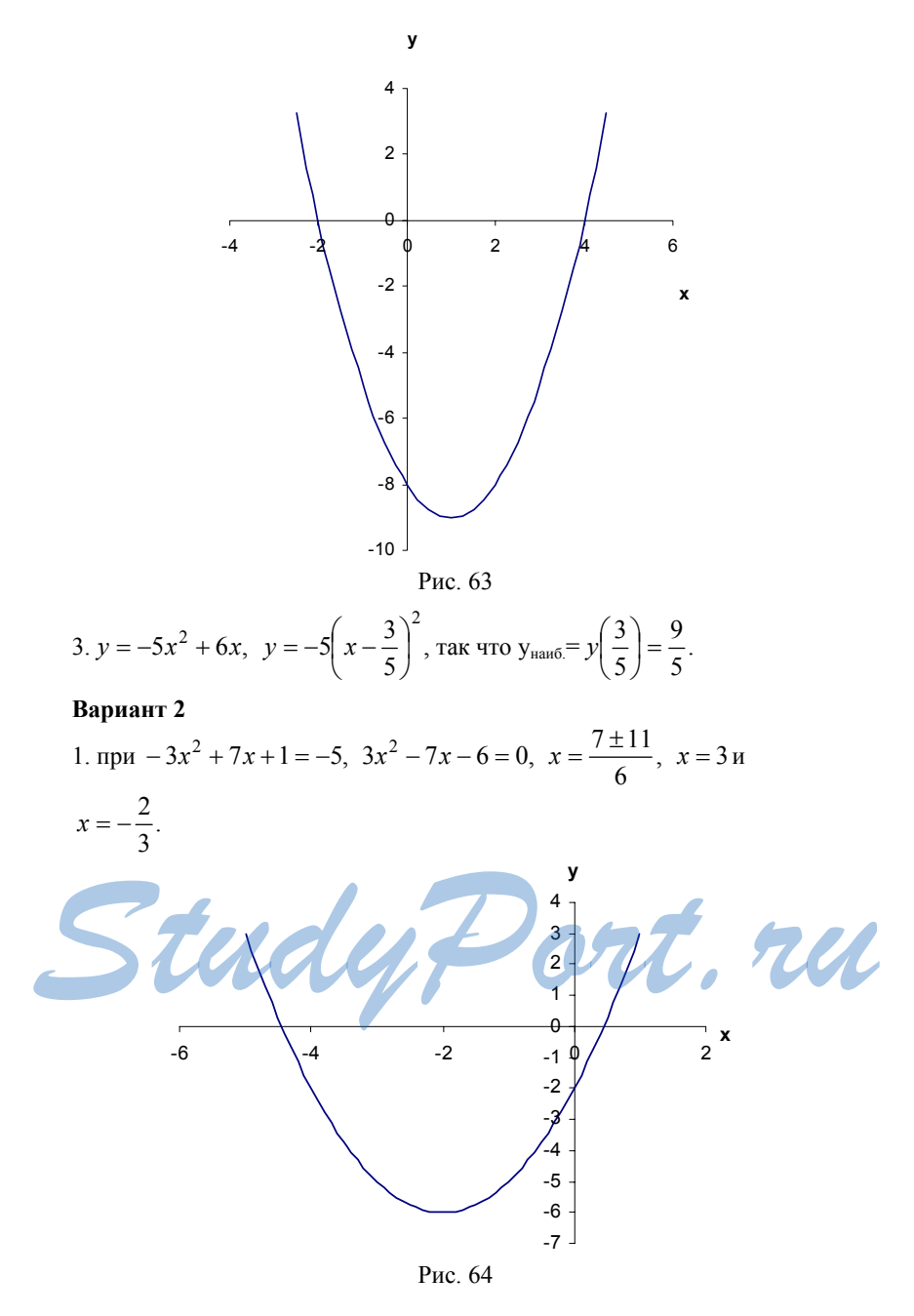

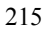

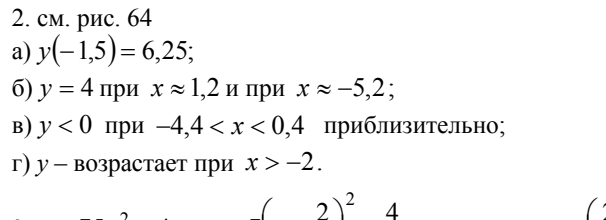

3. 
$$
y = 75x^2 - 4x
$$
,  $y = 7\left(x - \frac{2}{7}\right)^2 - \frac{4}{7}$ ,  $\text{так что } y_{\text{hamm}} = y\left(\frac{2}{7}\right) = -\frac{4}{7}$ .

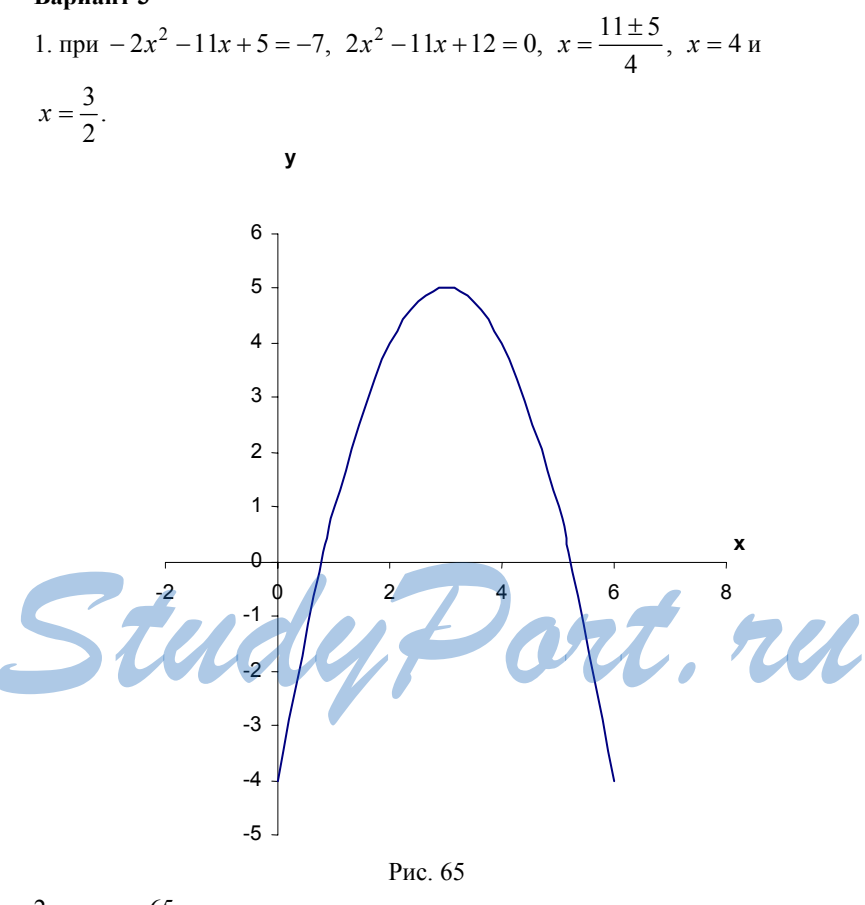

2. см. рис. 65 a)  $y(4,5) = 2,75$ ; 6)  $y = 3$  при  $x \approx 1.6$  и при  $x \approx 4.4$ ;

 $216\,$
в)  $y > 0$  при  $0,8 < x < 5,2$  приблизительно; г)  $y$  – убывает при  $x > 3$ . 3.  $y = 3x^2 - 4x$ ,  $y = 3\left(x - \frac{2}{3}\right)^2 - \frac{4}{3}$ , так что у<sub>наим</sub> $y = \left(\frac{2}{3}\right) = -\frac{4}{3}$ . Вариант 4 1. при  $-3x^2 - 7x - 8 = -2$ ,  $3x^2 - 7x - 6 = 0$ ,  $x = \frac{7 \pm 11}{6}$ ,  $x = 3$  и  $x = -\frac{2}{3}$ .  $\mathbf{y}$ 8  $\overline{7}$  $6 -$ 5  $\mathsf 3$  $2 \mathbf{1}$  $\pmb{\mathsf{x}}$  $-2$  $\overline{2}$  $-6\,$  $-4$  $-1$  $-2$ .  $-3$  $\boldsymbol{\mathcal{U}}$ Рис. 66 2. см. рис. 66 a)  $y(-1,5) = -5,24$ ; 6)  $y = -2 \text{ при } x = -5 \text{ и } x = 1;$ в)  $y < 0$  при  $x < -4, 6$  и  $x > 0, 6$  приблизительно; г)  $y$  – возрастает при  $x < -2$ . 3.  $y = -4x^2 + 5x$ ,  $y = -4\left(x - \frac{5}{8}\right)^2 + \frac{25}{16}$ , так что у<sub>наиб</sub> $= y\left(\frac{5}{8}\right) = -\frac{25}{16}$ .

$$
217\\
$$

Вариант 1 1. a)  $\frac{1}{6}x < 5$ ,  $x < 30$ ;  $(6)$ 1-3x  $\leq$  0, 3x  $\geq$  1,  $x \geq \frac{1}{3}$ ;  $B(5(y-1,2)-4,6>3y+1, 2y>11,6, y>5,8$ .  $2.\frac{7+a}{3}<\frac{12-a}{2}$ , при  $2(7+a)<3(12-a)$ ,  $5a<22$ ,  $a<4,4$ . 3. a)  $\begin{cases} 2x-3>0 \\ 7x+4>0 \end{cases}$ ,  $\begin{cases} x > \frac{3}{2} \\ x > -\frac{4}{7} \end{cases}$ ,  $x > \frac{3}{2}$ ;  $5)$   $\begin{cases} 3-2x < 1 \\ 1,6+x < 2,9 \end{cases}$ ,  $\begin{cases} x > 1 \\ x < 1,3 \end{cases}$ ,  $1 < x < 1,3$ . 4.  $\begin{cases} 6-2x < 3(x-1) \\ 6-\frac{x}{2} \ge x \end{cases}$ ,  $\begin{cases} 5x > 9 \\ \frac{3x}{2} \le 6 \end{cases}$ ,  $\begin{cases} x > \frac{5}{9} \\ x < 4 \end{cases}$ ,  $\frac{9}{5} < x \le 4$ ,  $x = 2$ ;  $x = 3$ ;  $x = 4$ . 5. при  $\begin{cases} 3x-2 \ge 0 \\ 6-x \ge 0 \end{cases}$ ,  $\begin{cases} x \ge \frac{2}{3} \\ x \le 6 \end{cases}$ ,  $\frac{2}{3} \le x \le 6$ . Вариант 2 1. a)  $\frac{1}{2}x \ge 2$ ,  $x \ge 6$ ;  $2.\frac{b+4}{2} > \frac{5-2b}{3}$ , при  $3(b+4) > 2(5-2b)$ ,  $7b > -2$ ,  $b > -\frac{2}{7}$ . 3. a)  $\begin{cases} 4x-10>10 \\ 3x-5>1 \end{cases}$ ,  $\begin{cases} x>5 \\ x>2 \end{cases}$ ,  $x>5$ ;  $\begin{cases} 1.4+x > 1.5 \\ 5-2x > 2 \end{cases}, \begin{cases} x > 0.1 \\ x < \frac{3}{2} \end{cases}, 0.1 < x < \frac{3}{2}.$ 

$$
4. \begin{cases} 10 - 4x \ge 3(1 - x) \\ 3,5 + \frac{x}{4} < 2x \end{cases}, \begin{cases} x \le 7 \\ 7x \\ 4 > 3,5 \end{cases}, \begin{cases} x \le 7 \\ x > 2 \end{cases}, 2 < x \le 7, \quad x = 5; \quad x = 6; \quad x = 7; \quad x = 3; \quad x = 4.
$$
\n
$$
5. \text{ min } \begin{cases} 5a - 1 \ge 0 \\ a + 8 \ge 0 \end{cases}, \begin{cases} 5a \ge 1 \\ a \ge -8 \end{cases}, \begin{cases} a \ge \frac{1}{5} \\ a \ge -8 \end{cases}, \quad a \ge \frac{1}{5}.
$$

# Вариант 3

1. a) 
$$
\frac{1}{4}x > 1
$$
,  $x > 4$ ;  
\n $6)1-6x \ge 0$ ,  $6x \le 1$ ,  $x \le \frac{1}{6}$ ;  
\n $a)5(y-1,4)-6 < 4y-1,5$ ,  $y < 11,5$ .  
\n2.  $\frac{m+1}{3} < m-6$  при  $m+1 < 3m-18$ ,  $2m > 19$ ,  $m > \frac{19}{2}$ .  
\n3. a)  $\begin{cases} 3x-9 < 0 \\ 5x+2 > 0 \end{cases}$   $\begin{cases} x < 3 \\ x > -\frac{2}{5} \end{cases}$ ,  $-\frac{2}{5} < x < 3$ ;  
\n $6) \begin{cases} 15-x < 14 \\ 4-2x < 5 \end{cases}$   $\begin{cases} x > 1 \\ x > -\frac{1}{2} \end{cases}$ ,  $x > 1$ .  
\n4.  $\begin{cases} 5(1-2x) < 2x-4 \\ 2,5+\frac{x}{2} \ge x \end{cases}$ ,  $\begin{cases} 12x > 9 \\ \frac{x}{2} \le 2,5 \end{cases}$   $\begin{cases} x > \frac{3}{4} \\ x \le 5 \end{cases}$ ,  $x = 1$ ;  $x = 2$ ;  $x = 3$ ;  $x = 4$ ;  $x = 5$ .  
\n5.  $\text{mpu}$   $\begin{cases} 12-3a \ge 0 \\ a+2 \ge 0 \end{cases}$   $\begin{cases} 3a \le 12 \\ a \ge -2 \end{cases}$   $\begin{cases} a \le 4 \\ a \ge -2 \end{cases}$ 

# Вариант 4

1. a) 
$$
\frac{1}{8}x \le 2
$$
,  $x \le 16$ ;  
\n6)  $2 - 5x < 0$ ,  $x > \frac{2}{5}$ ;  
\n $x > 3(x-1,5) - 4 < 4x + 1,5$ ,  $x > -10$ .  
\n2.  $a + 6 < \frac{a+2}{4}$   $\text{npn } 4a + 24 < a + 2$ ,  $3a < -22$ ,  $a < -\frac{2}{3}$ .

3. a) 
$$
\begin{cases} 6x-12>0 \\ 2x-3>0 \end{cases}, \begin{cases} x>2 \\ x>3 \end{cases}, x>2;
$$
  
\n6) 
$$
\begin{cases} 26-x<25 \\ 2x+7<13 \end{cases}, \begin{cases} x>1 \\ x<3 \end{cases}, 1 < x < 3.
$$
  
\n4. 
$$
\begin{cases} 1-5x<4(1-x) \\ 3,5+\frac{x}{4} \ge 2x \end{cases}, \begin{cases} x>-3 \\ \frac{7x}{4} \le 3,5 \end{cases}, \begin{cases} x>-3 \\ x \le 2 \end{cases}, -3 < x \le 2,
$$
  
\n $x = -2; x = -1; x = 0; x = 1; x = 2.$   
\n5. 
$$
\text{npu } \begin{cases} 15-5m \ge 0 \\ 4+m \ge 0 \end{cases}, \begin{cases} 5m \le 15 \\ m \ge -4 \end{cases}, \begin{cases} m \le 3 \\ m \ge -4 \end{cases}, -4 \le m \le 3.
$$

$$
K-8A
$$

Bapuarr 1  
\n1. a) 
$$
4x^2 - 4x - 15 < 0
$$
,  $(2x - 5)(2x + 3) < 0$ ,  
\n
$$
\begin{cases}\nx > \frac{5}{2} & \text{if } x < \frac{5}{2} \\
x < -\frac{3}{2}\n\end{cases}
$$
\n $x > \frac{5}{2}$ ,  $\frac{3}{2} < x < \frac{5}{2}$ ;  
\n6)  $x^2 - 81 > 0$ ,  $x^2 > 81$ ,  $x < -9$   $x > 9$ ;  
\n
$$
B) x^2 < 1, 7x
$$
,  $x(x - 1, 7) < 0$ ,  $\begin{cases}\nx > 0 \\
x - 1, 7 < 0\n\end{cases}$ \n $x < 0$   
\n $x < 0$   
\n $x < 0$   
\n $x < 0$   
\n $x < 0$   
\n $x < 0$   
\n $x < 0$   
\n $x < 0$   
\n $x < 0$   
\n $x < 0$   
\n $x < 0$   
\n $x < 0$   
\n $x < 0$   
\n $x < 0$   
\n $x < 0$   
\n $x < 0$   
\n $x < 0$   
\n $x < 0$   
\n $x < 0$   
\n $x < 0$   
\n $x < 0$   
\n $x < 0$   
\n $x < 0$   
\n $x < 0$   
\n $x < 0$   
\n2. a)  $(x + 8)(x - 3) > 0$ ,  $x < -8$   $x < 3$ ;  
\n $x < 3$   
\n $x < 3$   
\n $x < 3$   
\n $x < 3$   
\n $x < 4$   
\n $x < 5$   
\n $x < 6$   
\n $x < 7$   
\n $x < 8$   
\n $x < 9$   
\n $x < 9$   
\n $x < 1$   
\n $x <$ 

3. 
$$
\text{IPH } x^2 - 2x - 35 \ge 0, \ (x - 7)(x + 5) \ge 0, \ x \le -5 \text{ H } x \ge 7.
$$

## Вариант 2

1. a) 
$$
2x^2 + 5x - 12 > 0
$$
,  $(x + 4)(2x - 3) > 0$ ,  
\n
$$
\begin{cases}\nx + 4 > 0 & \text{if } x < -4 \\
2x - 3 > 0 & \text{if } x < 0\n\end{cases}
$$
\n
$$
\begin{cases}\nx + 4 < 0 & \text{if } x < -4 \\
2x - 3 > 0 & \text{if } x > \frac{3}{2}\n\end{cases}
$$
\n
$$
\begin{cases}\nx > \frac{3}{2} & \text{if } x < \frac{3}{2}, x > \frac{3}{2} \text{ if } x < -4; \\
x < \frac{3}{2}, x > \frac{3}{2} \text{ if } x < -4;\n\end{cases}
$$
\n6)  $x^2 - 64 < 0$ ,  $x^2 < 64$ ,  $-8 < x < 8$ ;  
\n**a**)  $x^2 > 2, 3x$ ,  $x(x - 2, 3) > 0$ , 
$$
\begin{cases}\nx > 0 & \text{if } x < 0 \\
x - 2, 3 > 0 & \text{if } x < -2, 3 < 0\n\end{cases}
$$
\n
$$
\begin{cases}\nx < 0 & \text{if } x < 0 \\
x - 2, 3 > 0 & \text{if } x < -2, 3 < 0\n\end{cases}
$$
\n
$$
\begin{cases}\nx < 0 & \text{if } x < 0 \\
x - 2, 3 < 0 & \text{if } x < -2, 3 < 0\n\end{cases}
$$
\n
$$
\begin{cases}\nx < 0 & \text{if } x < -2, 3 < 0 \\
x - 2, 3 > 0 & \text{if } x < -2, 3 < 0\n\end{cases}
$$
\n
$$
\begin{cases}\nx < 0 & \text{if } x < -2, 3 < 0 \\
x - 2, 3 > 0 & \text{if } x < -2, 3 < 0\n\end{cases}
$$
\n
$$
\begin{cases}\nx < 0 & \text{if } x < 0 \\
x - 2, 3 > 0 & \text{if } x < -2, 3 < 0\n\end{cases}
$$
\n
$$
\begin{cases}\nx < 0 & \text{if } x < -2, 3 < 0 \\
x - 2, 3 > 0 & \text{if } x < -2, 3 <
$$

$$
6) \frac{x-8}{x+3} > 0, \ x < -3 \text{ if } x > 8;
$$

B)  $x^3 - 49x > 0, x(x-7)(x+7) > 0, -7 < x < 0$   $\le x > 7.$ 

$$
\frac{1}{3. \text{ mpc} \times 14x - 45 \ge 0, (x-5)(x+9) \ge 0, x \le -9 \text{ m} \times 5, \text{ m} \times 5, (x-1)(x+1) \ge 0}}{1 - 1} \times
$$

 $\rightarrow$  x

Вариант 3

1. a) 
$$
3x^2 + 7x - 6 < 0
$$
,  $(x+3)(3x-2) < 0$ ,  
\n
$$
\begin{cases}\nx+3>0 \\
3x-2<0\n\end{cases}
$$

6) 
$$
x^2 - 49 > 0
$$
,  $x^2 > 49$ ,  $x < -7$   $x > 7$ ;  
\nB)  $x^2 < 3, 4x$ ,  $x(x - 3, 4) < 0$ ,  $\begin{cases} x > 0 \\ x - 3, 4 < 0 \end{cases}$    
\n $\begin{cases} x < 0 \\ x - 3, 4 > 0 \end{cases}$ ,  $0 < x < 3, 4$ ;  
\n $\begin{cases} x < 0 \\ x - 3, 4 > 0 \end{cases}$ ,  $0 < x < 3, 4$ ;  
\n $\begin{cases} x > 0 \\ x - 3, 4 > 0 \end{cases}$ ,  $x^2 - 36 > 0$ ,  $x^2 > 36$ ,  $x < -6$   $x > 6$ .  
\n2. a)  $(x - 6)(x + 9) > 0$ ,  $x < -9$   $x > 6$ ;  
\n $\begin{array}{c|c|c}\n\hline\n+ & 0 \\
\hline\n- & 9\n\end{array}$ \n6\nx\n $\begin{array}{c|c}\n\hline\n\end{array}$ \n6\n $\begin{array}{c|c}\n\hline\n\end{array}$ 

 $-\frac{6}{-6}$  +  $\frac{1}{12}$  x

B)  $x^3 - 100x < 0$ ,  $x(x-10)(x+10) < 0$ ,  $x < -10$  in  $0 < x < 10$ .

3. при  $x^2 - 3x - 40 \ge 0$ ,  $(x-8)(x+5) \ge 0$ ,  $x \le -5$  и  $x \ge 8$ .

$$
+\qquad \qquad -\qquad \qquad +
$$

**Benmaner 4**

\n1. a) 
$$
5x^2 - 17x - 12 > 0
$$
,  $(x - 4)(5x + 3) > 0$ ,  $x > 4$ 

\n $\left\{ x - 4 > 0 \text{ min } \left\{ x - 4 < 0 \right\} \mid x > -\frac{3}{5} \text{ min } \left\{ x < -\frac{3}{5}, x > 4u, x < -\frac{3}{5} \right\}$ 

\n5)  $x^2 - 121 < 0$ ,  $x^2 < 121$ ,  $-11 < x < 11$ ;

\na)  $x^2 > 4, 7x$ ,  $x(x - 4, 7) > 0$ ,  $\left\{ x > 0 \text{ min } \left\{ x < 0 \right\} \mid x - 4, 7 < 0 \right\}$ ,  $x > 4, 7u$ 

\n $x < 0$ ;

\n $x > 0$ ;

\n $x > 0$ ;

\n $x < 0$ ;

\n $x > 0$ ;

\n $x < 0$ ;

\n $x > 0$ ;

\n $x < 0$ ;

\n $x < 0$ ;

\n $x < 0$ ;

\n $x < 0$ ;

\n $x < 0$ ;

\n $x < 0$ ;

\n $x < 0$ ;

\n $x < 0$ ;

\n $x < 0$ ;

\n $x < 0$ ;

\n $x < 0$ ;

\n $x < 0$ ;

\n $x < 0$ ;

\n $x > 0$ ;

\n $x < 0$ ;

\n $x < 0$ ;

\n $x < 0$ ;

\n $x < 0$ ;

\n $x < 0$ ;

\

2. a) 
$$
(x+9)(x-3) < 0, -9 < x < 3;
$$
  
  
 $\xrightarrow{+}$ 

$$
6) \frac{x-13}{x+8} > 0, \quad x < -8 \text{ in } x > 13; \quad \xrightarrow{\text{--}} \qquad \xrightarrow{\text{--}} \qquad \qquad \xrightarrow{\text{--}} \qquad \
$$

B)  $x^3 - 144x > 0$ ,  $x(x-12)(x+12) > 0$ ,  $-12 < x < 0$   $\le x < 12$ .  $\begin{array}{c|c|c|c|c|c|c|c|c} \hline \text{--} & \text{--} & \text{--} & \text{--} & \text{--} & \text{--} \\ \hline \text{--} & \text{--} & \text{--} & \text{--} & \text{--} & \text{--} & \text{--} & \text{--} & \text{--} & \text{--} & \text{--} \\ \hline \text{--} & \text{--} & \text{--} & \text{--} & \text{--} & \text{--} & \text{--} & \text{--} & \text{--} & \text{--} & \text{--} & \text{--} & \text{--} & \text{--} & \text$ 

3. при  $x^2 + x - 72 \ge 0$ ,  $(x-8)(x+9) \ge 0$ ,  $x \le -9$  и  $x \ge 8$ .

$$
K-9
$$

## Вариант1

1. a) 
$$
4^{11} \cdot 4^{-9} = 4^2 = 16
$$
; 6)  $6^{-5} \cdot 6^{-3} = 6^{-2} = \frac{1}{36}$ ; b)  $(2^{-2})^3 = 2^{-6} = \frac{1}{64}$ .  
\n2. a)  $(x^{-3})^4 \cdot x^{14} = x^{-12} \cdot x^{14} = x^2$ ; 6)  $1.5a^2b^{-3} \cdot 4a^{-3}b^4 = 6a^{-1}b$ .  
\n3. a)  $(\frac{1}{3}x^{-1}y^2)^{-2} = 9x^2y^{-4}$ ; 6)  $(\frac{3x^{-1}}{4y^{-1}})^{-1}6xy^2 = 8x^2y$ .  
\n4. a)  $\frac{3^{-9} \cdot 9^{-4}}{27^{-6}} = \frac{3^{-9} \cdot 3^{-8}}{3^{-18}} = 3$ .  
\n5.  $x \approx 5,8608$  m  $y \approx 1,12$ ,  $\text{forna}$   $(x + y) \approx 6,9808$  n  $(x - y) \approx 4,7408$ .  
\n6.  $a \approx 6,124 \cdot 10^6$ ,  $b \approx 2,5 \cdot 10^{-3}$ ,  $\text{forna}$ 

$$
ab \approx 15,31 \cdot 10^3
$$
 u  $\frac{a}{b} \approx 2,4496 \cdot 10^9$ .

## Вариант 2

1. a) 
$$
5^{-4} \cdot 5^2 = 5^{-2} = \frac{1}{25}
$$
; 6)  $12^{-3} \cdot 12^{-4} = 12$ ; b)  $(3^{-1})^{-3} = 3^3 = 27$ .

2. a) 
$$
(a^{-5})^4 \cdot a^{22} = a^{-20} \cdot a^{22} = a^2
$$
;  
\n6)  $10, 4x^6y^{-8} \cdot 50x^6y^9 = 20xy$ .  
\n3. a)  $\left(\frac{1}{6}x^{-4}y^3\right)^{-3} = 6x^4y^{-3}$ ;  
\n $6) \left(\frac{3a^{-4}}{2b^{-3}}\right)^2 \cdot 10a^7b^3 = \frac{40}{9}a^{15}b^{-3}$ .  
\n4. a)  $\frac{2^{-6} \cdot 4^{-3}}{8^{-7}} = \frac{2^{-6} \cdot 2^{-6}}{2^{-21}} = 2^9 = 512$ .  
\n5. a  $\approx 4, 1, b \approx 2,3608$ , rorga  $(a + b) \approx 6,4608$ , a  $(a - b) \approx 1,7392$ .  
\n6.  $x \approx 8,136 \cdot 10^3$ , a  $y \approx 1,25 \cdot 10^{-2}$ , rorga  
\n $xy \approx 10,17 \cdot 10$  a  $\frac{x}{y} \approx 6,5088 \cdot 10^5$ .

# Вариант 3

1. a) 
$$
6^{15} \cdot 6^{-13} = 6^2 = 36
$$
; 6)  $4^{-6} \cdot 4^{-3} = 4^{-3} = \frac{1}{64}$ ; b)  $(5^{-1})^3 = 5^{-3} = \frac{1}{125}$   
\n2. a)  $(x^{-2})^4 \cdot x^{-7} = x^8 \cdot x^{-7} = x$ ;  
\n6)  $1, 2a^{-5}b^8 \cdot 5a^6b^{-6} = 6ab^2$ .  
\n3. a)  $\left(\frac{2}{3}a^{-4}b^{-2}\right)^{-2} = \frac{9}{4}a^8b^4$ ;  
\n $6\left(\frac{5a^{-2}}{6b^{-1}}\right)^{-2} \cdot 10a^3b^4 = \frac{72}{5}a^7b^2$   
\n4.  $\frac{5^{-9} \cdot 25^{-2}}{125^{-4}} = \frac{5^{-9} \cdot 5^{-4}}{5^{-12}} = 5^{-1} = \frac{1}{5}$ .  
\n5.  $a \approx 9, 6114, b \approx 5, 25$ ,  $\text{tor, } a \cdot (a + b) \approx 14, 8614$   $\text{tr}(a - b) \approx 4, 3614$ .  
\n6.  $x \approx 8, 613 \cdot 10^4$ , a  $y \approx 1, 5 \cdot 10^{-2}$ ,  $\text{tor, } a$   
\n $xy \approx 12, 9195 \cdot 10^2$ , a  $\frac{x}{y} \approx 5, 742 \cdot 10^6$ 

# Вариант 4

1. a) 
$$
5^{21} \cdot 5^{-23} = 5^{-2} = \frac{1}{25}
$$
; 6)  $3^{-8} \cdot 3^{-9} = 3$ ; b)  $(2^{-2})^3 = 2^{-6} = \frac{1}{64}$ .  
\n2. a)  $(a^{-3})^5 \cdot a^{18} = a^{-15} \cdot a^{18} = a^3$ ;  
\n6)  $2, 4x^{-8}y^5 \cdot 5x^9y^{-7} = 12xy^{-2}$ .  
\n3. a)  $\left(\frac{1}{4}x^{-2}y^{-3}\right)^{-2} = 16x^4y^6$ ;  
\n $6\left(\frac{5x^{-1}}{3y^{-2}}\right)^{-2} \cdot 15x^3y = \frac{27}{5}x^5y^{-3}$ .  
\n4.  $\frac{4^{-6} \cdot 16^{-3}}{64^{-5}} = \frac{4^{-6} \cdot 4^{-6}}{4^{-15}} = 4^3 = 64$ .  
\n5.  $x \approx 7,3$ ,  $y \approx 5,1675$ ,  $\text{tor,}$   $(x + y) \approx 12,4675$ , a  $(x - y) \approx 2,1325$ .  
\n6.  $a \approx 8,136 \cdot 10^2$ ,  $b \approx 1,6 \cdot 10^{-2}$ ,  $\text{tor,}$   $a \approx 13,0176$ , a  $\frac{a}{b} \approx 5,085 \cdot 10^4$ .

 $K-9A$ 

# Вариант 1

1. 
$$
2x^2 + 7x - 4 > 0
$$
,  $(x + 4)(2x - 1) > 0$ ,  $x < -4$   $x > \frac{1}{2}$ .  
\n  
\n  
\n2.  $\sqrt{18}(\sqrt{6} - \sqrt{2}) - 3\sqrt{12} = \sqrt{36 \cdot 3} - \sqrt{36} - 3\sqrt{4 \cdot 3} = 6\sqrt{3} - 6 - 6\sqrt{3} = -6$ .

$$
3. \begin{cases} y-5x=1 \\ y^2-13x=23 \end{cases} \begin{cases} y=5x+1 \\ (5x+1)^2-13x=23 \end{cases} \begin{cases} y=5x+1 \\ 25x^2-3x-22=0 \end{cases}, \begin{cases} y=5x+1 \\ x=\frac{3\pm 47}{50} \end{cases}, \begin{cases} x=1 \\ y=6 \end{cases} \text{ with } y=-\frac{17}{5} \end{cases}
$$

4. Пусть х-деталей в час изготовлял мастер, а у-деталей в час - ученик, тогда:  $\epsilon$ 

$$
\begin{cases} \frac{72}{x} + 2 = \frac{64}{y} \\ x - y = 4 \end{cases}, \begin{cases} 64x = (72 + 2x)y \\ x - y = 4 \end{cases}, \begin{cases} 64(4 + y) = (80 + 2y)y \\ x = 4 + y \end{cases},
$$

$$
\begin{cases} 2y^2 + 16y - 256 = 0 \\ x = 4 + y \end{cases}, \begin{cases} y^2 + 8y - 128 = 0 \\ x = 4 + y \end{cases}, y = 8, \text{ T.K. } y > 0 \text{ if } x = 12
$$

Ответ: 12 и 8.

5.  $y = x^2 - 4x + 3$ ,  $y = (x - 2)^2 - 1$ , вершина – (2; -1).  $(0; 3)$  – точка пересечения с осью ординат;  $y = 0$  при  $x = 1$  и  $x = 3$ , то есть  $(1, 0)$  и  $(3, 0)$  – точки пересечения с осью абсцисс.

#### Вариант 2

1. 
$$
6x^2 - 7x - 24 < 0
$$
,  $(2x + 3)(3x - 8) < 0$ ,  $-\frac{3}{2} < x < \frac{8}{3}$ .  
\n  
\n
$$
\xrightarrow{+} \frac{-}{3/2} \xrightarrow{+} \frac{+}{8/3}
$$
\n2.  $\sqrt{28}(\sqrt{14} - \sqrt{7}) - 2\sqrt{98} = \sqrt{196 \cdot 2} - \sqrt{196} - 2\sqrt{49 \cdot 2} =$   
\n
$$
= 14\sqrt{2} - 14 - 14\sqrt{2} = -14
$$
\n3.  $\begin{cases} x - 4y = 3 \\ x^2 - 21y = 28 \end{cases}$   $\begin{cases} x = 4y + 3 \\ (4y + 3)^2 - 21y = 28 \end{cases}$   $\begin{cases} x = 4y + 3 \\ 16y^2 + 3y - 19 = 0 \end{cases}$   
\n
$$
\begin{cases} y = 4y + 3 \\ x = \frac{-3 \pm 35}{32} \end{cases}
$$
  $\begin{cases} x = 7 \\ y = 1 \end{cases}$   $u \text{ min} \begin{cases} x = -\frac{7}{4} \\ y = -\frac{19}{16} \end{cases}$ .

4. Пусть х-деталей в день изготовляла 1-я бригада и

y-geranей в день 2-a, тогда:  
\n
$$
\begin{cases}\n240 + 1 = \frac{240}{y}, \quad \left(\frac{240 + x}{y} = 240x\right) \\
x - y = 8\n\end{cases}
$$
\n
$$
\begin{cases}\n\frac{240}{x} + 1 = \frac{240}{y}, \quad \left(\frac{240 + x}{y} = 240x\right) \\
\frac{240}{x} = 8 + y\n\end{cases}
$$
\n
$$
\begin{cases}\ny^2 + 8y - 1920 = 0 \\
x = 8 + y\n\end{cases}
$$
\n
$$
\begin{cases}\ny = 40, \text{ T.K. } y > 0, \text{ Torra } x = 48.\n\end{cases}
$$
\n
$$
\begin{cases}\n3 = 48, \text{ Crra} = 48, \text{ Crra} = 48, \text{ Crra} = 48, \text{Crra} = 48, \text{Crra}
$$

пересечения с осью ординат;  $y = 0$  при  $x^2 - 6x + 8 = 0$ ,  $x = 2$  и  $x = 4$ , то есть  $(2, 0)$  и  $(4, 0)$  – точки пересечения с осью абсцисс.

Вариант 3

4. Пусть х-деталей в час стал изготовлять токарь, после усовершенствования резца, тогда:

$$
\frac{120}{x-4} = \frac{120}{x} + 1, \begin{cases} 120x = 120(x-4) + x(x-4), \begin{cases} x^2 - 4x - 480 = 0 \\ x \neq 0, \ x \neq 4 \end{cases}, \\ x = 24, \text{ T.K. } x > 0. \end{cases}
$$
  
\n
$$
\text{Or}_{BCT} : 24.
$$
  
\n
$$
5. \ y = x^2 + 4x - 5, \ y^2 = (x+2)^2 - 9, \text{ rak что вершина} - (2; -9);
$$
  
\n
$$
(0; -5) - \text{точка пересечения } c \text{ ocью opдинат; } y = 0 \text{ при } x = -5 \text{ и } x = -1,
$$
  
\n
$$
\text{то есть } (5; 0) \text{ и } (1; 0) - \text{точки пересечения } c \text{ осью абсцис.}
$$
  
\n
$$
\text{Вариант } 4
$$

Вариант 4

$$
3^{4x^2+5x-6<0,(x+2)(4x+3)<0,-2}{2^{2x+2x+3/4}}
$$
,

$$
2.\sqrt{24}(\sqrt{30} - \sqrt{6}) - 4\sqrt{45} = \sqrt{144 \cdot 5} - \sqrt{144} - 4\sqrt{9 \cdot 5} =
$$
  
=  $12\sqrt{5} - 12 - 12\sqrt{5} = -12$ .  

$$
3.\begin{cases} x + 2y = 8 \\ x^2 - 3y = -5 \end{cases}, \begin{cases} x = \frac{8 - 2y}{2} \\ (8 - 2y)^2 - 3y = -5 \end{cases}, \begin{cases} x = 8 - 2y \\ 4y^2 - 35 + 69 = 0 \end{cases}
$$

$$
\begin{cases} x = 8 - 2y \\ y - \frac{35 \pm 11}{8} \end{cases}, \begin{cases} x = 2 \\ y = 3 \end{cases} \text{ with } \begin{cases} x = -\frac{7}{2} \\ y = \frac{23}{4} \end{cases}.
$$

4. Пусть *х*-деталей в день должна была изготовлять бригада, тогда:

$$
\frac{260}{x+4} + 1 = \frac{360}{x}, \begin{cases} 360x + x(x+4) = 360(x+4), \\ x(x+4) \neq 0 \end{cases}, \begin{cases} x^2 + 4x - 1440 = 0 \\ x \neq 0, \ x \neq -4 \end{cases}
$$
  
x = 36, T.K. x > 0.  
Orbert: 36.  
5. y = -x<sup>2</sup> + 6x - 5, y = -(x-3)<sup>2</sup> + 4, rak vro sepuuha – (3; +4);  
(0; -5) – rovka nepecevenus c ocho opu, y = 0 npu x<sup>2</sup> – 6x + 5 = 0,  
x = 1 u x = 5, to ect (1; 0) u (5; 0) – rovku nepecevenus c octo a6cu, etc.

 $K - 10$ 

# **Вариант 1**

1. 
$$
\begin{cases} 3(x-1)-2(1+x) < 1 \\ 3x-4 > 0 \end{cases}, \begin{cases} x-5 < 1 \\ 3x > 4 \end{cases}, \begin{cases} x < 6 \\ x > \frac{4}{3} \end{cases}, \frac{4}{3} < x < 6.
$$
  
\n2. 
$$
\left(\sqrt{6} + \sqrt{3}\right)\sqrt{12} - 2\sqrt{6} \cdot \sqrt{3} = \sqrt{36 \cdot 2} + \sqrt{36} - 2\sqrt{9 \cdot 2} = 6\sqrt{2} + 6 - 6\sqrt{2} = 6
$$
  
\n3. 
$$
\left(\frac{6}{y^2-9} + \frac{1}{3-y}\right) \cdot \frac{y^2+6y+9}{5} = \frac{(6-(y+3)) \cdot (y+3)^2}{(y-3)(y+3) \cdot 5} = \frac{(3-y)(y+3)^2}{(y-3)(y+3) \cdot 5} = \frac{y+3}{5}
$$
  
\n4. Hypers x - exopocrb nepboto asroomodóh, nor, az (x-10) - exopocrb 2-ro n  
\n
$$
\frac{560}{x} + 1 = \frac{560}{x-10}, \begin{cases} 560(x-10) + x(x-10) = 560x \\ x(x-10) \neq 0 \end{cases}, \begin{cases} x^2-10x-5600 = 0 \\ x \neq 0, x \neq 10 \end{cases}
$$
  
\n $x = 80, \text{ T.K. } x > 0; x-10 = 70.$   
\nOrbert: 80 km/4. n 70 km/4.  
\n5.  $\text{npu} - \frac{x-8}{4} + 1 > 0, \frac{x-8}{4} < 1, x-8 < 4, x < 12.$   
\n228

**Вариант 2** 

1. 
$$
\begin{cases} 5(2x-1)-3(3x+6)<2 \\ 2x-17>0 \end{cases}, \begin{cases} x-23<2 \\ 2x>17 \end{cases}, \begin{cases} x<25 \\ x>1 \end{cases}, \frac{17}{2} < x < 25.
$$
  
\n2. 
$$
(10+\sqrt{5})\sqrt{20}-5\sqrt{8} = \sqrt{100\cdot 2} + \sqrt{100}-5\sqrt{4\cdot 2} = 10\sqrt{2}-10\sqrt{2} = 10.
$$
  
\n3. 
$$
\left(\frac{2}{x-4}+\frac{1}{2x-x}\right): \frac{1}{x^2+4x+4} = \left(\frac{2}{x-4}+\frac{1}{x}\right)\cdot(x+2)^2 =
$$

$$
= \frac{(2x+x-4)(x+2)^2}{x(x-4)} = \frac{(3x-4)(x+2)^2}{x(x-4)}.
$$
  
\n4. If 
$$
xy = V - \text{exponent, no paracantino, rora}
$$
  
\n
$$
\frac{80}{V+10} + \frac{4}{15} = \frac{80}{V}, \begin{cases} 80 \cdot 15 \cdot V + 4V(V+10) = 80 \cdot 15 \cdot (V+10), \\ 45V(V+10) \neq 0 \end{cases}, V > 0.
$$

$$
\begin{cases} 4V^2 + 40V - 12000 = 0 \\ V \neq 0, V \neq -10 \end{cases}, \begin{cases} V^2 + 10x - 3000 = 0 \\ V \neq 0, V \neq -10 \end{cases}, V = 50, \text{ T.K. } V > 0.
$$
  
\n
$$
\begin{cases} 6X - 2 < 0, \frac{6-x}{5} < 2, 6-x < 10, x > -4. \end{cases}
$$
  
\n**Bapn**  
\n**8apn**  
\n**8apn**  
\n**9apn**  
\n**1.** 
$$
4(2x-1)-3(3x+2) > 1, -x-10 > 1, x < -11.
$$
  
\n2. 
$$
\left(\sqrt{15} + \sqrt{5}\right)\sqrt{15} - \frac{5}{3}\sqrt{27} = \sqrt{225} + \sqrt{
$$

5. 
$$
\min_{3} \frac{x-3}{3} + 4 < 0, \frac{x+3}{3} < -4, x+3 < -12, x < -15.
$$
\n**Bayin  $4$** \n1. 
$$
9(x-2) - 3(2x+1) > 5x, 3x - 21 > 5x, 2x < -21, x < -\frac{21}{2}.
$$
\n2. 
$$
\left(\sqrt{18} + \sqrt{3}\right)\sqrt{2} - 0.5\sqrt{24} = \sqrt{36} + \sqrt{6} - 0.5\sqrt{4 \cdot 6} = 6 + \sqrt{6} - \sqrt{6} = 6.
$$
\n3. 
$$
\left(\frac{4}{x^2 - 4} + \frac{1}{2 - x}\right) \cdot \frac{x^2 + 4x + 4}{3} = \frac{(4 - (2 + x)) \cdot (x + 2)^2}{(x - 2)(x + 2) \cdot 3} =
$$
\n
$$
= \frac{(2 - x)(x + 2)^2}{(x - 2)(x + 3) \cdot 3} = -\frac{x + 2}{3}.
$$
\n4. 
$$
\text{Hypers } V - \text{exopocro function, rora:}
$$
\n20 = 20 1 16 60(V + 12) = 60V + 16V(V + 12)   
\n
$$
\frac{20}{V} = \frac{20}{V + 12} + \frac{16}{3}, \begin{cases} 60(V + 12) = 60V + 16V(V + 12) \\ 3V(V + 12) \neq 0 \end{cases}, V = 80, \text{ T.K. } V > 0.
$$
\n
$$
\left(\frac{16V^2 + 192V - 720}{V \neq 0}, \frac{V^2 + 12V - 45}{V \neq 0}, \frac{V^2 - 12}{V \neq 0}, \frac{V^2 - 12}{V \neq 0}, \frac{V^2 - 12}{V \neq 0}, \frac{12 - x}{6} > -1, 12 - x > -6, x < 18.
$$

*StudyPort.ru*

230

# ИТОГОВОЕ ПОВТОРЕНИЕ ПО ТЕМАМ (учебник С.А.Теляковского)

#### Рациональные дроби

1. 3*x* – целое выражение  $\frac{x}{3y}$  – рациональное выражение.

Рациональные выражения - выражения, составленные из чисел и переменных с помощью действий сложения, вычитания, умножения и деления.

2. Рациональная дробь - дробь, числитель и знаменатель которой многочлены.

a) 
$$
\frac{(x+2)^2 - (x-2)^2}{6(y-5) - 3(y-10)} = \frac{8x}{3y};
$$
 6) 
$$
\frac{a(b+3) - b(a-4)}{(a-b)^2 + 2ab} = \frac{3a+4b}{a^2 + b^2}.
$$

3. a)  $a \ne 1$ ,  $b$  –  $\pi$ нобое; 6)  $b$  –  $\pi$ нобое; в)  $x \ne \pm 1$ .

- 4. Тождество равенство, верное при всех допустимых значениях входящих в него переменных.
- а) тождество; б) не тождество; в) тождество.

5. 
$$
\frac{a}{b} = \frac{ac}{bc}
$$
.  
\na)  $\frac{6x + 24y}{18xy} = \frac{x + 4y}{3xy}$ ;  
\n $6 \frac{m^2 - 10m + 25}{m^2 - 25} = \frac{(m - 5)^2}{(m - 5)(m + 5)} = \frac{m - 5}{m + 5}$ ;  
\nb)  $\frac{ab - 3b^2}{a^2 - 3ab} = \frac{b(a - 3b)}{a(a - 3b)} = \frac{b}{a}$ .  
\n6. EclM W3MCHUTB 3HAK YUCIMTEJIS (MJH 3HAK 3HAWHATEJIS) U CNCHUTE JEE  
\n— PER APOG61O 3HAK, TO MOJYUM M BIJRAKCHUE TOXJQCTBEHHO 2BABH

a) 
$$
\frac{ax - 3a}{6a^2 - 3ax} = \frac{a(x - 3)}{a(6a - 3x)} = \frac{x - 3}{6a - 3x};
$$
  
\n
$$
6) \frac{x - 2y}{(2y - x)^3} = -\frac{1}{(2y - x)^2}.
$$
  
\n7. 
$$
\frac{a}{b} + \frac{c}{b} = \frac{a + c}{b} \quad u \quad \frac{a}{b} - \frac{c}{b} = \frac{a - c}{b}.
$$
 4. To6b. CIOXUTB. QDOH OI OI. C.I. QIIHAKOBBI-

ми знаменателями, нужно сложить их числители, а знаменатель оста-

вить тем же. Чтобы выполнить вычитание дробей с одинаковыми знаменателями нужно из числителя 1-ой дроби вычесть числитель 2ой дроби, а знаменатель оставить тем же.

a) 
$$
\frac{5x^2 - 2xy^2}{3x} + \frac{2y^2}{3x} = \frac{5x^2}{3x} = \frac{5x}{3}
$$
; 6) 
$$
\frac{a^2 - 47}{a + 7} - \frac{2}{a + 7} = \frac{a^2 - 49}{a + 7} = a - 7
$$
; 
$$
\frac{b^2 + 25}{2b - 10} + \frac{10b}{10 - 2b} = \frac{(b - 5)^2}{2(b - 5)} = \frac{b - 5}{2}
$$
.  
8. a) 
$$
\frac{x - 3}{3x} + \frac{3x + 1}{x^2} = \frac{x^2 - 3x + 9x + 3}{3x^2} = \frac{x^2 + 6x + 3}{3x^2}
$$
; 
$$
6) \frac{a^2 + b}{a} - a = \frac{a^2 + b - a^2}{a} = \frac{b}{a}
$$
; 
$$
a) \frac{3}{c + 3} - \frac{2}{c - 3} + \frac{18}{c^2 - 9} = \frac{c + 3}{c^2 - 9} = \frac{1}{c - 3}
$$
.

9.  $\frac{a}{b} \cdot \frac{m}{n} = \frac{am}{bn}$  и  $\frac{a}{b} \cdot \frac{m}{n} = \frac{an}{bm}$ . Чтобы перемножить дробь на дробь нуж-

но перемножить числители и перемножить знаменатели, и первое произведение записать числителем, а второе - знаменателем.

a) 
$$
\frac{x^2 - a}{ax^2} \cdot \frac{ax^2}{x + a} = \frac{x^2 - a}{x + a};
$$
  
\n
$$
5\left(y^2 - 4\right) \frac{3}{\left(y + 2\right)^2} = \frac{3\left(y - 2\right)\left(y + 2\right)}{\left(y + 2\right)^2} = \frac{3y - 2}{y + 2};
$$

B)  $\frac{a^2-2ab}{6b^2}$ :  $\frac{a-2b}{3b} = \frac{a(a-2b)\cdot 3b}{6b^2 \cdot (a-2b)} = \frac{a}{2b}$ <br>
c<sup>2</sup> + 9c + 9<br>
(3c - 9) =  $\frac{c^2+9c+9}{7c(3c-9)}$ .

10.  $\left(\frac{a}{b}\right)^k = \frac{a^k}{b^k}$ . Чтобы возвести дробь в степень нужно возвести в сте-

пень числитель и знаменатель и первый результат записать числителем, а второй - знаменателем.

$$
a) \left(\frac{2a^2}{3b^2}\right)^3 = \frac{8a^6}{27b^6};
$$

$$
6)\left(-\frac{3x^3}{2y}\right)^4 = \frac{81x^{12}}{16y^4}.
$$
  
11. a)\left(\frac{b}{a^2 - ab} - \frac{a}{ab - b^2}\right) \cdot \frac{ab}{a+b} + \frac{a}{b} = \frac{(b^2 - a^2) \cdot ab}{ab(a-b) \cdot (a+b)} + \frac{a}{b} = -1 + \frac{a}{b} = \frac{a-b}{b};  

$$
\frac{1}{b} - \frac{1}{a} = \frac{a-b}{ab} = \frac{a-b}{a+b} = \frac{a-b}{a+b}.
$$

12. Обратная пропорциональность - функция, которую можно задавать формулой вида  $y = \frac{k}{x}$ , где  $x$  – независимая переменная и  $k$  – не равное нулю число. а) см. рис. 67;

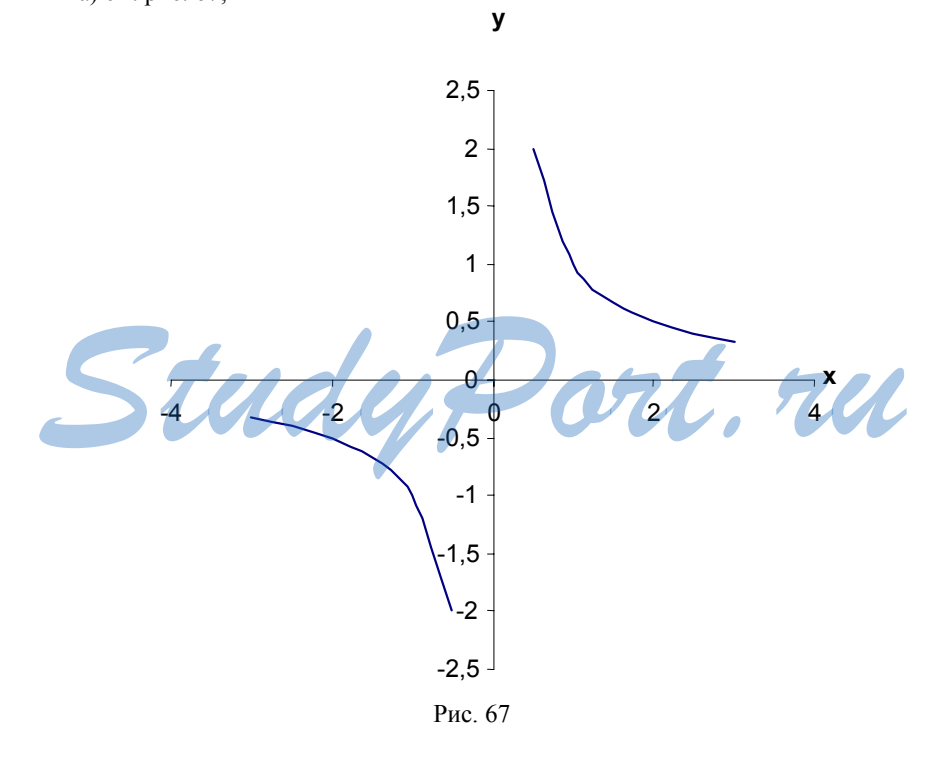

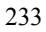

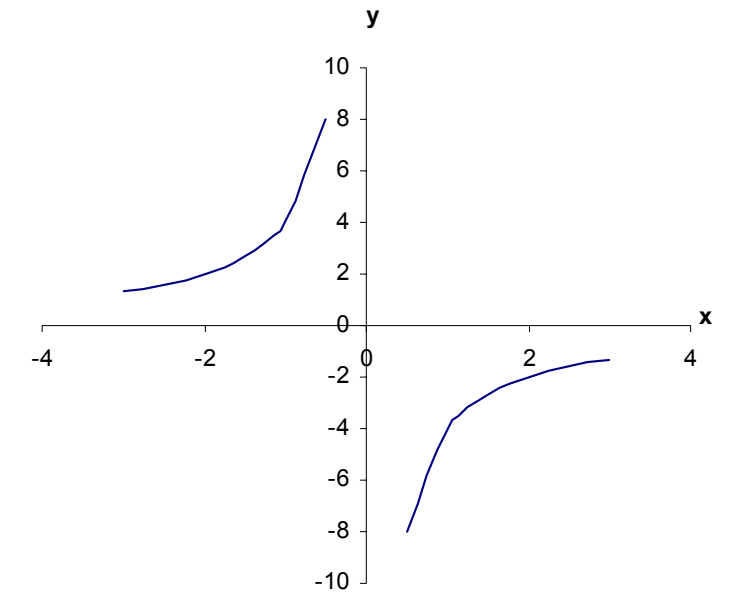

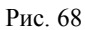

Область определения  $y = \frac{k}{x}$ ,  $x \ne 0$ ,  $y(x) = y(-x)$  при  $k > 0$ :  $y > 0$  при  $x > 0$ ,  $y > 0$ при  $x < 0$ ,  $y - y$ бывает при  $x < 0$  и  $x > 0$ , при  $k < 0$ :  $y > 0$  при  $x > 0$   $y$  – возрастает  $x < 0$  и  $x > 0$ .

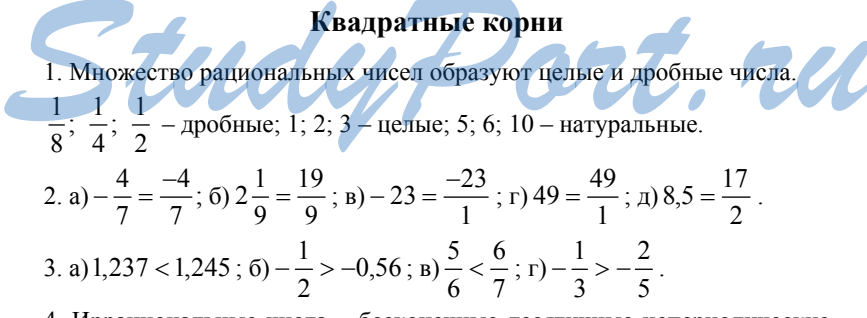

4. Иррациональные числа - бесконечные десятичные непериодические дроби.

 $\sqrt{2}$  и  $\sqrt{3}$  – иррациональные.

5. Множество действительных чисел образуют рациональные и иррациональные числа.

Рациональные числа можно представить как отношение целого числа к натуральному. Иррациональные числа нельзя так представить. На-

пример, 0,2 =  $\frac{1}{5}$  и  $\sqrt{2}$ .

6. Арифметический квадратный корень числа а называется неотрицательное число, квадрат которого равен а.

a)  $8^2 = 64$ , так что  $\sqrt{64} = 8$ ; 6)  $\sqrt{9}$  > 0, так что  $\sqrt{9}$   $\neq$  -3;  $(3.0, 4^2 = 0.16, \text{ tax} \text{ uto } 0.4 \neq \sqrt{1.6}).$ 7. а) да; б) да; в) нет.  $\sqrt{a}$  имеет смысл при  $a \ge 0$ . 8. a)  $x \ne 7$ ; 6)  $x = \pm \sqrt{7}$ ; B)  $x = 0$ ; r) нет корней; при  $a > 0$ ,  $x^2 = a$  имеет 2 корня при  $a = 0 - \text{O}$ дин, а при  $a < 0$  – не имеет корней. 9. a)  $x^2 - 6 = 0$ ,  $x = \pm \sqrt{6}$ ; 6)  $x^2 + 9 = 0$  – нет решений; в)  $x^2 = 0$ ,  $x = 0$ . 10. см. рис. 69. Область определения:  $x \ge 0$ .  $\mathbf{y}$ 3  $2,5$  $\overline{\mathbf{c}}$  $1,5$  $\overline{1}$  $0,5$  $-0,5$  $-1$  $-1,5$ 

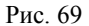

11.  $y = \sqrt{x}$ , A(121; 11) – принадлежит графику функции, а B (-81,9) – не принадлежит. 12. а)  $\sqrt{ab} = \sqrt{a} \cdot \sqrt{b}$ , если  $a \ge 0$  и  $b \ge 0$  и  $\sqrt{ab} = \sqrt{-a} \cdot \sqrt{-b}$ , если  $a \le 0$  и  $b \le 0$ ;

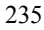

6) 
$$
\sqrt{\frac{a}{b}} = \frac{\sqrt{a}}{\sqrt{b}}
$$
, ecm  $a \ge 0$ ,  $b > 0$   $u$   $\sqrt{\frac{a}{b}} = \frac{\sqrt{-a}}{\sqrt{-b}}$ , ecm  $a \le 0$   $u$   $b < 0$ .  
\n13.a)  $\sqrt{49 \cdot 81} = 7 \cdot 9 = 63$ ;  $6 \sqrt{20} \cdot \sqrt{5} = \sqrt{100} = 10$ ;  
\nb)  $\sqrt{\frac{16}{25}} = \frac{4}{5}$ ;  $v$   $\frac{\sqrt{3.6}}{\sqrt{10}} = \sqrt{0.36} = 0.6$ .  
\n14.10rowy  $\text{uro } |x|^2 = x^2 u |x| \ge 0$ .  
\n $\sqrt{(1.5)^2} = 1.5$ ;  $\sqrt{(-2.1)^2} = 2.1$ ;  $2\sqrt{(0.5)^2} = 2 \cdot 0.5 = 1$ ;  $\sqrt{2^6} = \sqrt{8^2} = 8$ ;  
\n $\sqrt{3^8} = \sqrt{81^2} = 81$ .  
\n15.  $\sqrt{[1-\sqrt{2})^2} = |1-\sqrt{2}| = \sqrt{2} - 1$ .  
\n16. a)  $\sqrt{50} = 5\sqrt{2}$ ;  
\n $6 \sqrt{2y^2} = y\sqrt{2}$ ,  $\text{np}u$   $y \ge 0$ ;  
\n $\text{p} \sqrt{3b^2} = -b\sqrt{3}$ ,  $\text{np}u$   $b < 0$ .  
\n17. a)  $7\sqrt{2} = \sqrt{98}$ ;  
\n $6 \text{ a} \sqrt{5} = \sqrt{5a^2}$ ,  $\text{np}u$   $a \ge 0$ ;  
\n $\text{p} \sqrt{3\sqrt{3}} = -\sqrt{3b^2}$ ,  $\text{np}u$   $b \le 0$ .  
\n18. a)  $\frac{3}{\sqrt{2}} = \frac{3\sqrt{2}}{2}$ ;  
\n $\frac{5}{\sqrt{3} \cdot 1} = \frac{5(\sqrt{$ 

## Квадратные уравнения

1. Квадратное уравнение - уравнение вида где  $x$  - переменная,  $a, b$  и  $c$  некоторые числа, причем  $a \neq 0$ .

Неполное квадратное уравнение - квадратное уравнение, в котором хотя бы один из коэффициентов b и с равен нулю.

Приведенное квадратное уравнение - квадратное уравнение с первым коэффициентом равным 1.

 $x^{2} + 3x - 10 = 0$  – приведенное,  $x^{2} - 4 = 0$  – неполное.

2. a) 
$$
02x^2 - 0.08 = 0
$$
,  $x^2 = 0.04$ ,  $x = \pm 0.2$ ;  
\n6)  $5x^2 - 20 = 0$ ,  $x^2 = 4$ ,  $x = \pm 2$ ;  
\n(b)  $0.3x^2 = 0$ ,  $x = 0$ ;  
\n(c)  $x = 0$ ,  $x(9x - 2) = 0$ ,  $x = 0$  or  $x = \frac{2}{9}$ ;  
\n(d)  $x^2 + 6x = 0$ ,  $x(x + 6) = 0$ ,  $x = 0$  or  $x = -6$ ;  
\n(e)  $0.2x^2 = 72$ ,  $x^2 = 144$ ,  $x = \pm 42$ .  
\n3. a)  $\text{Riemannian} = \pm 0.00$ 

4. Дискриминант уравнения  $ax^{2} + bx + c = 0$  – выражение  $D = b^2 - 4ac$ .  $x_{1,2} = \frac{-b \pm \sqrt{D}}{2a}$  при  $D < 0$  уравнение не имеет корней. 5. a)  $2x^2 - 7x + 6 = 0$ ,  $x = \frac{7 \pm 1}{4}$ ,  $x = 2$   $\pi x = \frac{3}{2}$ ;  $(6) 9x^2 - 6x + 1 = 0, (3x - 1)^2 = 0, x = \frac{1}{3};$ в)  $3x^2 - x + 2 = 0$ ,  $D < 0$  – корней нет;  $f(x)$   $x^2 - 10x + 16 = 0$ ,  $x = \frac{10 \pm 6}{2}$ ,  $x = 8$   $\mu$   $x = 2$ .

6. Теорема Виета: Сумма корней приведенного квадратного уравнения равна второму коэффициенту, взятому с противоположным знаком, а произведение корней равно свободному члену.

Обратная теорема: Если числа m и n таковы, что их сумма равна - P, а произведение равно д, то эти числа являются корнями уравнения  $x^2 + px + q = 0.$ 

a) 
$$
x_1 + x_2 = 59
$$
;  $x_1x_2 = 23$ ;   
\n(b)  $x_1 + x_2 = -17$ ;  $x_1x_2 = -108$ ;   
\n(c)  $x_1 + x_2 = 39$ ;  $x_1x_2 = 0$ ;   
\n(d)  $x_1 + x_2 = 4$ ;  $x_1x_2 = -\frac{5}{2}$ ;   
\n(e)  $x_1 + x_2 = \frac{1}{3}$ ;  $x_1x_2 = -2$ .   
\n7. a)  $x = 2$   $u$   $x = 3$ ;   
\n(6)  $x_1 + x_2 = 0$ ;  $x_1x_2 = -17$ ;  $x_1x_2 = -19$ ;   
\n(e)  $x_1 + x_2 = \frac{1}{3}$ ;  $x_1x_2 = -2$ .   
\n(7. a)  $x = 2$   $u$   $x = 3$ ;   
\n(8.  $3x + 1 = 2$  - Hence ypaBhenine;  $\frac{2}{x} = 1$  -apo6ho-pauuonanbho.

9. a) 
$$
\frac{2}{x^2 - 2x} - \frac{5}{x^2 + 2x} = \frac{1}{x}, \begin{cases} 2(x+2) - 5(x-2) = (x^2 - 4), \\ x(x^2 - 4) \neq 0 \end{cases}
$$
  
\n
$$
\begin{cases} x^2 + 3x - 18 = 0 \\ x \neq 0, \ x \neq \pm 2 \end{cases}, x = -6 \text{ if } x = 3;
$$
  
\n
$$
\begin{cases} 6 \frac{2}{x-3} - \frac{1}{x} = \frac{6}{x^2 - 3x}, \begin{cases} 2x - (x-3) = 6 \\ x(x-3) \neq 0 \end{cases}, \begin{cases} x = 3 \\ x \neq 0, \ x \neq 3 \end{cases}
$$
, pennenni her.  
\n10. If  $y \text{cr } V_1$  - exopocrīs, nepisoro nemexoņa, a  $V_2$  - exopocrīs, a  $V_2$  - exopocrīs, a  $V_2$  + 1,  $V_1$  > 0,  $V_2$  > 0.  
\n
$$
\frac{12}{V_2 + 1} + \frac{2}{5} = \frac{12}{V_2}, \quad 60V_2 + 2V_2(V_2 + 1) = 60(V_2 + 1), V_2^2 + V_2 - 30 = 0,
$$
  
\n $V_2$  = 5, r.r.  $V_2$  > 0.  $V_1$  = 6.  
\nOrser: 5 km/u, u 6 km/u.

#### Неравенства

1. Число а больше числа b, если разность  $a-b$  - отрицательно число. a)  $a > b$ ;; 6)  $a = b$ ; B)  $a < b$ . 2. a)  $(a+7)(a-5) - (a+12)(a-10)=85>0$ , так что  $(a+7)(a-5)$  $(a+12)(a-10)$ ; 6)  $\frac{a(4-a)}{4} - 1 = \frac{4a - a^2 - 4}{4} = \frac{-(a-2)^2}{4} \le 0$ , так что  $\frac{a(4-a)}{4} \le 1$ . 3. Если  $a > b$ , то  $b < a$ ; если  $a < b$ , то  $b > 0$ . Если  $a < b$  и  $b < c$ , то  $a < c$ . Если  $a < b$  и  $c$  – исключительное число, то  $ac < bc$ ; если  $a < b$  и  $c$  – отрицательное число, то *ac* > bc. a)  $a > c$ ; 6)  $a < b$ , значит  $a + 4 < b + 4$ ;  $8a < 8b$ ;  $-14a > -14b$ ;  $\frac{a}{5} < \frac{b}{5}$ .<br>
4. Если  $a < b$  и  $c < d$ , то  $a + c < b + d$ .<br>
8 <  $a < 9$  и  $4 < b < 5$ , так что  $12 < a + b < 14$  и  $3 < a - b < 5$ .<br>
5. Если  $a < b$  и  $c < d$ , тде  $a, b, c$  и  $d$  – положите  $ac < bd$ . 11 <  $x$  < 12 u 2 < y < 3, так что 22 < xy < 36,  $\frac{11}{3} < \frac{x}{y}$  < 6. 6.а) см. рис. 70.а;  $\frac{1}{a}$ 

Рис. 70а

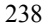

б) см. рис. 70.б.;

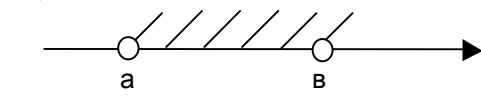

Рис. 70б

в) см рис. 70.в;

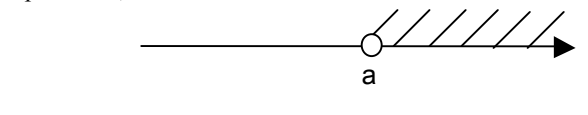

Рис. 70в

г) см. рис. 70.г.

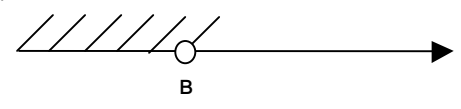

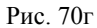

7. 3 – является решением  $2x - 1 > 3$ .

Решением неравенства с одной переменной называется значение переменной, которое обращает его в верное числовое неравенство. Решить неравенство - найти все его решения.

8.1) Если из одной части неравенства, перенести в другую слагаемое с противоположным знаком, то получится равносильное ему неравенство.

2) Если обе части неравенства умножить или разделить на одно и то же положительное (отрицательное) число, (изменение при этом знак на противоположный), то получится равносильное ему неравенство.

a)  $x+11 > 16$ ,  $x > 5$ ; 6)  $12x < 3,6$ ,  $x < 0,3$ ;

B) -15x > -45,  $(x < 3; r)$  x > -2,  $x > 8$ . OUT, VU

$$
6) \frac{x}{4} - x < -2, \ -\frac{3x}{4 < -2}, \ x > \frac{8}{3}.
$$
\n
$$
10. -3 \text{ s.}
$$
\n
$$
\text{B.} \quad \int \frac{2x + 1 < 0}{3 - 6x} \, dx > 20
$$

Решением системы неравенств с одной переменной называется значение переменной, при котором верно каждое из неравенств системы. Решить систему неравенств значит найти все ее решения.

11. a) 
$$
\begin{cases} 5(x-1)-6(3-x) > 0, & \left\{ 11x > 18, \atop 0, 6x - 1 < 3, 2 \right\}, \left\{ x > \frac{18}{11}, \frac{18}{11} < x < 7; \atop x < 7 \right\} \\ 6) \left\{ \frac{x}{4} + \frac{x}{3} < 1, & \left\{ \frac{7x}{12}, \frac{7x}{12} \right\}, \left\{ x < \frac{12}{7}, x < \frac{3}{2} \right\}. \right. \\ 12. -1 < \frac{1-2x}{4} < 3, -4 < 1-2x < 12, -5 < -2x < 11, -\frac{11}{2} < x < \frac{5}{2} \end{cases}
$$

#### Степень с целым показателем

1. Если *а* ≠ 0 и *n* – целое отрицательное число, то  $a^n = \frac{1}{a^{-n}}$ . a)  $(0,1)^{-3} = 10^{3} = 1000;$  6)  $(-4)^{-2} = \frac{1}{4^{2}} = \frac{1}{16}.$ 2. Для любого  $a \neq 0$  и любых целых *m* и *n*  $a^m \cdot a^n = a^{m+n}$ ,  $a^{-1} \cdot a^5 \cdot a^{-2} = a^2$ .

3. Для любого  $a \neq 0$  и любых целых *m* и *n*  $a^m$ :  $a^n = a^{m-n}$ .

a) 
$$
a^5 : a^{-4} = a^9
$$
; 6)  $a^n : a^{-3} = a^{n+3}$ ; b)  $\frac{b^6}{b^n} = b^{6-n}$ 

- 4. Чтобы возвести степень с целым показателем в степень нужно пока
	- затели перемножить, а основание оставить тем же  $\left(a^m\right)^n=a^{m\cdot n}$ .

a)  $(a^{-1})^{-2}$ ; 6)  $(a^{-3})^n = a^{-3n}$ a)  $(a^{-1})^{-2}$ ; 6)  $(a^{-3})^n = a^{-3n}$ <br>5. Для любых  $a \ne 0$  и  $b \ne 0$  и любого целого  $n\left(\frac{a}{b}\right)^n = \frac{a^n}{b^n}$ .

a) 
$$
\left(\frac{1}{5}a^{-1}b^{-3}\right)^{-2} = 25a^2b^6
$$
;  
\n $6\left(\frac{a^3}{b^{-2}}\right)^{-2} = a^{-6}b^{-4}$ ;  
\n $a\left(\frac{a^3}{b^{-2}}\right)^{-2} \cdot 4a^{-5}b = 0.36a^{-7}b^5$ .

6. Стандартным видом числа  $\alpha$  называют его запись в виде  $\alpha = a \cdot 10n$ , где  $1 \le a < 10$  и *n* – целое число.

$$
12000 = 1,2 \cdot 10000 = 1,2 \cdot 10^{4}; 0,0076 = 7,6 \cdot \frac{1}{1000} = 7,6 \cdot 10^{-3};
$$
  
a) 1,84 \cdot 10^{-5} \cdot 4,2 \cdot 10^{6} = 7,728 \cdot 10;  
6)  $(30,4 \cdot 10^{3}) : (2,5 \cdot 10^{-2}) = 12,16 \cdot 10^{5} = 1,216 \cdot 10^{6}$ .  
7. 1,23 \le a \le 1,25.

8. При нахождении приближенного значения суммы мы складываем приближенные значения и полученный результат округляем по менее точному слагаемому

 $a \approx 12,138$ ,  $b \approx 4,8$ ,  $(a+b) \approx 16,9$  u  $(a-b) \approx 7,3$ .

9. Округляя частное или произведение чисел, мы записываем их частное или произведение числа в стандартном виде  $a \cdot 10^n$  и округляем по менее точному данному.

$$
x \approx 4,16
$$
 u  $y \approx 2,5$ ,  $xy \approx 10$ ;  $\frac{x}{y} \approx 1,7$ .

## ИТОГОВОЕ ПОВТОРЕНИЕ ПО ТЕМАМ (учебник А.Н. Тихонова)

#### Неравенства

1. Число а больше числа b, если разность  $a - b$  положительна. Число а меньше числа b, если разность  $a - b$  отрицательна.

a) 
$$
a < b
$$
; 6)  $a = b$ ; B)  $a > b$   
2. a)  $(a-4)(a+7) - (a+5)(a-2) = -18 < 0$ ,  $\text{rak vro}$   
 $(a-4)(a+7) < (a+5)(a-2)$ ;

 $\frac{a(6-a)}{9}-1=\frac{-a^2+6a-9}{9}=\frac{-(a+3)^2}{9}\le 0$ , так что  $\frac{a(6-a)}{9}\le 1$ .<br>3. Если  $a > b$  и  $b > c$ , то  $a > c$ . Если к обеим частям неравенства прибавить одно и тоже число, то знак неравенства не изменится. Если обе части неравенства умножить на одно и тоже положительное число, то знак неравенства не изменится. Если обе части неравенства умножить на одно и тоже отрицательное число, то знак неравенства изменится на противоположный.

a) 
$$
a < b
$$
; 6)  $a > b$ ,  $\text{rank } \text{4TO } a - 5 > b - 5$ ;  $13a > 13b$ ;  $-9a < -9b$ ;  $\frac{a}{6} > \frac{b}{6}$ .

4. При умножении неравенств одного знака, у которых левые и правые части положительны, получается неравенство того же знака. Если  $a > b$ ,  $c > d$ , *a*, *b*, *c*, *d* — положительные числа, то *ac* > bd. a)  $2 < 7$ ; 6)  $a > 2$ ,  $b > 40$ ,  $ab > 80$ ,  $ab - 4 > 76$ .

5. При сложении неравенств одинакового знака получается неравенство того же знака. Если  $a > b$  и  $c > d$ , то  $a + c > b + d$ .

a)  $6 > -21$ ; 6)  $a > 4$ ,  $b > 3$ ,  $5a > 20$ ,  $3b > 9$ ,  $5a + 3b > 29$ .

6. Неравенства со знаками > (больше) или < (меньше) называются строгими. Неравенства, содержащие знак  $\geq$  (больше или равно) или  $\leq$ (меньше или равно) называются нестрогими.

a) 
$$
6; -1; 6
$$
,  $8; -2$ .

7. 4 — является решением  $5x - 2 > 11$ .

Решением неравенства с одним неизвестным называется то значение неизвестного, при котором это неравенство обращается в верное числовое равенство.

Решить неравенство - найти все его решения или установить, что их нет.

8. Свойство 1. Любой член неравенства можно перенести из одной части неравенства в другую, изменив знак этого члена на противоположный, знак неравенства не меняется.

Свойство 2. Обе части неравенства можно умножить или разделить на одно и тоже не равное нулю число, если число положительно, то знак неравенства не меняется, если число отрицательное, то знак неравенства меняется на противоположный.

а)  $x - 6 > 4$ ,  $x > 10$  (свойство 1); б)  $8x > 32$ ,  $x > 4$  (свойство 2);

B) 
$$
-3x < -9
$$
,  $x > 3$  (свойство 2); r)  $\frac{x}{5} < 1$ ,  $x < 5$  (свойство 2).  
\n9. a)  $4(2x-1) - 3(x+2) > 5$ ,  $5x-10 > 5$ ,  $5x > 15$ ,  $x > 3$ ;  
\n6)  $\frac{x-1}{4} - x < 0$ ,  $x-1-4x < 0$ ,  $3x > -1$ ,  $x > -\frac{1}{3}$ .  
\n10. 5 является решением  $\begin{cases} 3x+4>11 \\ 12-2x < 5 \end{cases}$ .

Решение системы неравенств с одним неизвестным называется то значение неизвестного, при котором все неравенства системы обращаются в верные равенства. Решить систему неравенств - найти все решения или установить, что их нет.

11. a) 
$$
\begin{cases} 2(3x-1) - (x+8) < 0 \\ 3 - 5x < 11 \end{cases}, \begin{cases} 5x - 10 < 0 \\ 5x > -8 \end{cases}, \begin{cases} x < 2 \\ x > -\frac{8}{5} \end{cases}, \begin{cases} -\frac{8}{5} < x < 2 \\ x > -\frac{10}{5} \end{cases}
$$
  
6) 
$$
\begin{cases} \frac{x-1}{4} + \frac{x}{3} < 7 \\ 3x - 1 < 5 \end{cases}, \begin{cases} 3x - 3 + 4x < 7 \\ 3x < 6 \end{cases}, \begin{cases} 7x < 10 \\ 3x < 6 \end{cases}, \begin{cases} x < \frac{10}{7} \\ x < 2 \end{cases}, x < \frac{10}{7}
$$
  
12. a)  $|5x - 1| < 4$ ,  $-4 < 5x - 1 < 4$ ,  $-3 < 5x < 5$ ,  $-\frac{3}{5} < x < 1$ ;  
6)  $|3 - 2x| > 7$ ,  $3 - 2x < -7$   $u$   $3 - 2x > 7$ ,  $x > 5$   $u$   $x < -2$ .

#### Приближенные вычисления

1. Модуль разности между точным значением величины и ее приближенным значением - абсолютная погрешность приближения. a)  $0,003$ ; 6)  $0,0(3)$ .

2. 
$$
a - h \le x \le a + h
$$
;  $1,22 \le x \le 1,26$ .

3.  $x = 6.3 \pm 0.1$ ;  $x$  – может быть равным 6.35; 6.22, но  $x \ne 6.43$ .

4. 0,14 – 
$$
\frac{1}{7}
$$
 = -0,0028..., так что  $\frac{1}{7}$  ± 0,01 содержит 0,14

5. Если первая отбрасываемая цифра меньше 5, то нужно округлять с недостатком, а если эта цифра больше или равна 5, то нужно округлять с избытком.

 $186,516 \approx 186,52 \approx 186,5 \approx 187 \approx 190 \approx 200$ .

6. a) 
$$
8,26 \approx 8,3 = \frac{83}{10}
$$
;   
5)  $1,33 \approx 1,3 = \frac{13}{10}$ ;  
  
a)  $\frac{1}{7} \approx 0,1 = \frac{1}{10}$ ;   
b)  $\frac{5}{6} \approx 0,8 = \frac{8}{10}$ ;   
c)  $\frac{8}{3} \approx 2,7 = \frac{27}{10}$ .

7. Относительная погрешность - частное от деления абсолютной погрешности на модуль приближенного значения.

a) 
$$
5,16 \approx 5
$$
,  $\Delta_{a\bar{b}c.} = 5,16 - 5 = 0,16$ ,  $\Delta_{omH.} = \frac{0,16}{|5|} = 0,032$ ;  
\n $6) 9,731 \approx 10$ ,  $\Delta_{a\bar{b}c.} = |9,731 - 10| = 0,269$ ,  $\Delta_{omH.} = \frac{0,269}{|10|} = 0,0269$ ;  
\n $B) 0,916 \approx 1$ ,  $\Delta_{a\bar{b}c.} = |0,916 - 1| = 0,084$ ,  $\Delta_{omH.} = \frac{0,084}{|1|} = 0,084$ .  
\n8. a)  $\Delta_{omH.} = \frac{6}{6} \frac{0,16}{0,16} = \frac{1}{24}$ ,  $\frac{1}{24}$ ,  $\frac{1}{24$ 

#### Квадратные корни

1. a) 26; 24; 1; 6) -8; 26; -16; 24; 1; 0; **a** 
$$
\frac{1}{3}
$$
; 3,6; -0,25  
2. a)  $\frac{1}{8} = 0,125$ ;  $\frac{4}{25} = 0,16$ ;  $\frac{5}{6} = 0,8(3)$ ;  $2\frac{4}{11} = 2, (36)$ ;  
6) 0, (8) =  $\frac{8}{9}$ ; 0, (25) =  $\frac{25}{99}$ ; 4,1(6) = 4 $\frac{1}{6}$ .

3. Иррациональные числа - бесконечные десятичные непериодические дроби.

Действительные числа состоят из иррациональных и рациональных  $\frac{2}{3}$ ;  $\frac{4}{5}$  — рациональные;  $\sqrt{2}$ ;  $\sqrt{3}$  — иррациональные.

4. Арифметический квадратный корень из числа а — неотрицательное число, квадрат которого равен а.

$$
7 = \sqrt{49}, \quad 0, 6 \neq \sqrt{3, 6}, \quad -9 \neq \sqrt{81}.
$$
  
5. a) beppno; 6) невepno; b) hebeppno.  
6. a)  $2\sqrt{36} - 3\sqrt{121} = 12 - 33 = -21;$   
6)  $5\sqrt{1,44} + 6\sqrt{0,01} = 6 + 0, 6 = 6,6;$   
8)  $\sqrt{18 \cdot 2} - 3\sqrt{20 \cdot 5} = 6 - 30 = -24.$   
 $\sqrt{a}$    
umeer   
cnblcm   
mp  $a = 36, \quad a = 18, \text{ } u \text{ the uneer cmblcm mp  $a = -4$ .  $\sqrt{a}$    
umeer   
cnblcm   
mp  $a \ge 0$ .  
8.  $\sqrt{a^2} = |a|$  —   
Toxgee$ 

a)  $\sqrt{(3,4)^2}$  = 3,4;<br>
B)  $2\sqrt{(0,9)^2}$  = 2:0,9 = 1,8;<br>
a)  $\sqrt{3^8}$  =  $\sqrt{81^2}$  = 81. 9.  $\sqrt{(2-\sqrt{5})^2}$  =  $|2-\sqrt{5}| = \sqrt{5}-2$ .

10. Если  $a \ge 0$  и  $b \ge 0$ , то  $\sqrt{ab} = \sqrt{a} \cdot \sqrt{b}$ , то есть корень из произведения неотрицателных множителей равен произведению корней из этих множителей.

a) 
$$
\sqrt{16 \cdot 121} = 4 \cdot 11 = 44;
$$
  
\n $6) \sqrt{72 \cdot 8} = \sqrt{64 \cdot 9} = 24;$   
\n $\sqrt{18} \cdot \sqrt{2} = \sqrt{36} = 6;$   
\n $\Gamma$ )  $\sqrt{0,3} \cdot \sqrt{1,2} = \sqrt{0,36} = 0,6.$ 

11. Корень из любой дроби равен корню из числителей, деленному на корень из знаменателей. Если *a* ≥ 0, *b* > 0, то  $\sqrt{\frac{a}{b}} = \frac{\sqrt{a}}{\sqrt{b}}$ .  $(6)$  $\sqrt{\frac{4.9}{10}} = \sqrt{0.49} = 0.7;$ a)  $\sqrt{\frac{25}{81}} = \frac{5}{9}$ ; **B**)  $\frac{\sqrt{50}}{\sqrt{2}} = \sqrt{25} = 5$ ; <br>**C**  $\frac{\sqrt{0,72}}{\sqrt{8}} = \sqrt{0,09} = 0,3$ . 12. a)  $\sqrt{72} = 6\sqrt{2}$ ; <br> 6)  $\sqrt{16x} = 4\sqrt{x}$ ;  $\sqrt{3a^2} = a\sqrt{3}, a \ge 0$ :  $\sqrt{12a^6} = 2a^3\sqrt{3}, a \ge 0$ . 13. a)  $6\sqrt{5} = \sqrt{36 \cdot 5} = \sqrt{180}$ ; 6)  $0.\sqrt{a} = \sqrt{0.01a}$ ; b)  $a\sqrt{12} = \sqrt{12a^2}$ ,  $a \ge 0$ . 14. a)  $5\sqrt{128} + 3\sqrt{2} - 6\sqrt{72} = 40\sqrt{2} + 3\sqrt{2} - 36\sqrt{2} = 7\sqrt{2}$ .  $(6)(\sqrt{12} + \sqrt{3})^2 = 12 + 2\sqrt{36} + 3 = 27$ B)  $(2\sqrt{3} + 3\sqrt{5})(2\sqrt{3} - 3\sqrt{5}) = (2\sqrt{3})^2 - (3\sqrt{5})^2 = -33$ . 15. a)  $\frac{5}{\sqrt{10}} = \frac{5\sqrt{10}}{10} = \frac{\sqrt{10}}{2}$ ; 6)  $\frac{12}{2\sqrt{3}} = \frac{12\sqrt{3}}{6} = 2\sqrt{3}$ ; B)  $\frac{4}{\sqrt{5}-1} = \frac{4(\sqrt{5}+1)}{4} = \sqrt{5}+1;$   $\Gamma$ )  $\frac{2}{\sqrt{5}} = \frac{2(3-\sqrt{2})}{5}$ . 16.  $\frac{a+b}{2} \ge \sqrt{ab}$ .

#### Квадратные уравнения

1. Квадратное уравнение - уравнение вида  $ax^2 + bx + c = 0$ , где a,b,c заданные числа,  $a \neq 0$  и  $x$  – неизвестное.  $\frac{1}{2}$ мданные числа,  $u \neq 0$  и  $x$  – неизвестное.<br>Неполное квадратное уравнение – квадратное уравнение  $ax^{2} + bx + c = 0$ , в котором хотя бы один из коэффициентов b или c равен нулю:  $x^2 - 4 = 0$ . Приведенное квадратное уравнение - квадратное уравнение  $ax^{2} + bx + c = 0$ , в котором  $a = 1$ ;  $x^{2} + 6x - 7 = 0$ . 2, a)  $3x^2 - 0.27 = 0$ ,  $x^2 = 0.09$ ,  $x = \pm 0.3$ ;  $(6) 2x^2 - 32 = 0$ ,  $x^2 = 16$ ,  $x = \pm 4$ ;  $(x + 2)$   $x^2 - 7x = 0$ ,  $x(x - 7) = 0$ ,  $x = 0$   $x = 7$ . r)  $7x^2 + 3x = 0$ ,  $x(7x + 3) = 0$ ,  $x = 0$   $\pi x = -\frac{3}{7}$ ;

a) 
$$
4, 2x^2 = 0
$$
,  $x = 0$ ;  
\ne)  $9x^2 + 1 = 0$  - her pemeinñ.  
\n3.  $x_{1,2} = \frac{-b \pm \sqrt{D}}{2a}$ ,  $0, x^2 + bx + c = 0$ .  
\na)  $D > 0$ ; 6)  $D = 0$ ; a)  $D < 0$ .  
\n4. a)  $3x^2 + 13x - 10 = 0$ ,  $x = \frac{-13 \pm 17}{10}$ ,  $x = -5$   $x = \frac{2}{3}$ ;  
\n6)  $5x^2 - 2x - 3 = 0$ ,  $x = \frac{2 \pm 8}{10}$ ,  $x = 1$   $x = -\frac{3}{5}$ ;  
\na)  $x^2 - 5x + 6 = 0$ ,  $x = \frac{5 \pm 1}{2}$ ,  $x = 2$   $x = 3$ ;  
\n**1**)  $2x^2 + 8x + 15 = 0$ ,  $D < 0$  - copperă her.  
\n5. Teopewa Bherra: Ecnu x<sub>1</sub> u x<sub>2</sub> - repnu ypanenu x<sup>2</sup> + px + q = 0,  $\infty$  copapacmuno x<sub>1</sub> + x<sub>2</sub> = -p u x<sub>1</sub>x<sub>2</sub> = q.  
\nOóparraa reopema: Ecnu 4ucna p, q, x<sub>1</sub> u x<sub>2</sub> rakobbi, 4rto x<sub>1</sub> + x<sub>2</sub> = -p, u x<sub>1</sub>x<sub>2</sub> = q,  $\infty$  n u x<sub>1</sub> x<sub>2</sub> = 40.  
\na)  $x_1 + x_2 = 41$ ;  $x_1x_2 = 17$ ; 6)  $x_1 + x_2 = -19$ ;  $x_1x_2 = -35$ ;  
\nb)  $x_1 + x_2 = 17$ ;  $x_1x_2 = 0$ ;  $x_1x_1 + x_2 = 0$ ;  $x_1x_2 = -237$ ;  
\n**2**)  $x_1 +$ 

10. a) 
$$
x^4 - 17x^2 + 16 = 0
$$
,  $x^2 = t$ ,  $t^2 - 17t + 16 = 0$ ,  $t = 1$   $u$   $t = 16$ ,  $x = \pm 1$   $u$   
\n $x = \pm 4$ ;  
\n6)  $x^4 + 5x^2 - 36 = 0$ ,  $x^2 = t$ ,  $t^2 + 5t - 36 = 0$ ,  $t = -9$   $u$   $t = 4$ ,  $x = \pm 2$ .  
\n11. a)  $\frac{2x - 1}{3x + 4} = \frac{x + 7}{x - 1}$ ,  $\begin{cases} (2x - 1)(x - 1) = (x + 7)(3x + 4) \\ (3x + 4)(x - 1) \neq 0 \end{cases}$ ,  $\begin{cases} x^2 + 28x + 27 = 0 \\ x \neq 1, x \neq -\frac{4}{3} \end{cases}$   
\n $x = -27$   $u$   $x = -1$ ;  
\n $6 \frac{8}{2x - 1} = x + 3$ ,  $\begin{cases} 8 = (x + 3)(2x - 1) \begin{cases} 2x^2 + 5x - 11 = 0 \\ x \neq \frac{1}{2} \end{cases}$ ,  $\begin{cases} x = \frac{-5 \pm \sqrt{113}}{4} \\ x \neq \frac{1}{2} \end{cases}$   
\n $x = \frac{-5 \pm \sqrt{113}}{4}$ ;  
\n $\begin{cases} 6x^2 + 20x - 40 = 0 \\ x \neq 0, x \neq \pm 2 \end{cases}$ ,  $x = \frac{-10 \pm \sqrt{340}}{6}$ ;  
\n $\begin{cases} 6x^2 + 20x - 40 = 0 \\ x \neq 0, x \neq \pm 2 \end{cases}$ ,  $x = \frac{-10 \pm \sqrt{340}}{6}$ ;  
\n $\begin{cases} 2x^2 + 2x - 60 = 0 \\ x \neq 3 \end{cases}$ ,  $x = -6$   $u$   $x = 5$ .  
\n $\begin{cases$ 

13.  $V_1$  – скорость 1-го пешехода,  $V_2$  – 2-го, тогда  $V_2 = V_1 + 1, V_2 > 0, V_1 > 0;$  $\frac{10}{V_1} - \frac{1}{3} = \frac{10}{V_1 + 1}$ ,  $30(V_1 + 1) - V_1(V_1 + 1) = 30V_1$ ,  $V_1^2 + V_1 - 30 = 0$ ,  $V_1 = 5$ , T.K.  $V_1 > 0$ ,  $V_2 = 6$ . Ответ: 5км/ч. и 6 км/ч.

## Квадратичная функция

1. Функция  $y = ax^2 + bx + c$ , где *a*, *b*, *c* – заданные числа,  $a \ne 0$ , *x* – действительная переменная, называется квадратичной функцией.  $y = x^2 + 2$ ;  $y = 5x^2 - 4x - 1$ . 2. a)  $x = 0$   $\pi x = 8$ ; 6)  $x = \pm 3$ ; B)  $x = -2$   $\pi x = \frac{2}{5}$ . 3.  $y = ax^2$ ; а)  $a > 0$ ,  $y \ge 0$  при всех  $x, y = 0$  при  $x = 0, y$  – возрастает при  $x > 0$  у – убывает при  $x < 0$ ;

б)  $a < 0$ ,  $y ≤ 0$  при всех  $x$ ,  $y = 0$  при  $x = 0$ ,  $y -$  возрастает при  $x < 0$ ,  $y - y$ бывает при  $x > 0$ .

4. см. рис. 71

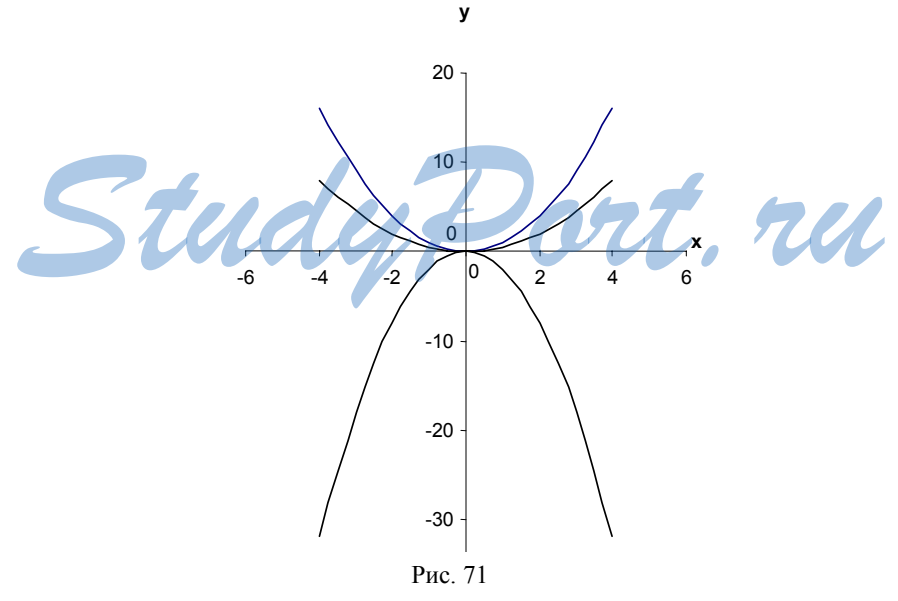

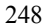

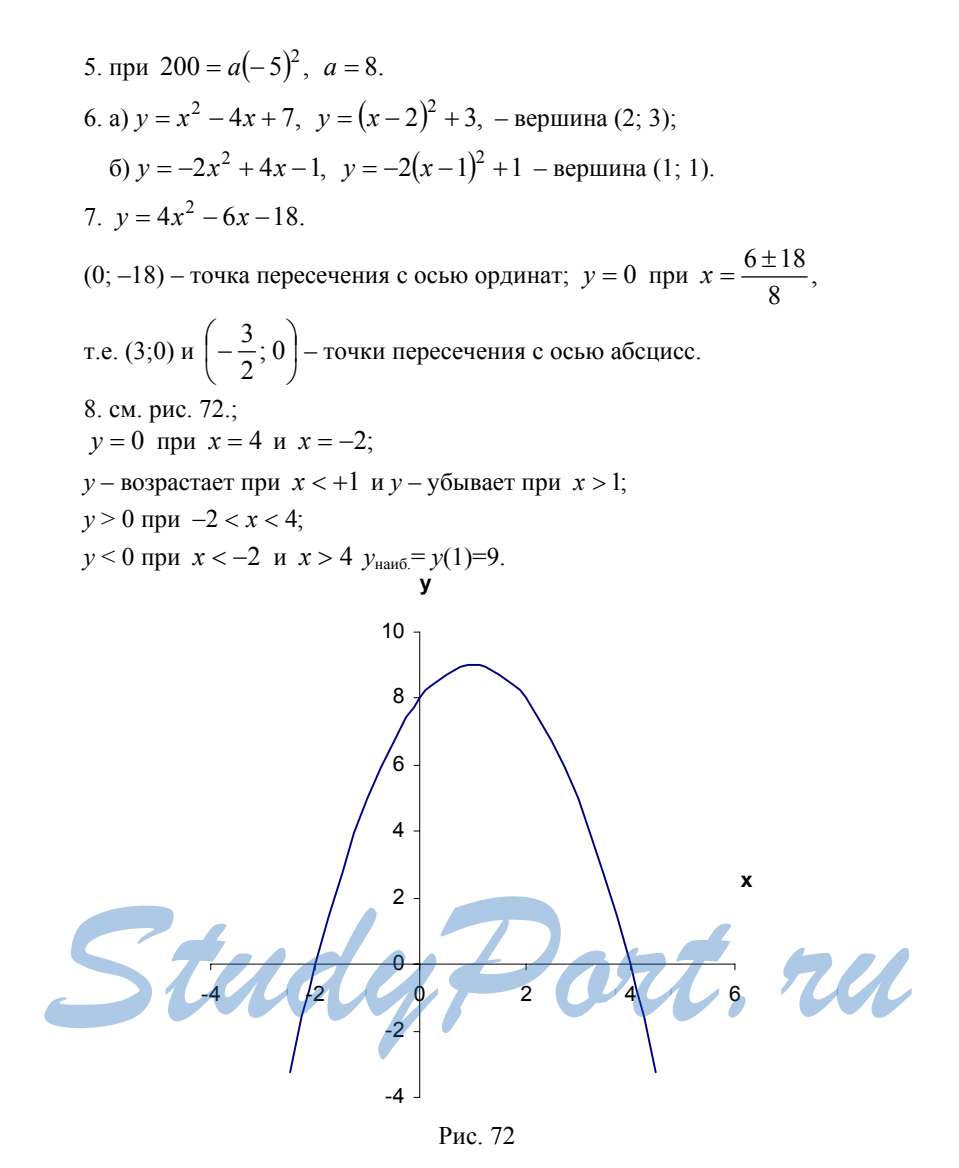

9.  $A(1; 1)$ ,  $B(2; 6)$  – принадлежат графику функции  $y = 5x^2 - 10x + 6$ ,  $C(-6, -126)$  – не принадлежит. 10.  $y = 3x^3 - 30x - 7$ ,  $y = 3(x - 5)^2 - 82$ ,  $y_{\text{naum}} = y(5) = -82$ .

# Квадратные неравенства

1. a) 
$$
\pi a
$$
; 6)  $\pi e$ ; 8)  $\pi e$ ; 7)  $\pi a$ .  
\n2.  $2x^2 - 7x + 6 < 0$ ,  $(x-2)(2x-3) < 0$ ,  $\left\{x > \frac{2}{3} \text{ min } \left\{x > \frac{2}{2}, 70 \text{ eCth } \frac{3}{2} < x < 2\right\}$   
\n $\left\{2x - 3 > 0 \text{ min } \left\{x - 2 > 0, \left\{x > \frac{2}{3} \text{ min } \left\{x < \frac{3}{2}, 70 \text{ eCth } \frac{3}{2} < x < 2\right\}\right\}$   
\n3. a)  $x^2 - 10x + 21 < 0$ ,  $(x-3)(x-7) < 0$ ,  $\left\{x-3 < 0 \text{ min } \left\{x-3 < 0\right\}$   
\n $\left\{x < 3 \text{ min } \left\{x > 3, 3 < x < 7\right\}$   
\n $\left\{x < 3 \text{ min } \left\{x > 7, 3 < x < 7\right\}$   
\n6)  $x^2 + 6x - 7 > 0$ ,  $(x+7)(x-1) > 0$ ,  $\left\{x+7 > 0 \text{ min } \left\{x+7 < 0\right\}$   
\n $x > 1 \text{ min } x < -7$ ;  
\n
$$
b) 2x^2 - 6x \le 0, 2x(x-3) \le 0, \left\{x \le 0 \text{ min } \left\{x > 0, 0 \le x \le 3\right\}\right\}
$$
  
\n
$$
r) 5x^2 + 8 \ge 0 \text{ x - m660e}
$$
  
\n
$$
r) 5x^2 + 8 \ge 0 \text{ x - m660e}
$$
  
\n
$$
r) 5x^2 - 3x + 4, 5 \le 0, x^2 - 6x + 9 \le 0, (x-3)^2 \le 0, x = 3
$$
  
\n
$$
e) 8x^2 - 32 < 0, x^2 < 4, -2 < x < 2
$$
.  
\n4.  $(x-1$ 

## **ОСЕННЯЯ ОЛИМПИАДА**

- 1.10a + b = n, двузначное число,  $a \ge 9$ ,  $a > 0$  и  $b \le 9$ ,  $b \ge 0$ , то  $10a + b = 8a + 8b$ ,  $2a = 7b$ , так как *a* и *b* – целые числа, то *b* = 2, a  $a = 7$ , так что искомое число  $n = 72$ .
- 2. Пусть А первый дом, В второй дом, С столовая, тогда AB=1. Пусть AC =  $x$ , тогда BC = 1 –  $x$ . 30 человек из первой бригады пройдут путь  $30x$ , а 10 человек из второй бригады  $10(1-x)$ .

Общий путь  $S = 30x + 10 - 10x = 20x + 10, S$  - наименьшее при  $x = 0$ , так что путь будет наименьшим, если столовую расположить прямо у дома, где работает бригада из 30 человек. Ответ: 0 км и 1 км.

$$
3.(x-1)^2 y = 0
$$
,  $x-1=0$  или  $y = 0$ ,  $x = 1$  или  $y = 0$  cm. puc. 73.

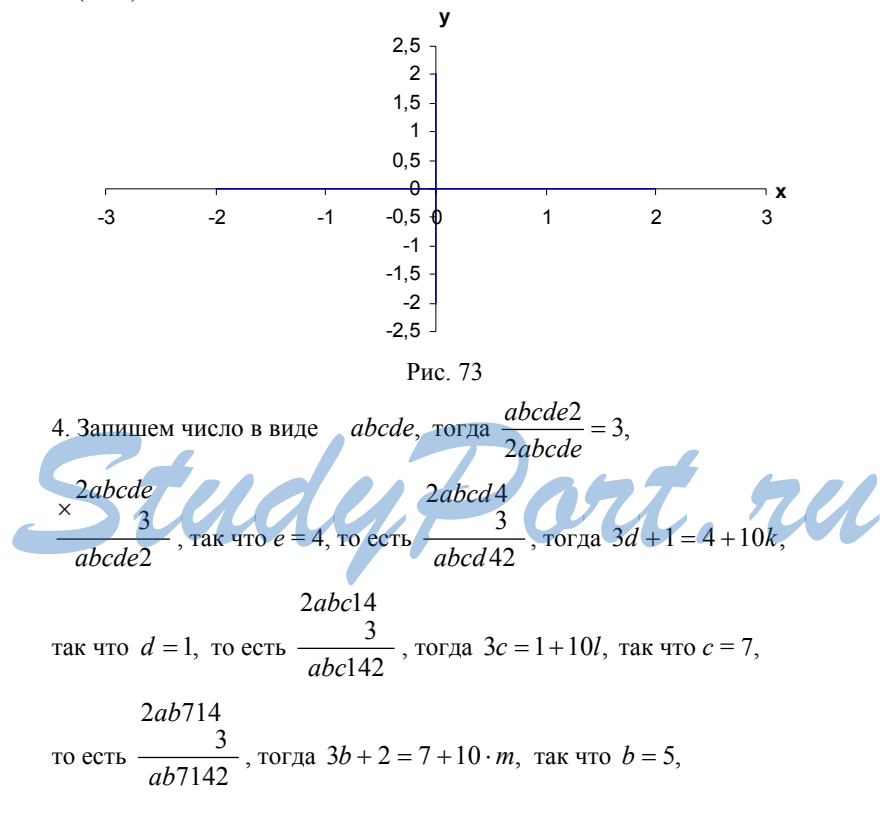

2a5714 TO eCTL  $\frac{2a}{a}$ , TOFAa  $3a+1=5+10 \cdot n$ , Tak 4TO  $a=8$ . Искомое число 85714.

- 5. 2 нельзя представить в виде суммы четырех дробей вида  $\frac{1}{n}$ , так как каждая из них  $\frac{1}{n} \leq \frac{1}{2}$ , так как они разные, то  $\left(\frac{1}{n_1} + \frac{1}{n_2} + \frac{1}{n_3} + \frac{1}{n_4}\right) < 4 \cdot \frac{1}{2} = 2.$ 6. Пусть S - расстояние от A до B, тогда время потраченное на весь
- путь автобуса это:  $\frac{S}{80} + \frac{S}{40} + \frac{S}{40} = \frac{S}{16}$ , а весь путь равен  $S + S = 2S$ . Так что средняя скорость  $V = \frac{2S}{S} = 32$ . Ответ: 32 км/ч.

StudyPort.ru

252
## **ВЕСЕННЯЯ ОЛИМПИАДА**

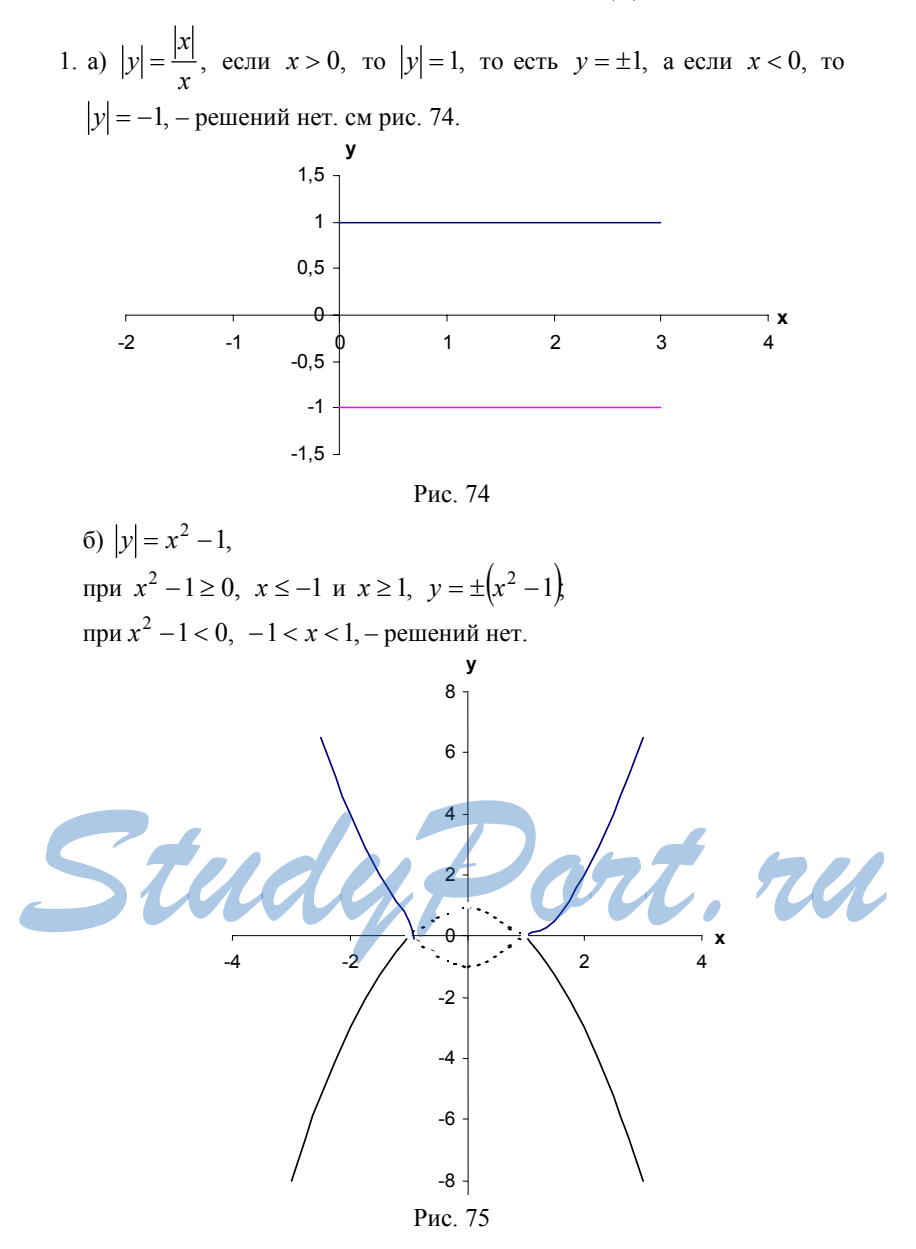

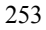

- 2. Пусть K-точек с координатами:  $x_1$ ,  $x_2$ , ... $x_k$ , тогда<br>  $(x_1-3)+(x_2-3)+...+(x_k-3)=(x_1+...+x_k)-3k=-27$ , и  $(x_1 + 4) + (x_2 + 4) + ... + (x_k + 4) = (x_1 + ... + x_k) + 4k = (x_1 + ... x_k) + 32,$ откуда  $k=8$  и  $x_1 + ... + x_k = -3$ . 3.  $y = |kx + p|$ , A – принадлежит графику, A (4; 2), так что 2 =  $|4k + p|$  и часть  $y = |kx + p|$ паралл.  $3y - 6x = 4$ , то есть  $y = 2x + \frac{4}{3}$ , откуда  $k =$ 2 или  $k = -2$ , и  $p = -10$ ,  $p = -6$ ,  $p = 6$  и  $p = 10$ . OTBeT:  $k = 2$ ,  $p = -6$ ;  $k = 2$ ,  $p = -10$ ;  $k = -2$ ,  $p = 6$ ;  $n k = -2$ ,  $p = 10$ .  $f(x)=(x+1)(x+3)(x+5)(x+7)+20$  $\overline{4}$ .  $f(x) = (x^2 + 8x + 7)(x^2 + 8x + 15) + 20$ , обозначим  $x^2 + 8x = t$ ,  $f(t)=(t+7)(t+15)+20=(t+11)^2+4>0$  при любом t, а значит и  $f(x)$  > 0 при любом х.
- 5. *х* целое и *у* целое, тогда  $x^4 + y^4$ ;  $x^4$  *u*  $y^4$  могут заканчиваться на 1, 6, 5, или 0, а значит  $x^4 + y^4$  могут заканчиваться на 0, 1, 2, 5, 6, 7.
- 6. Сумма цифр такого числа = 330. Значит данное число  $n = a^2$  делится на 3. Тогда и а – делится на 3, а значит  $n$  – должно делиться и на 9, но 330 не делится на 9, а значит и  $n$  – не делится на 9. Значит такое число не может быть квадратом целого числа.

StudyPort.ru

254